# **CPU Benchmarks**

Over 1,000,000 CPUs Benchmarked

# **CPU Mega List**

Below is a list of all single and multiple socket CPU types that appear in the charts. By clicking the column headings you can sort the CPUs, you can also filter your search by selecting one of the drop down categories or by using the range sliders. Clicking on a specific processor name will take you to the chart it appears in and will highlight it for you.

 $\Omega$ 

Q

#### *Last Updated: 18th of June 2024*

Show All entries

All

**Columns CPU Thread TDP Cores Mark Mark (W) CPU Name** Search... **Min...**<br>Search... **Min... Socket Category** Min... Min... Min... Min... Min...<br>Max... Max... Min... Max... Min... Max... Min... **- - - - ▲▼ ▲▼ ▲▼ ▲▼ ▲▼ ▲▼ ▲▼**  $\geq$  [AArch64](https://www.cpubenchmark.net/cpu_lookup.php?cpu=AArch64&id=5934) 4 835 365 NA Unknown Mobile/Embedded [AArch64 rev 2 \(aarch64\)](https://www.cpubenchmark.net/cpu_lookup.php?cpu=AArch64+rev+2+%28aarch64%29&id=4017) 8 2,368 898 NA Unknown Mobile/Embedded [AArch64 rev 4 \(aarch64\)](https://www.cpubenchmark.net/cpu_lookup.php?cpu=AArch64+rev+4+%28aarch64%29&id=3916) 8 1,813 588 NA Unknown Mobile/Embedded 8 788 485 NA Unknown Unknown  $\approx$  [AC8257V/WAB](https://www.cpubenchmark.net/cpu_lookup.php?cpu=AC8257V%2FWAB&id=3980)  $\sim$  [AC8259V/WAB](https://www.cpubenchmark.net/cpu_lookup.php?cpu=AC8259V%2FWAB&id=5947) 8 1,014 523 NA Unknown Mobile/Embedded [Allwinner A133](https://www.cpubenchmark.net/cpu_lookup.php?cpu=Allwinner+A133&id=5410) 4 680 411 NA Unknown Mobile/Embedded [Allwinner A523](https://www.cpubenchmark.net/cpu_lookup.php?cpu=Allwinner+A523&id=5651) 8 1,926 588 NA Unknown Mobile/Embedded **[Allwinner A527](https://www.cpubenchmark.net/cpu_lookup.php?cpu=Allwinner+A527&id=5591)** 8 2,297 678 NA Unknown Mobile/Embedded **X** [Allwinner H618](https://www.cpubenchmark.net/cpu_lookup.php?cpu=Allwinner+H618&id=5549) 4 616 391 NA Unknown Mobile/Embedded **X** [AMD 3015Ce](https://www.cpubenchmark.net/cpu_lookup.php?cpu=AMD+3015Ce&id=4455) 2 2,094 1,341 6 FT5 Mobile/Embedded **X** [AMD 3015e](https://www.cpubenchmark.net/cpu_lookup.php?cpu=AMD+3015e&id=3774) 2 2,714 1,351 6 Unknown Laptop  $\overline{\phantom{a}}$ 

```
https://www.cpubenchmark.net/CPU_mega_page.html[19.06.2024 09:15:44]
```
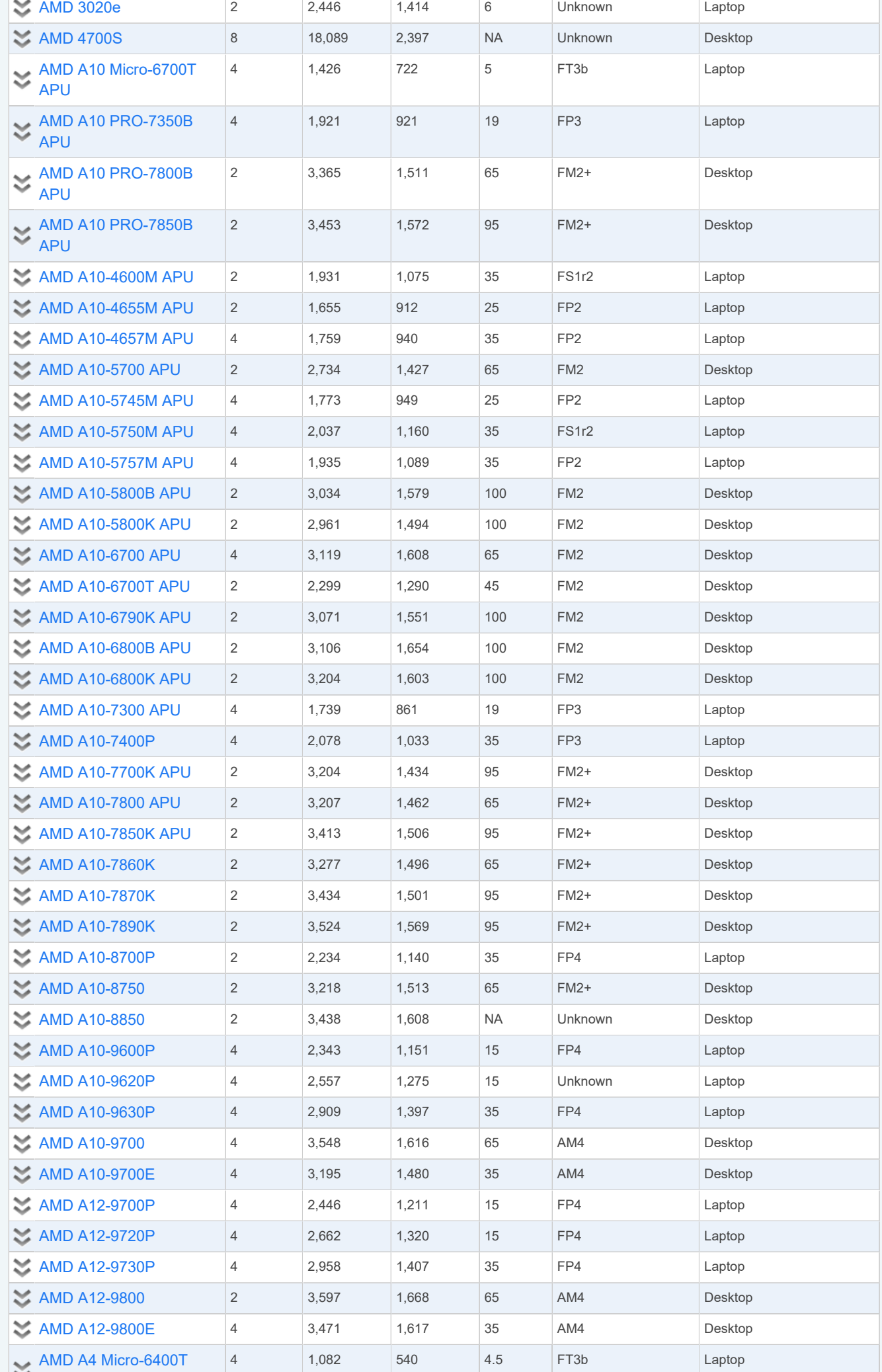

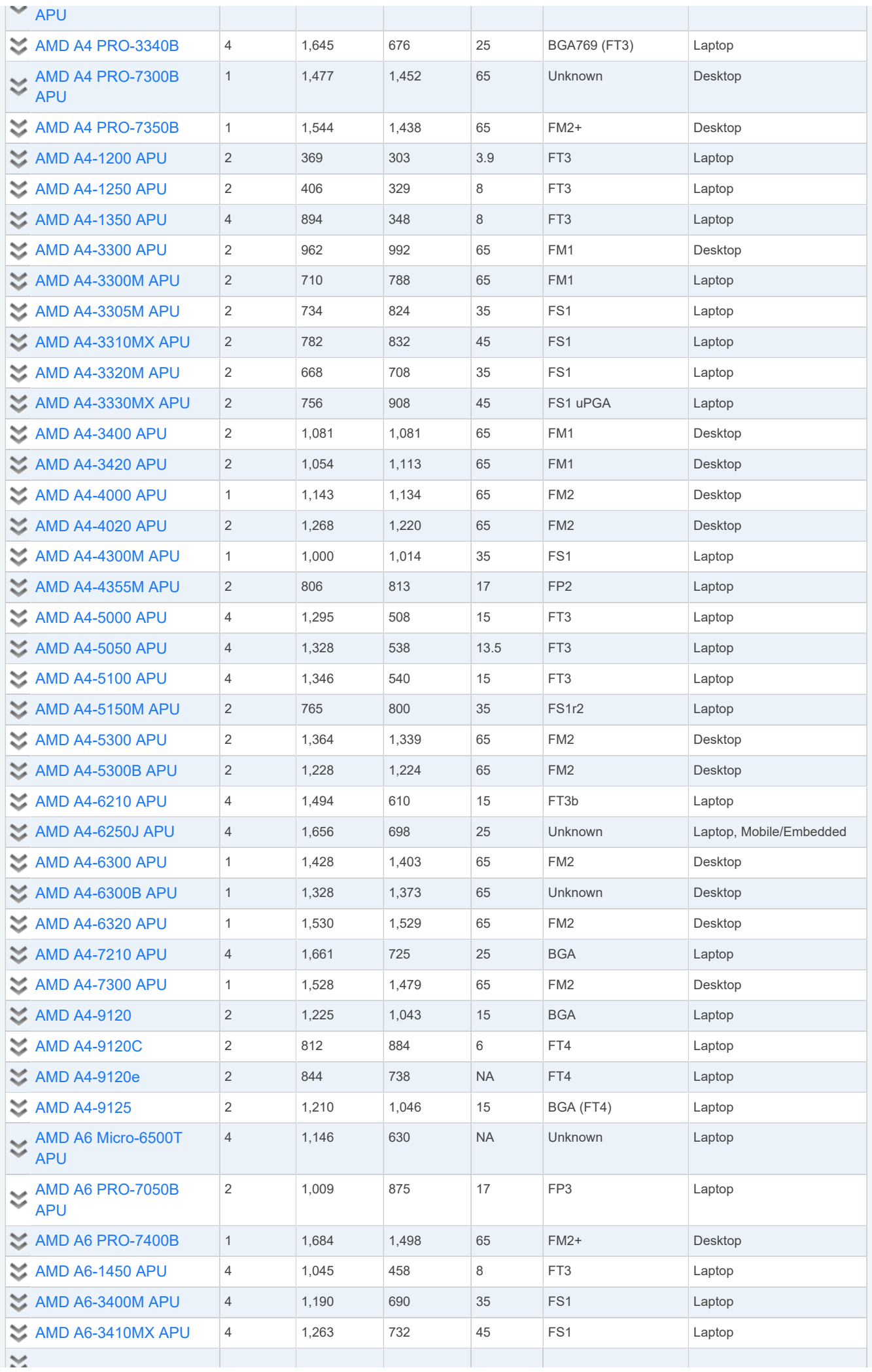

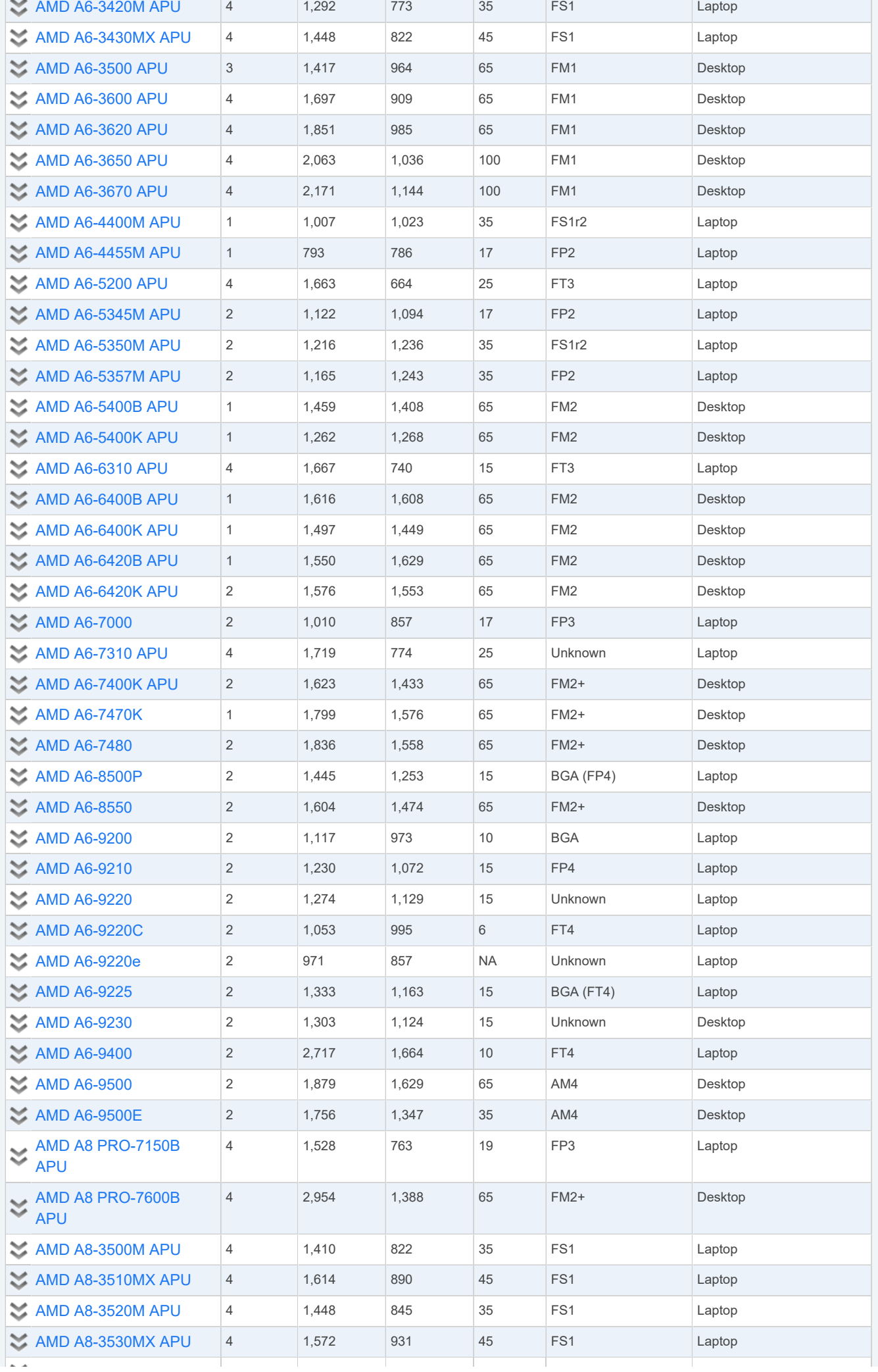

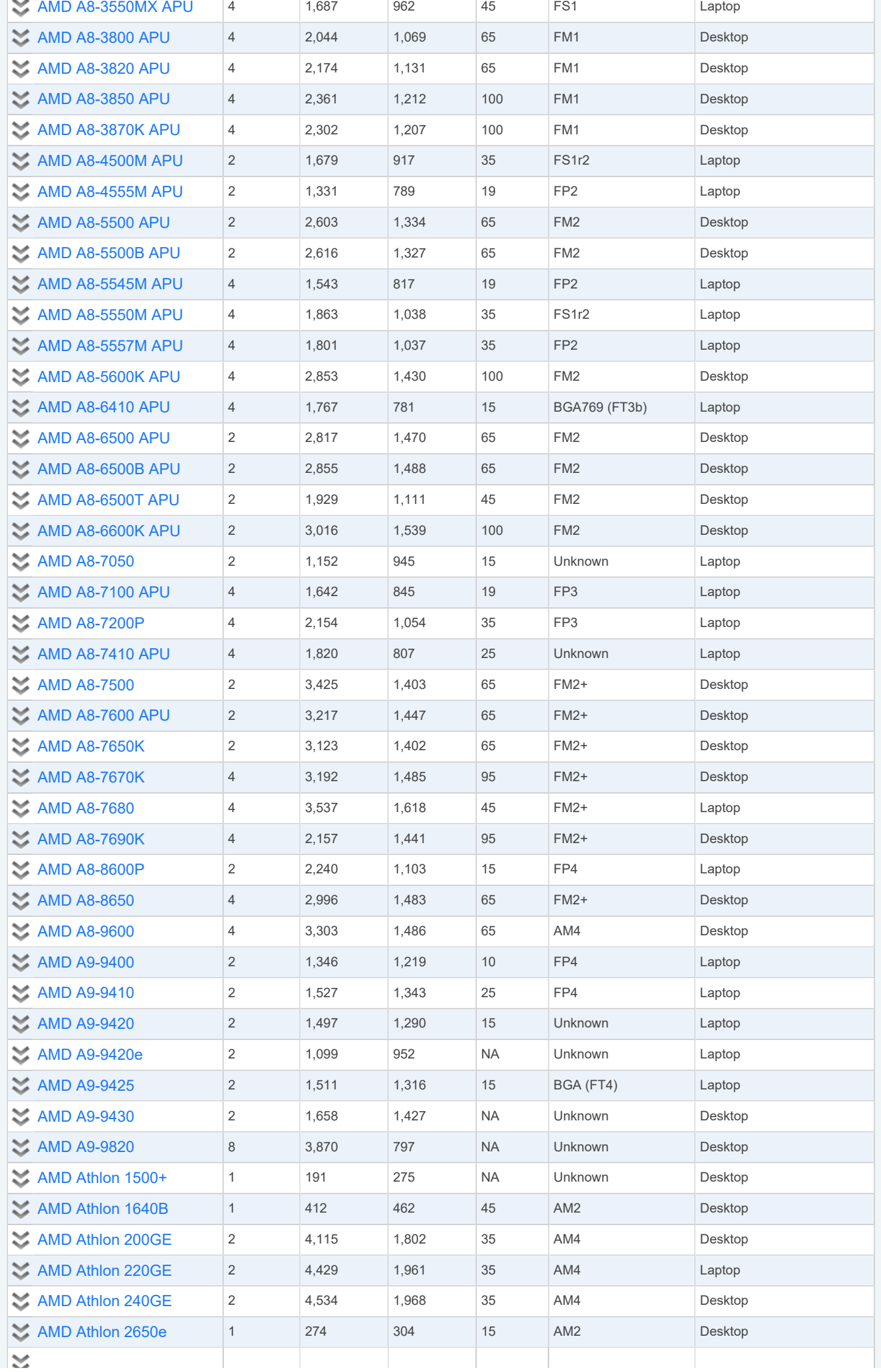

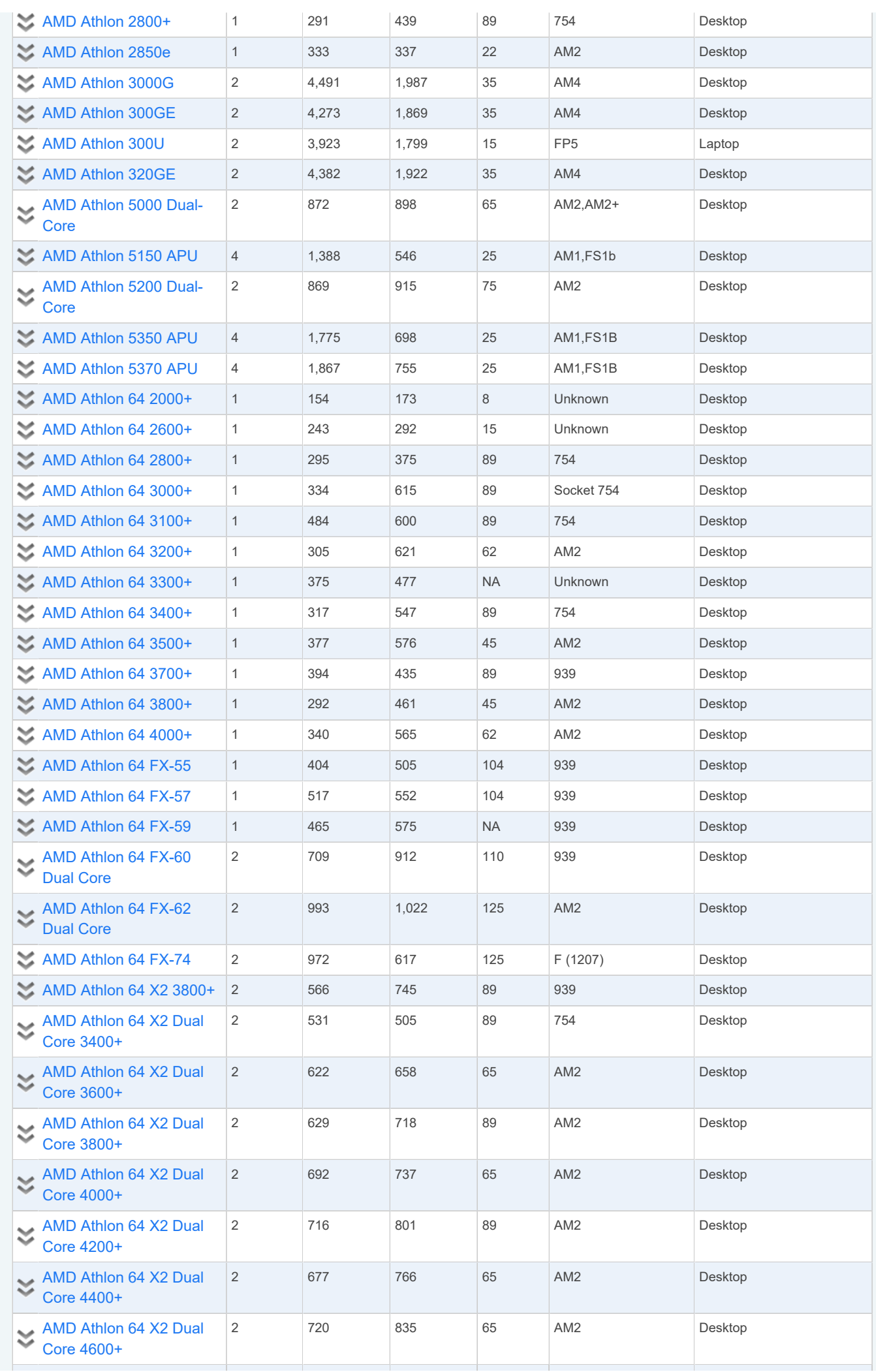

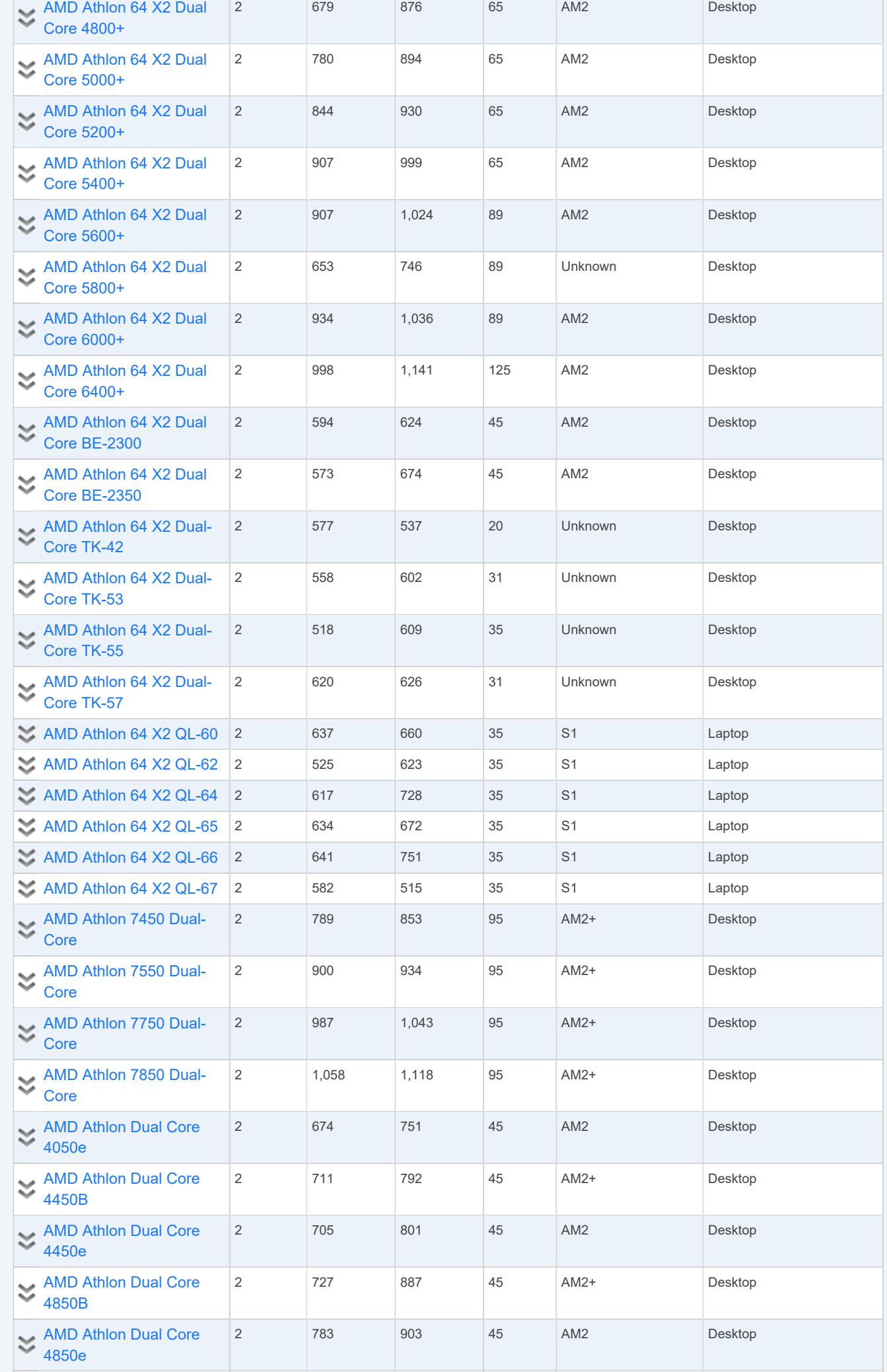

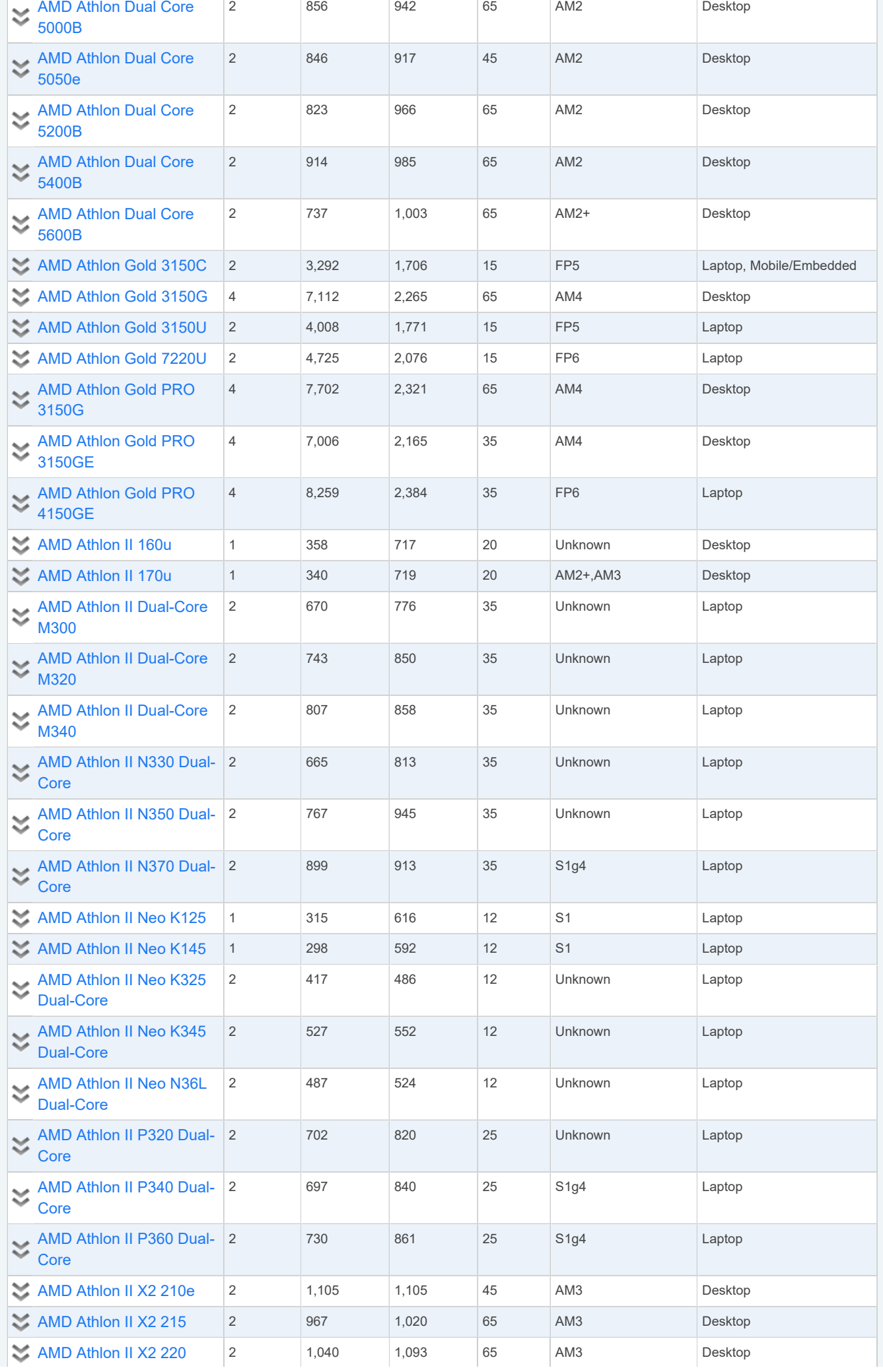

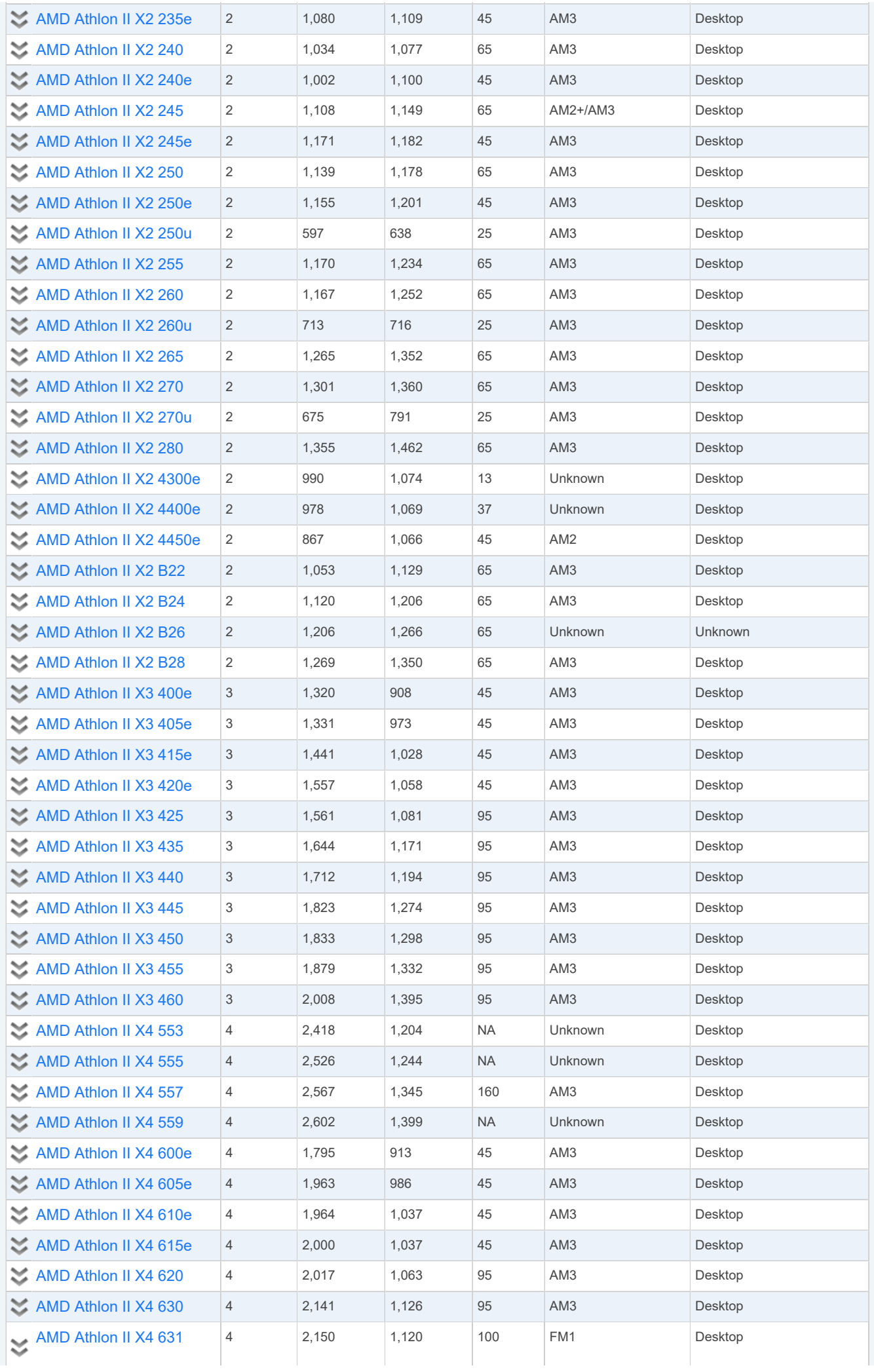

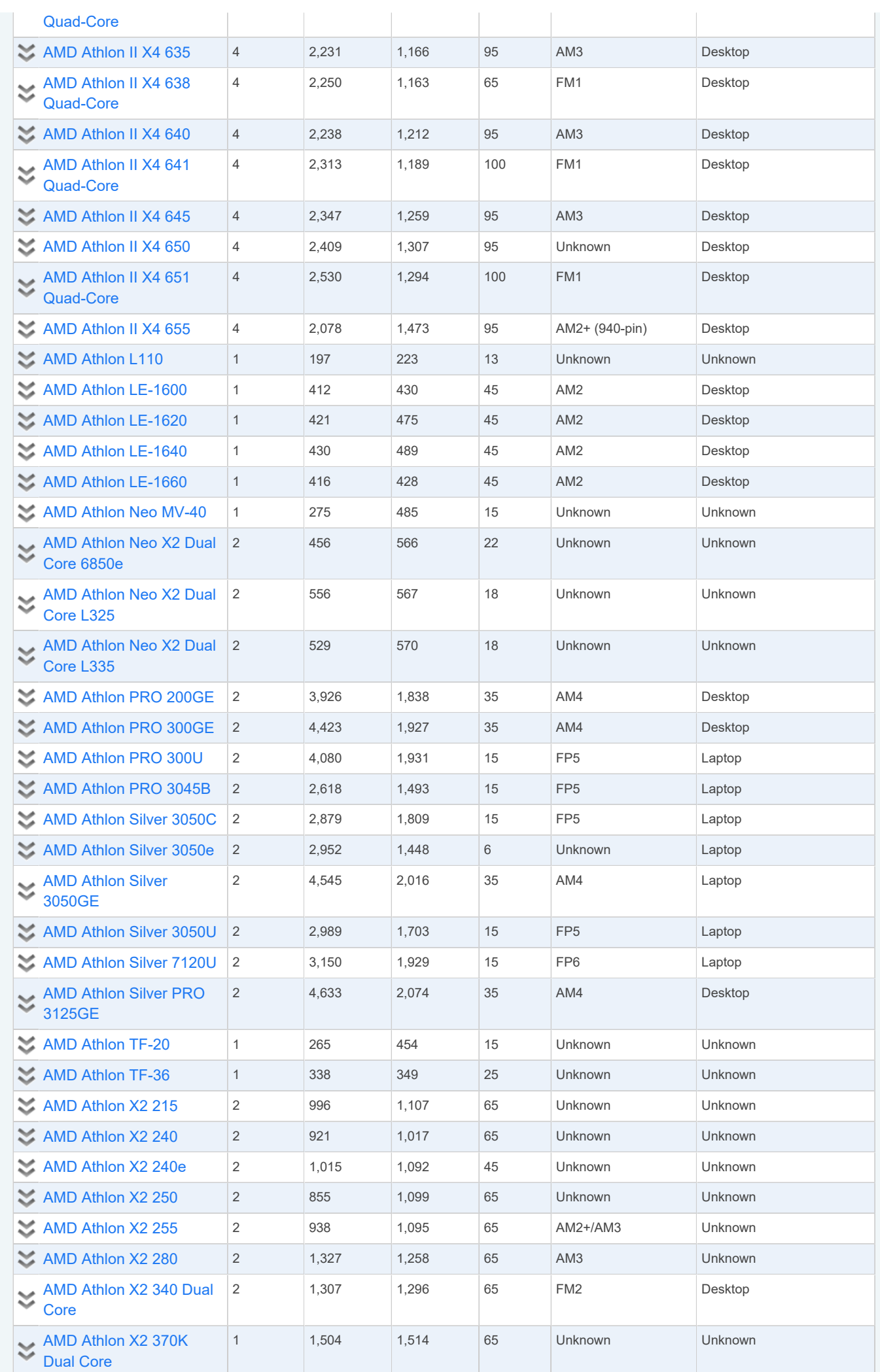

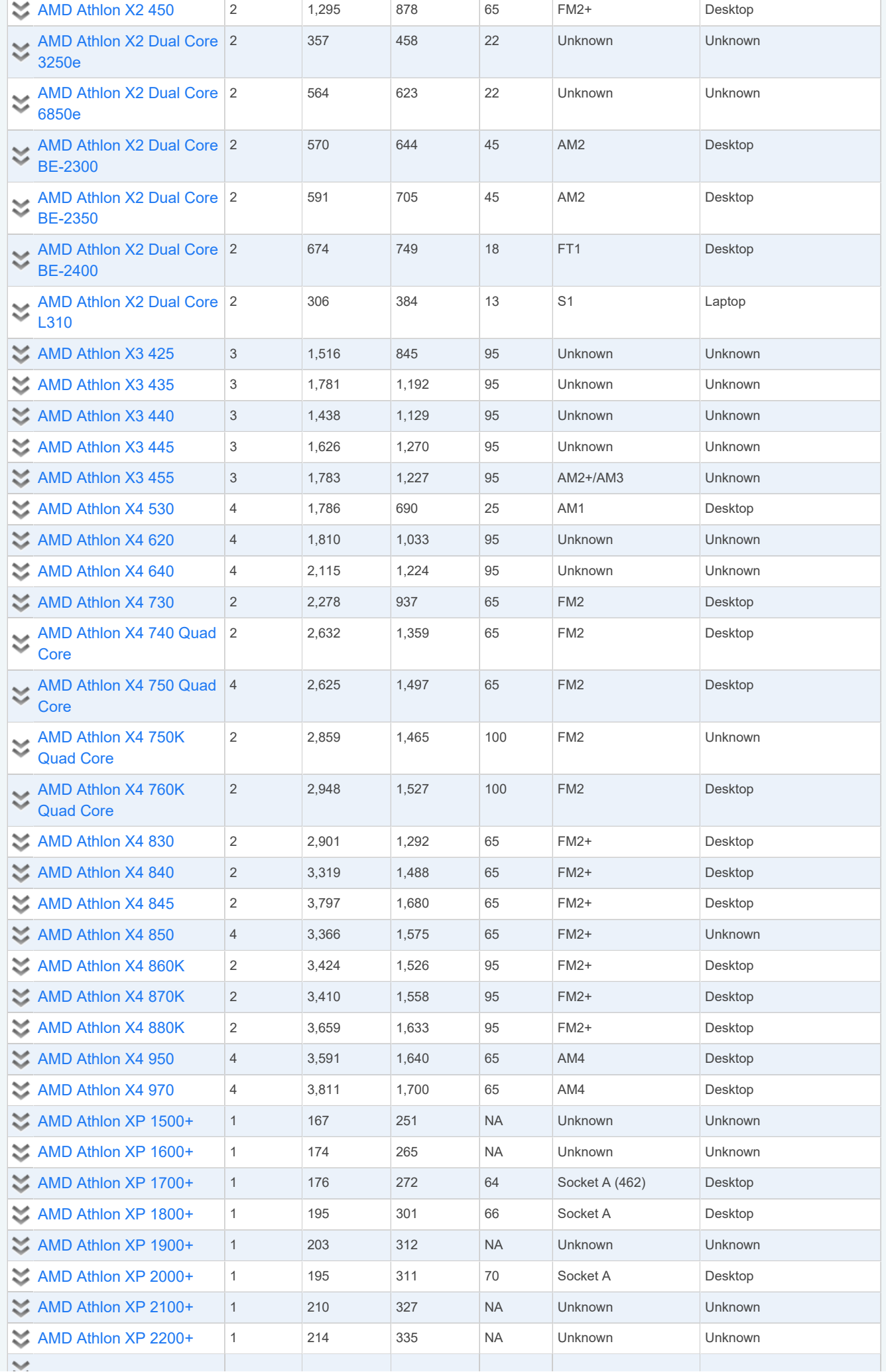

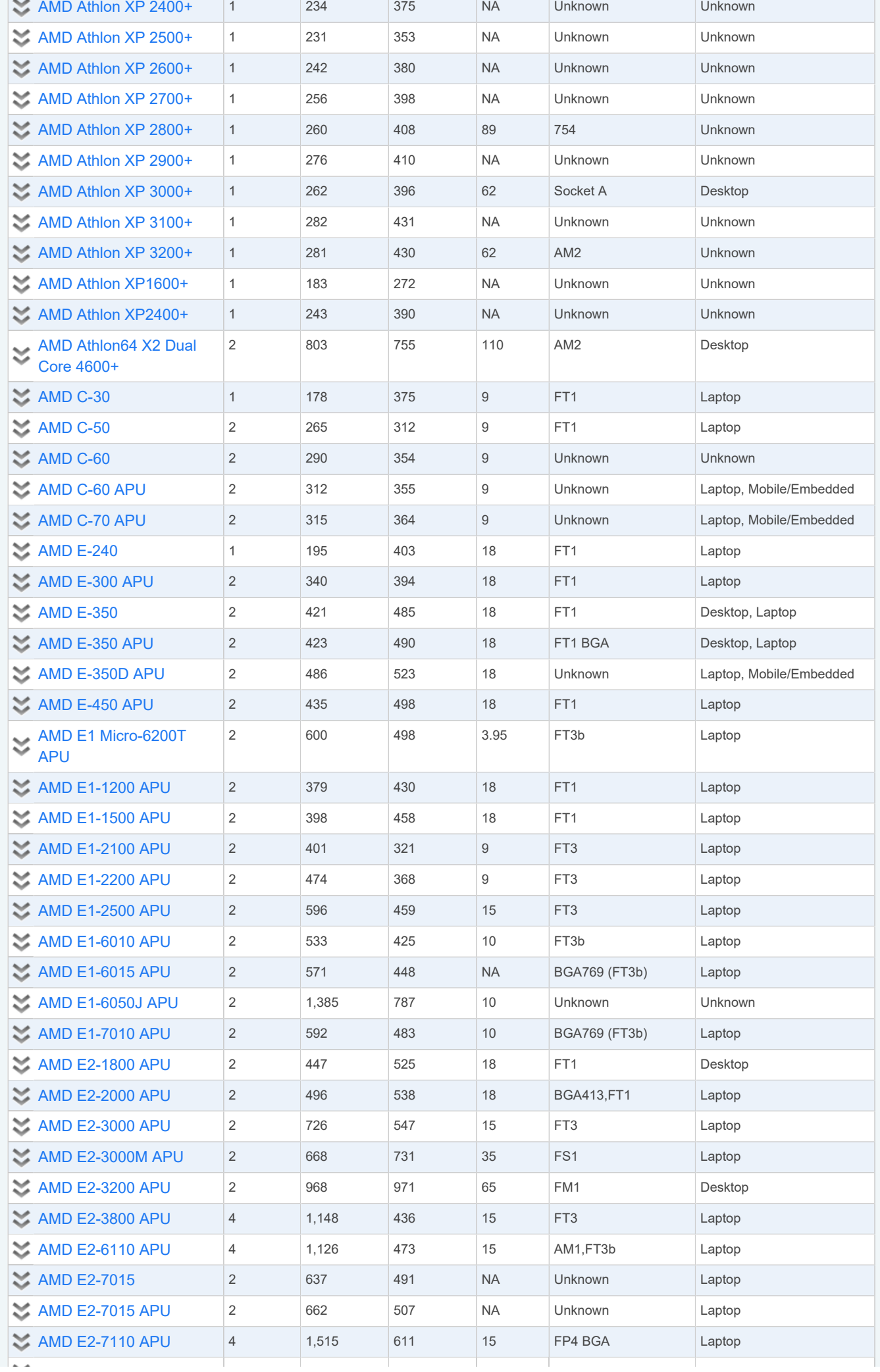

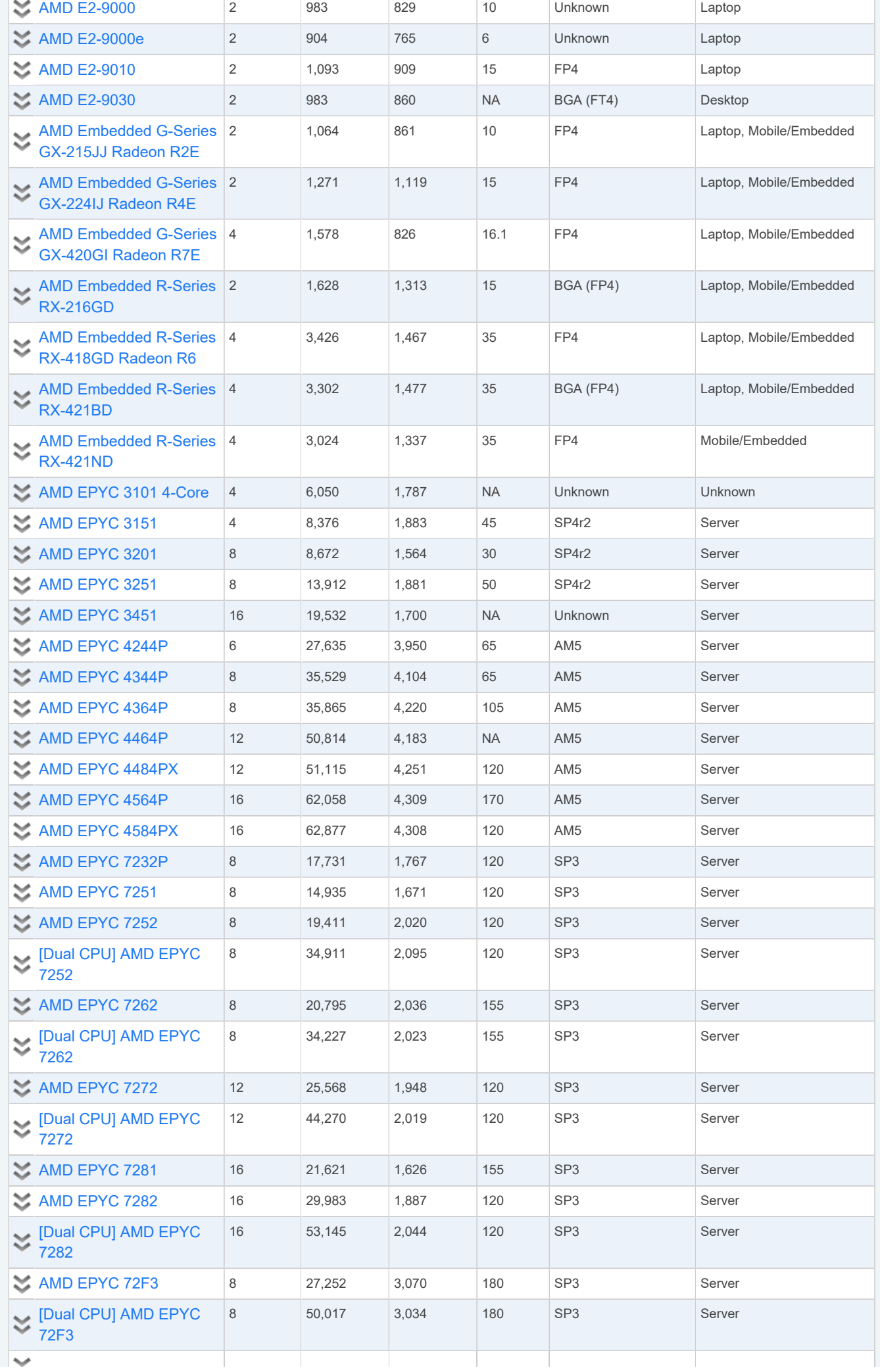

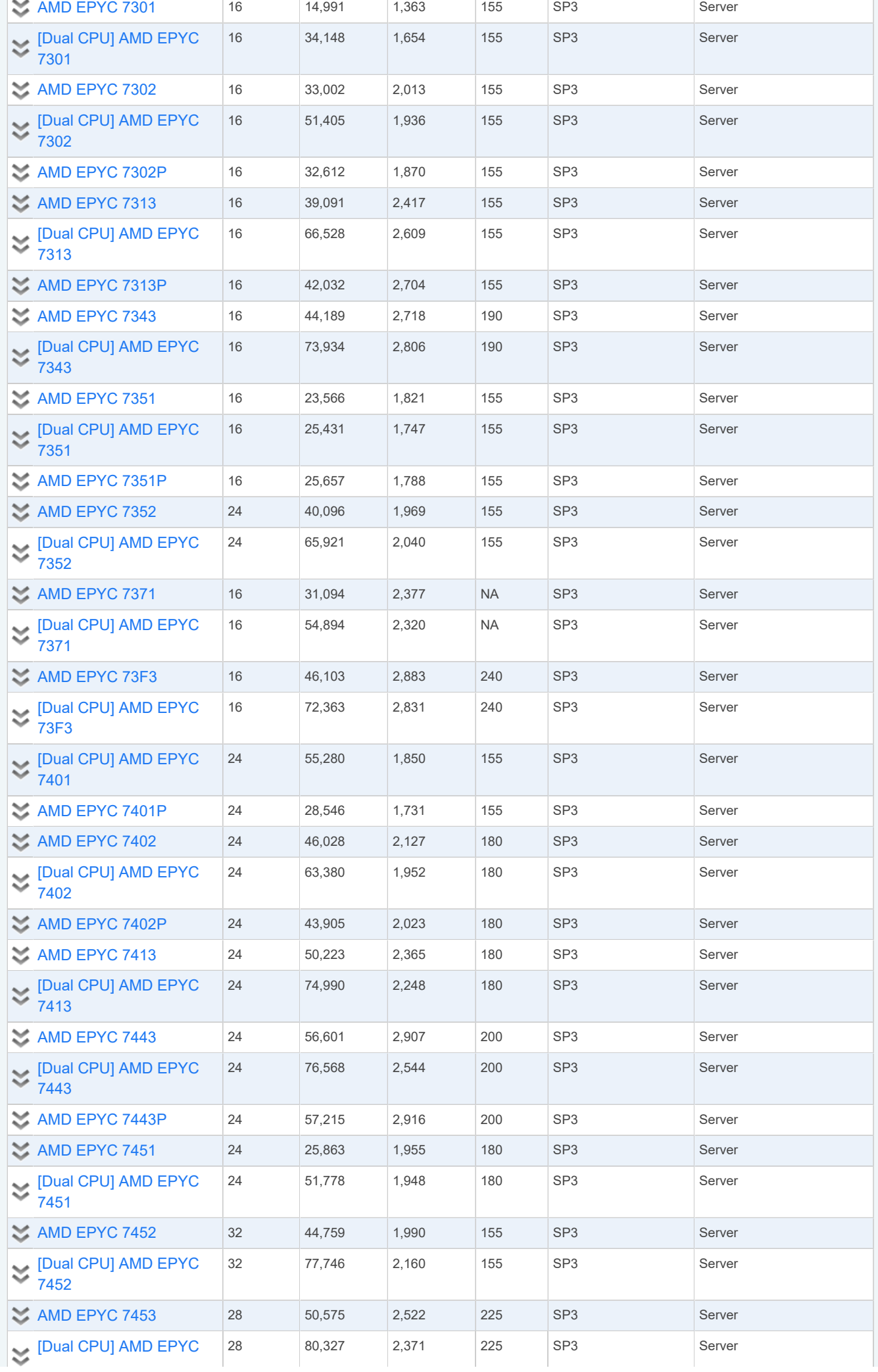

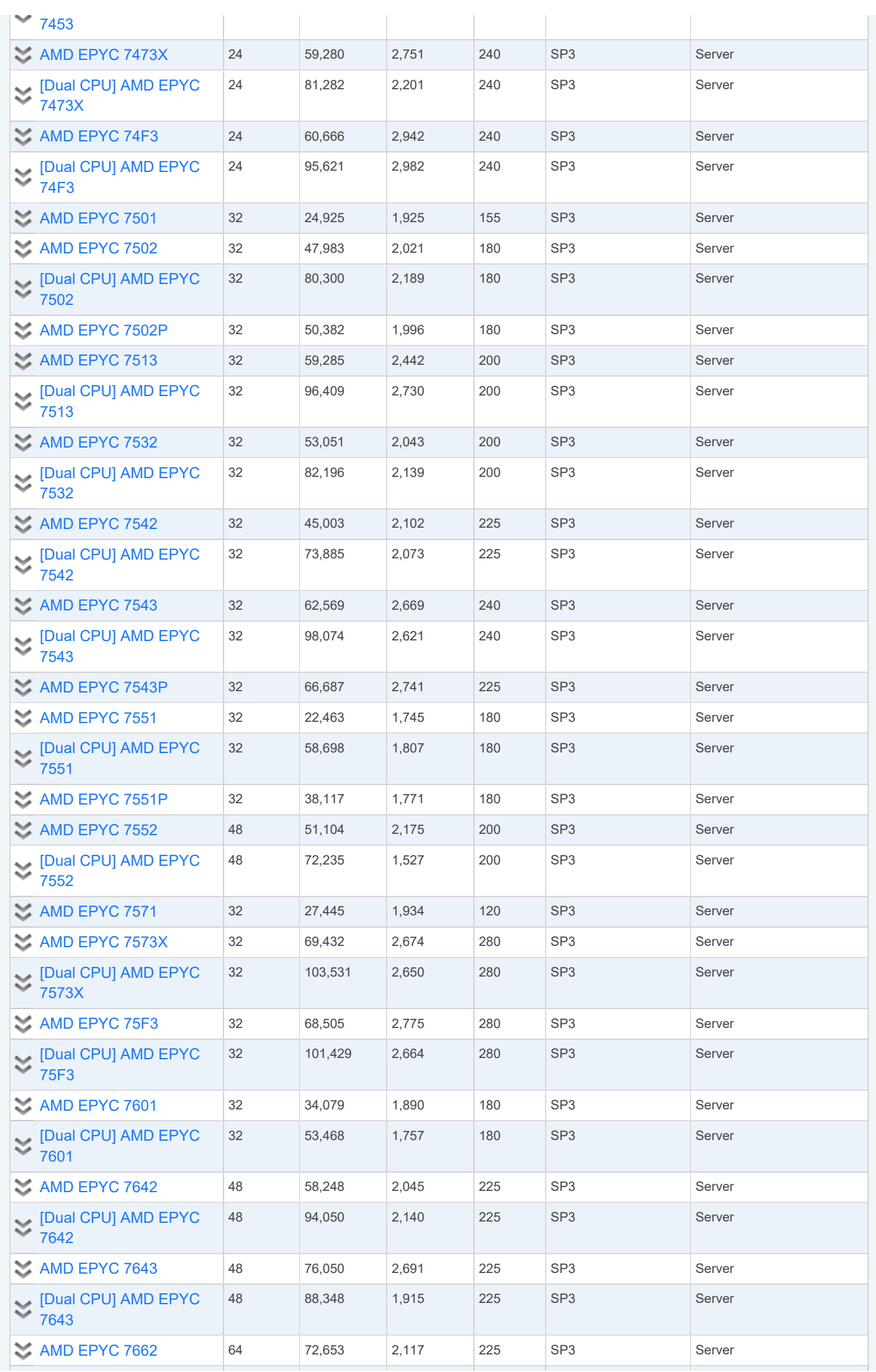

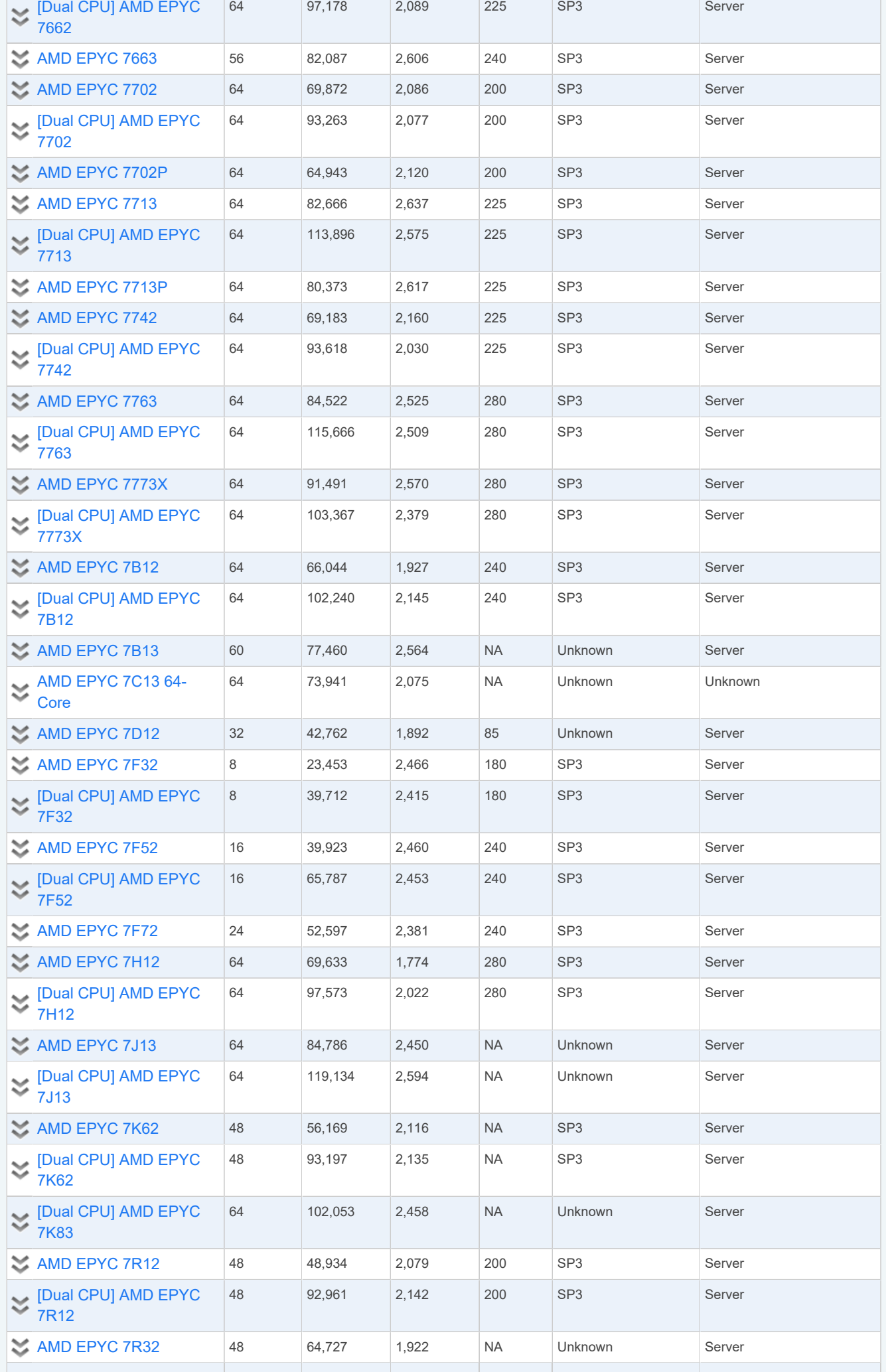

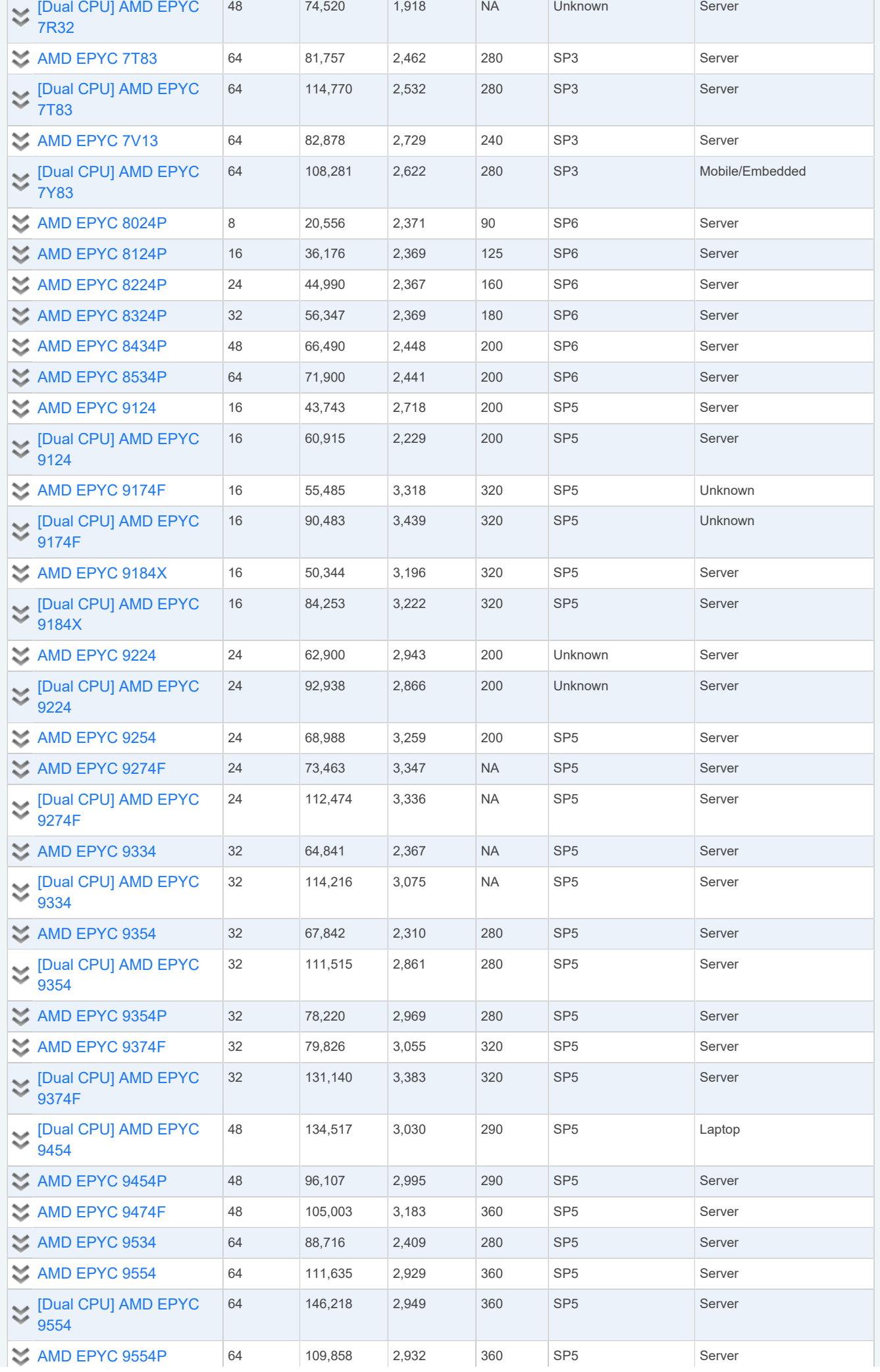

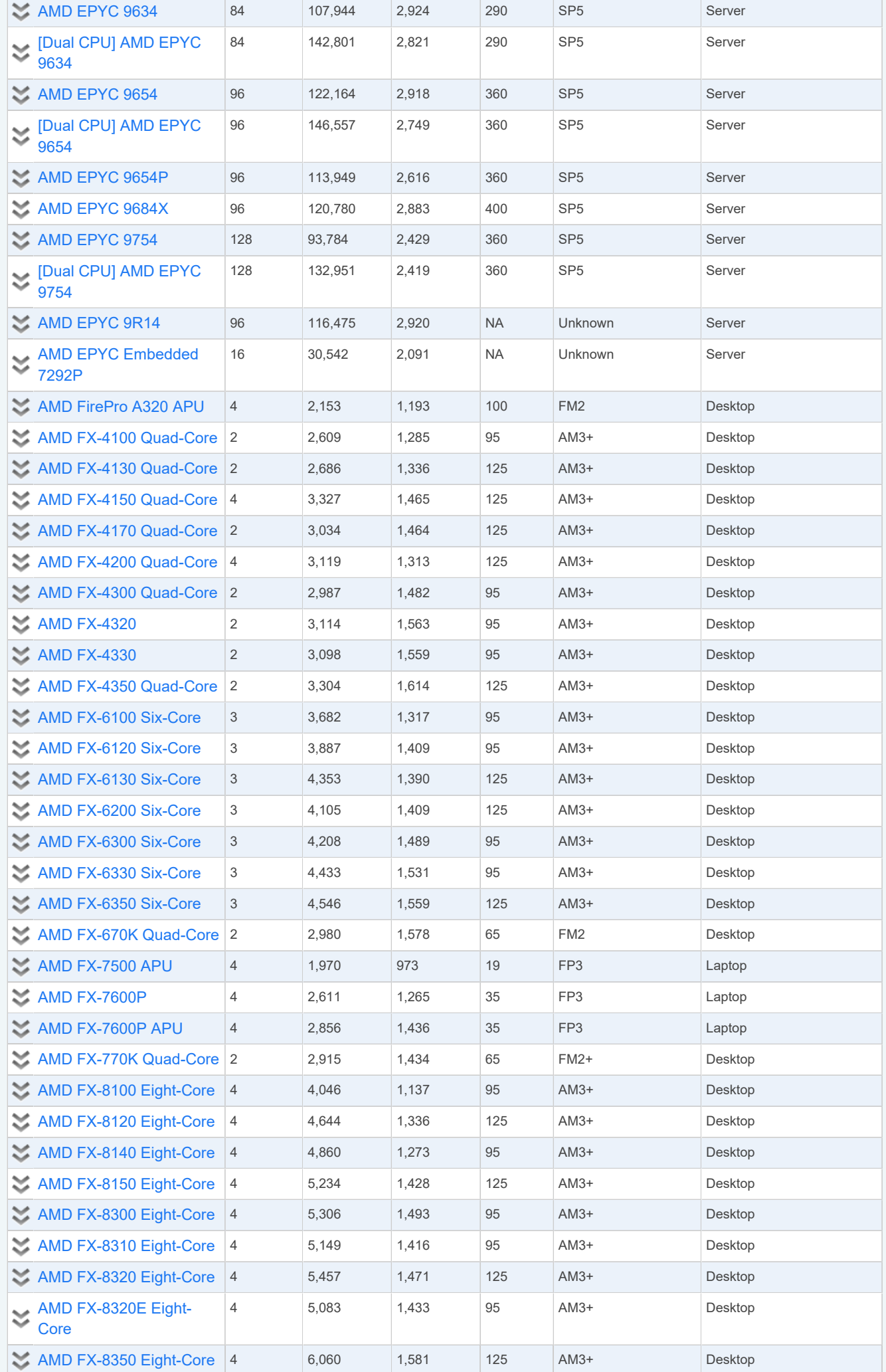

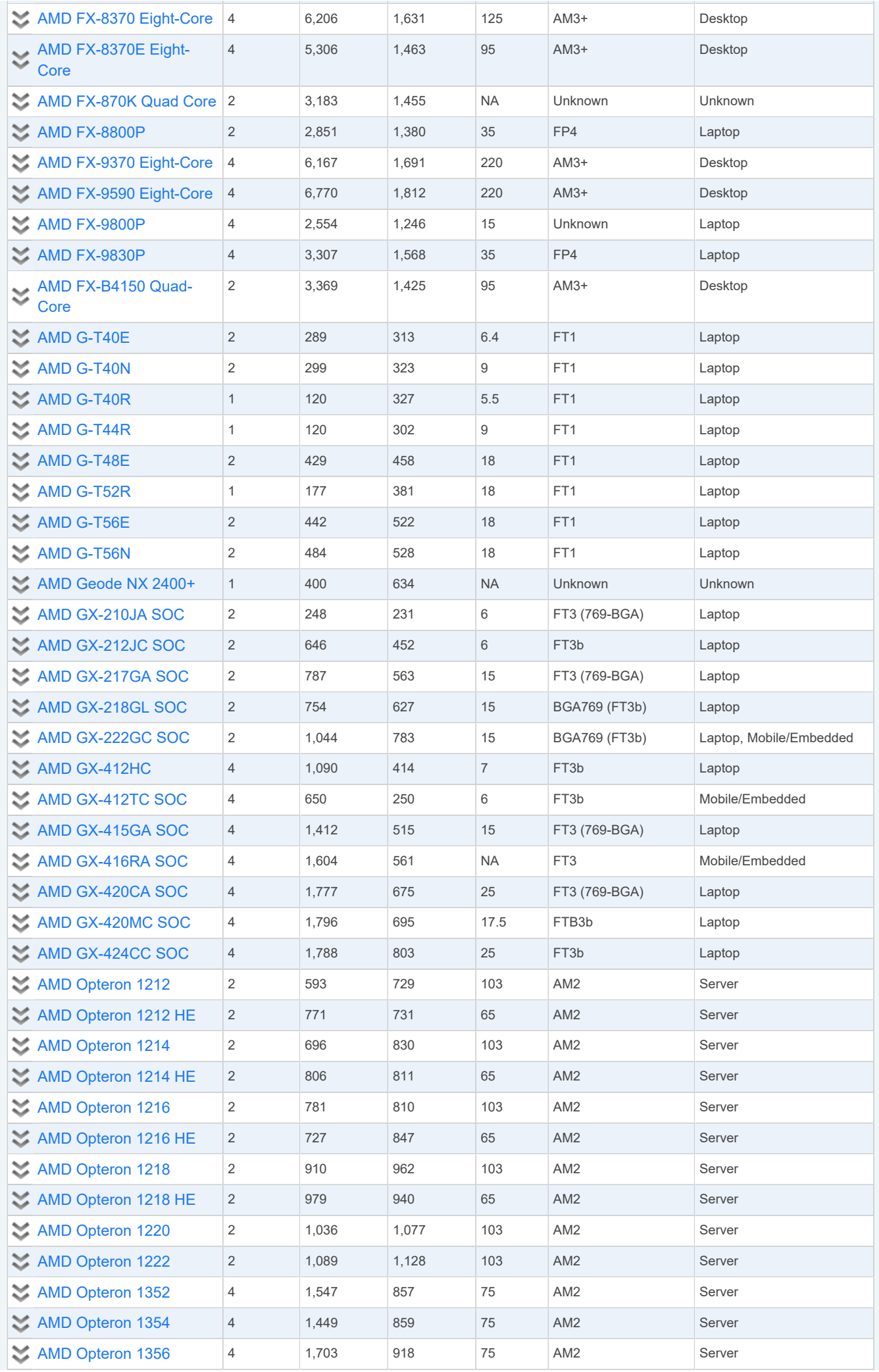

Ť

T

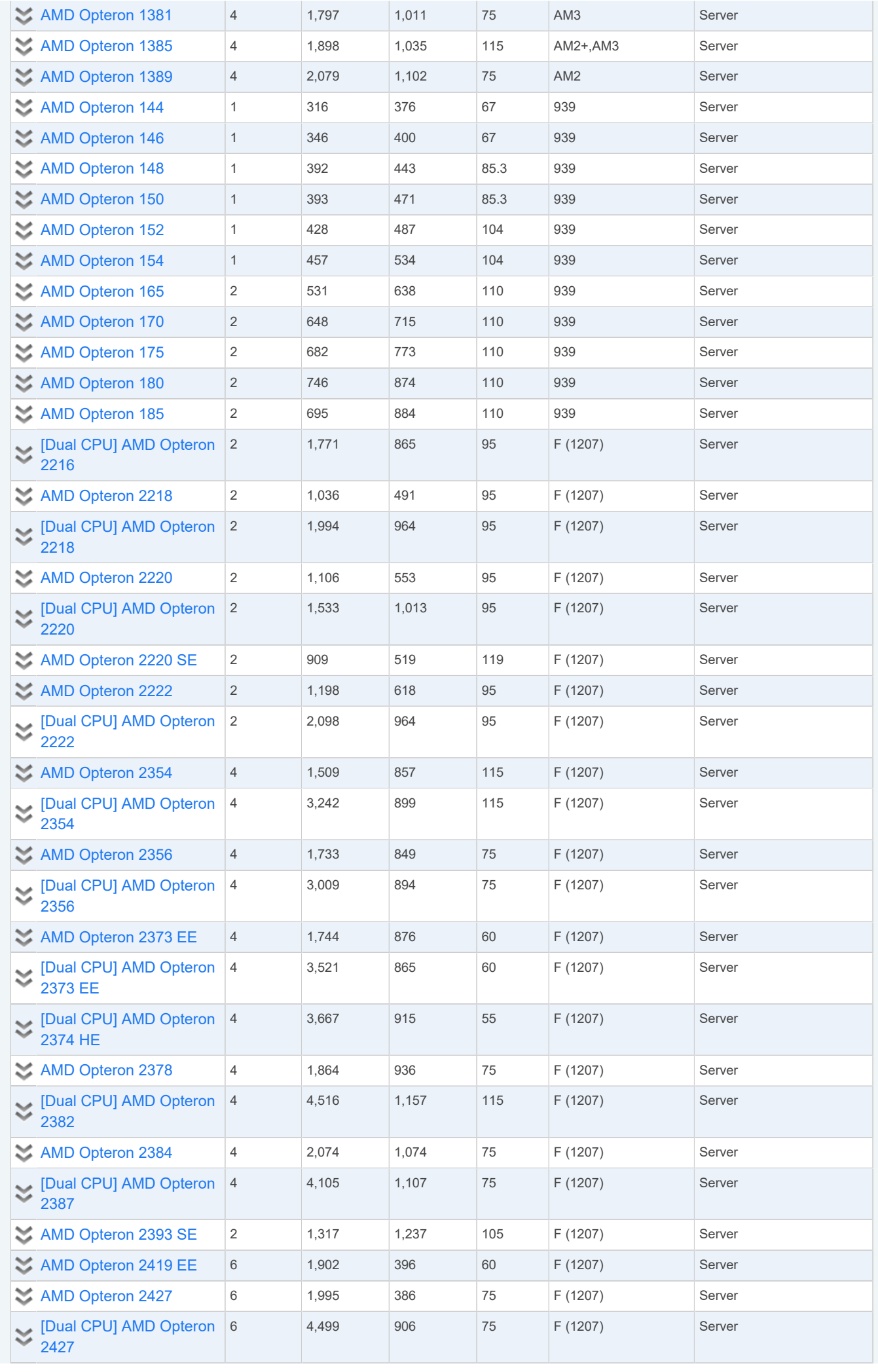

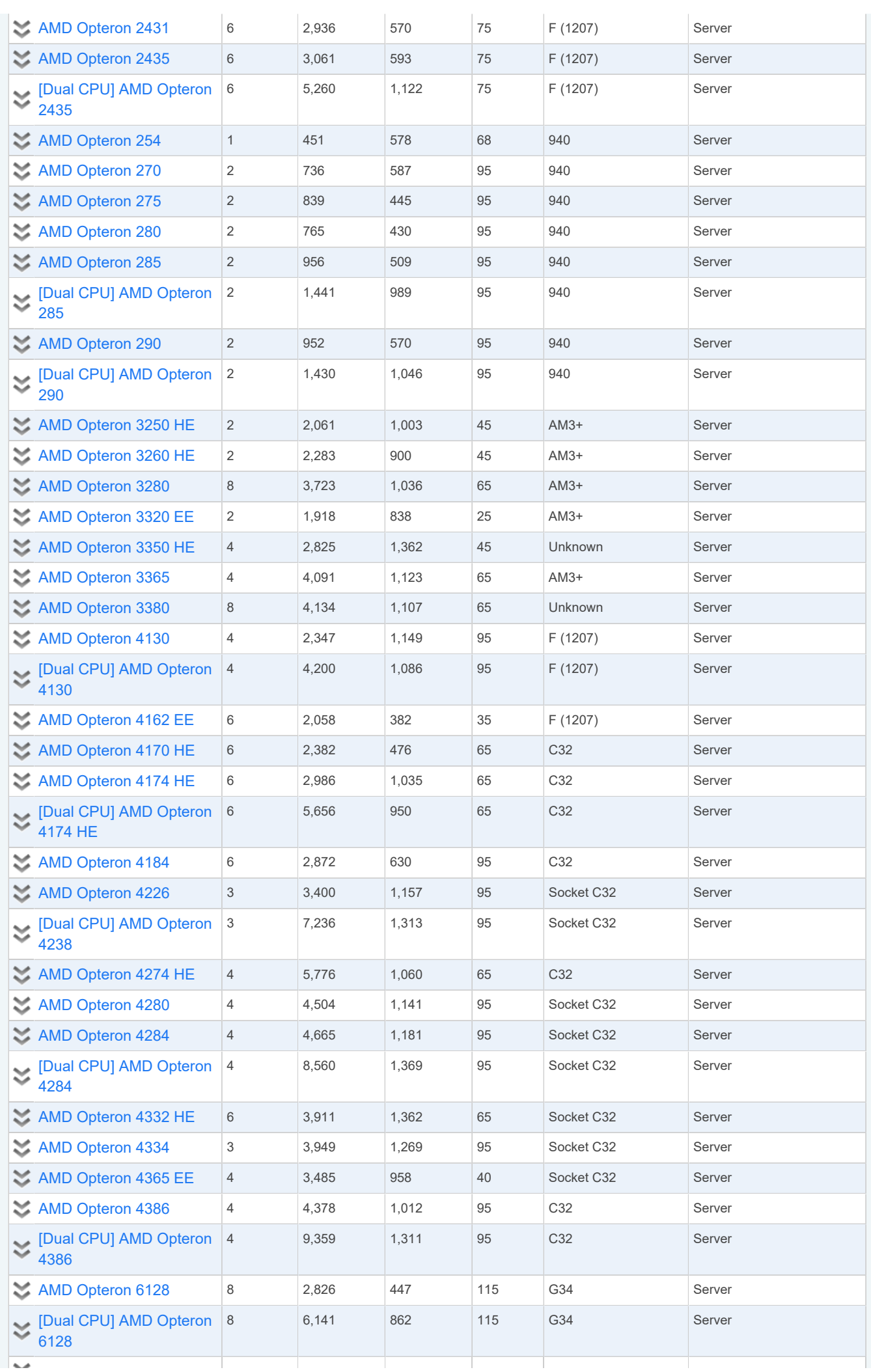

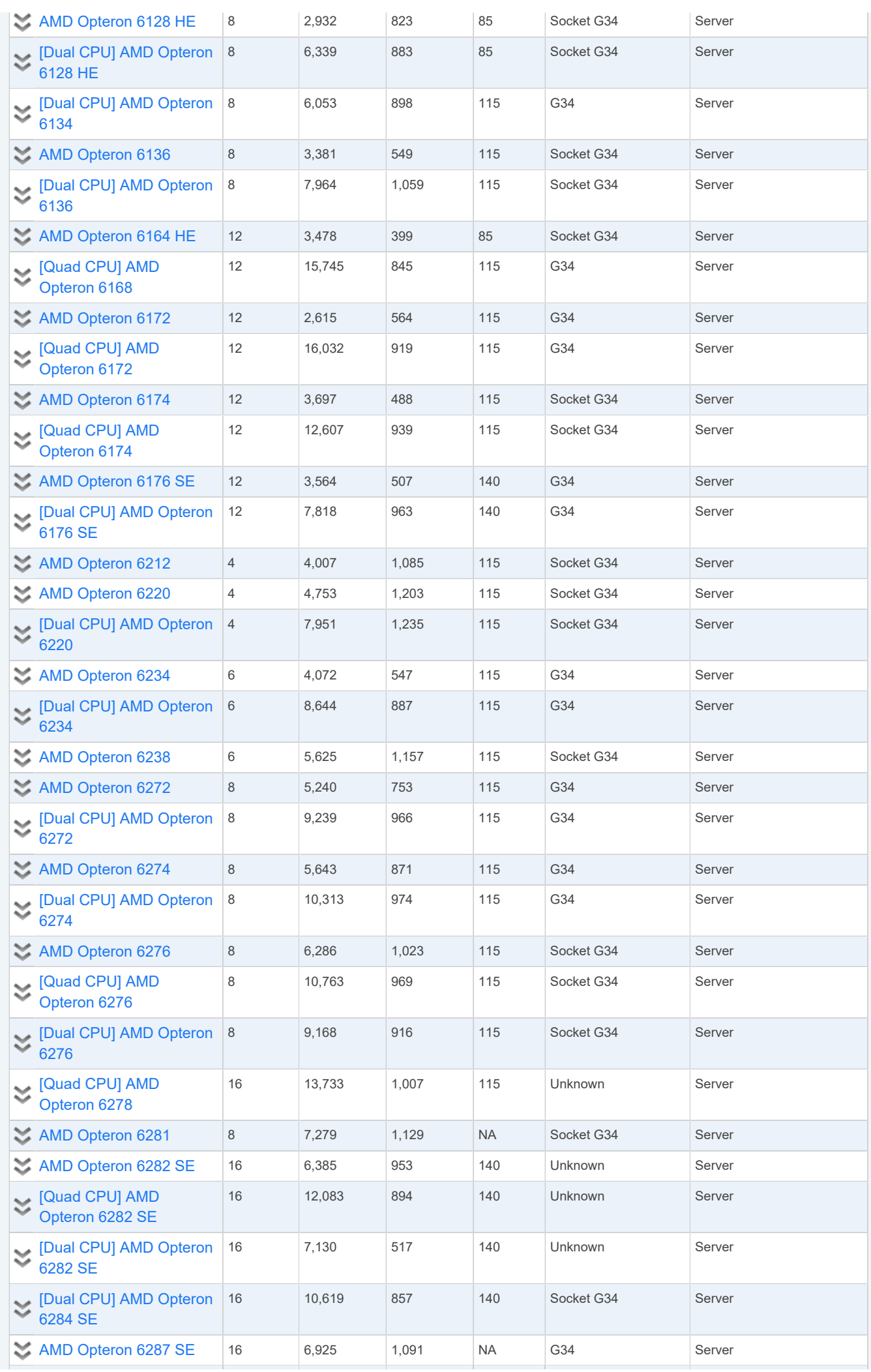

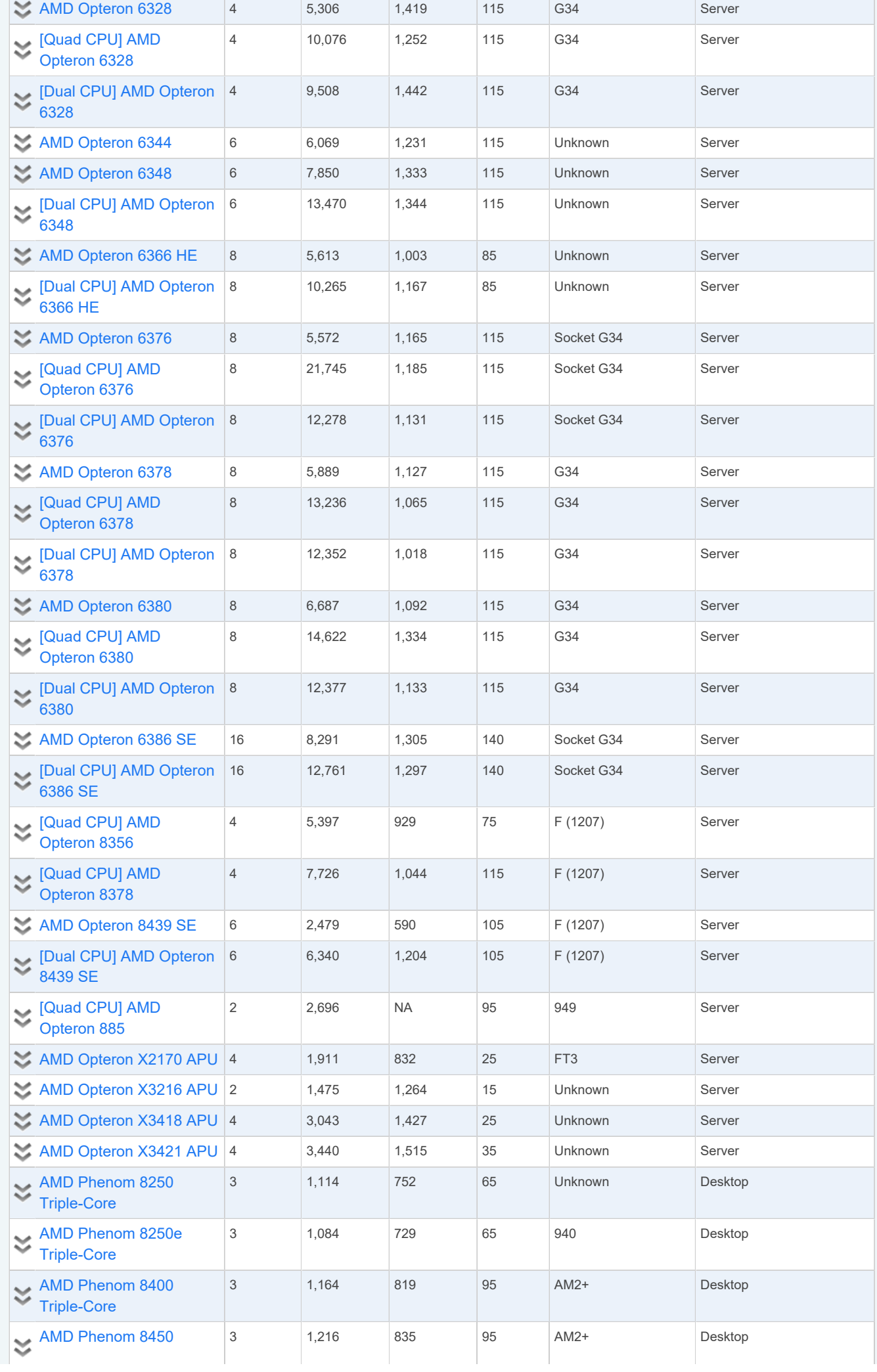

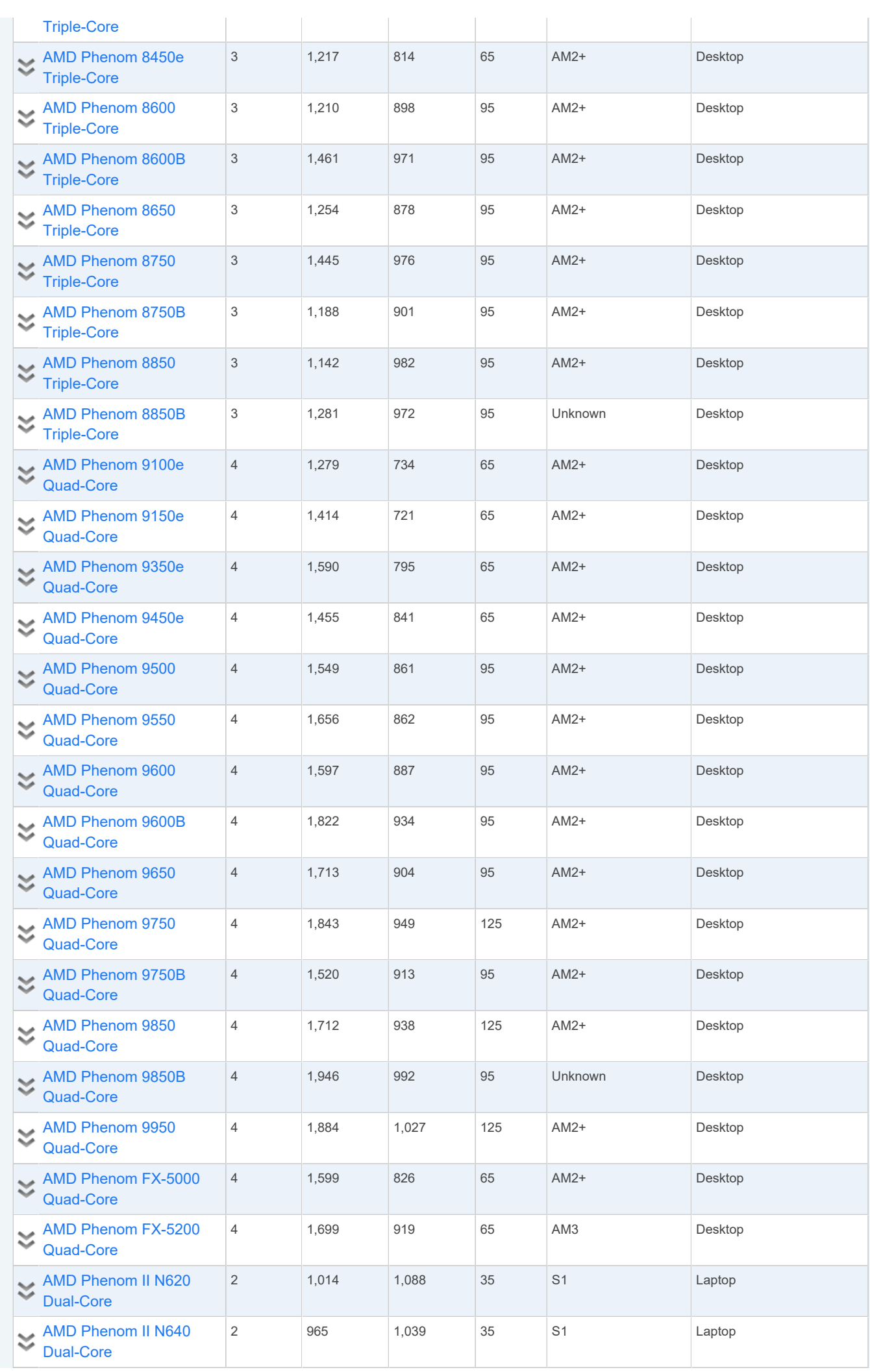

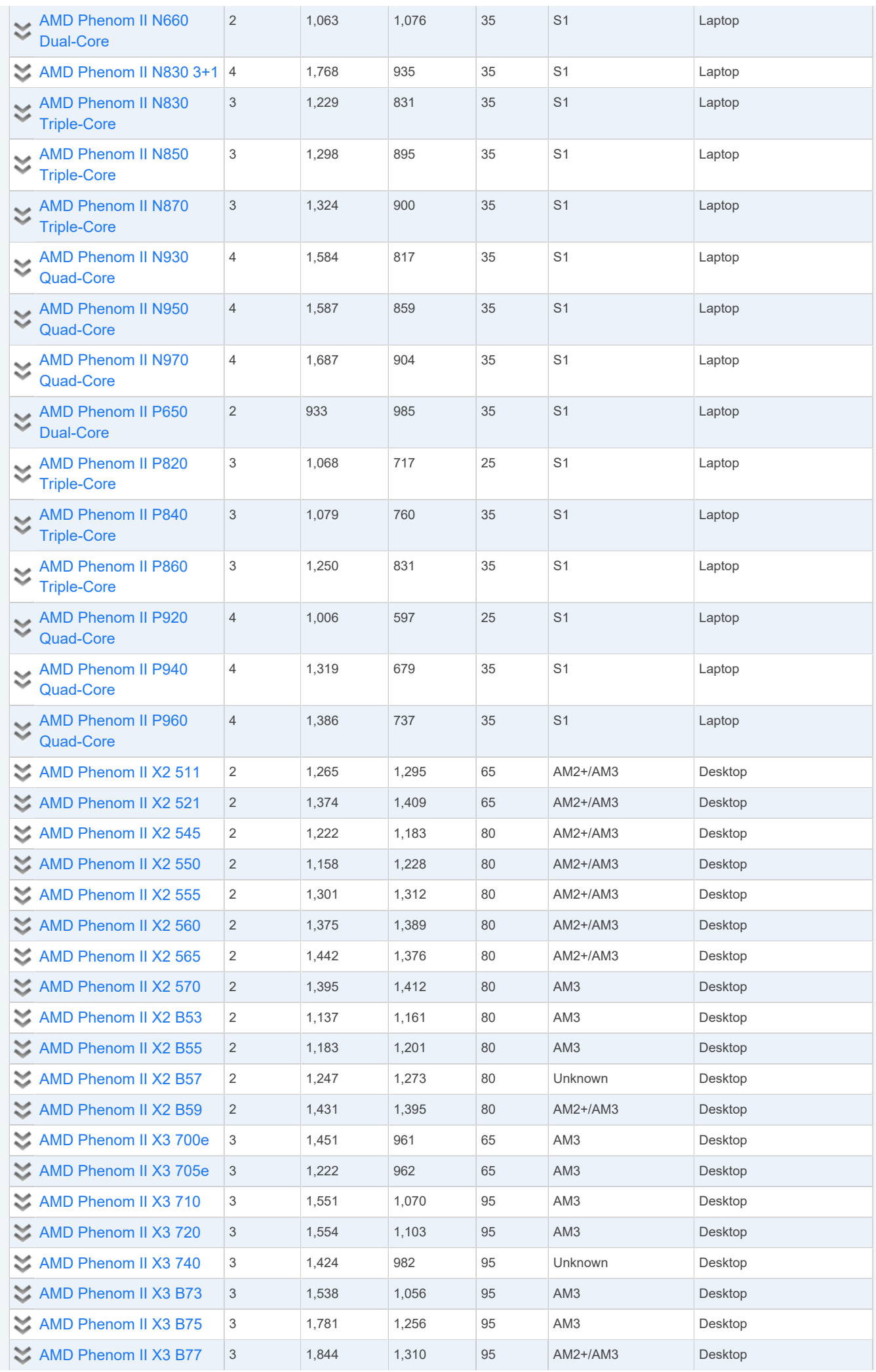

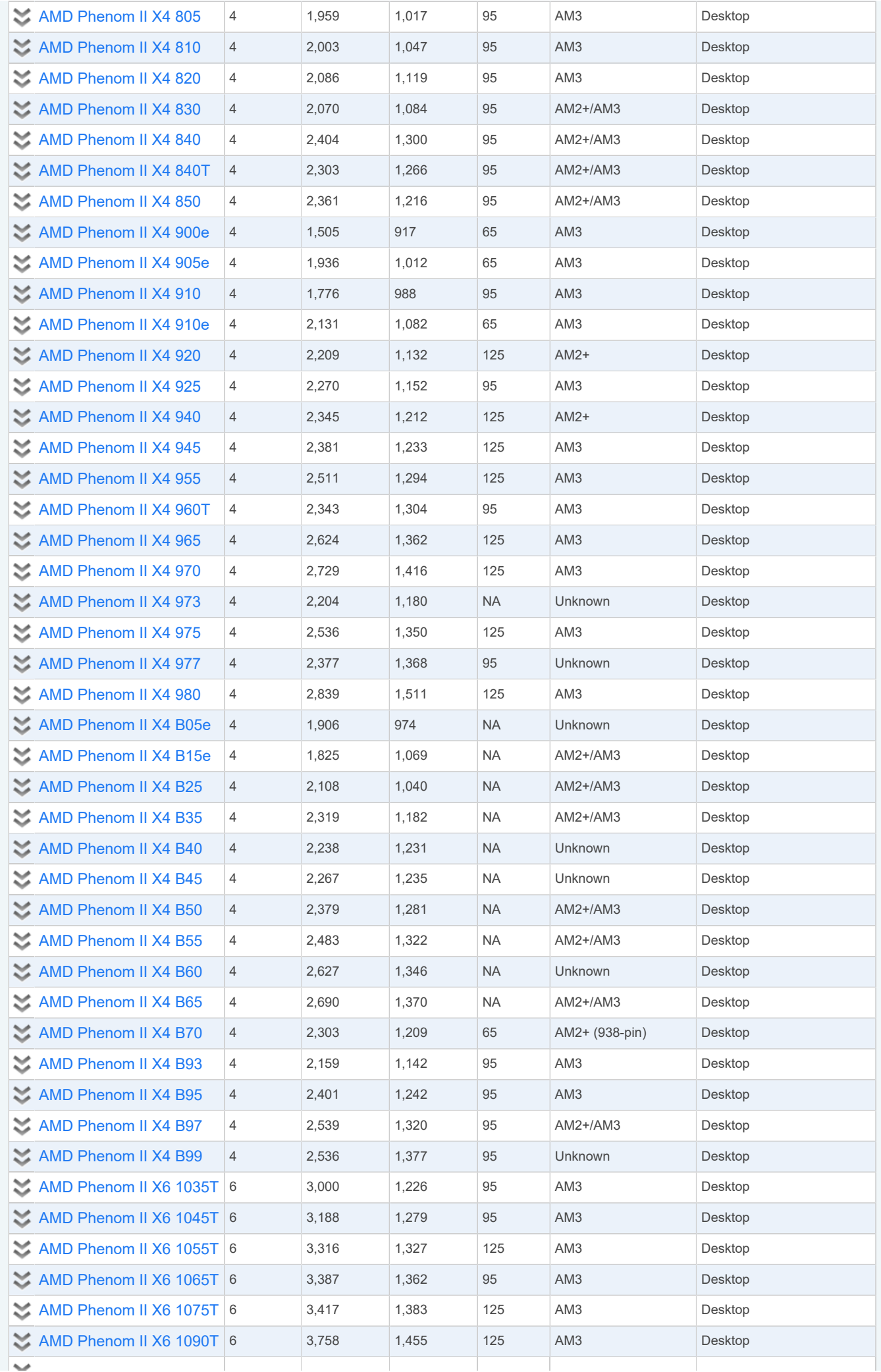

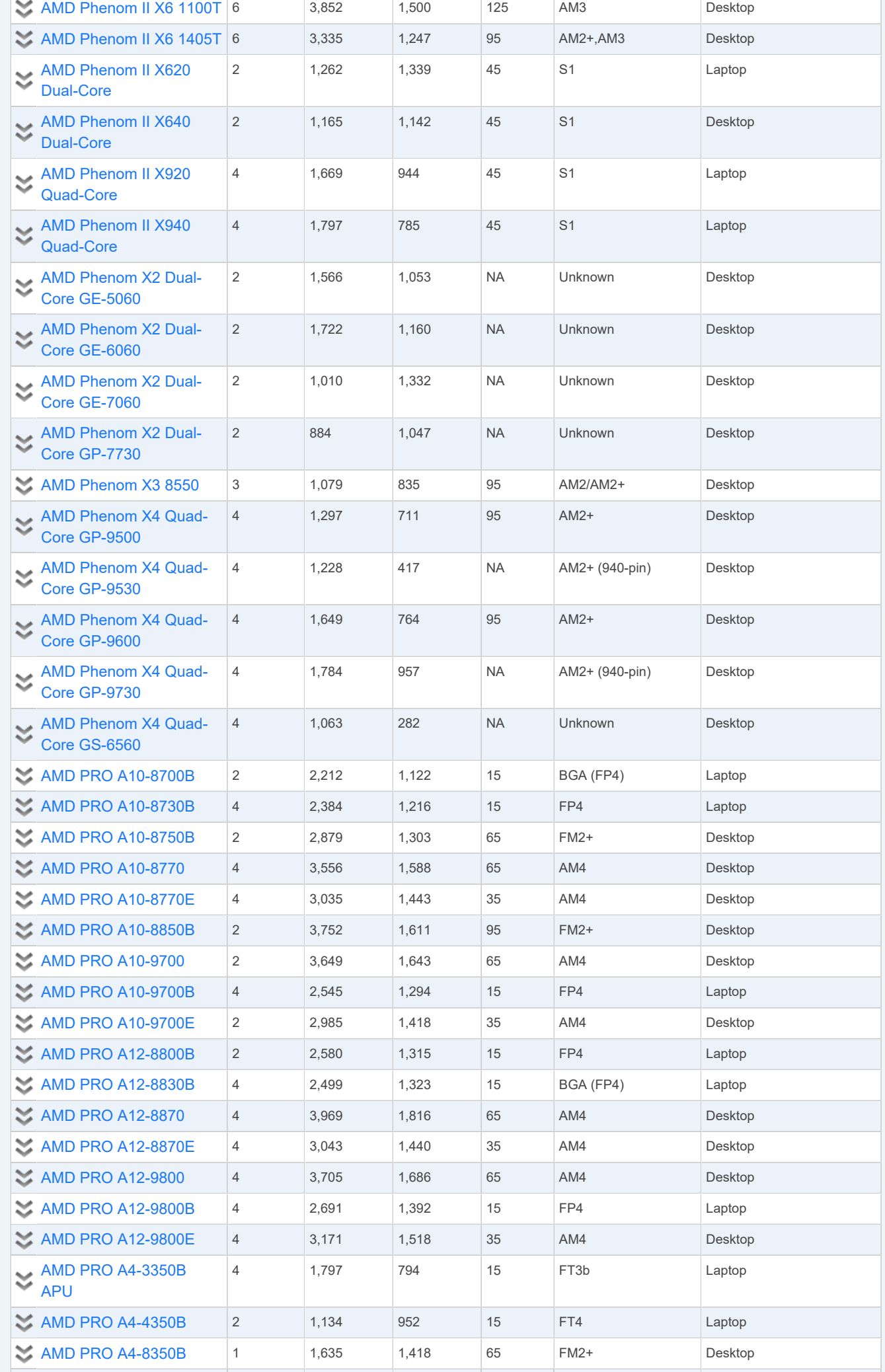

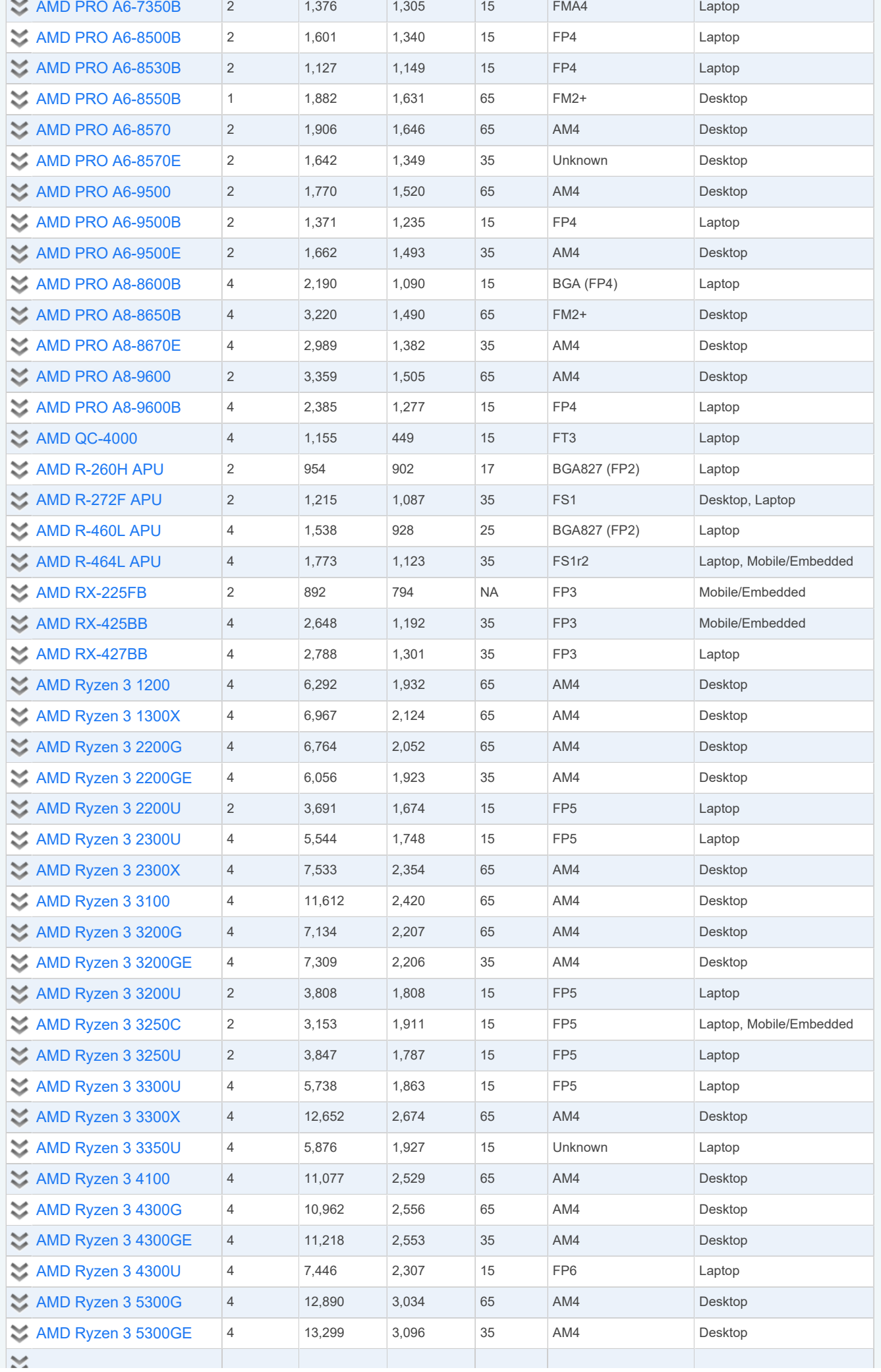

 $\overline{a}$ 

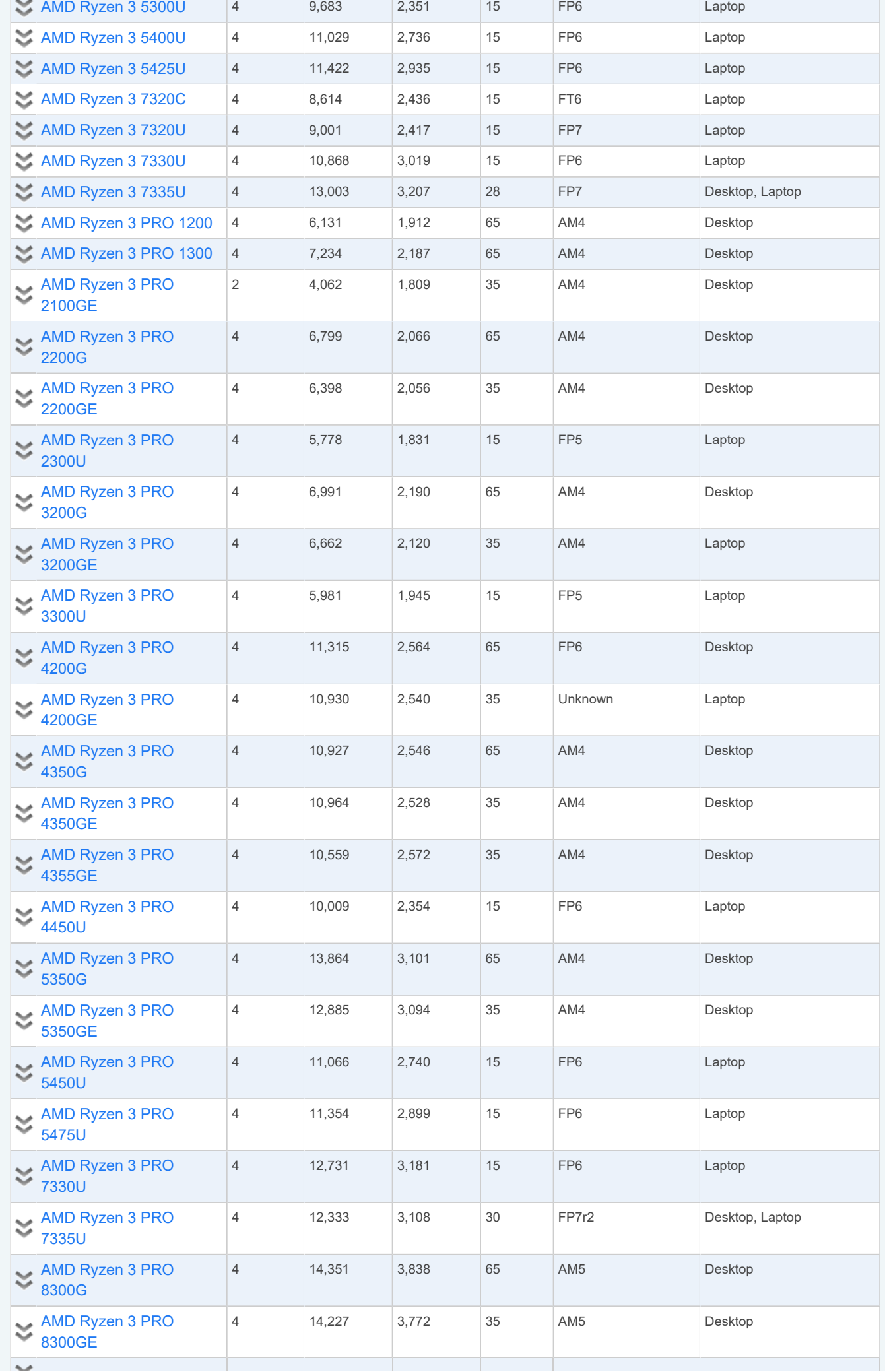

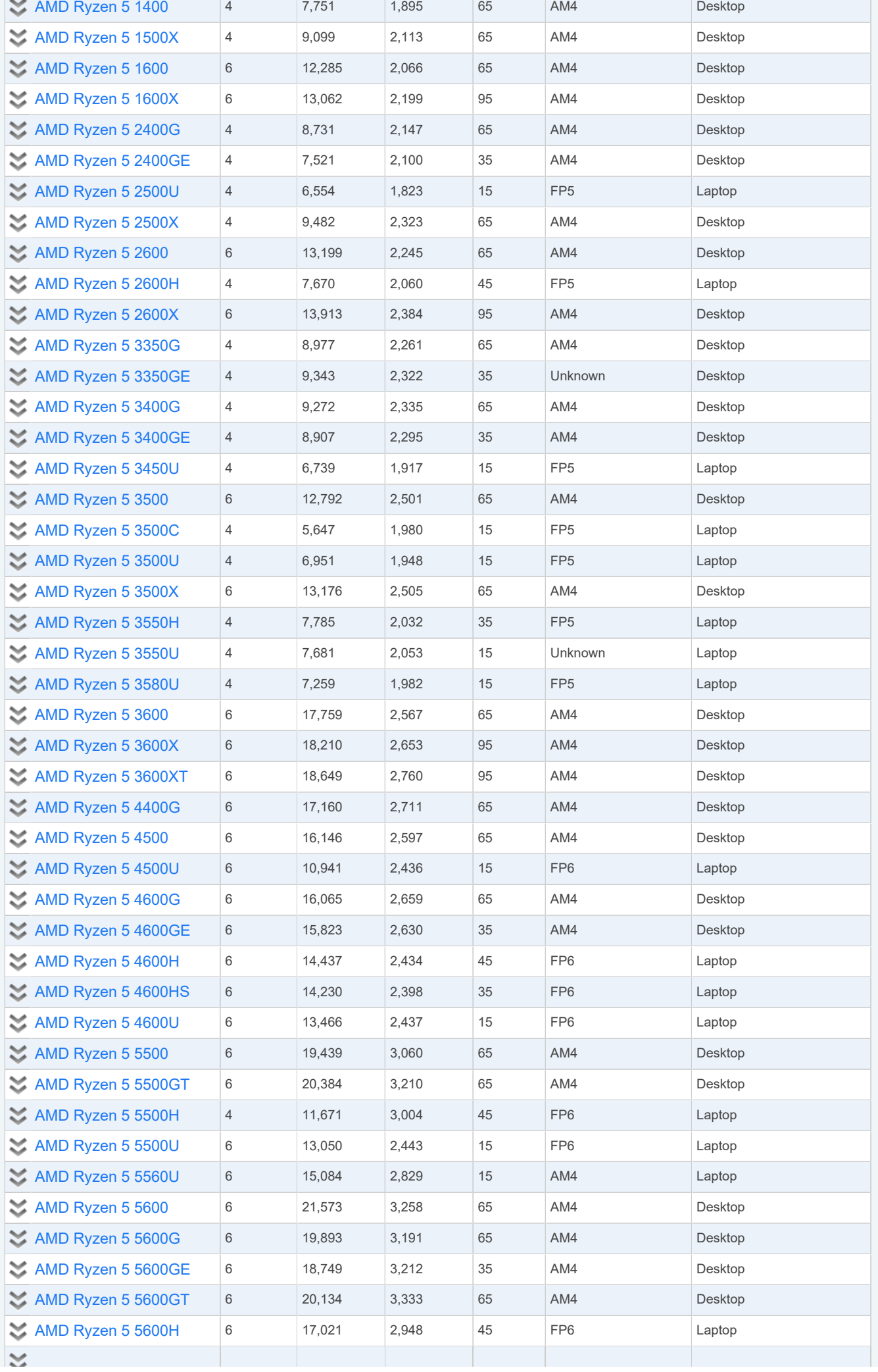

 $\sim$ 

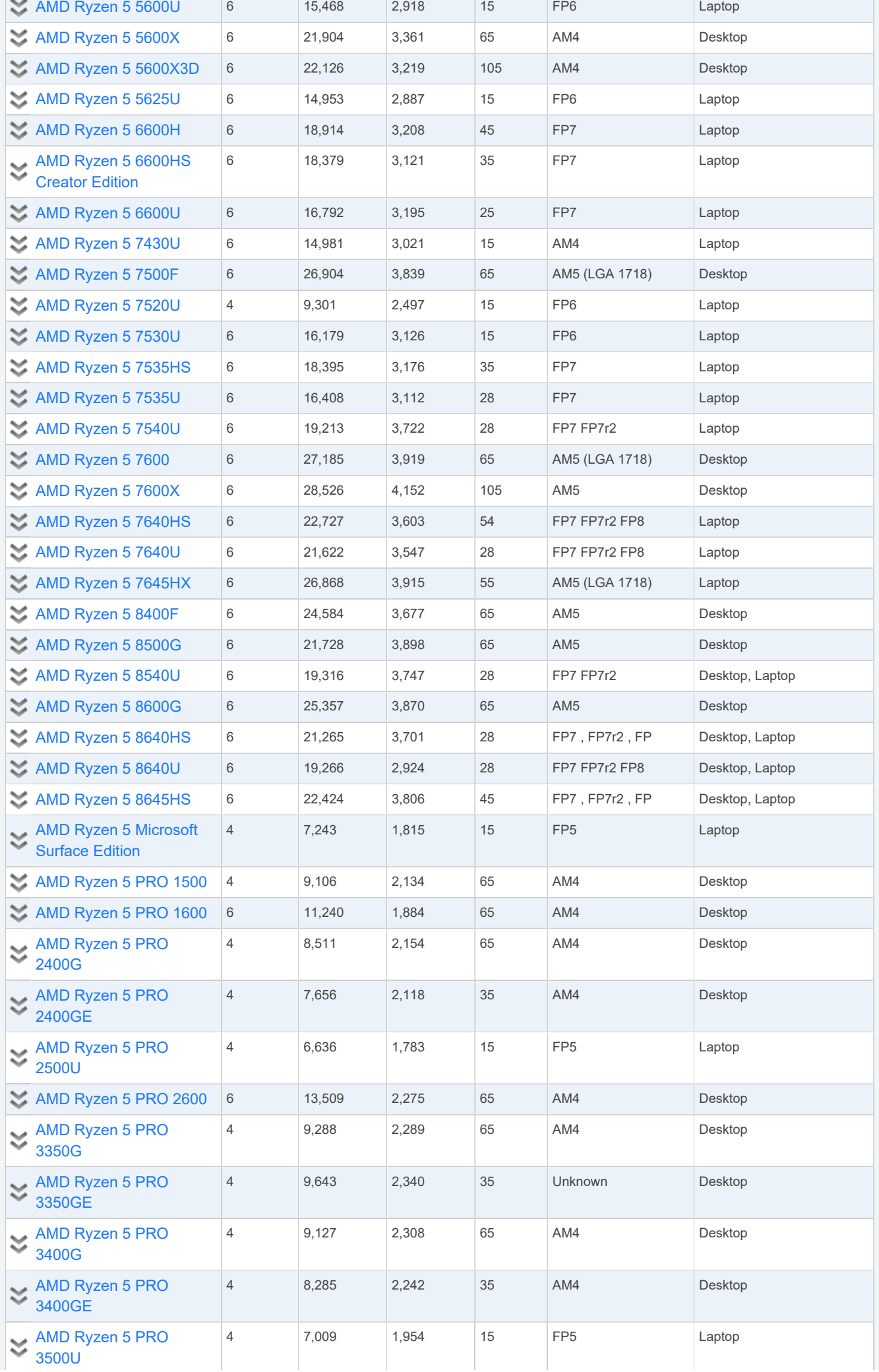

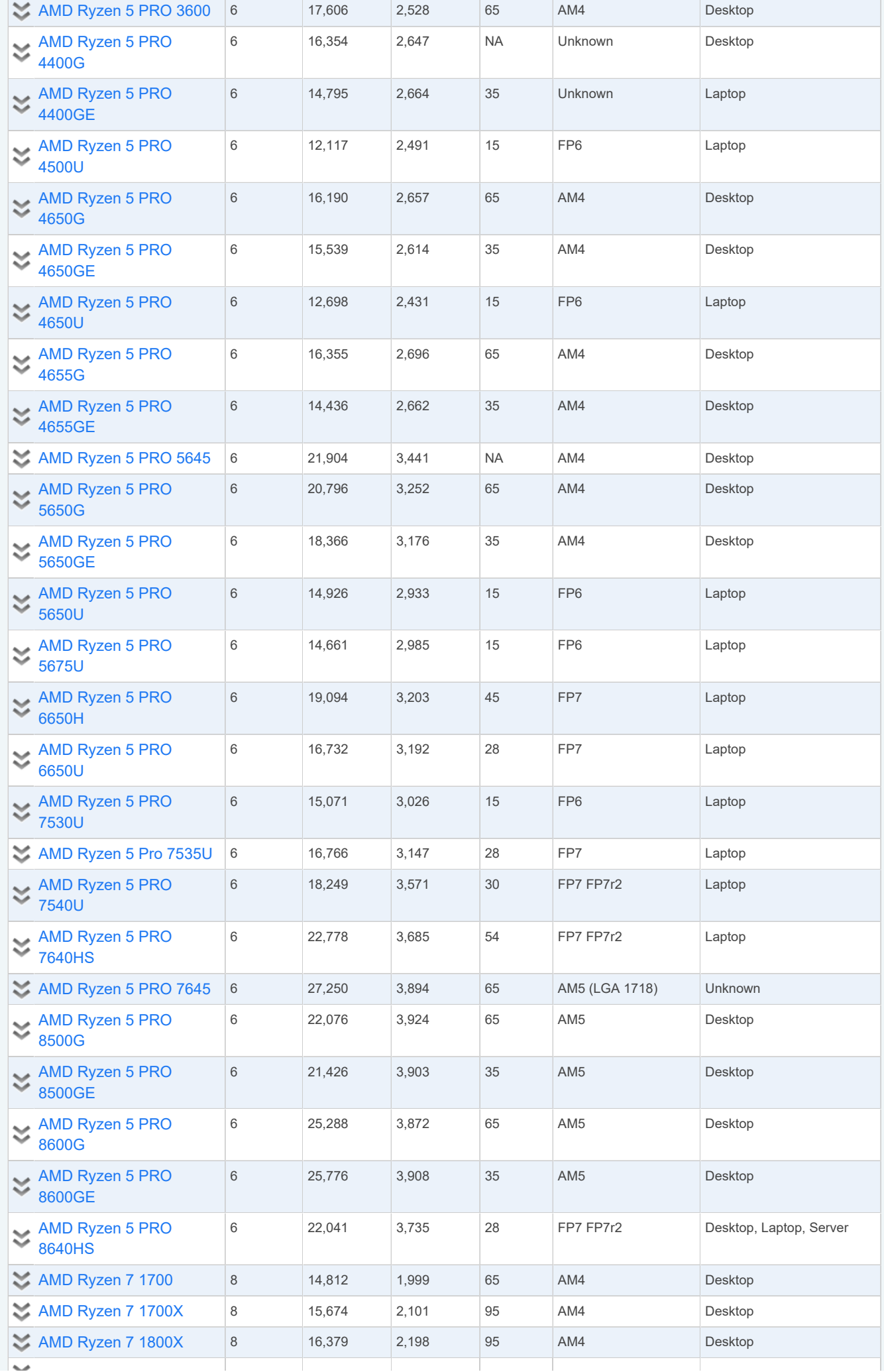

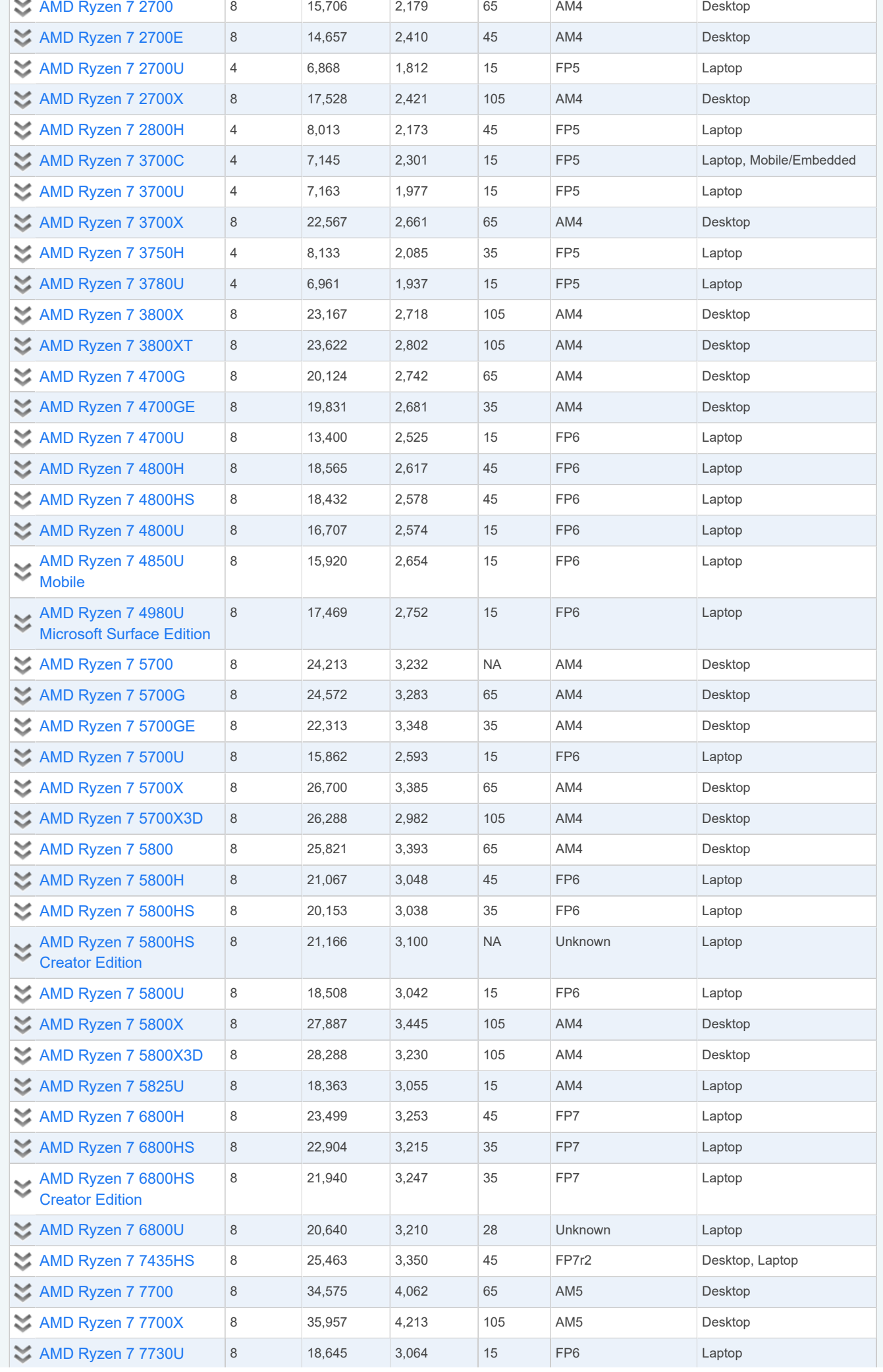

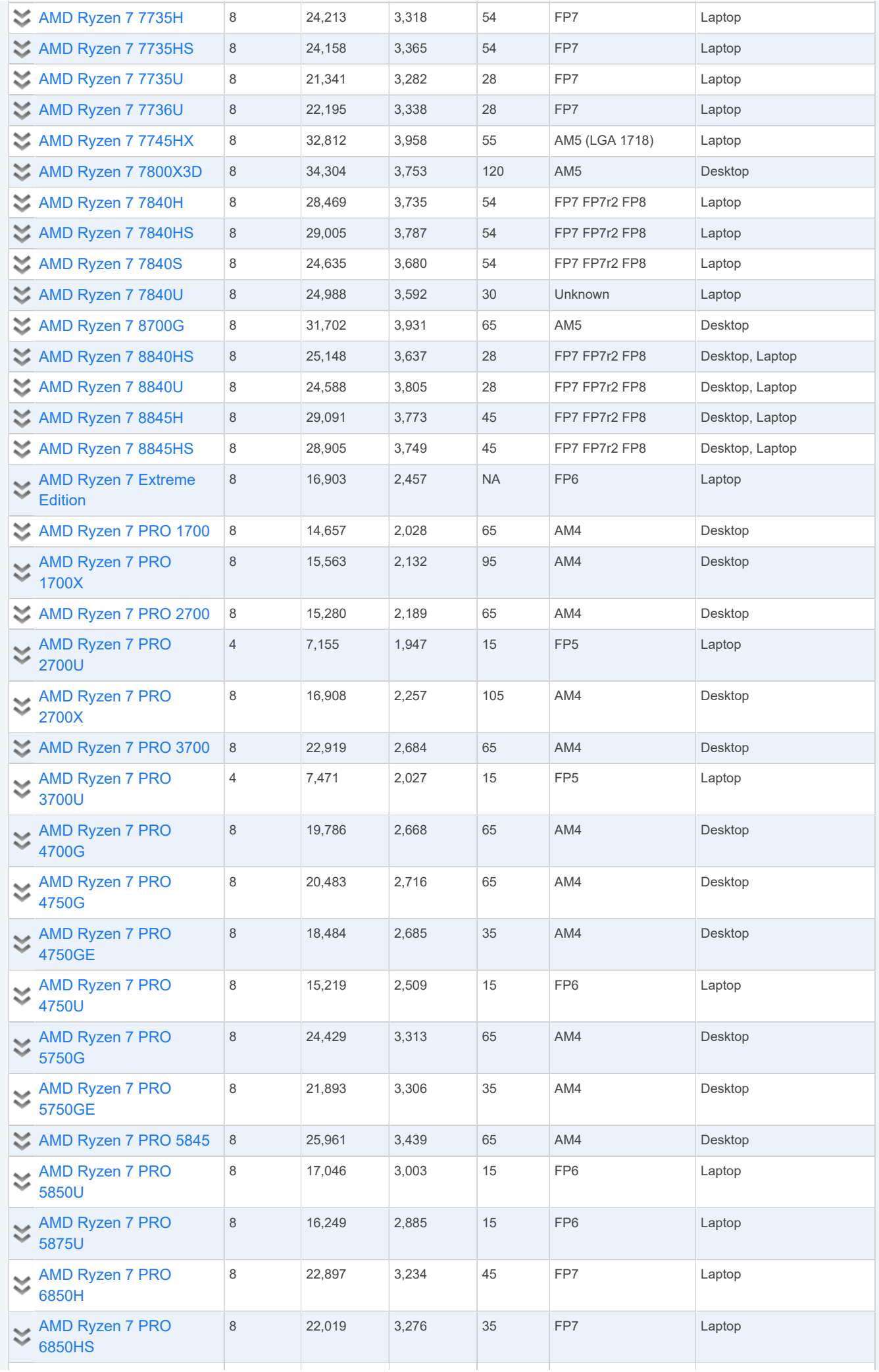

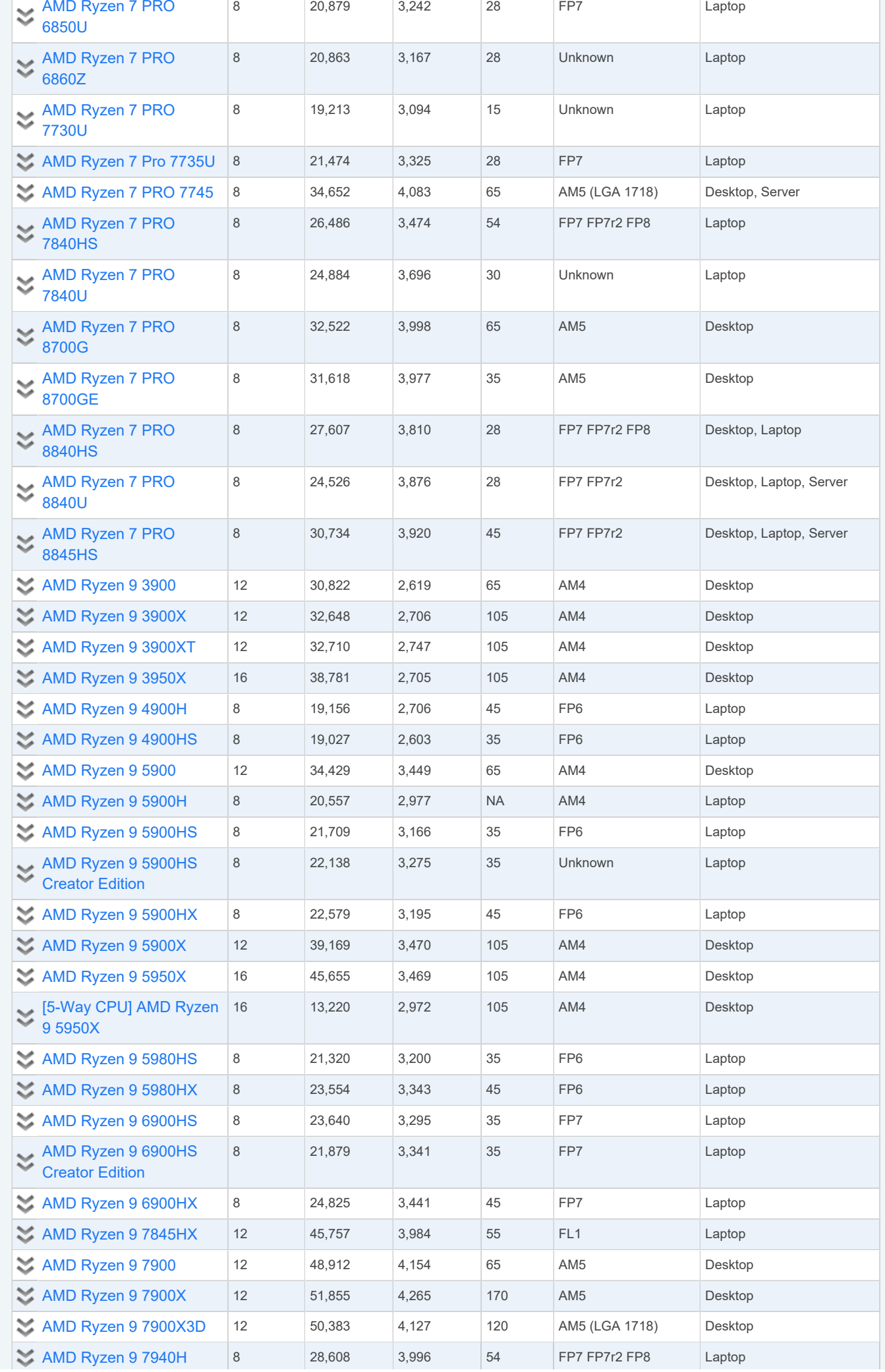

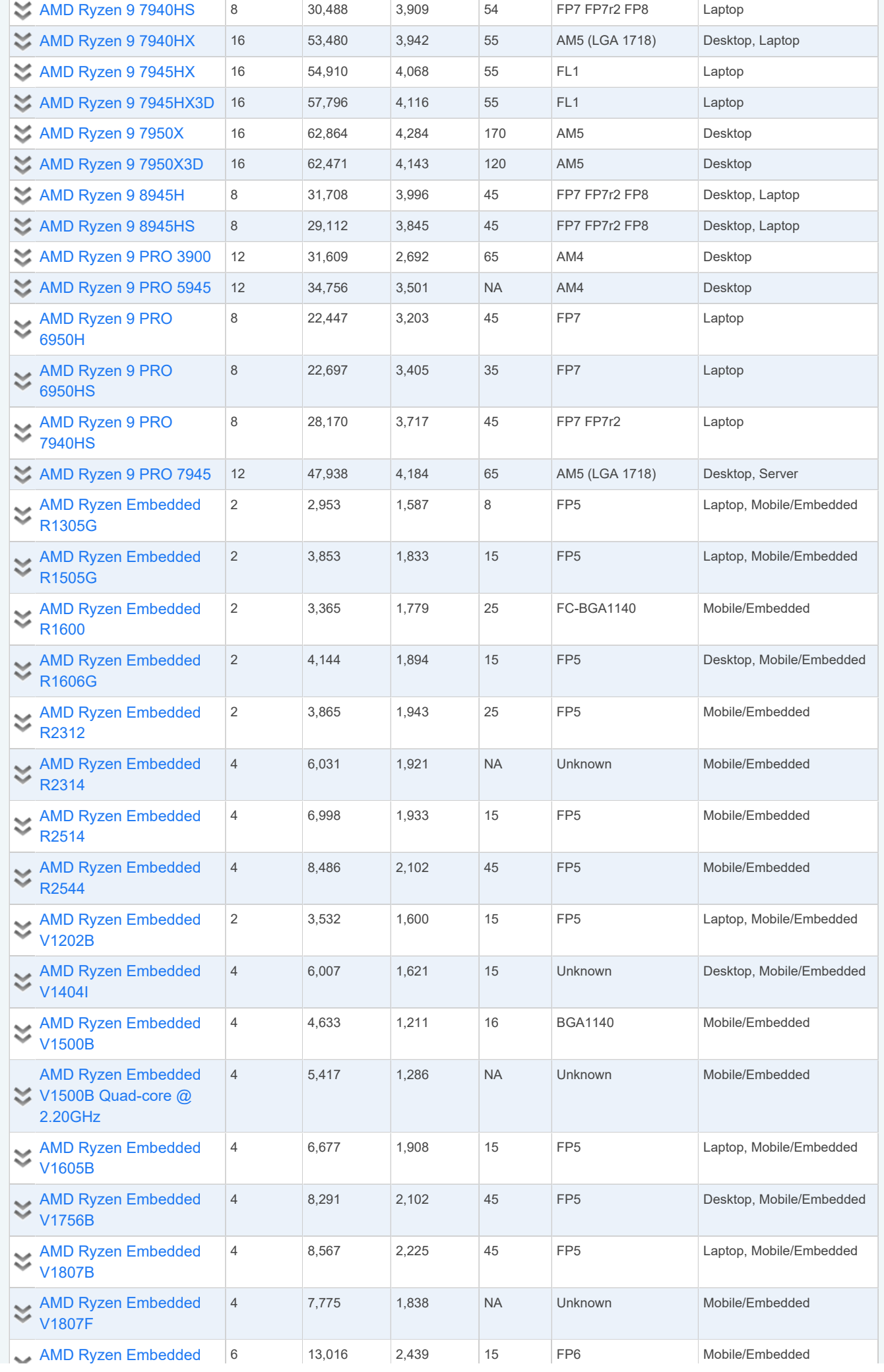
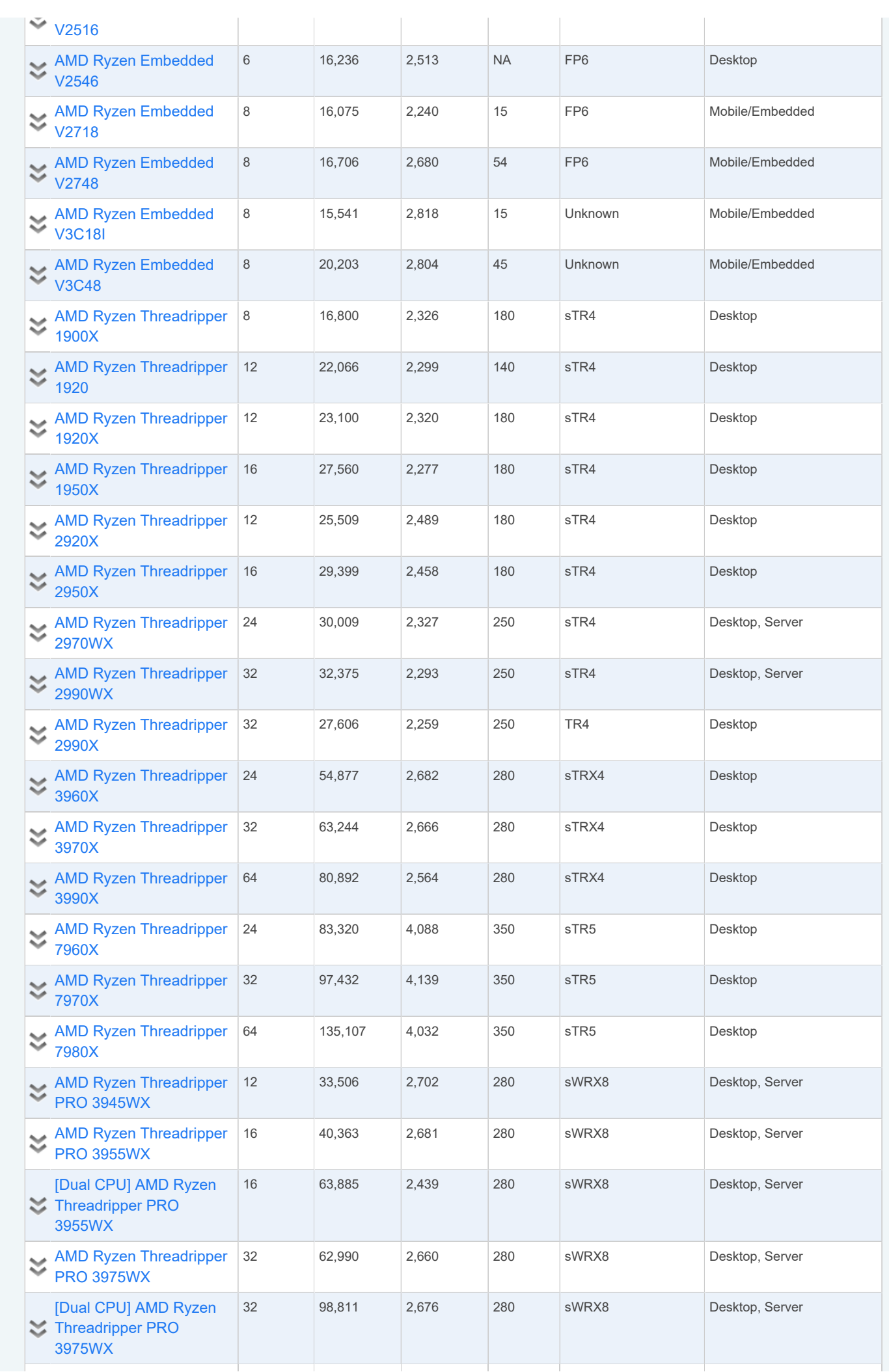

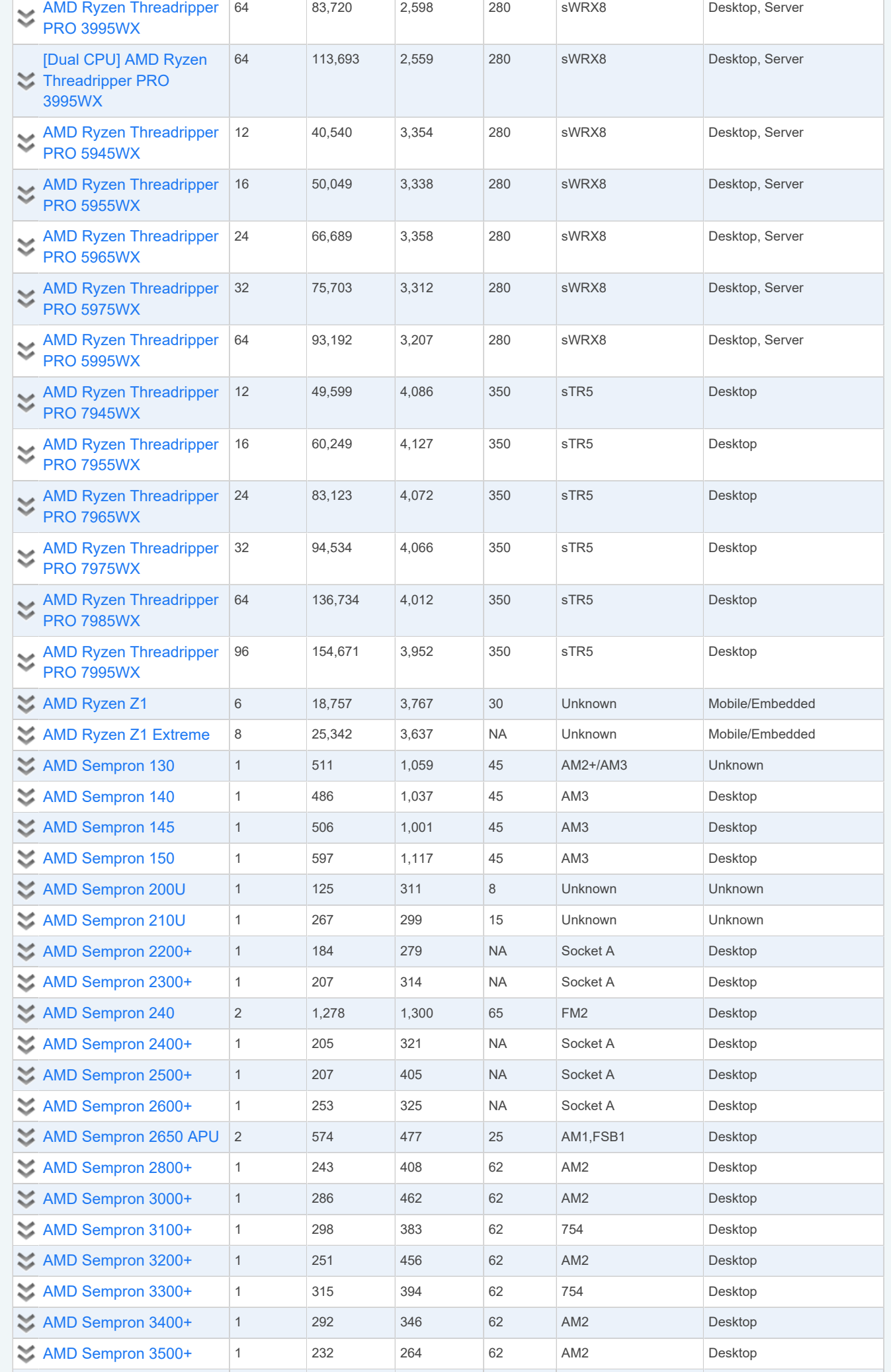

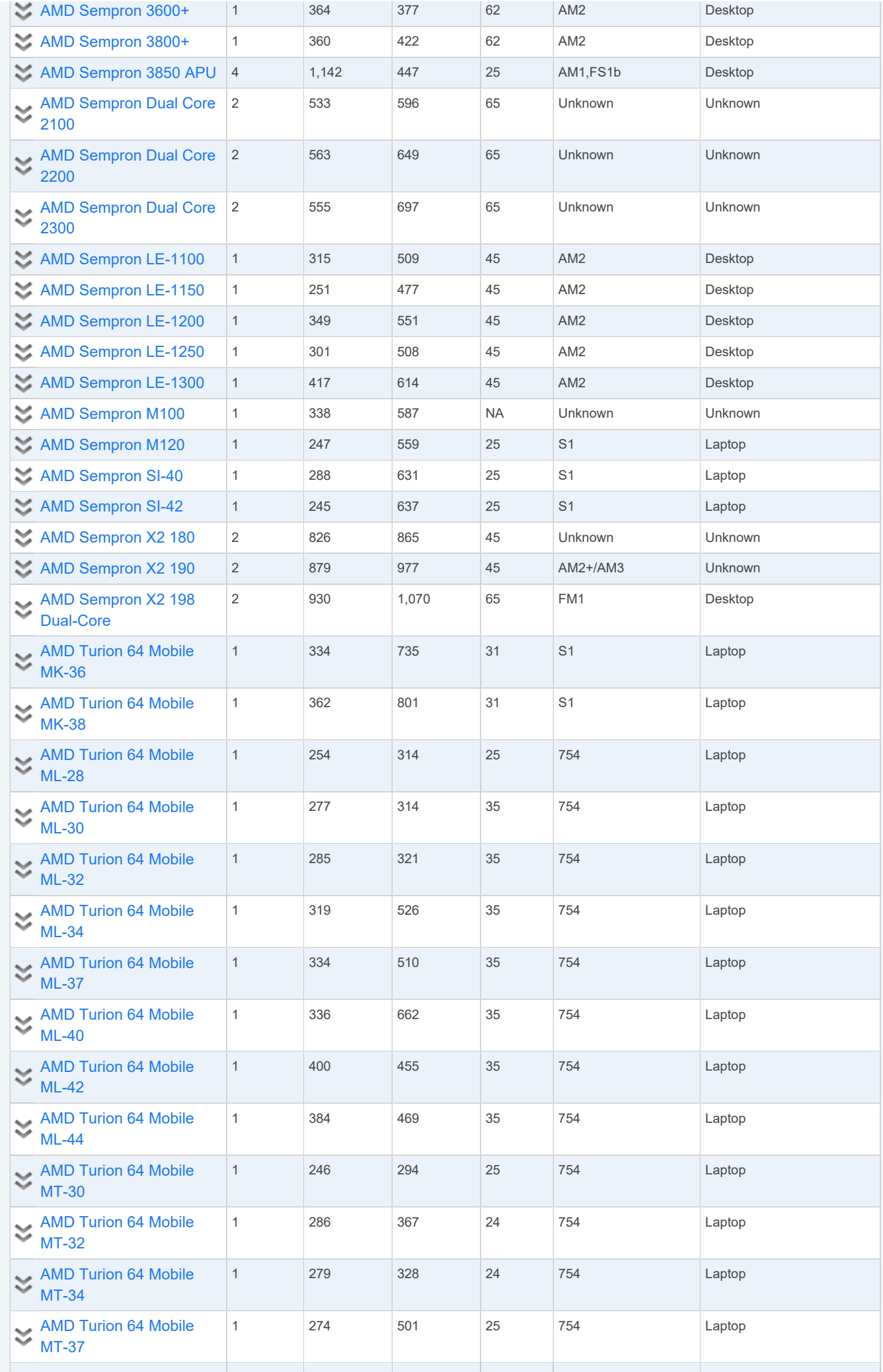

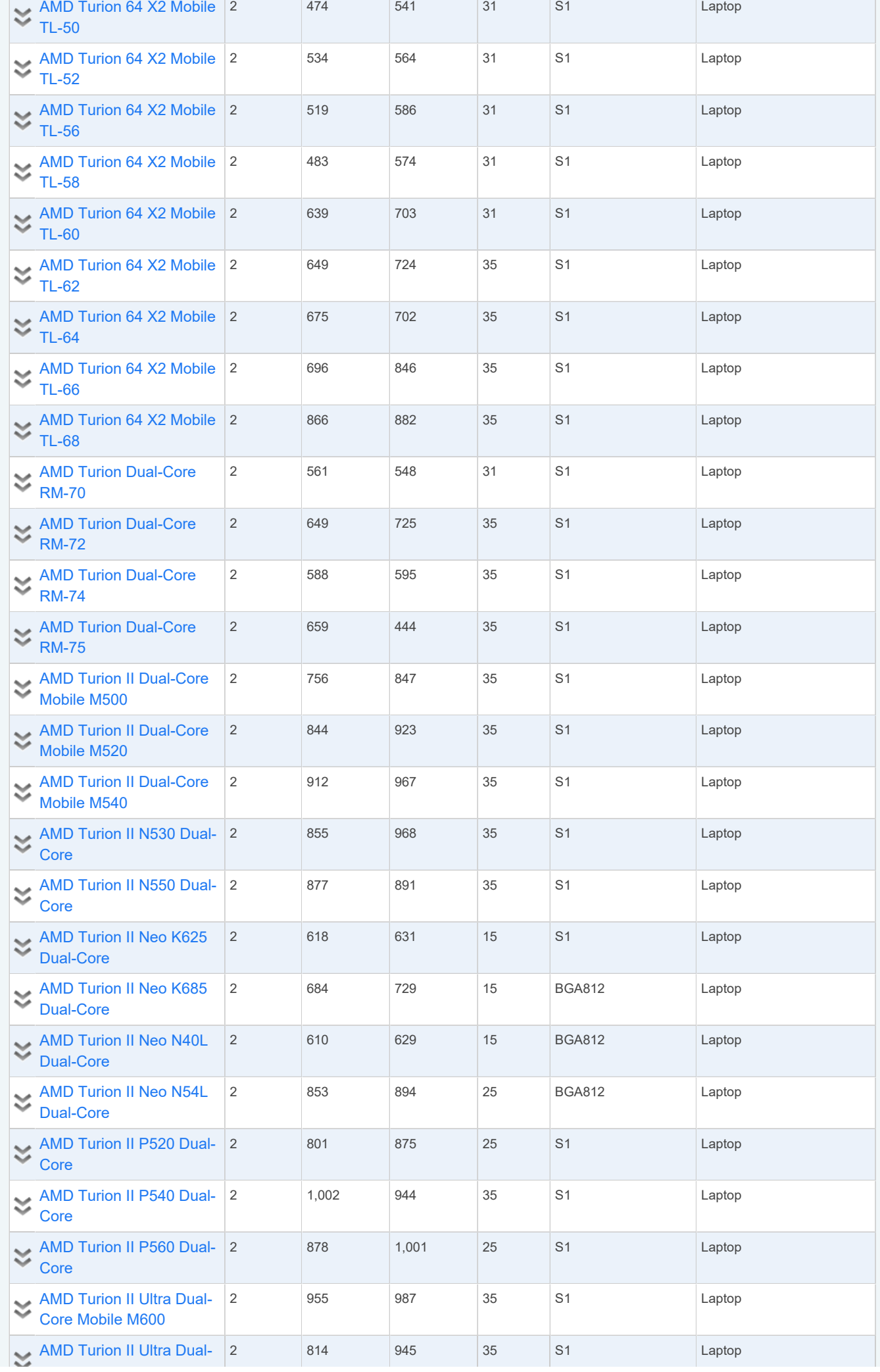

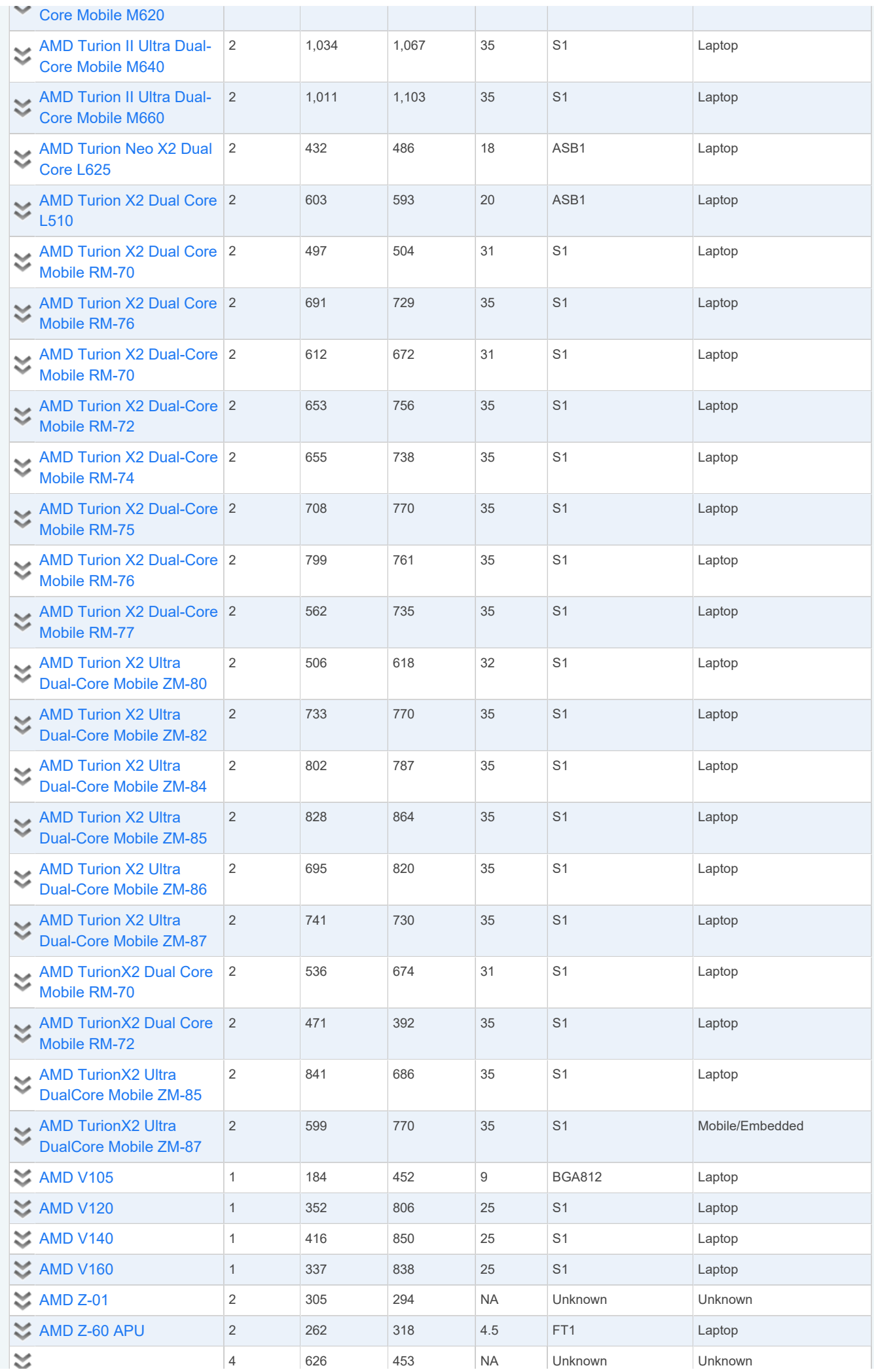

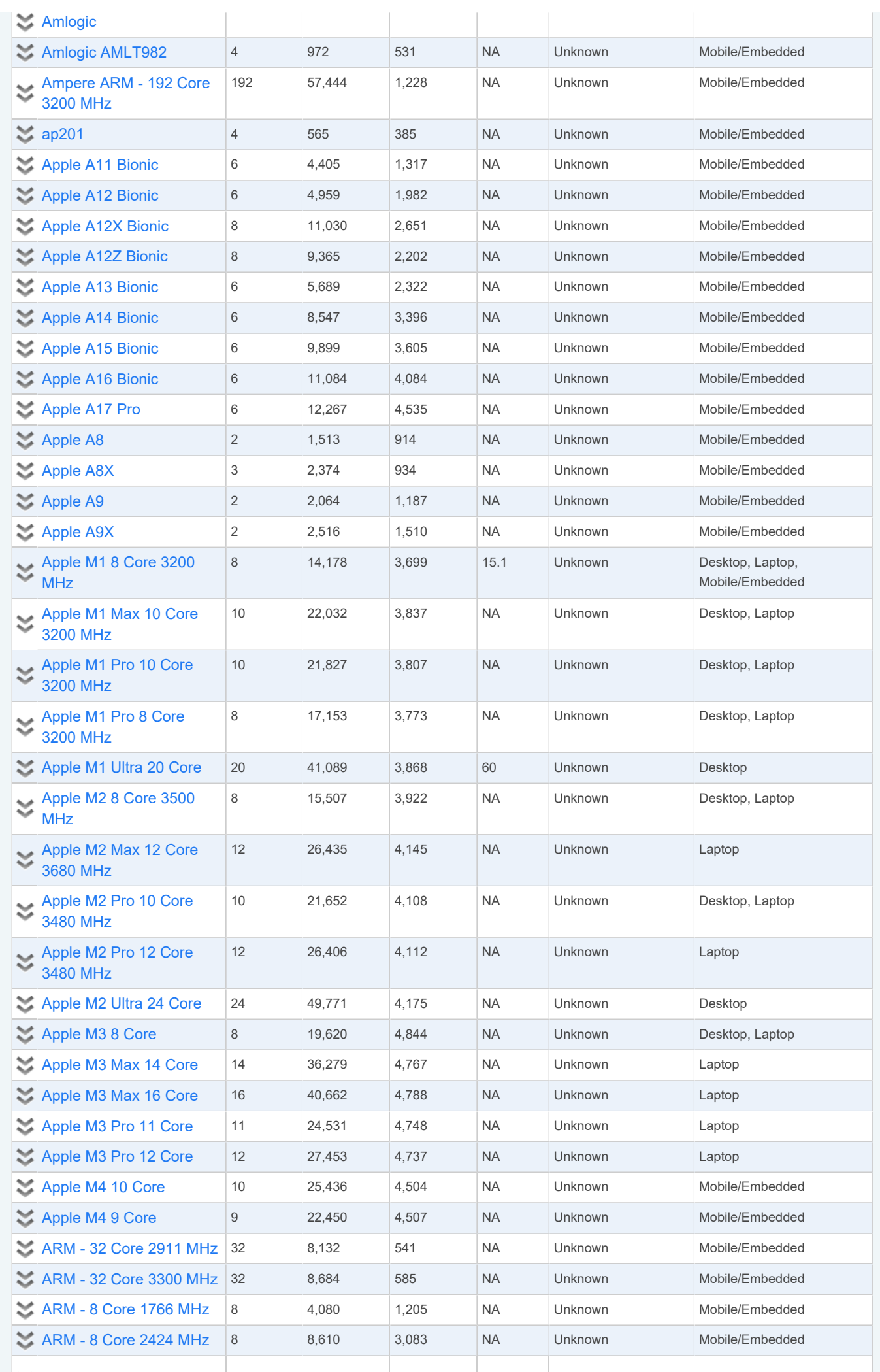

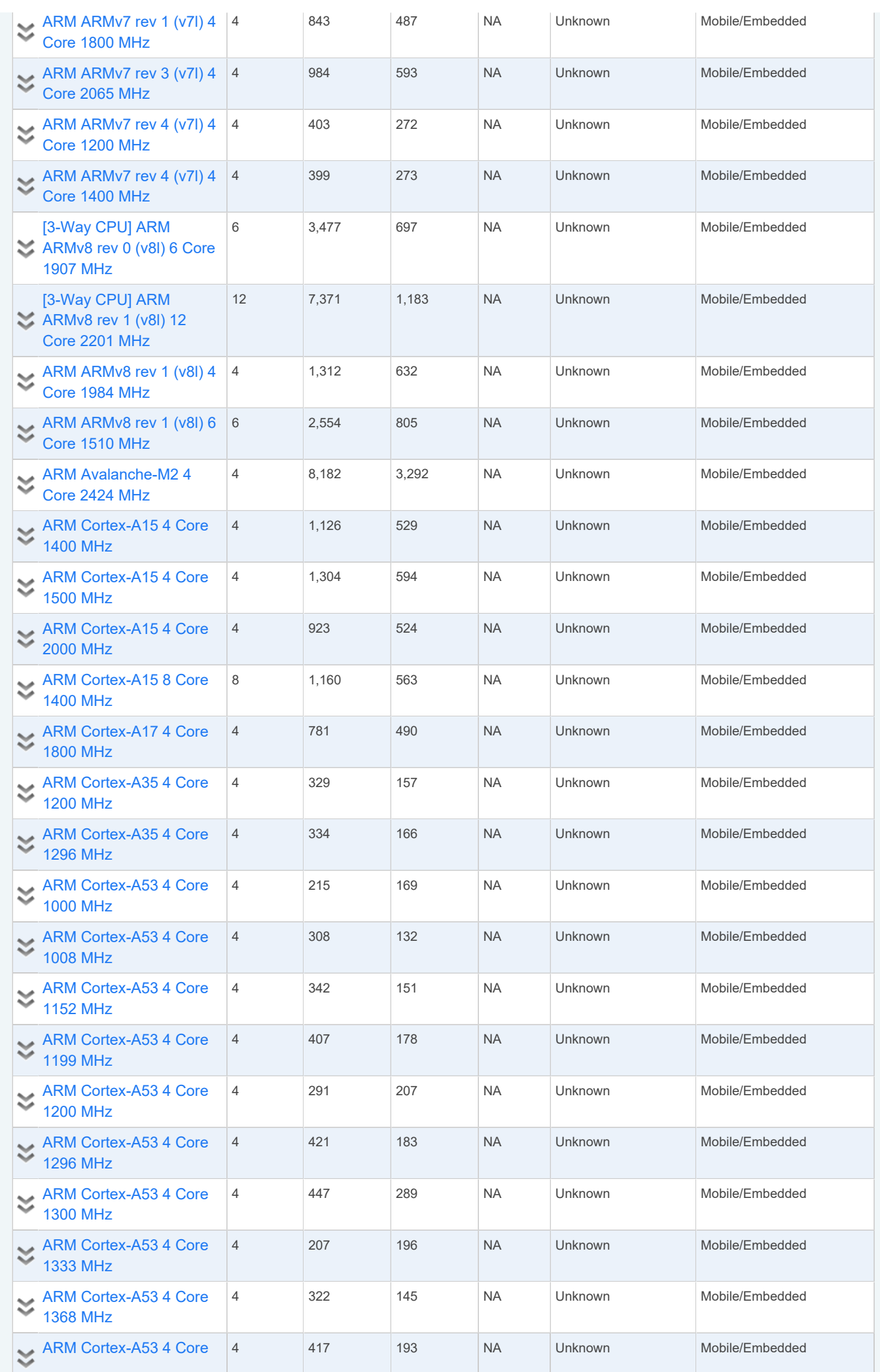

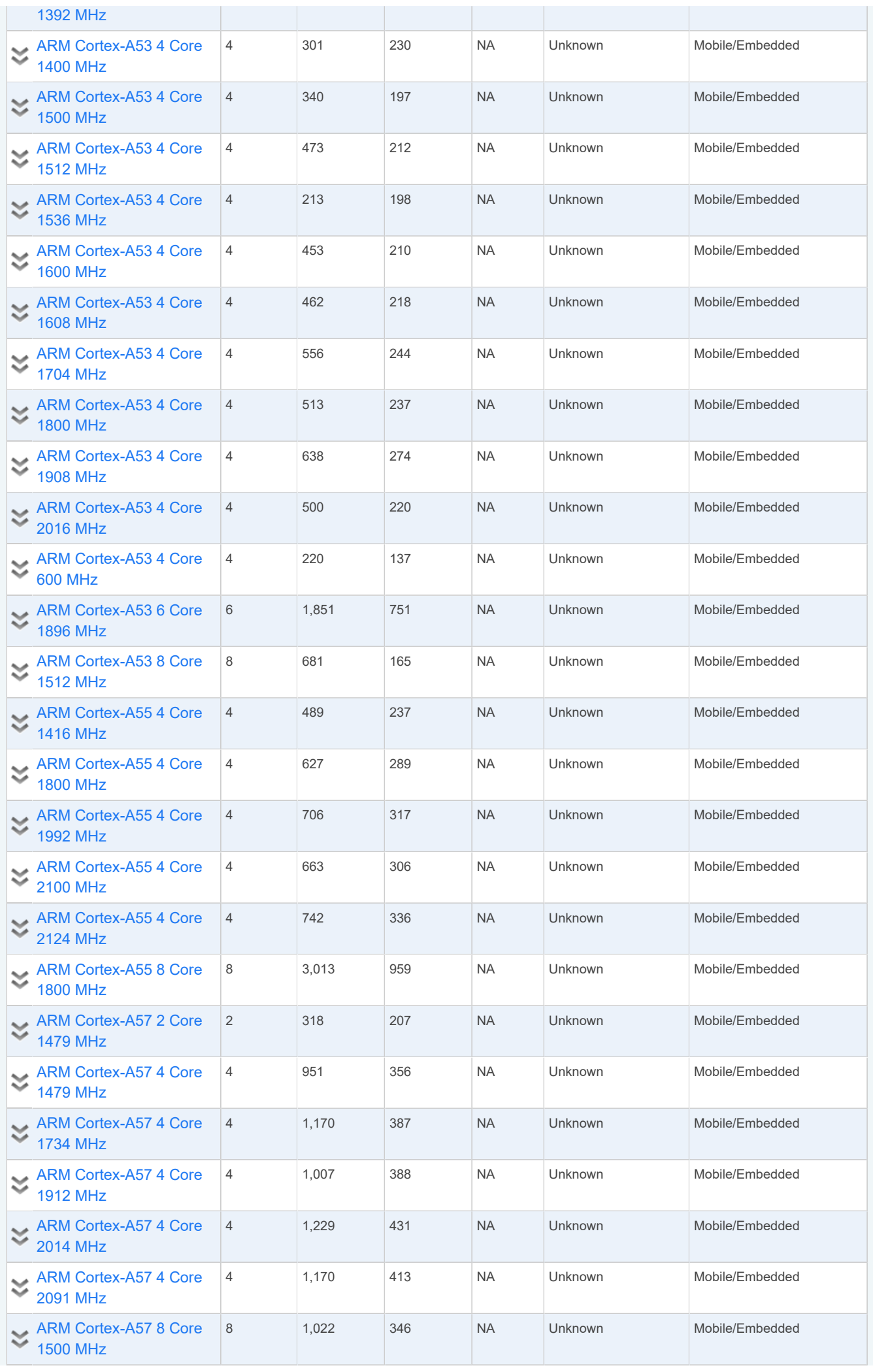

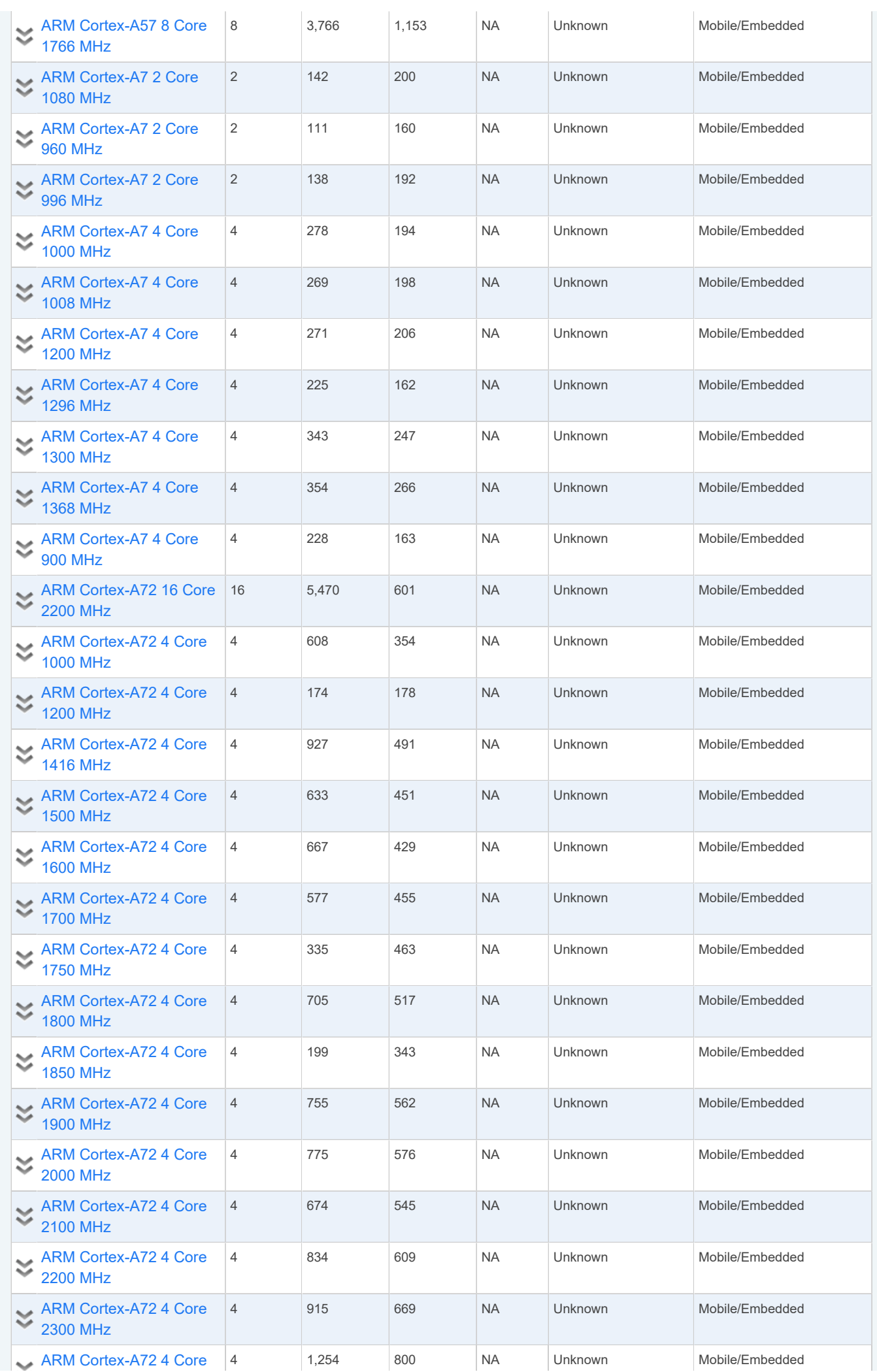

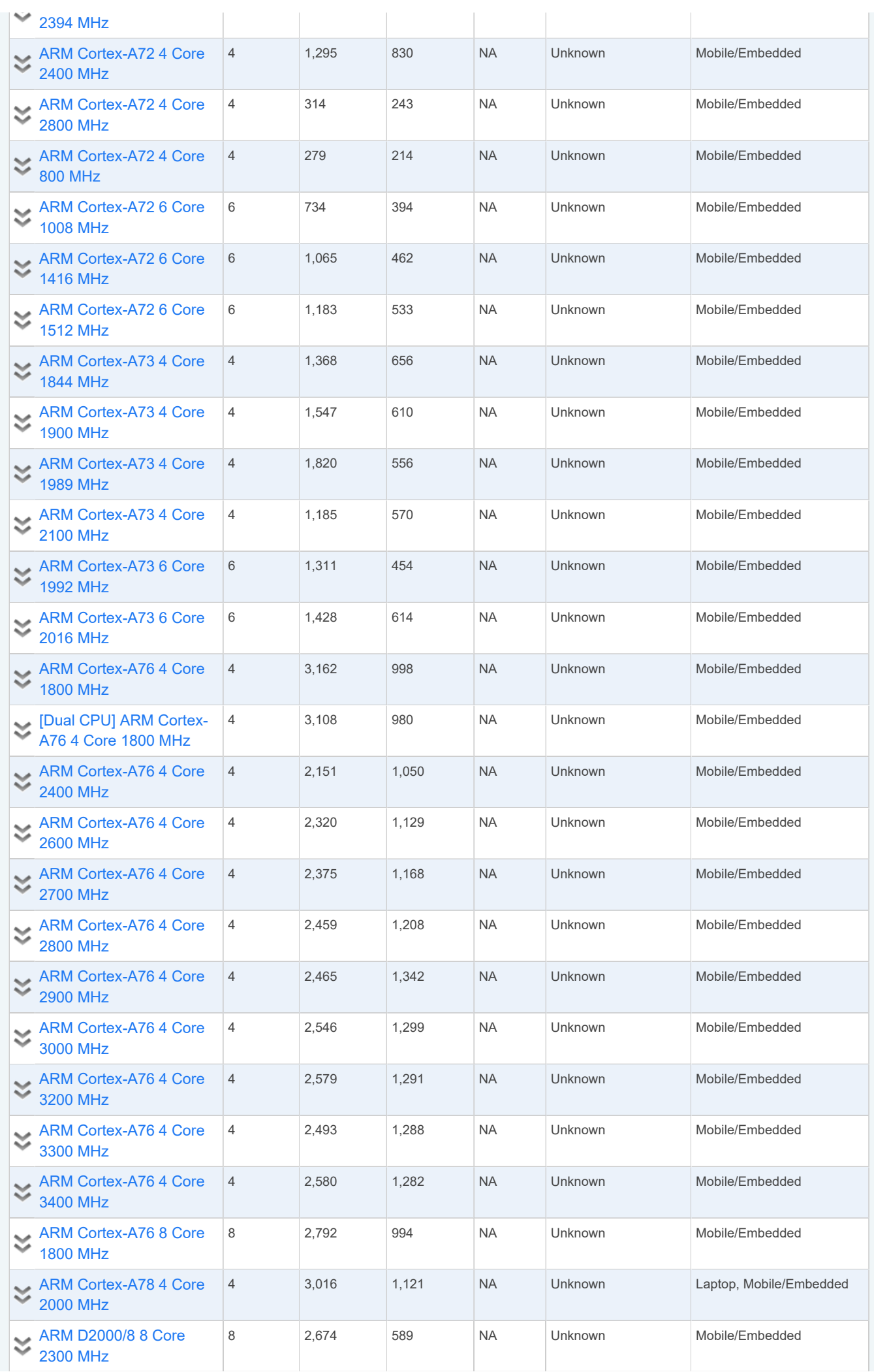

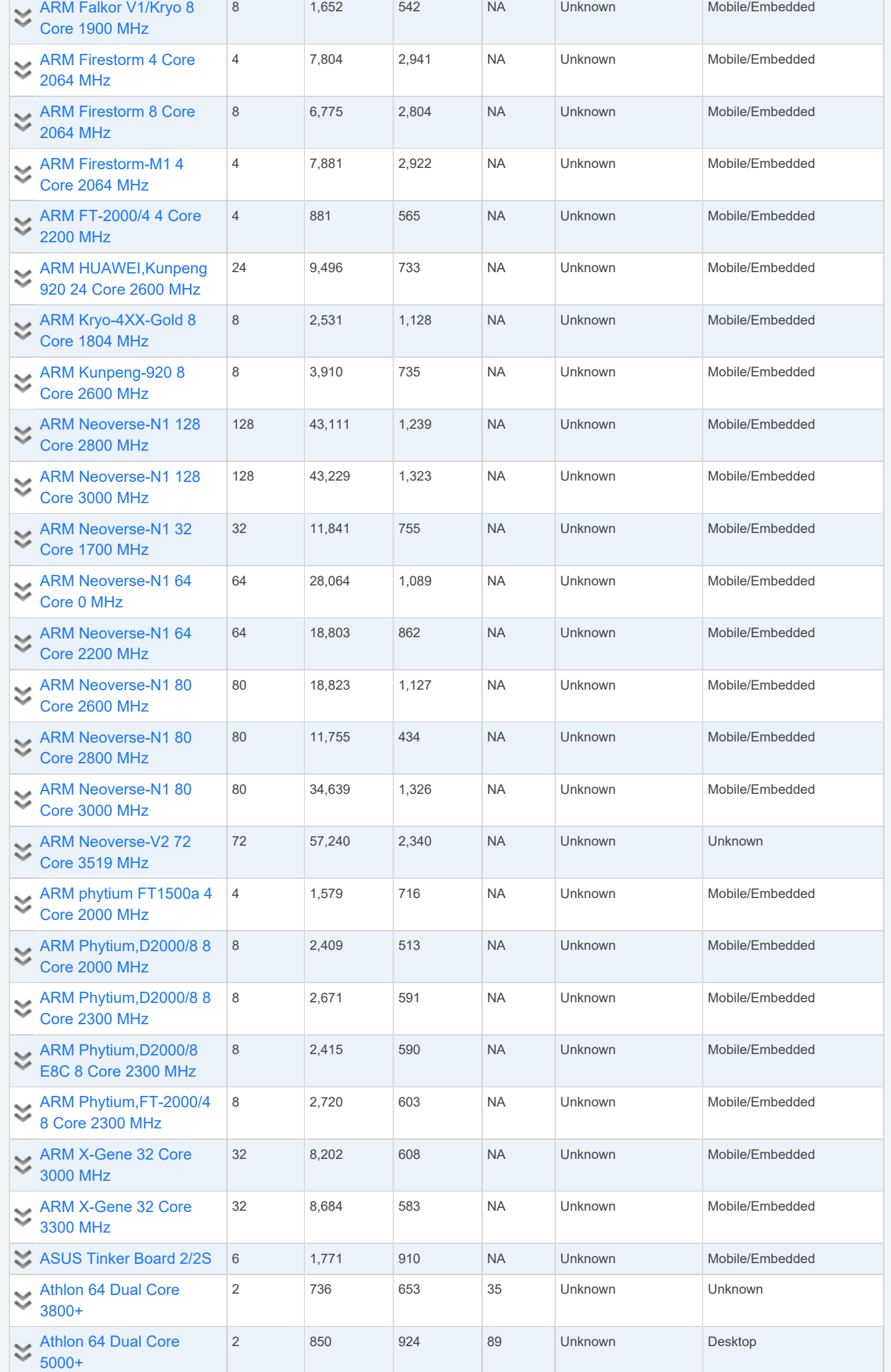

4

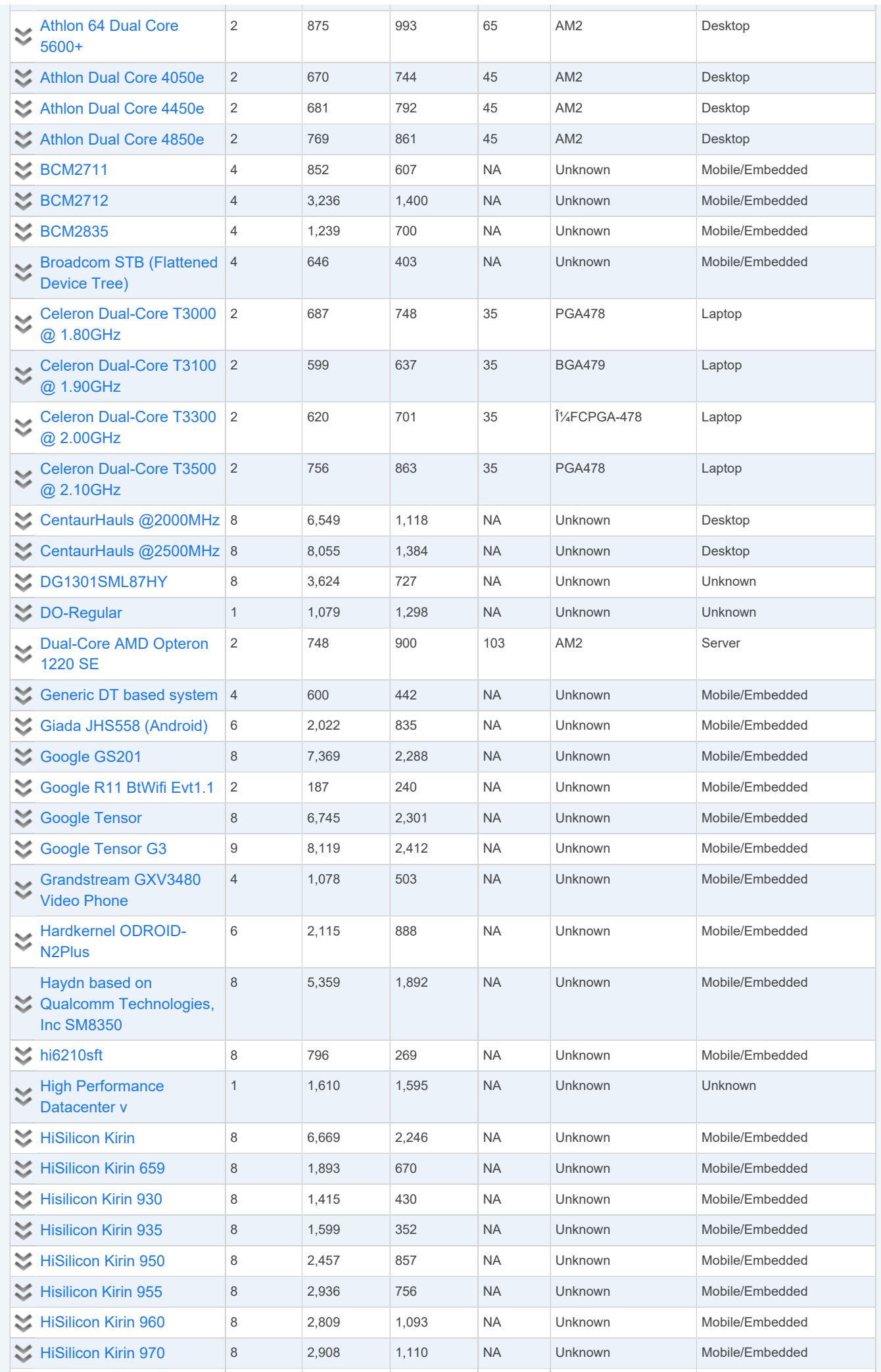

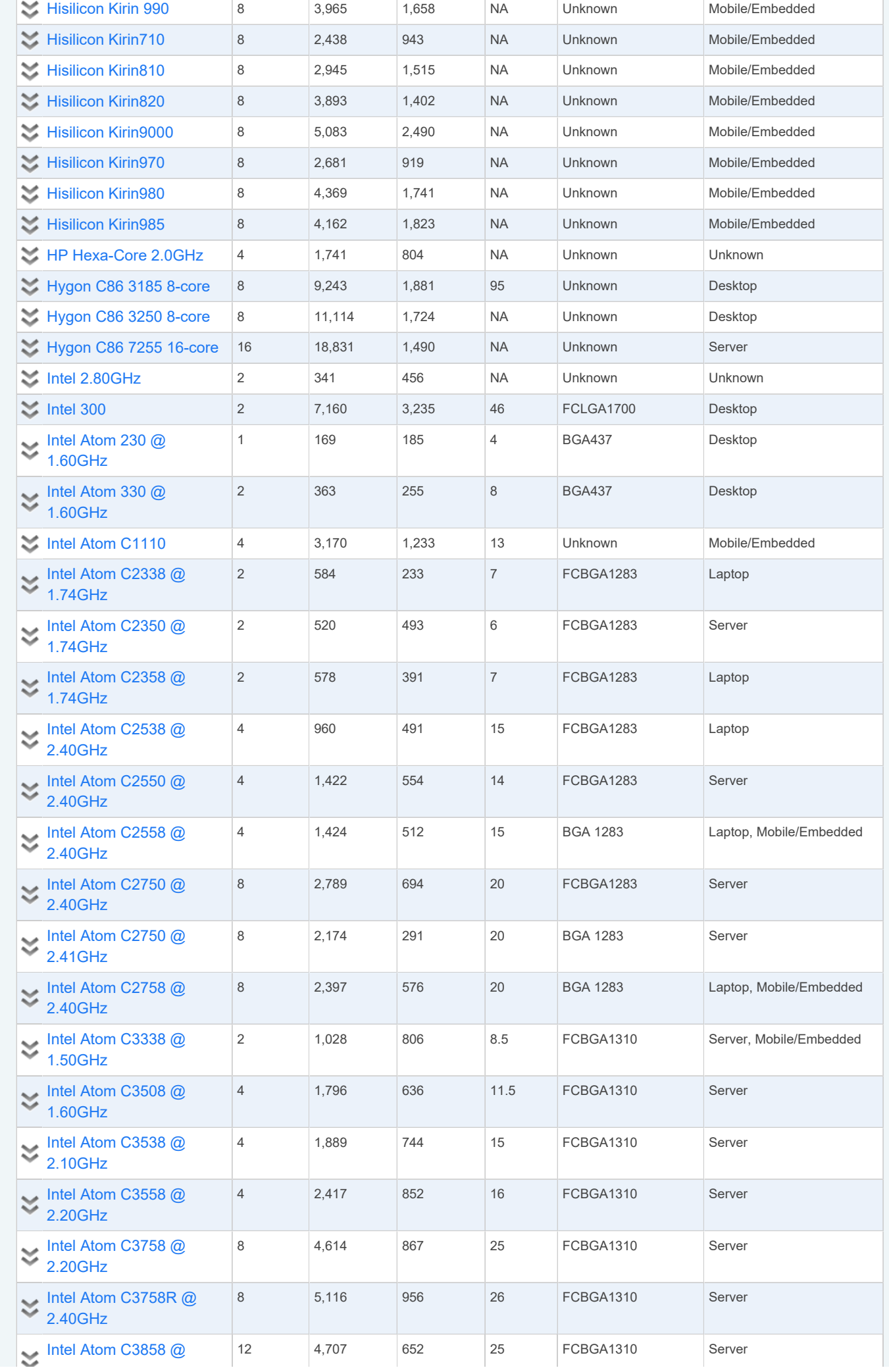

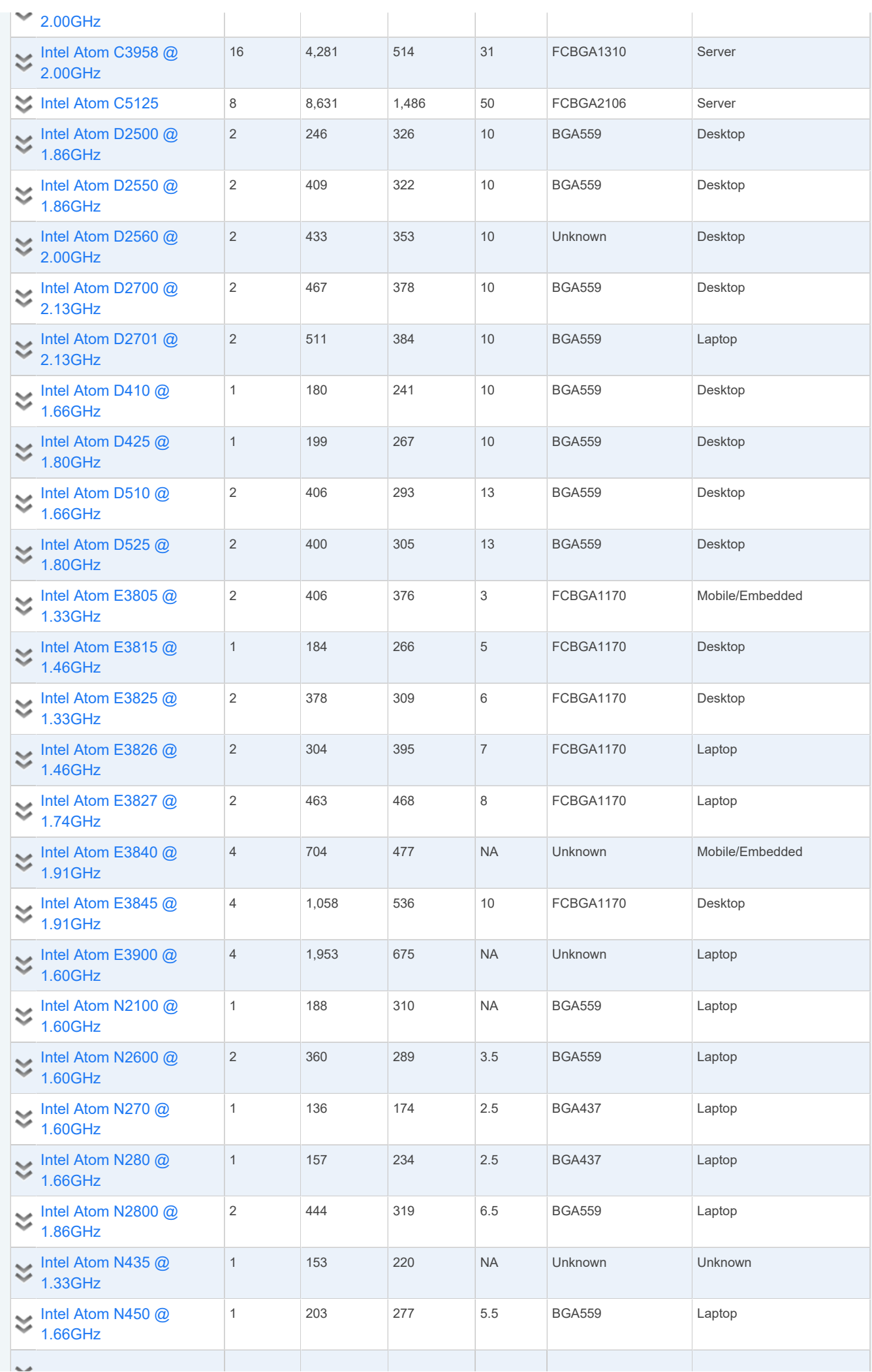

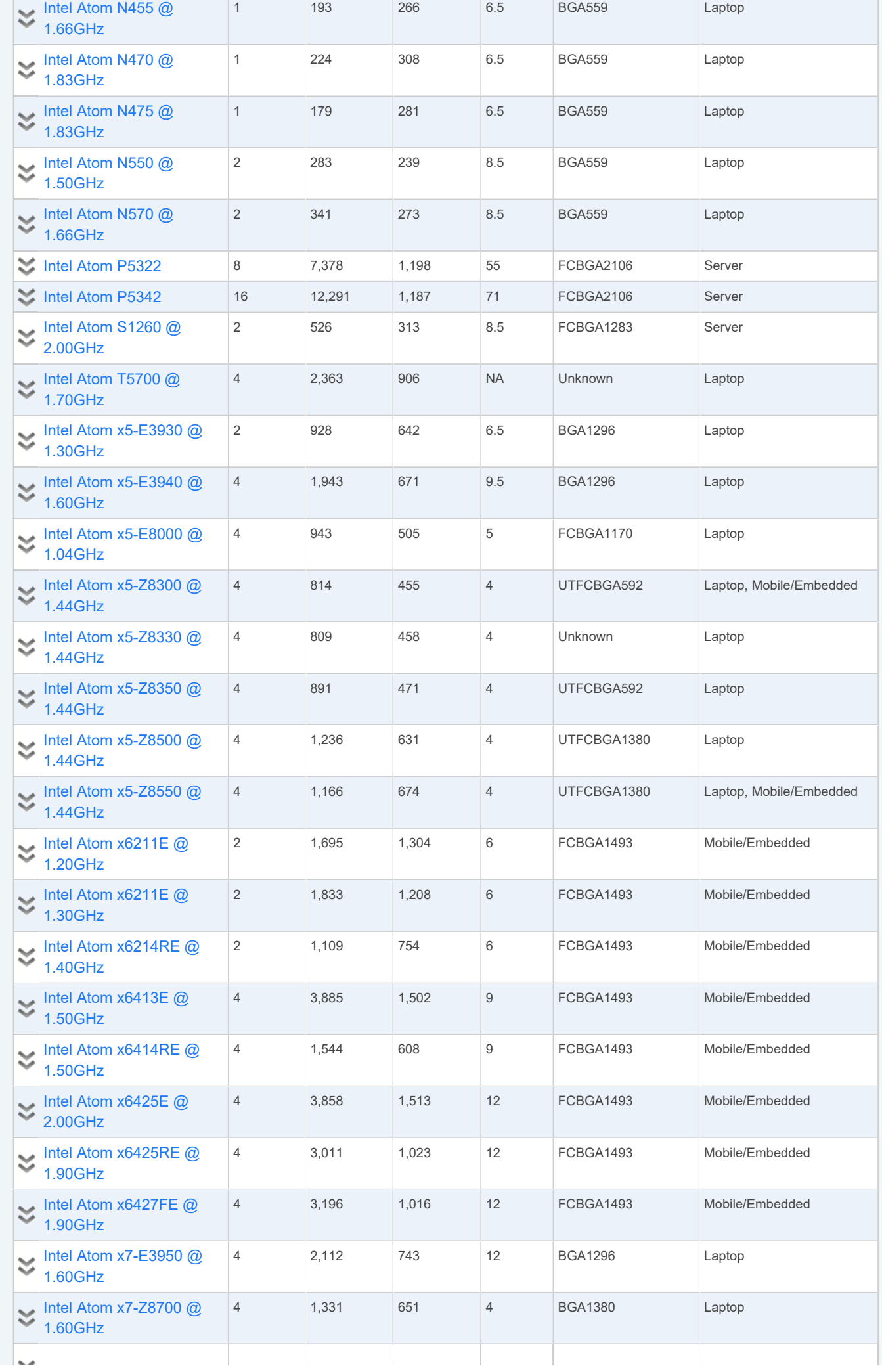

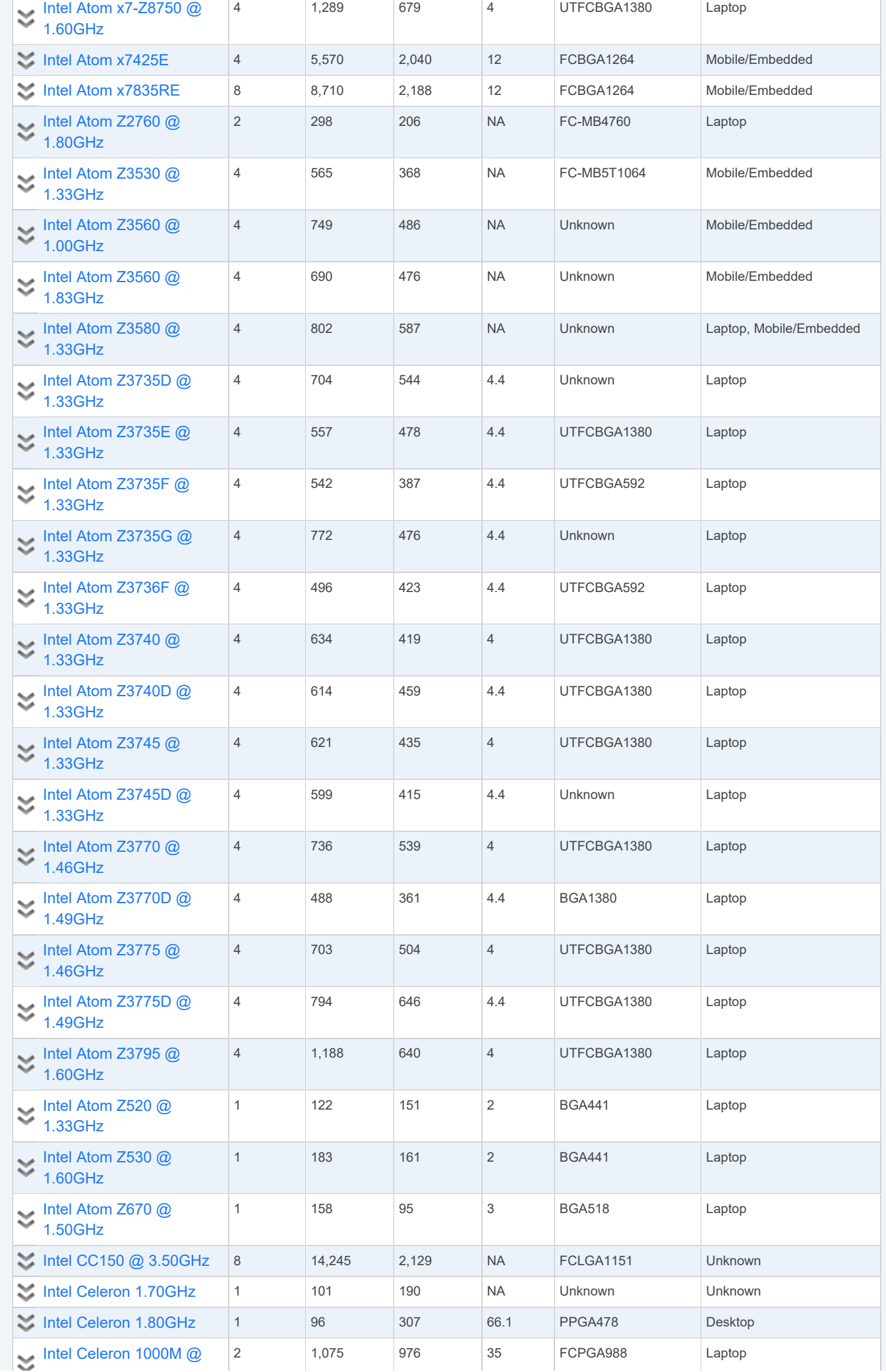

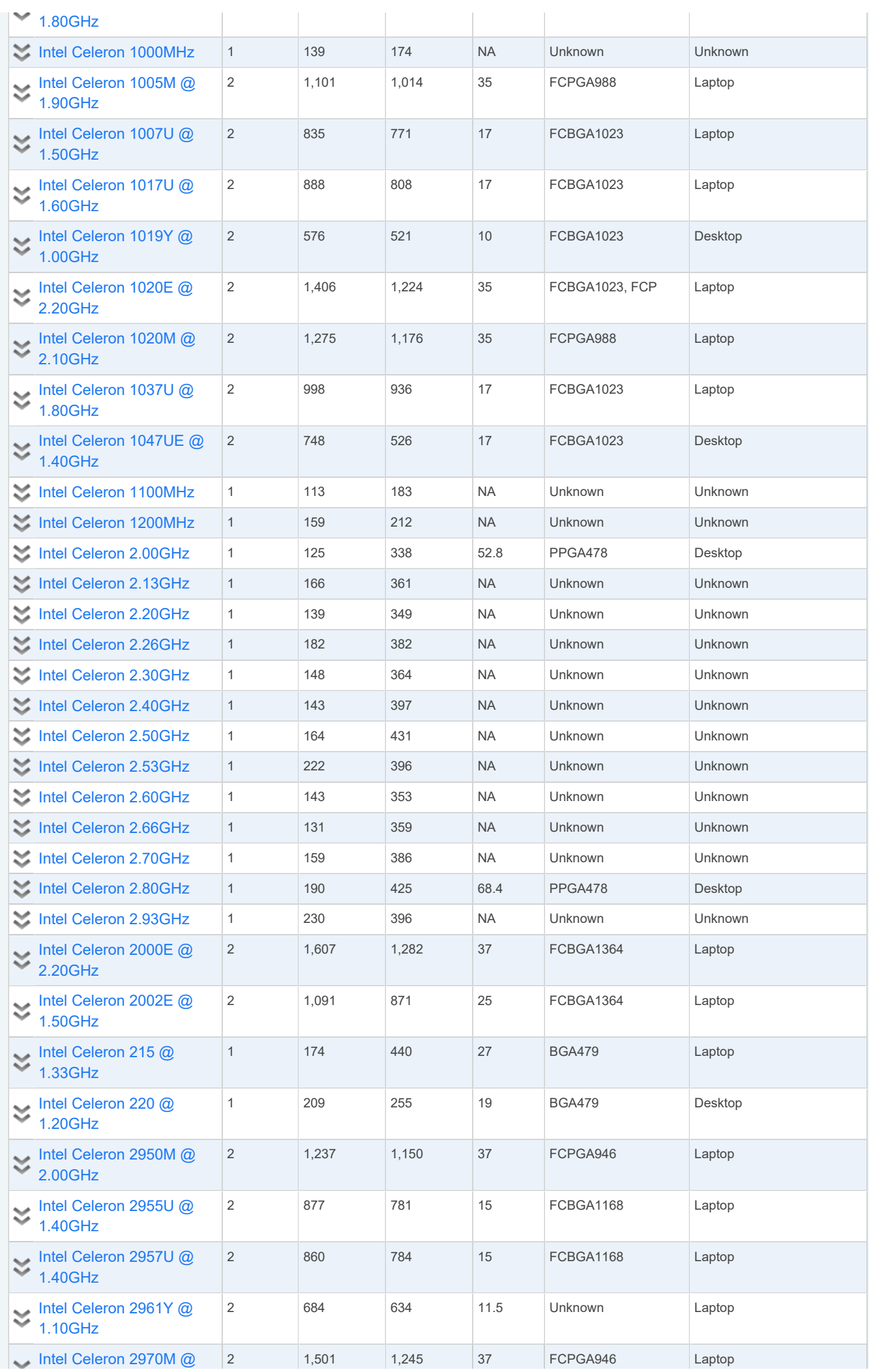

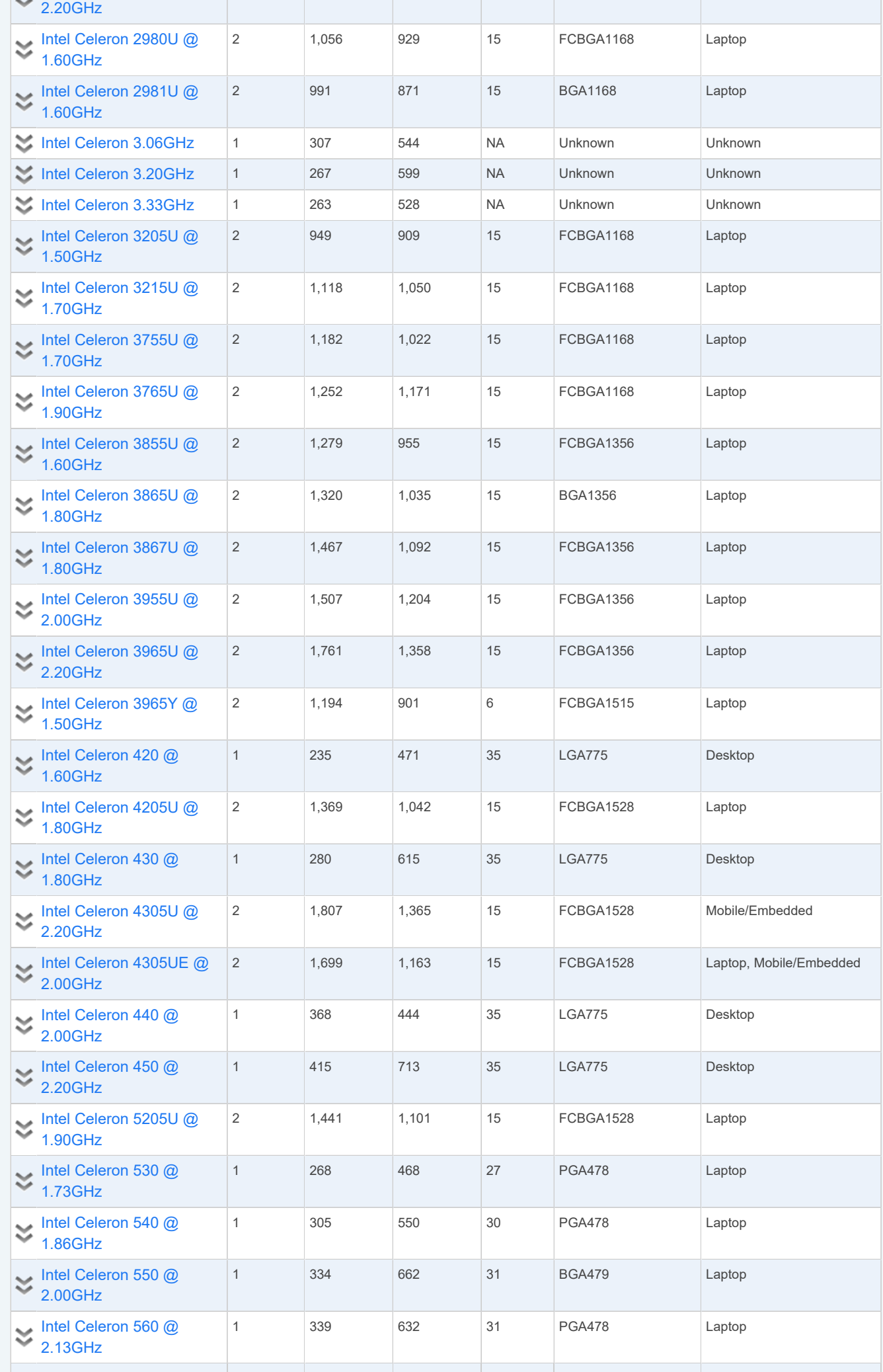

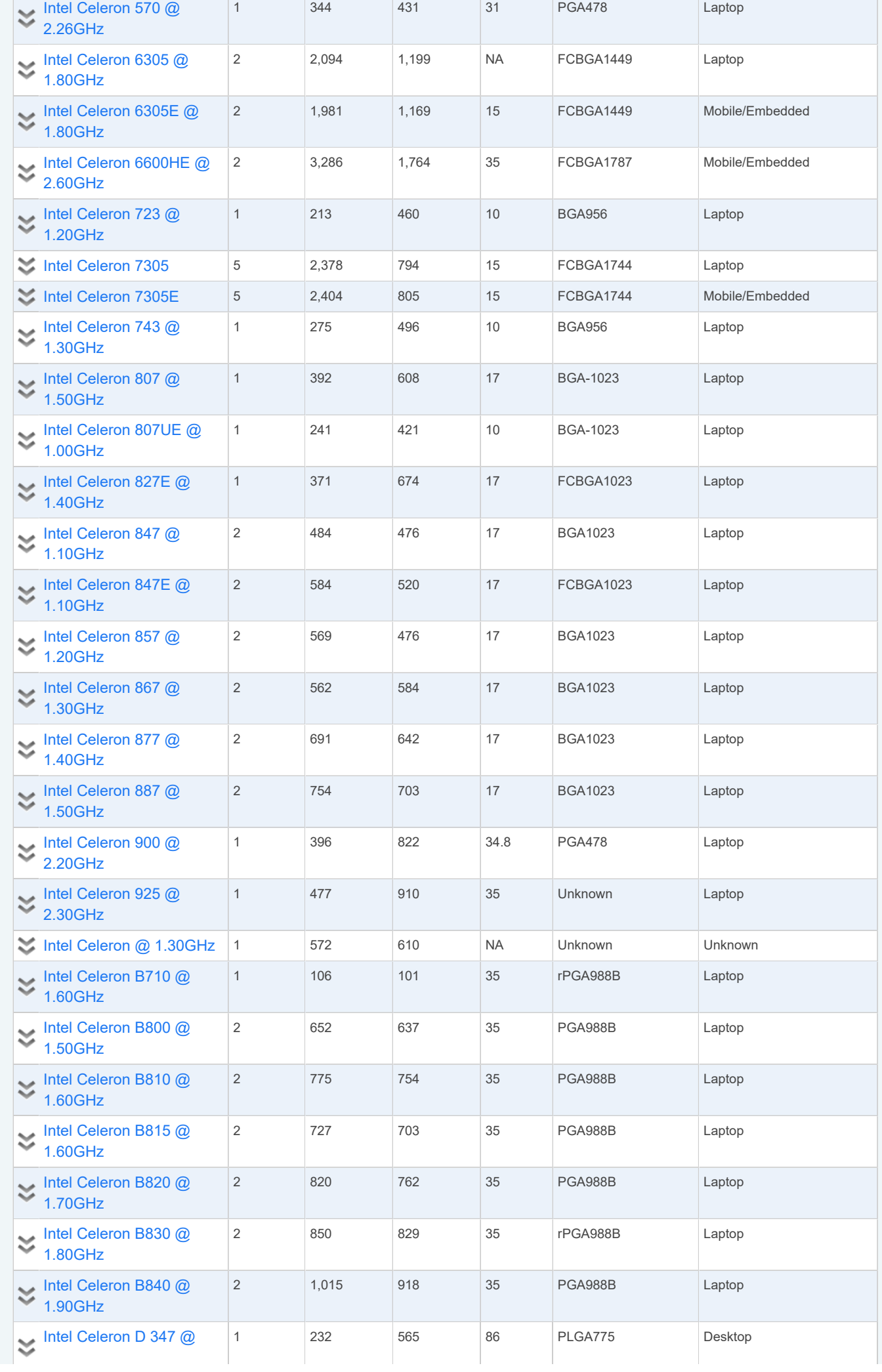

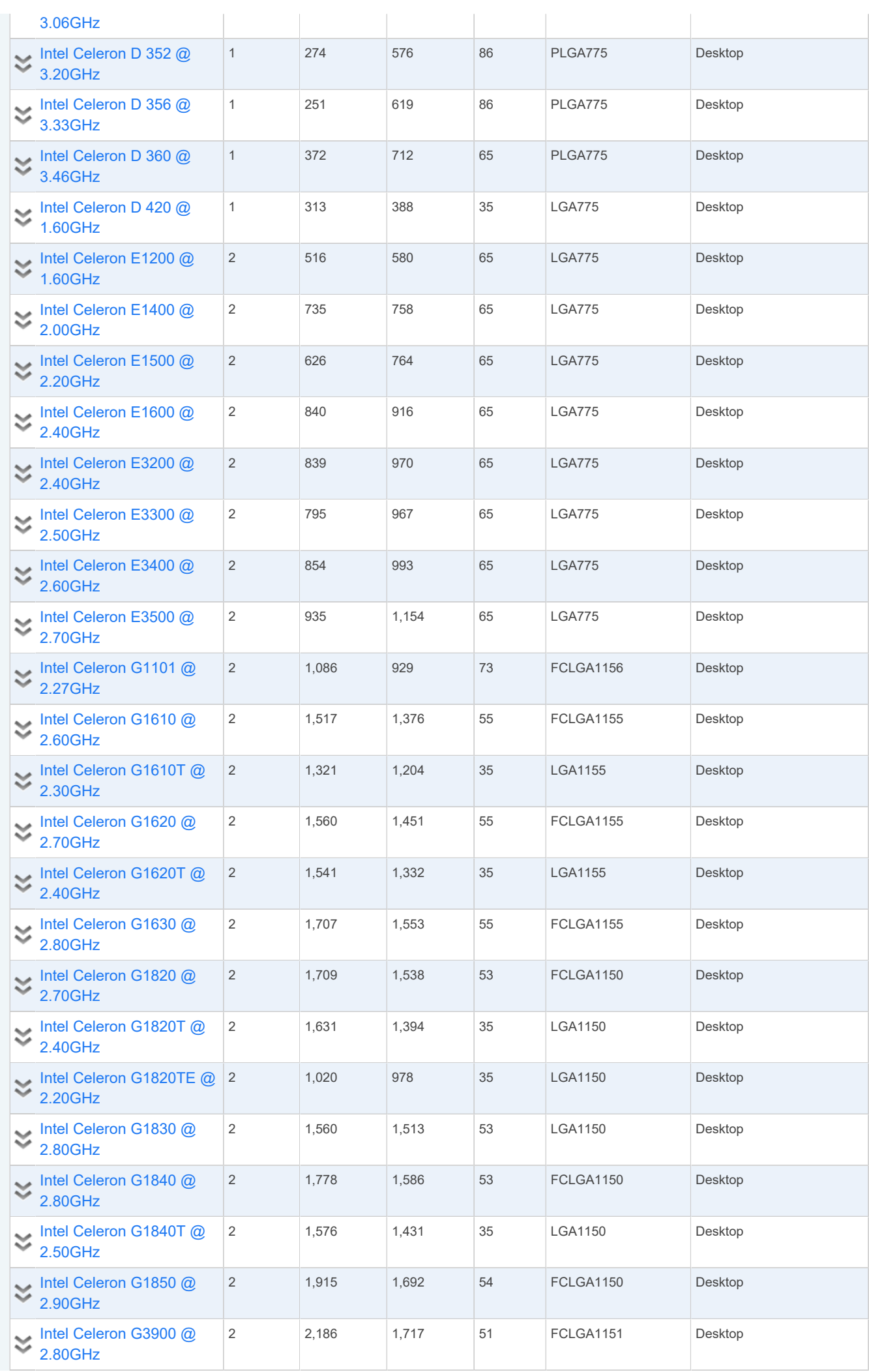

 $\sim$ 

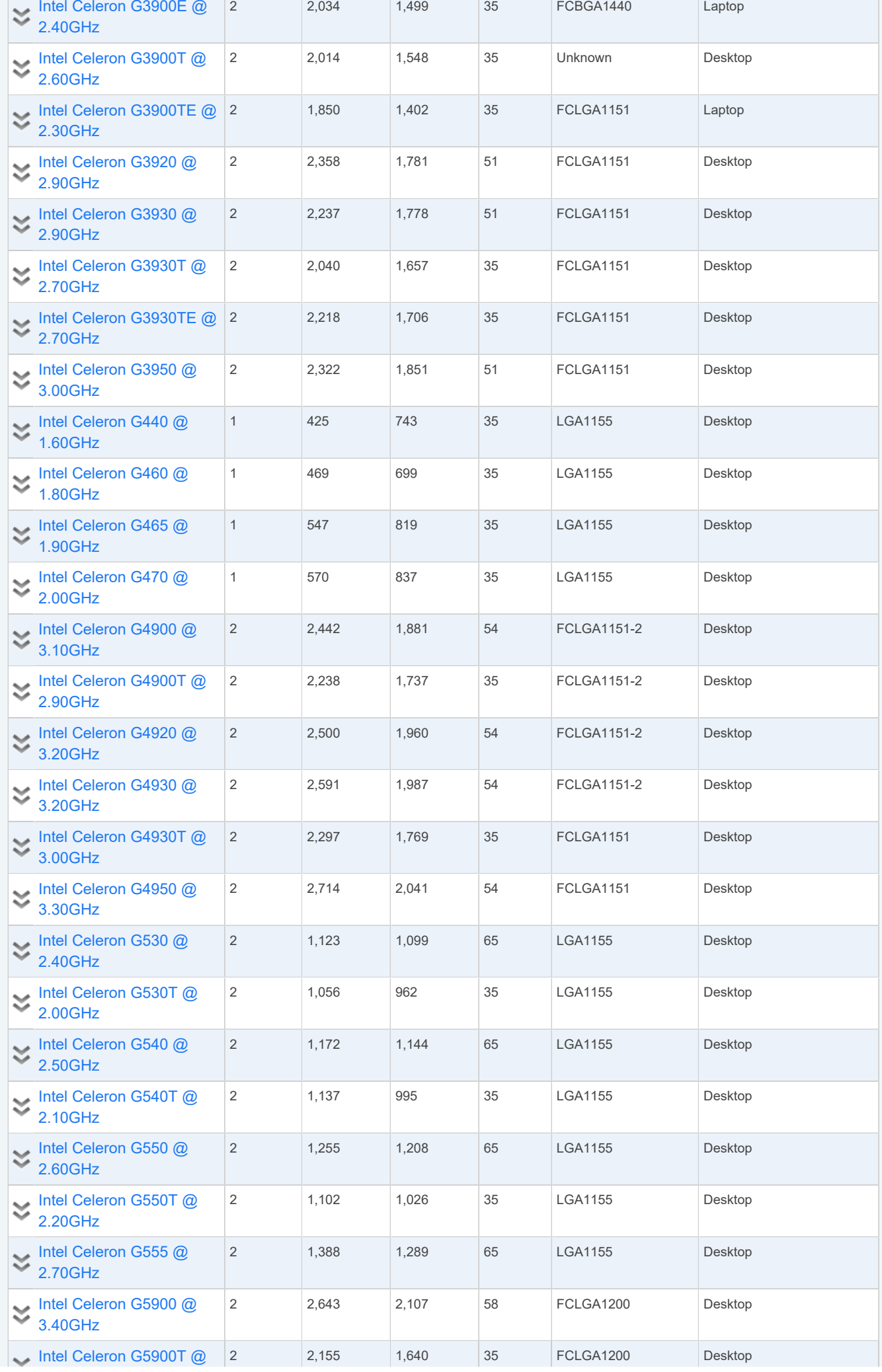

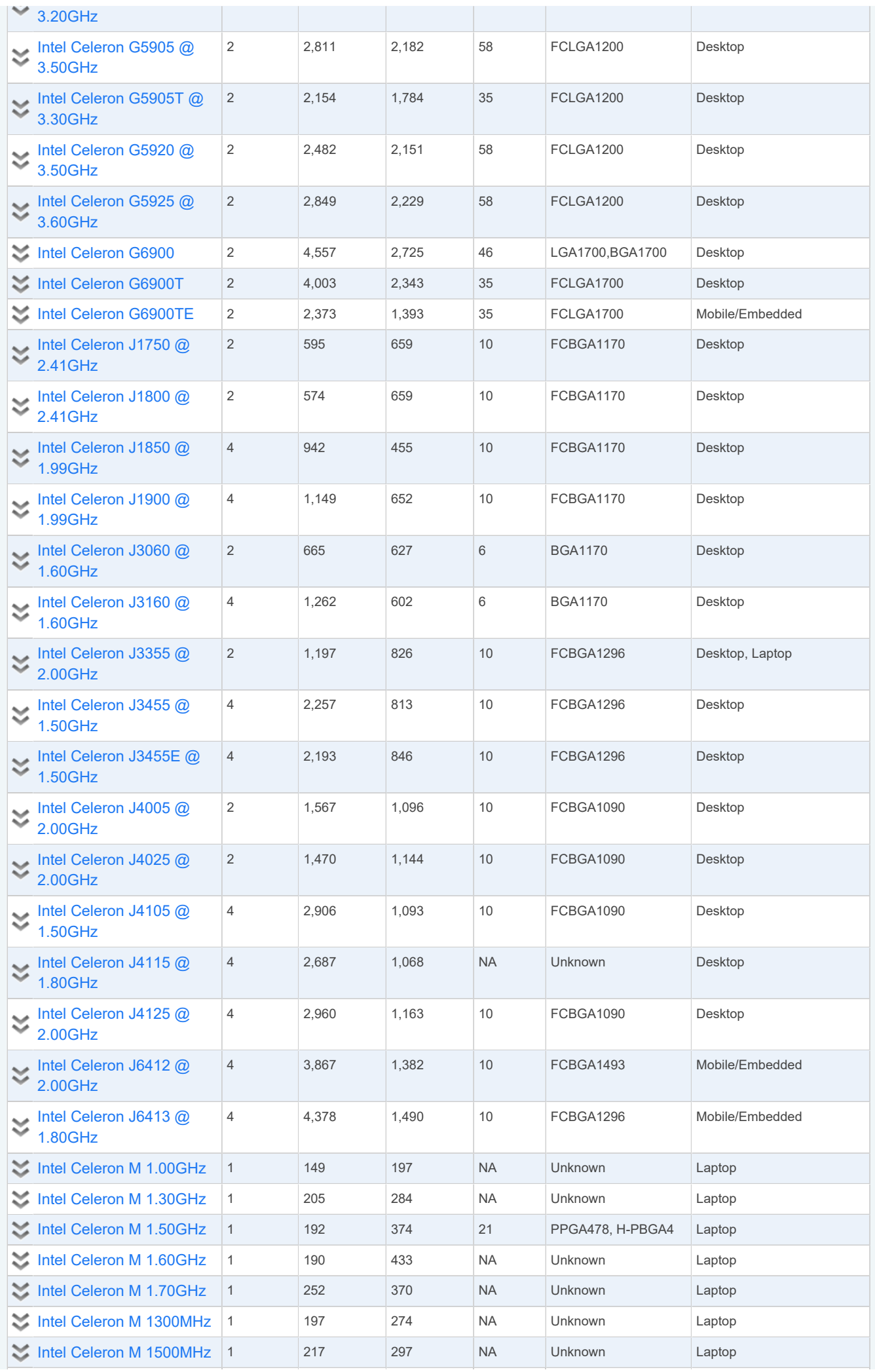

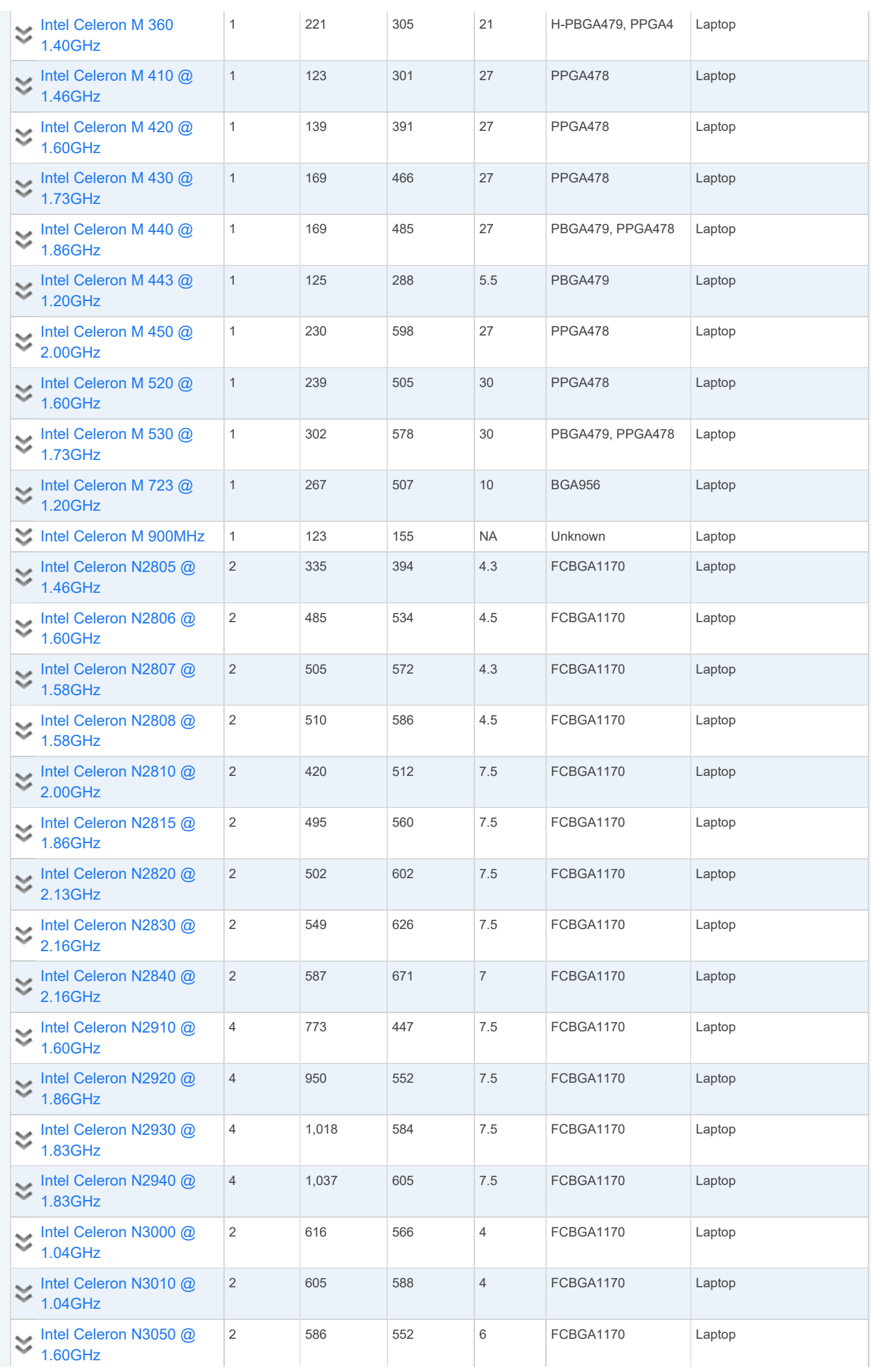

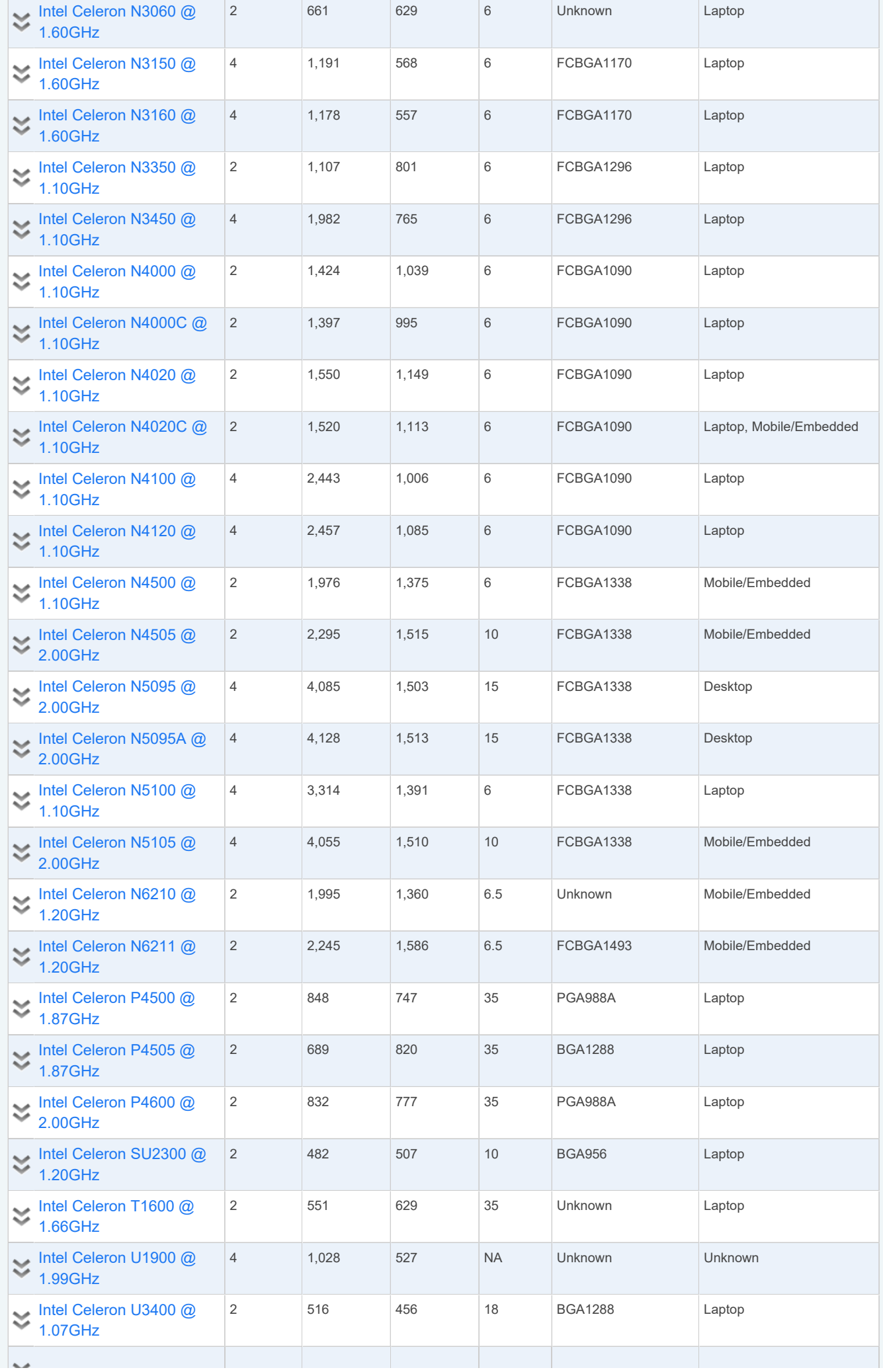

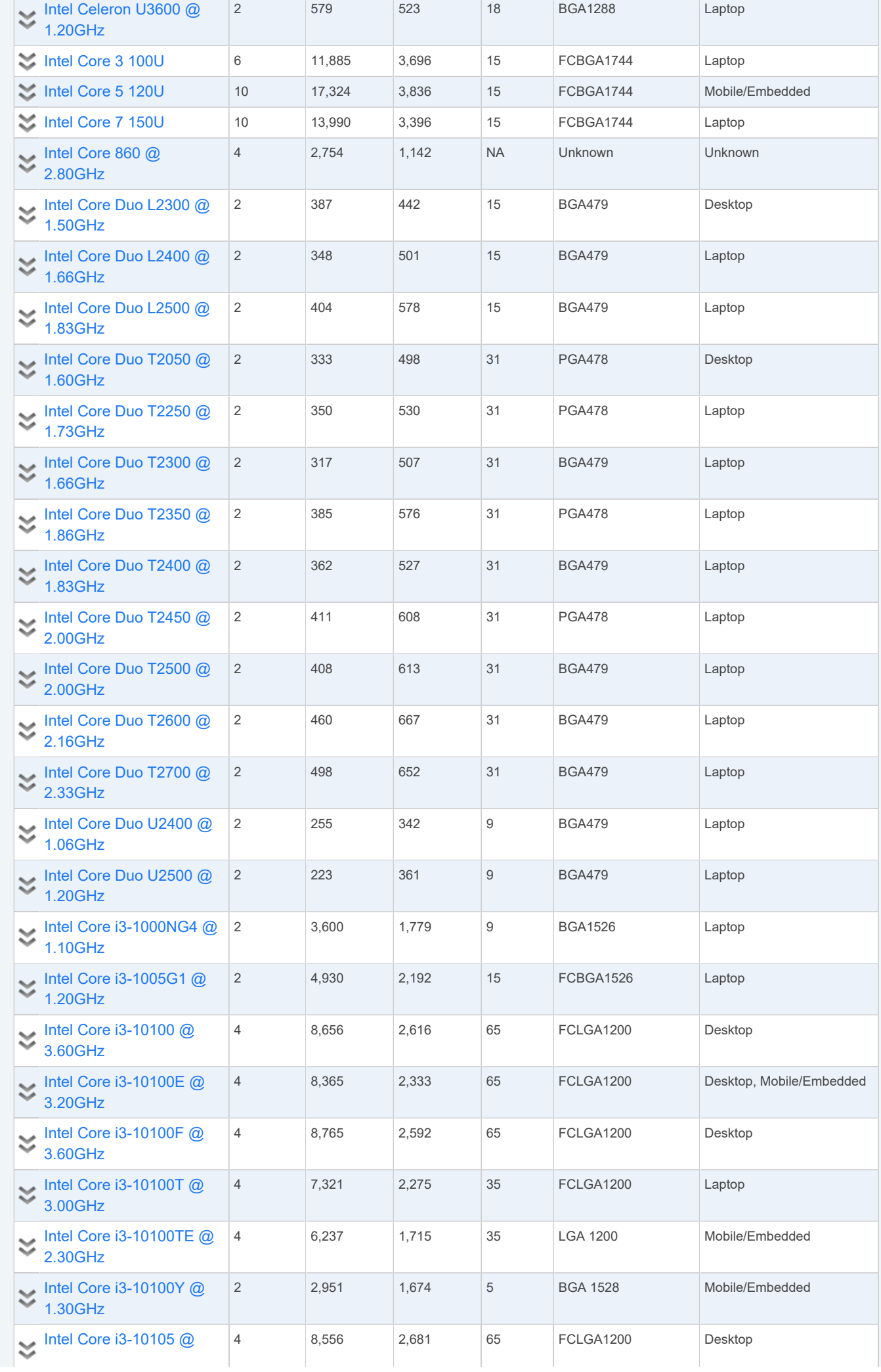

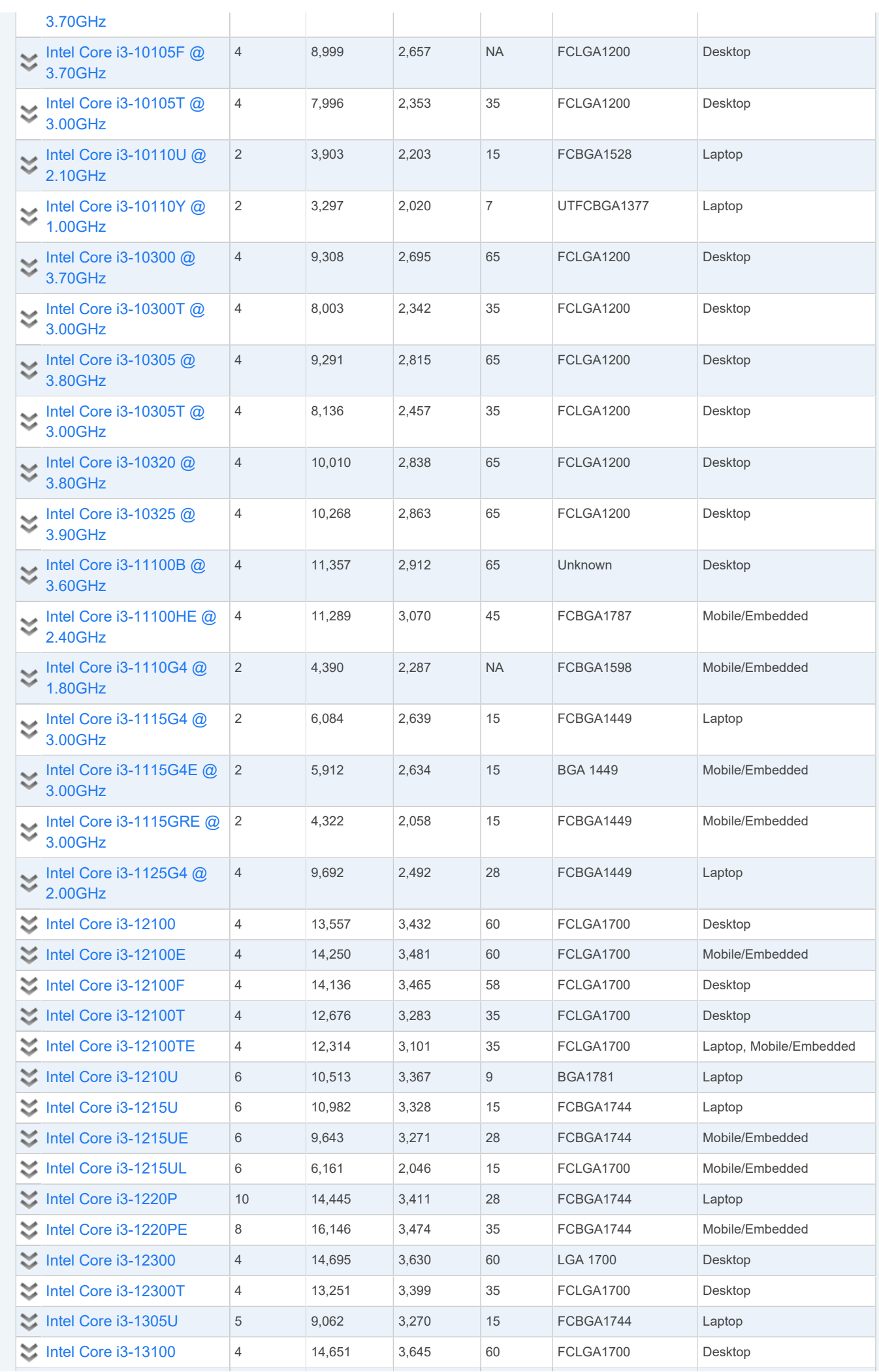

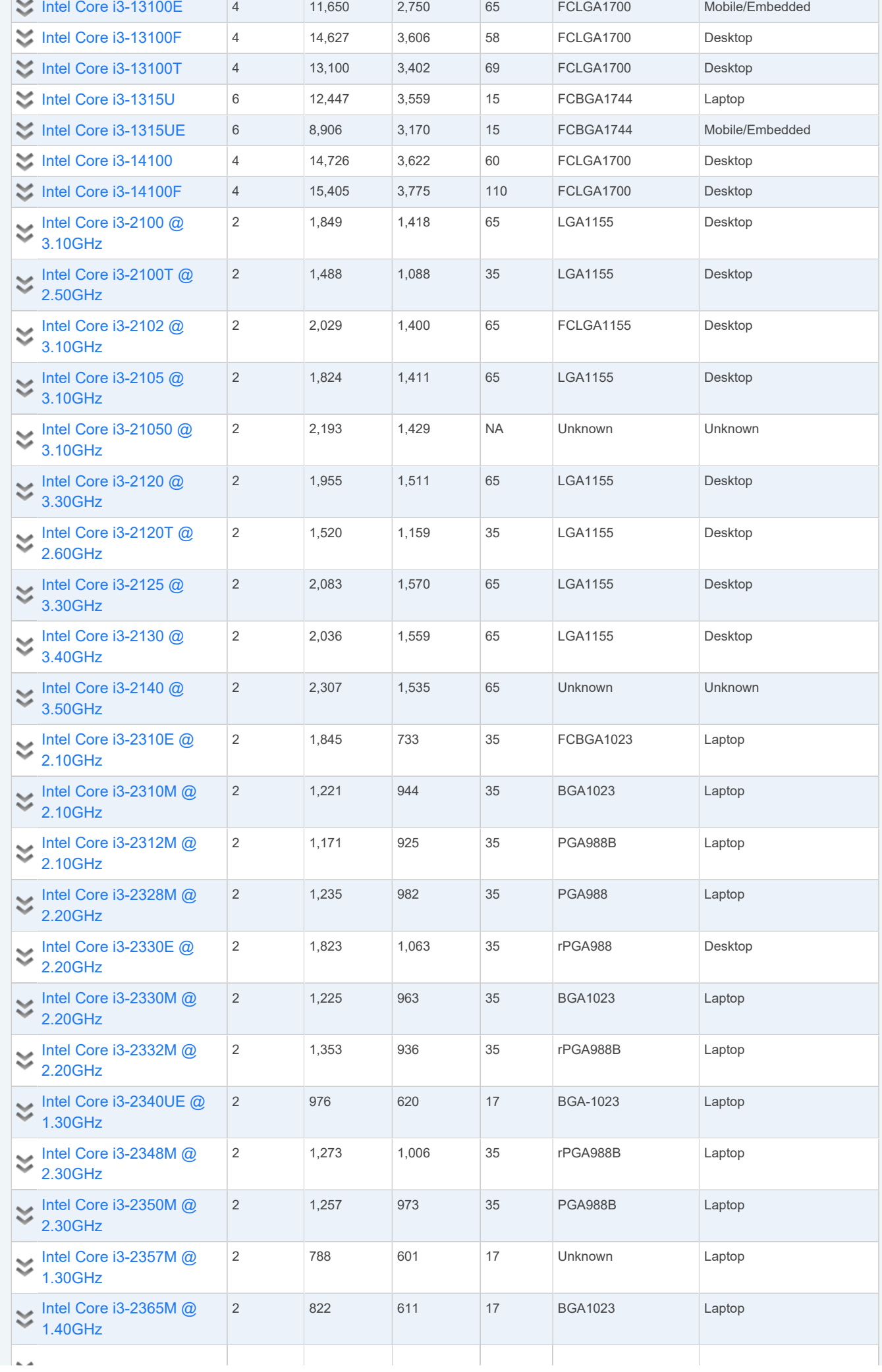

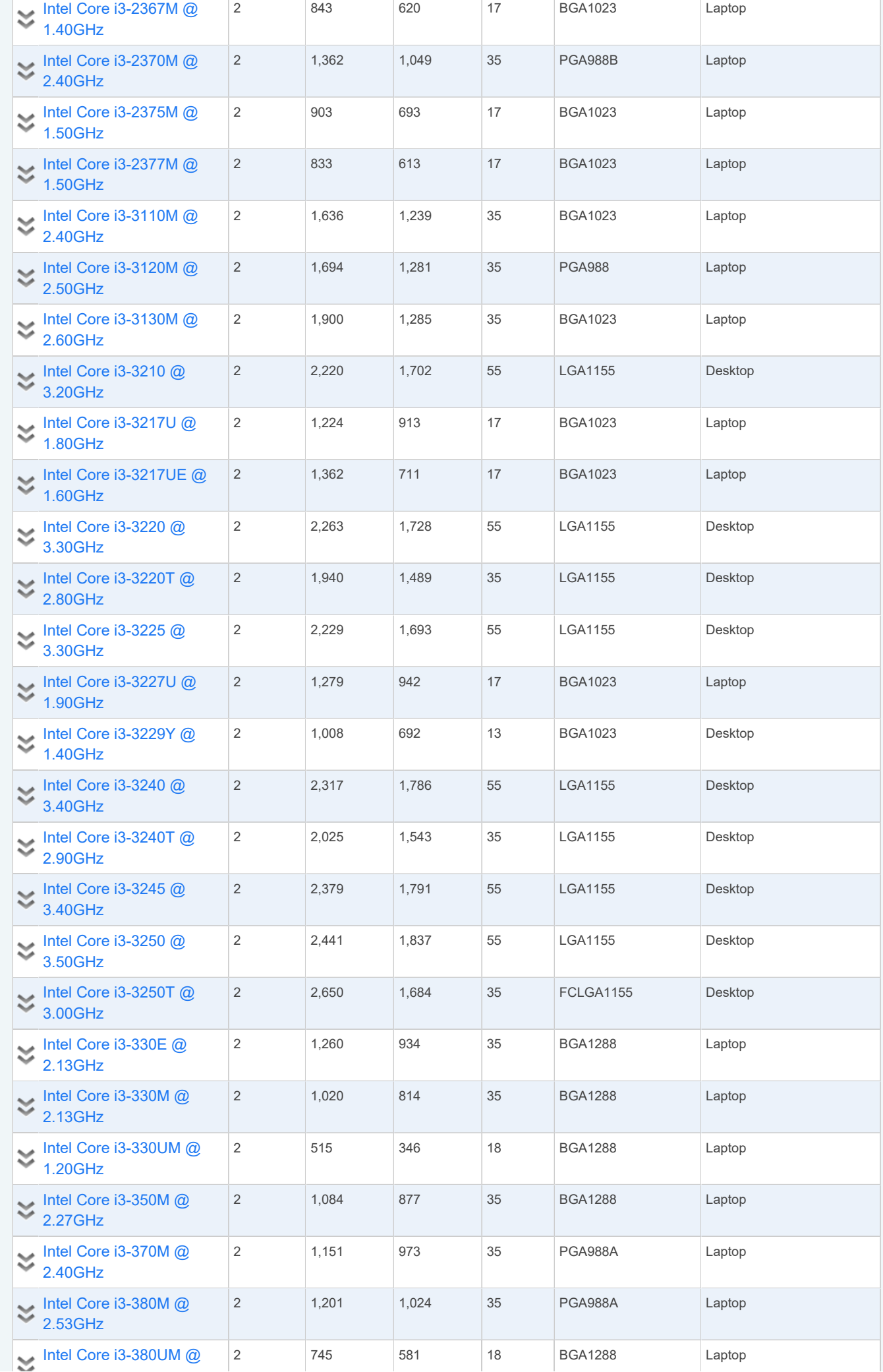

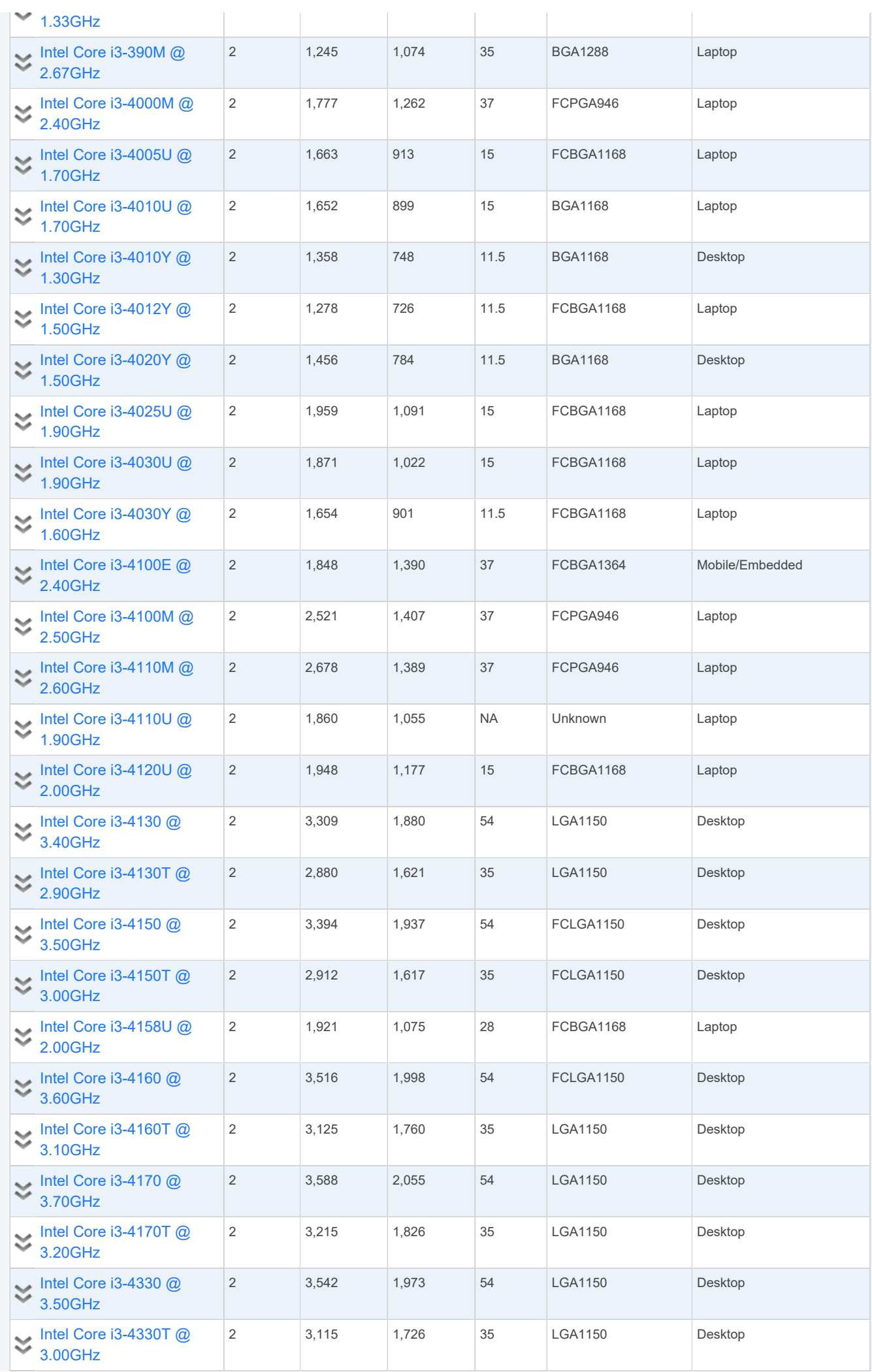

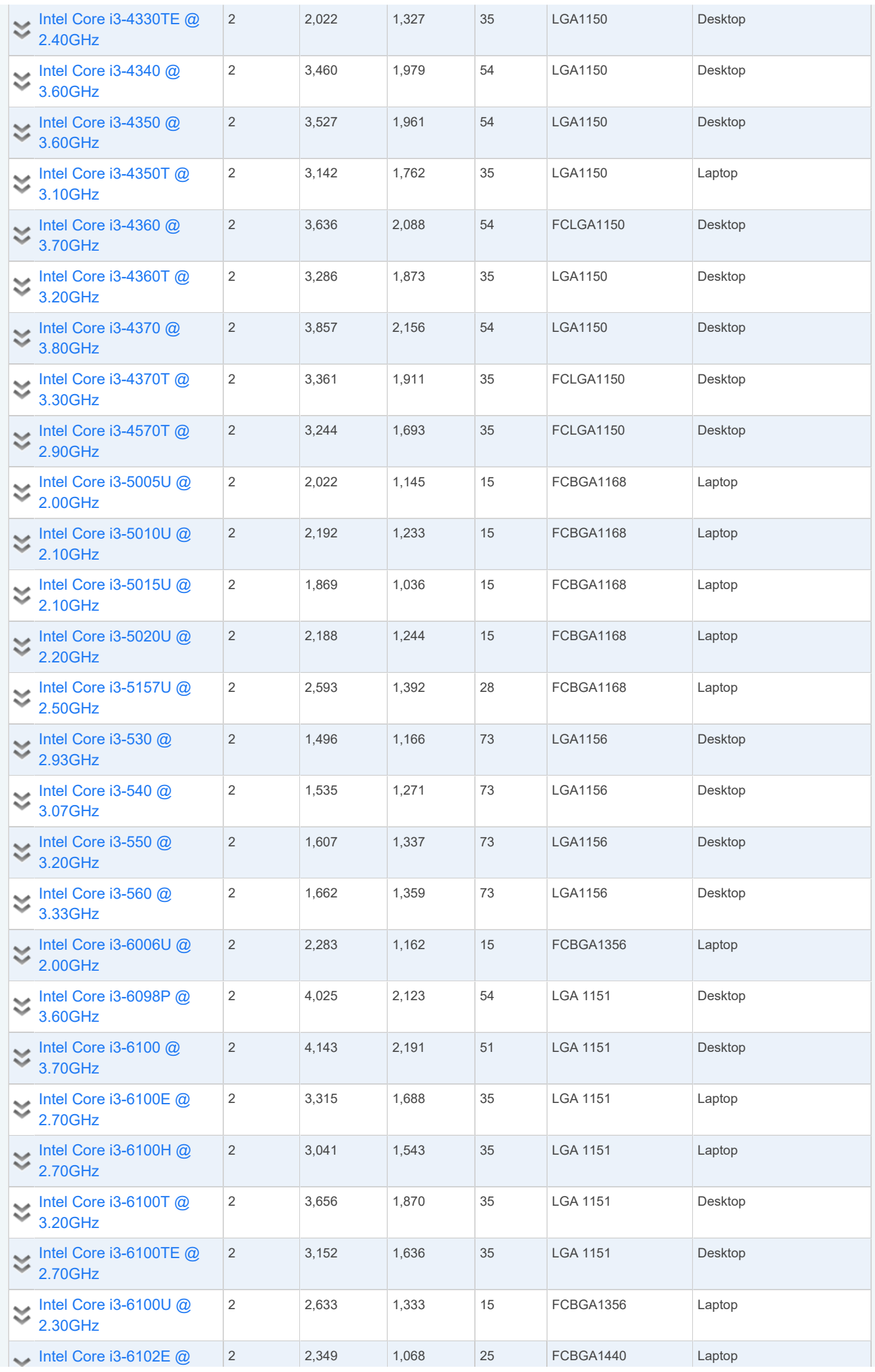

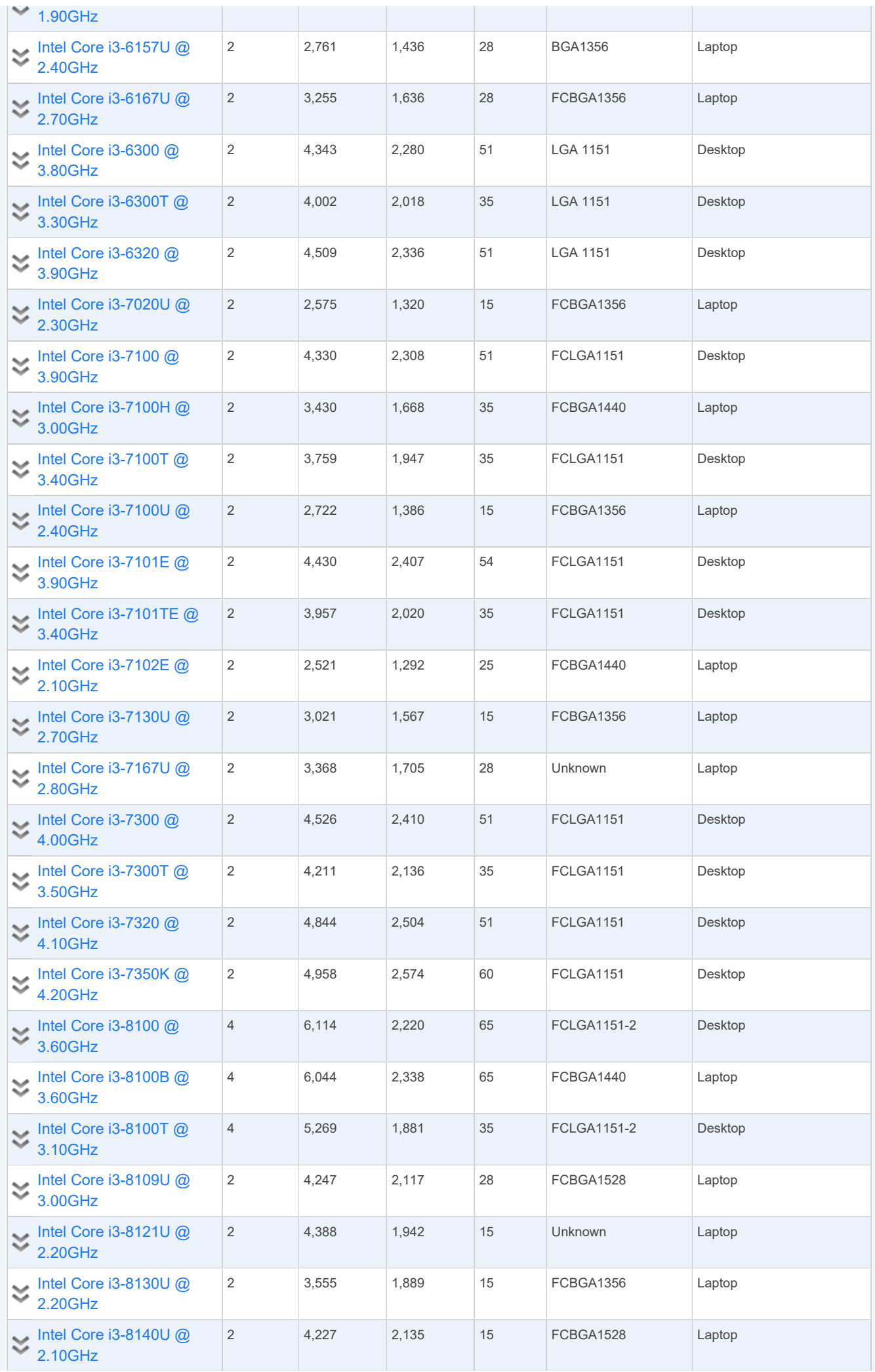

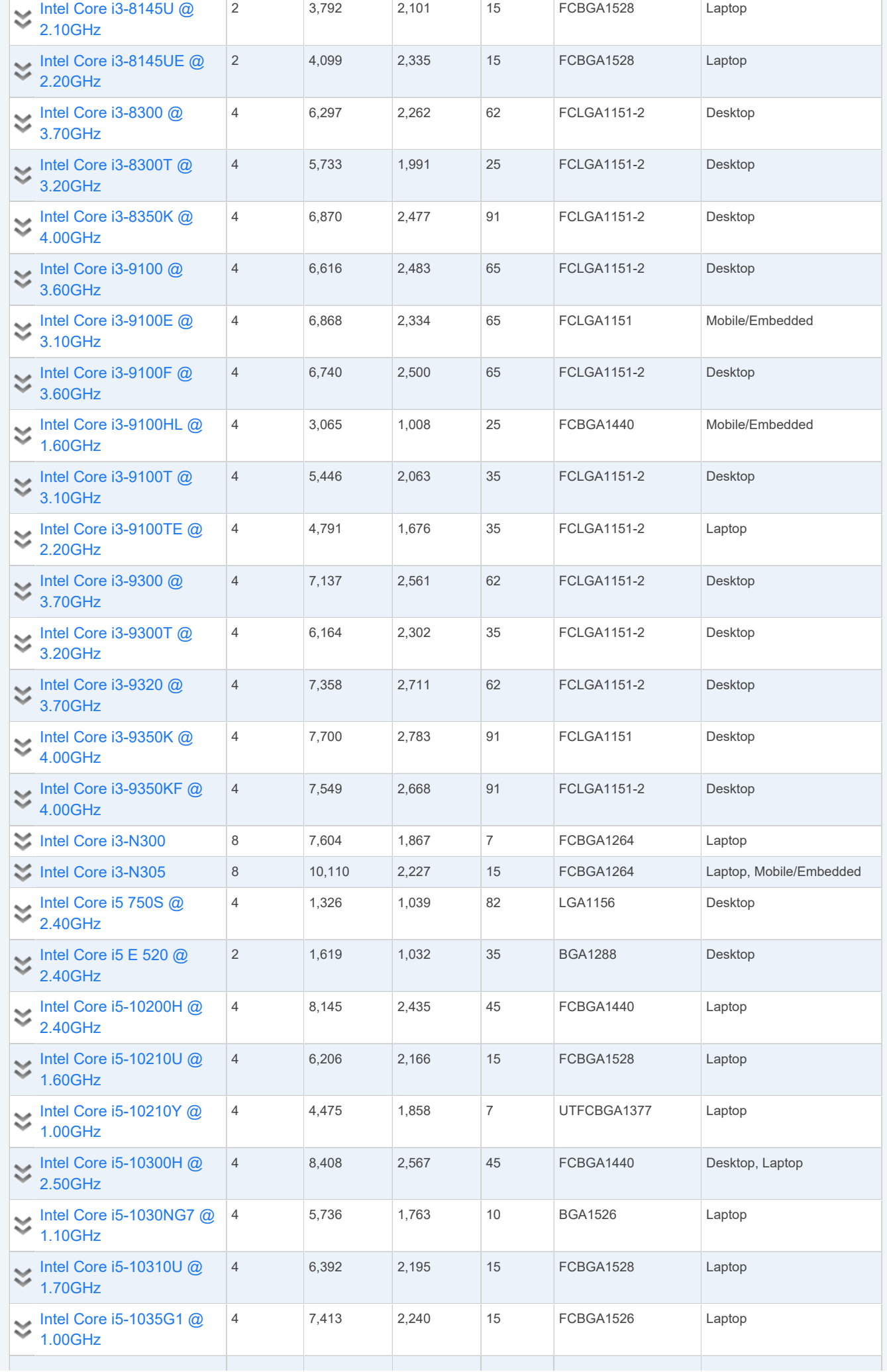

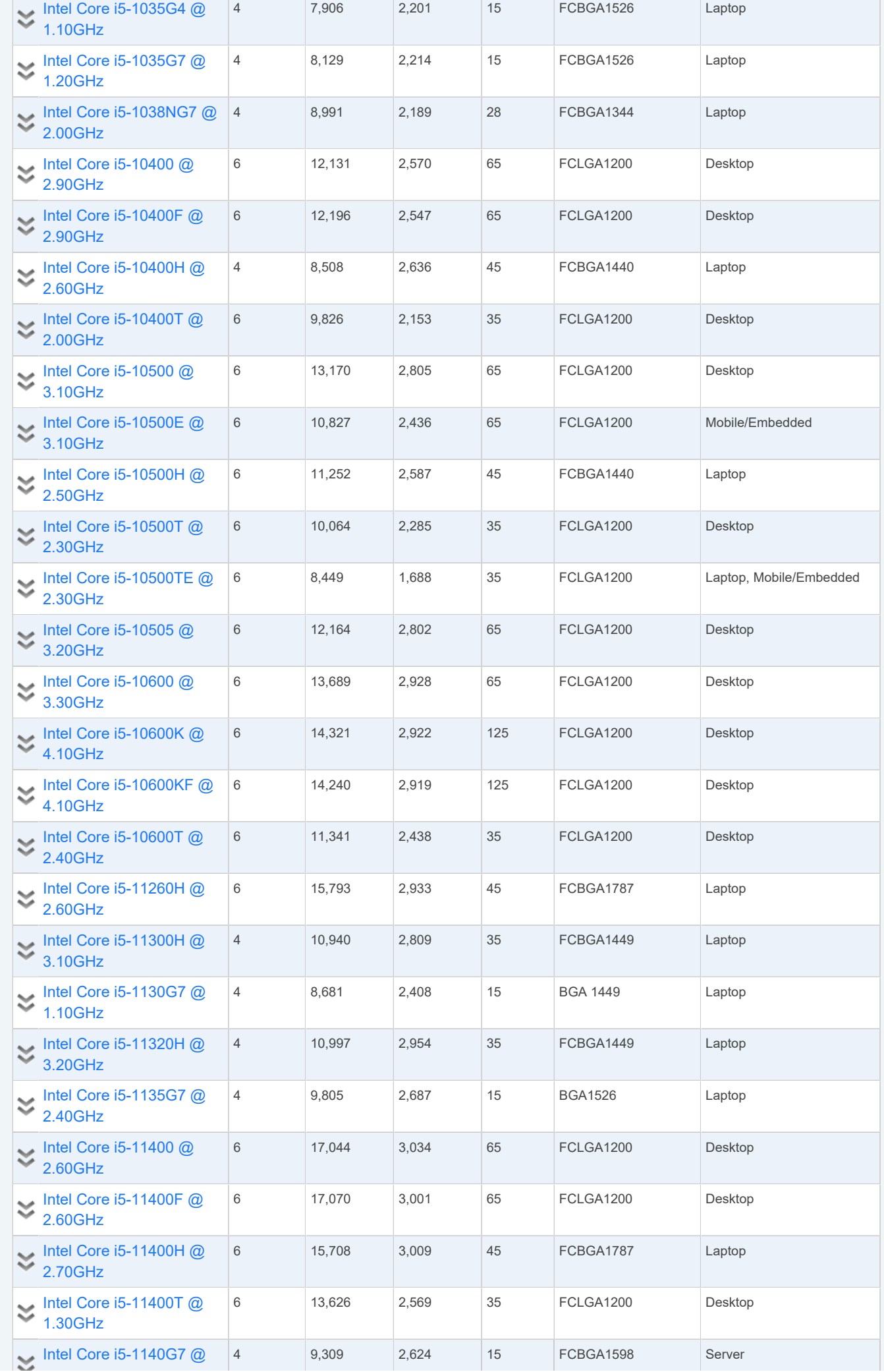

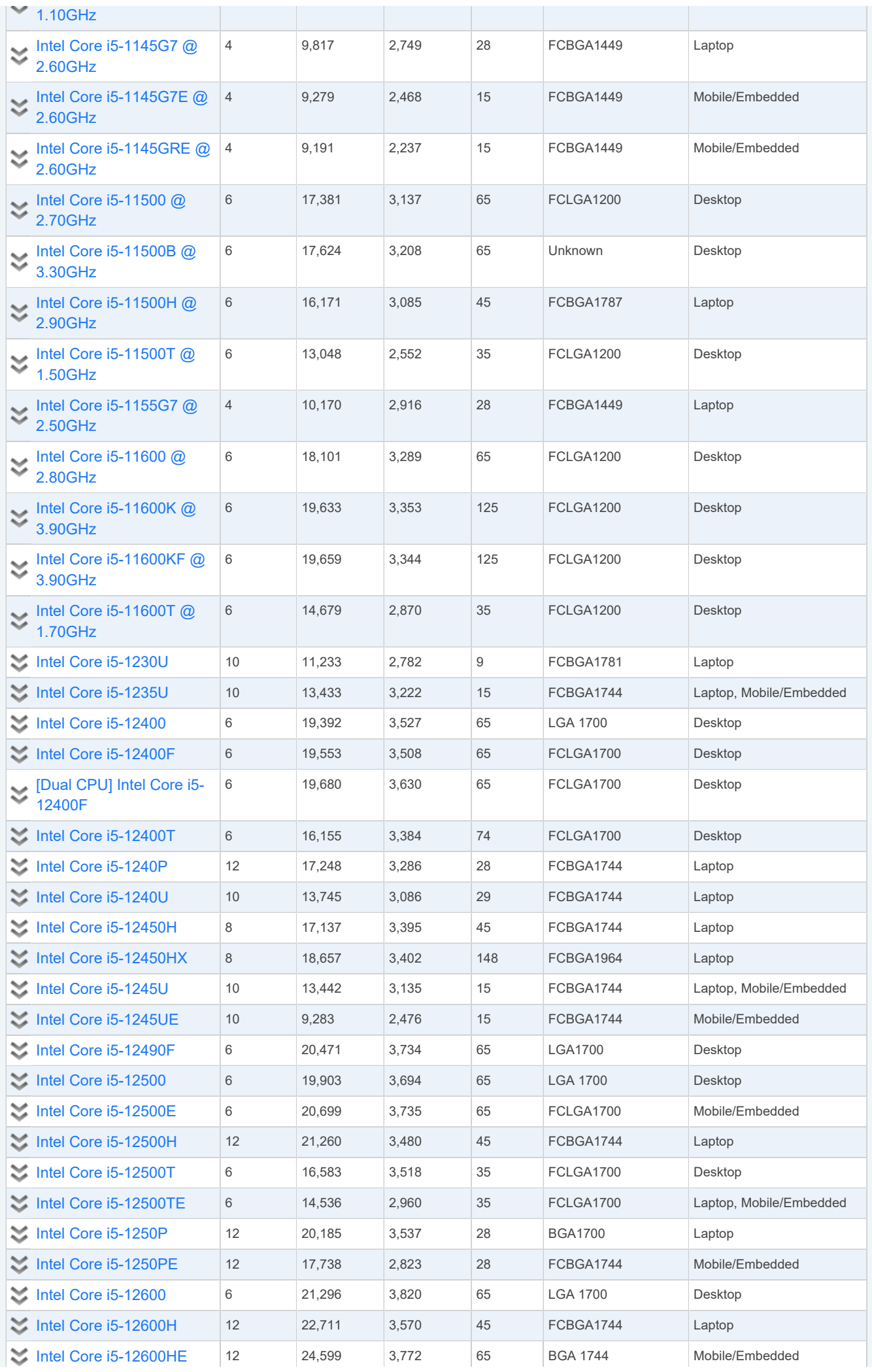

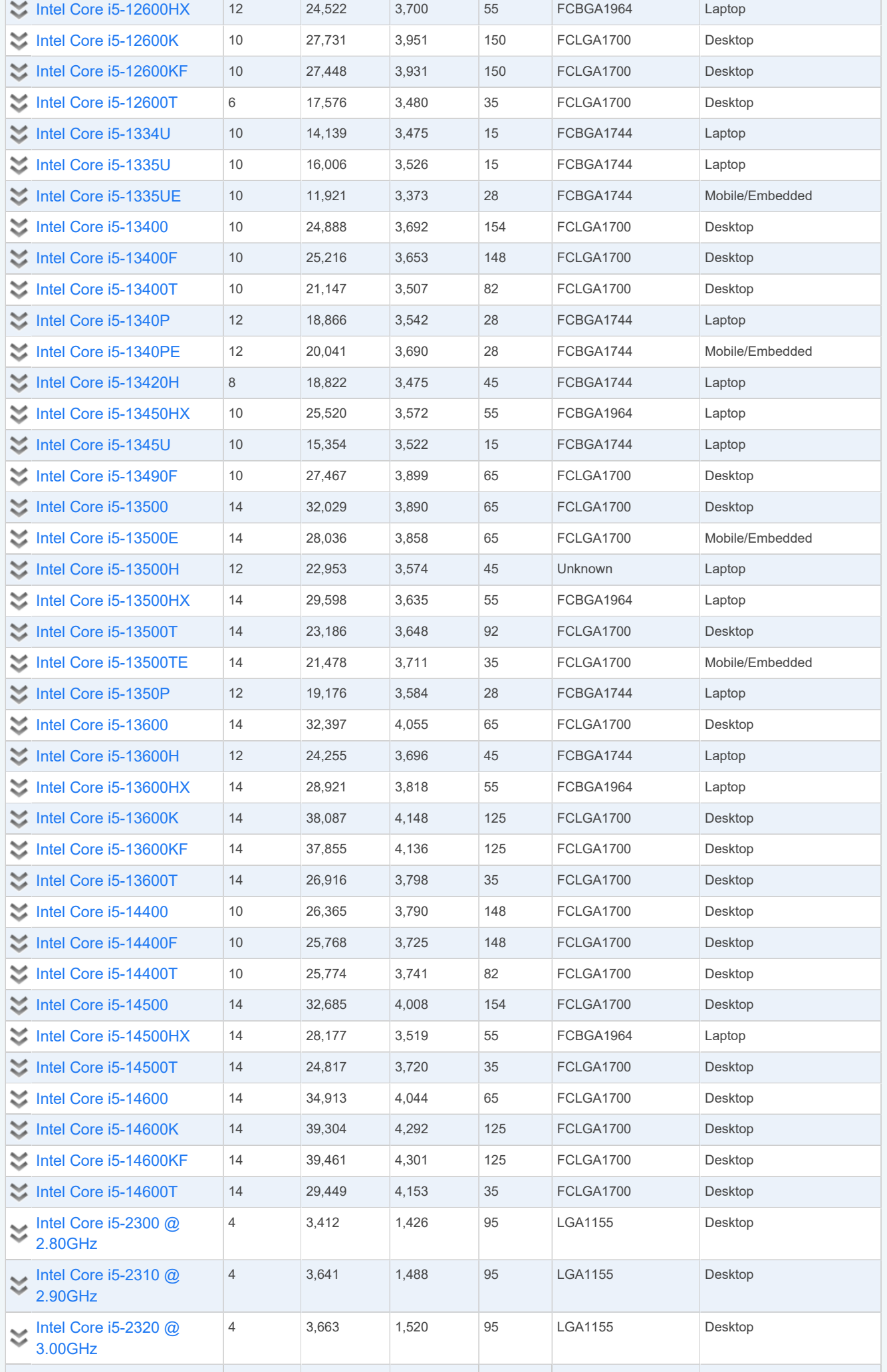

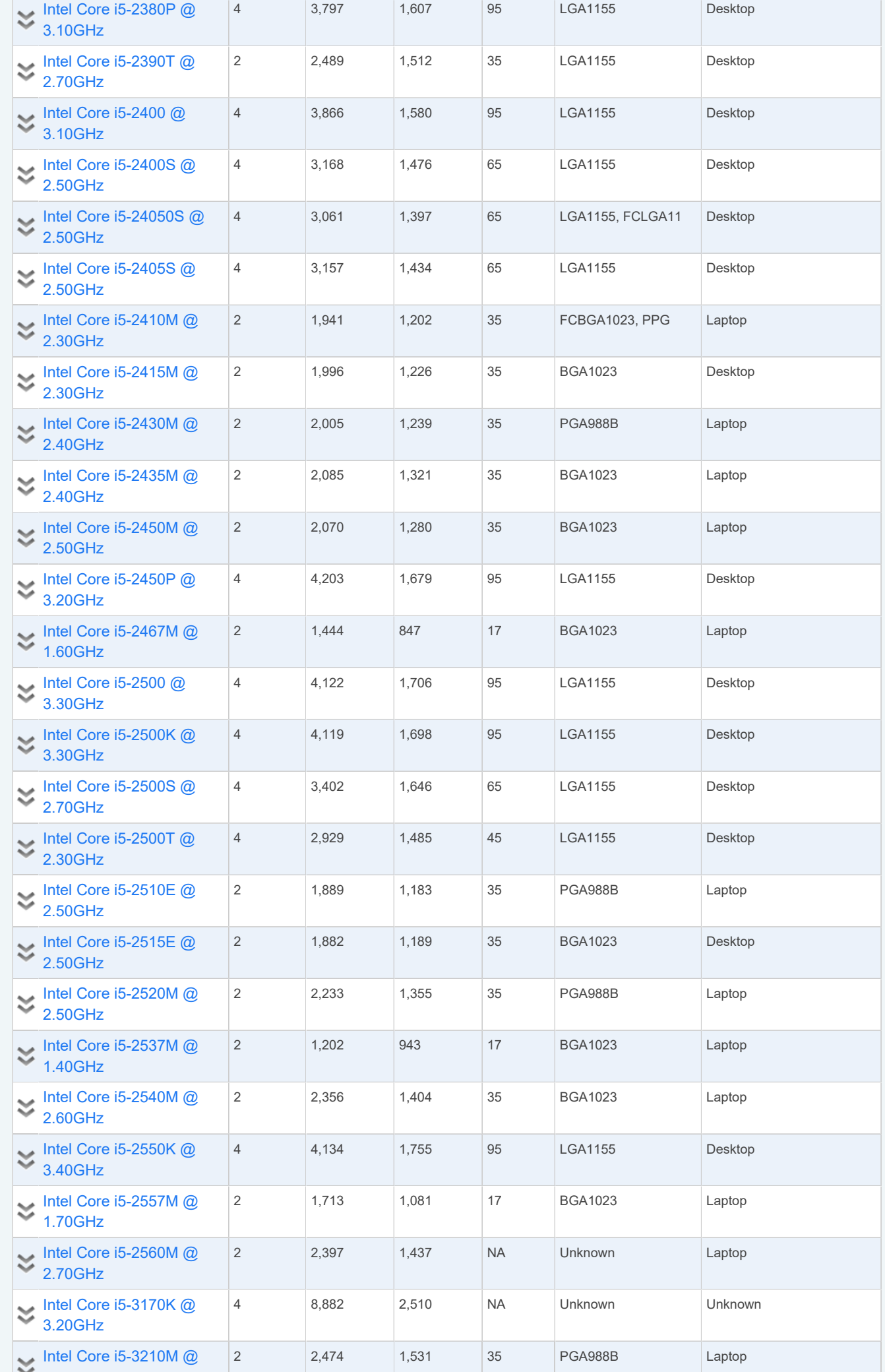
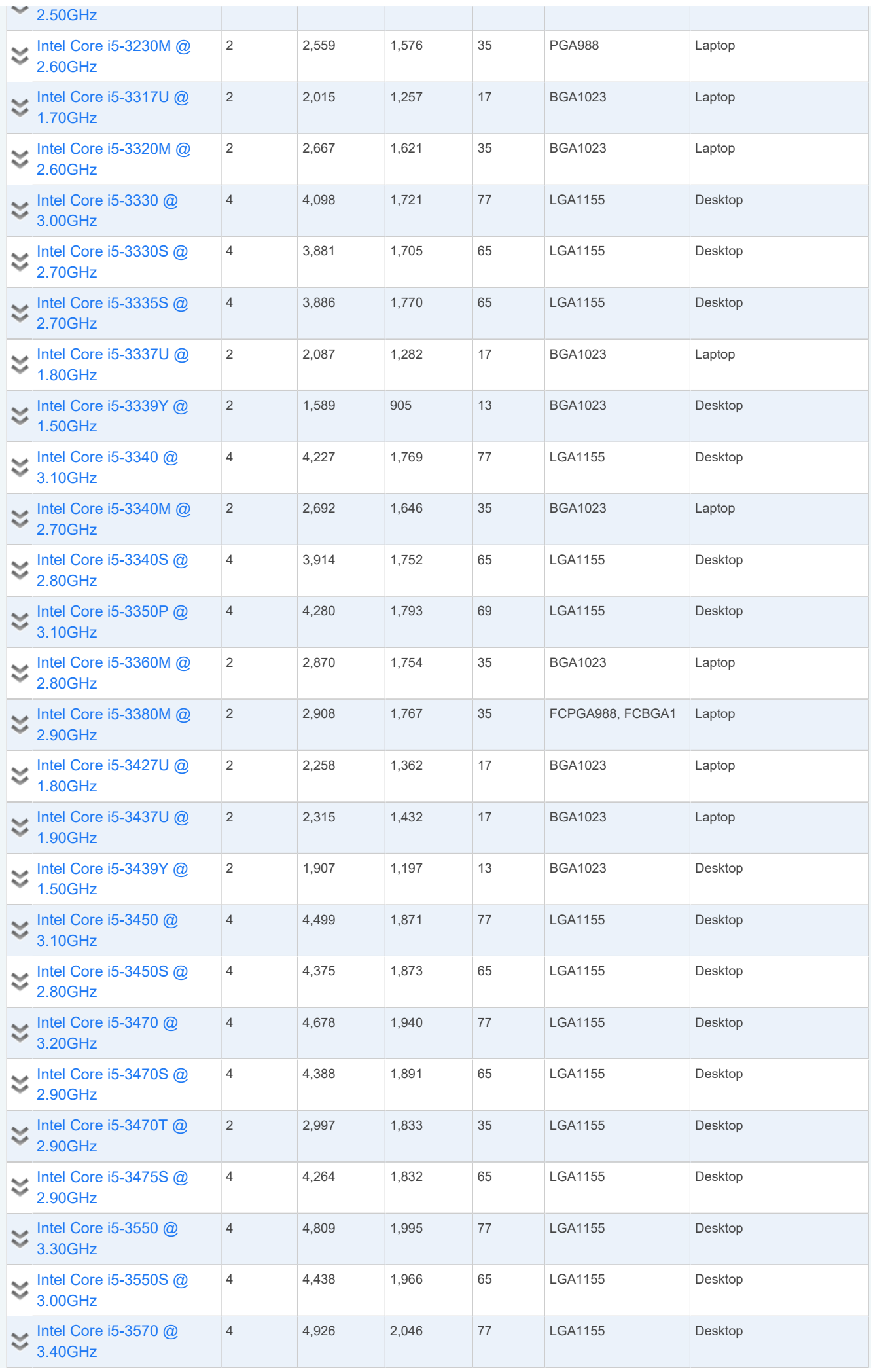

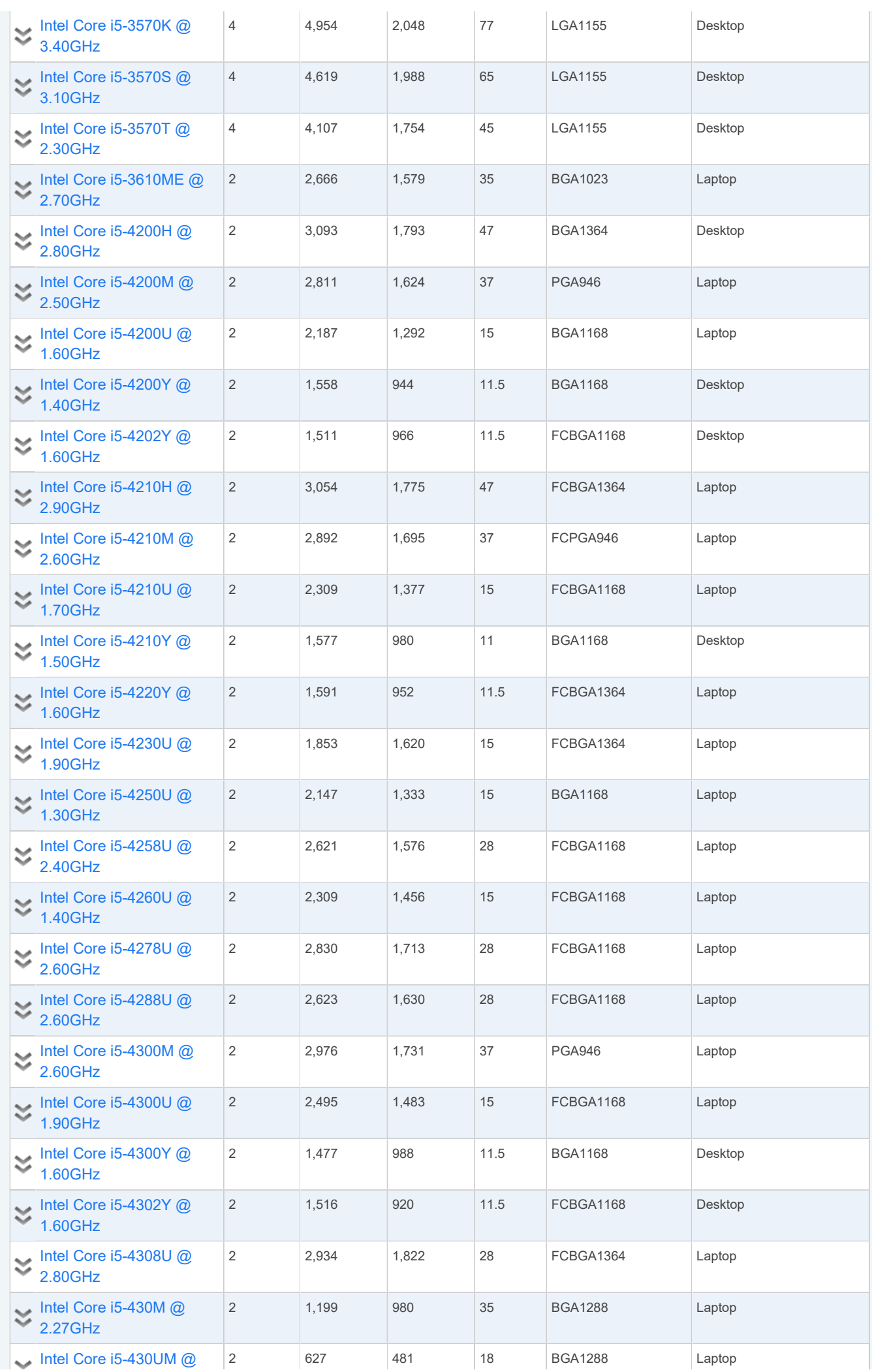

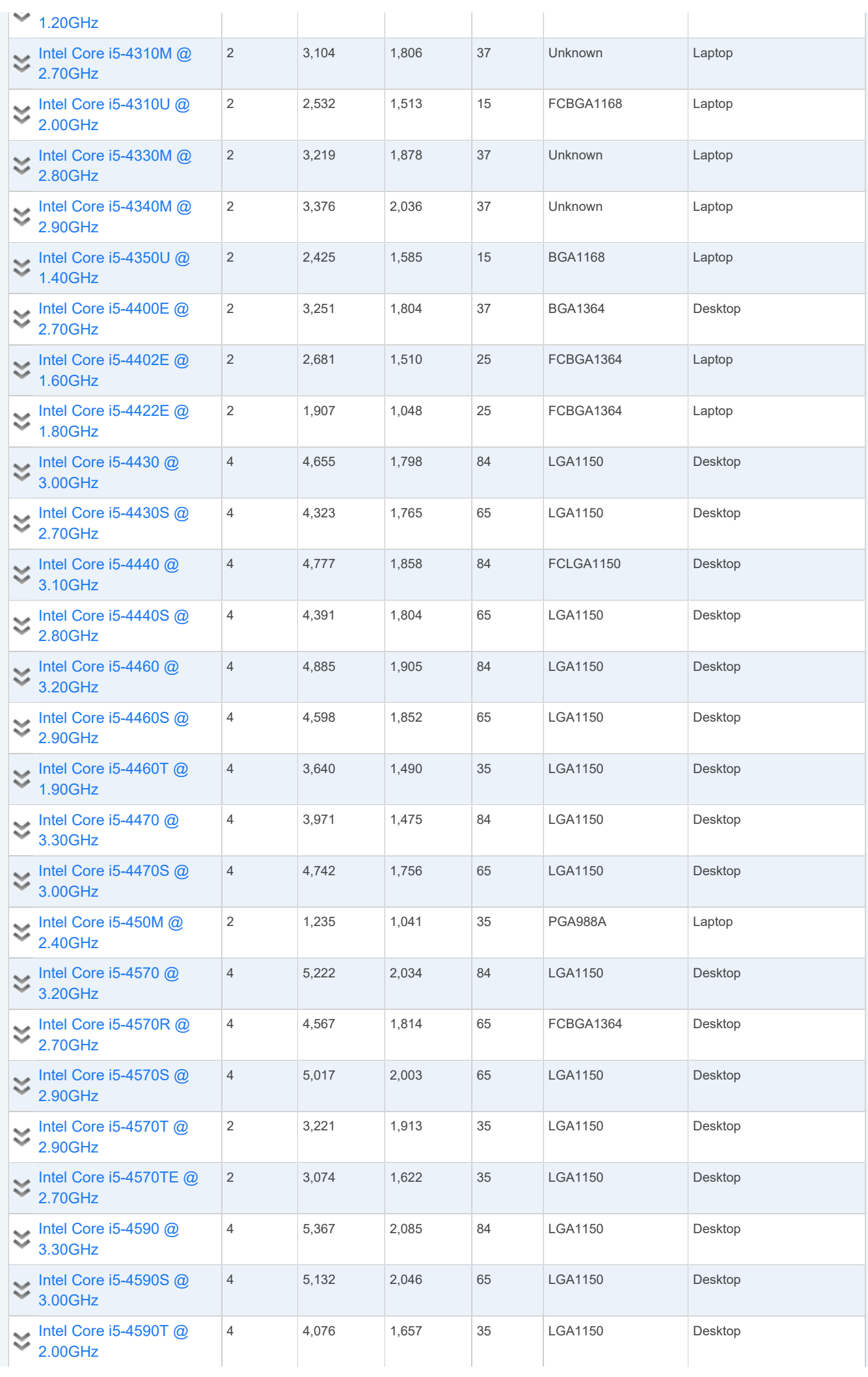

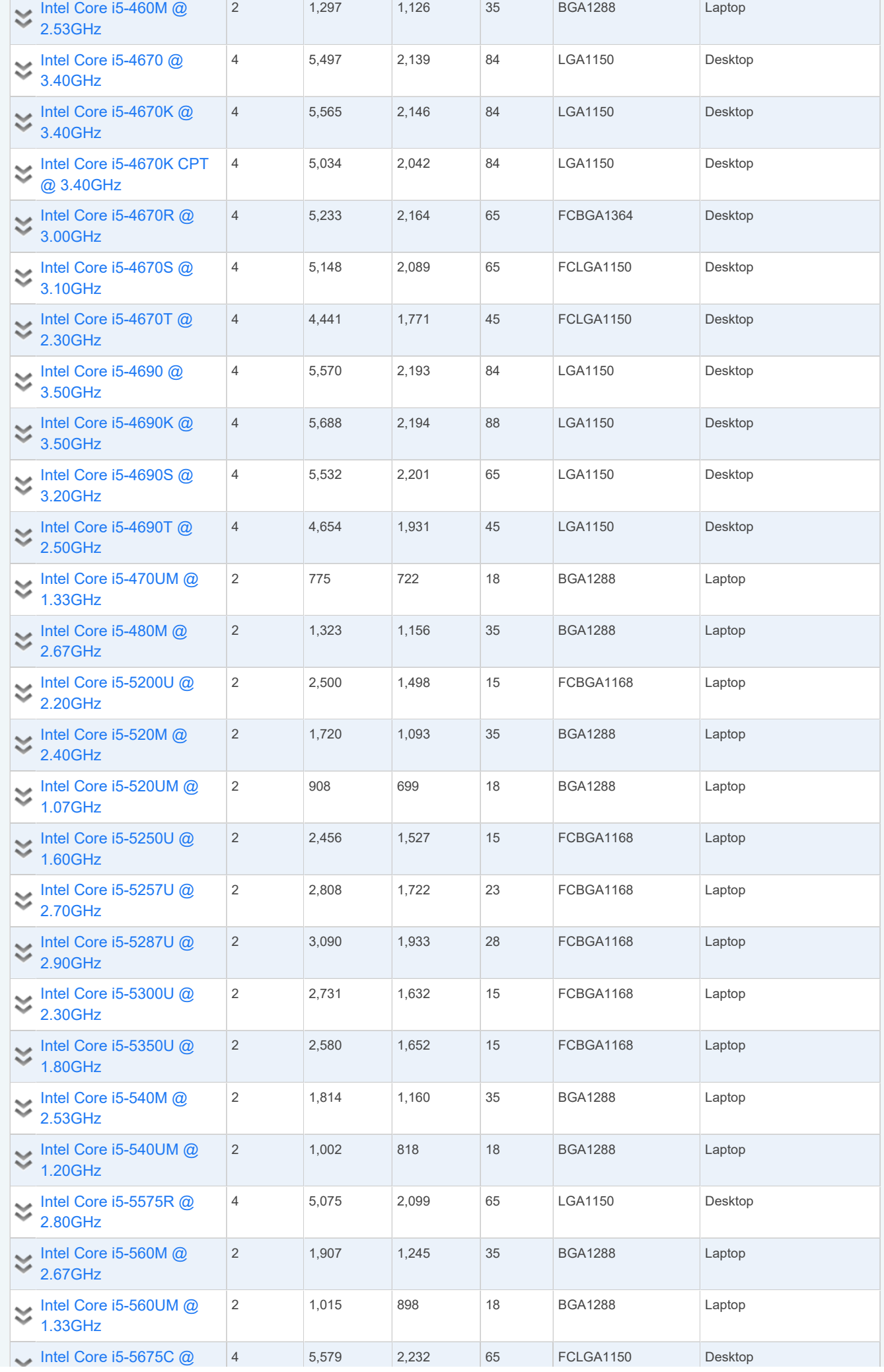

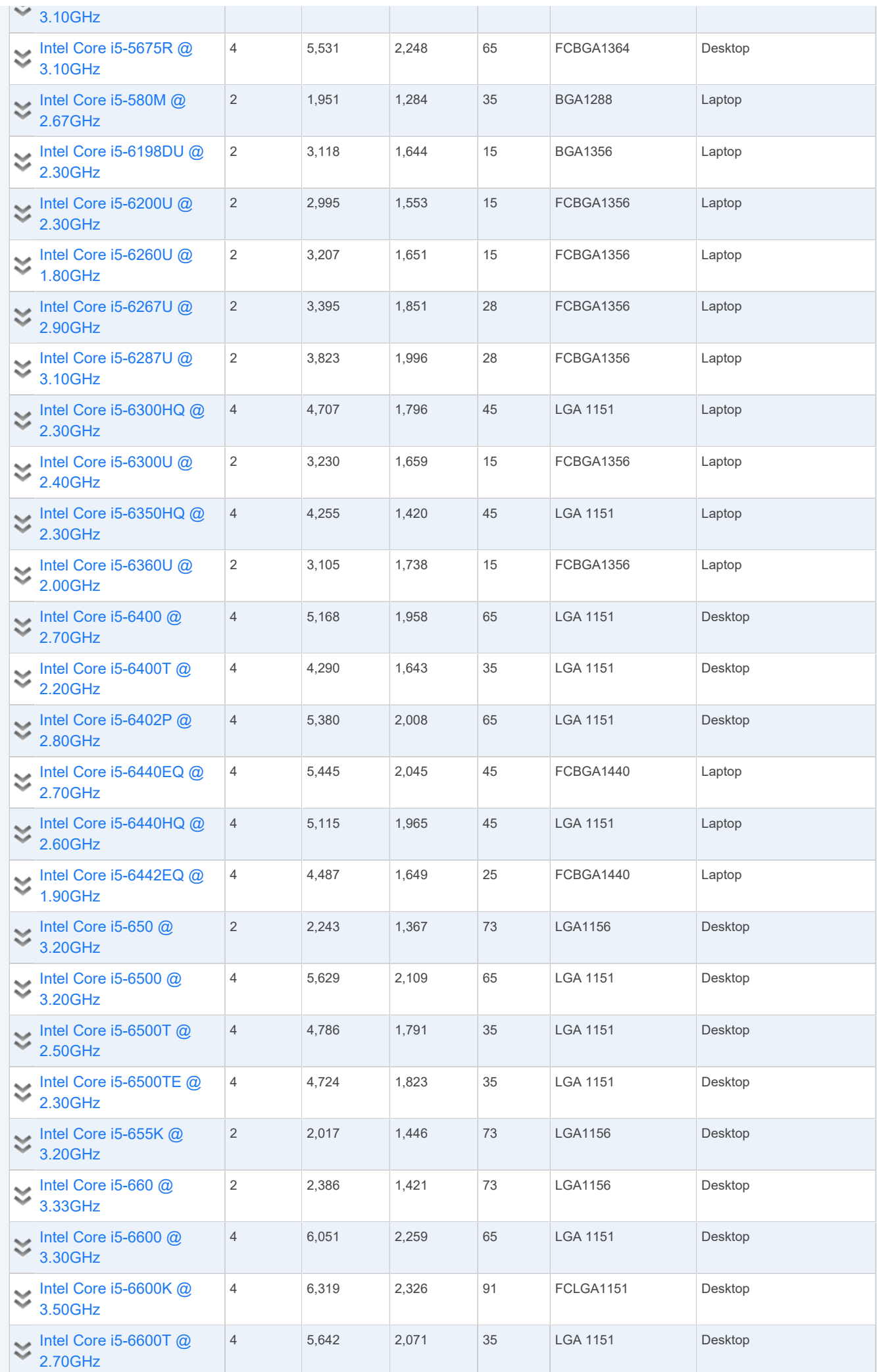

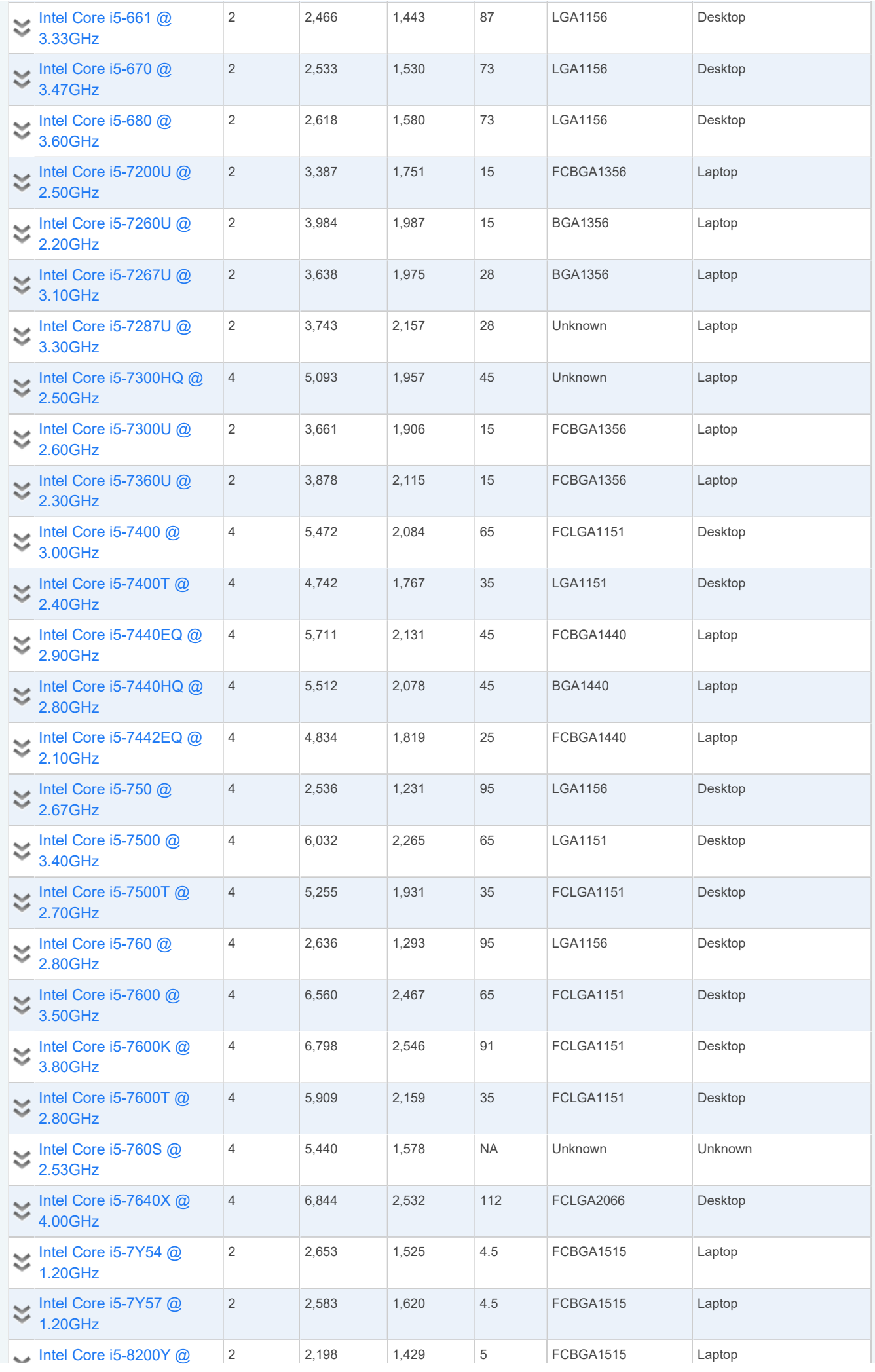

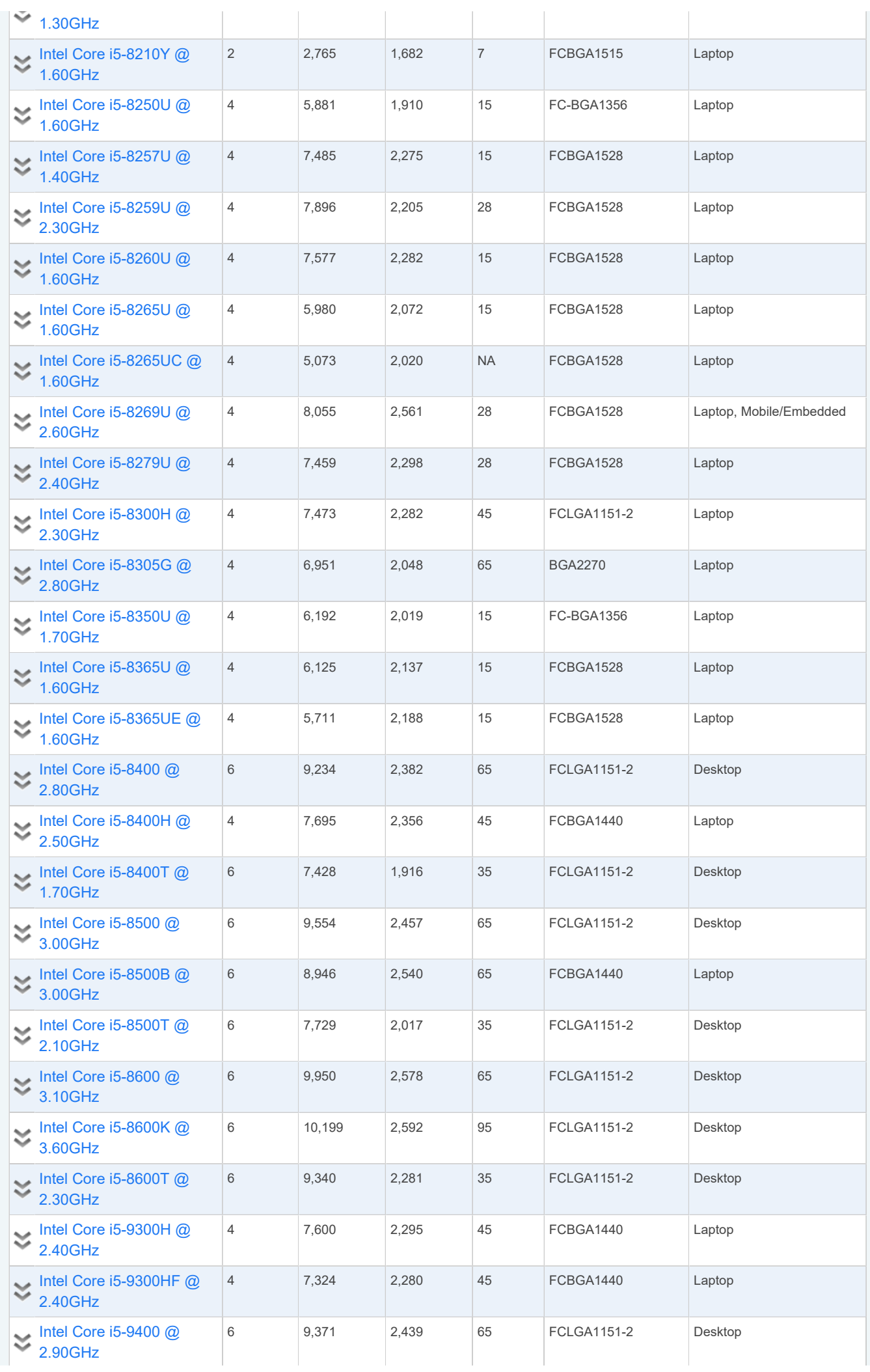

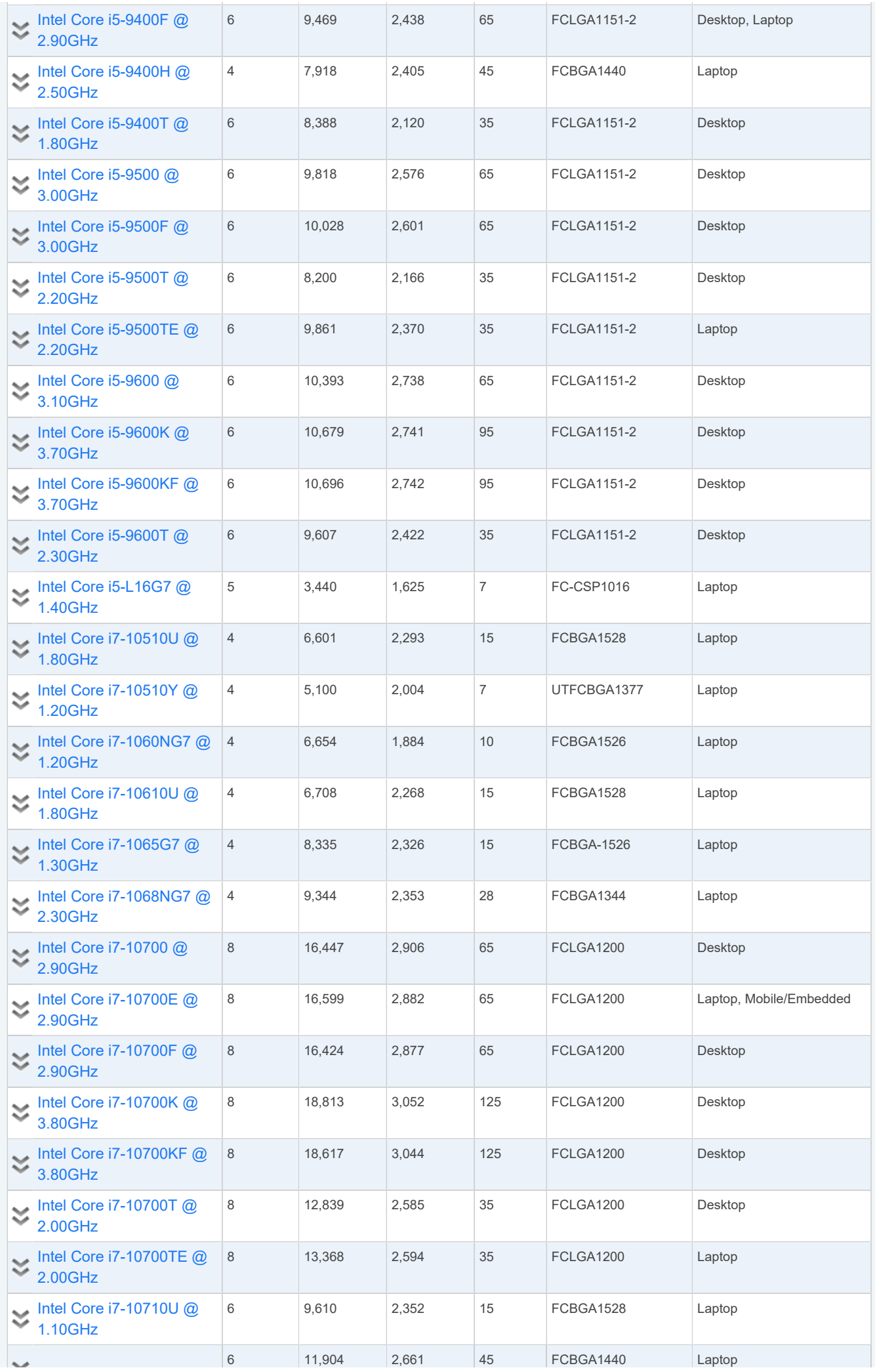

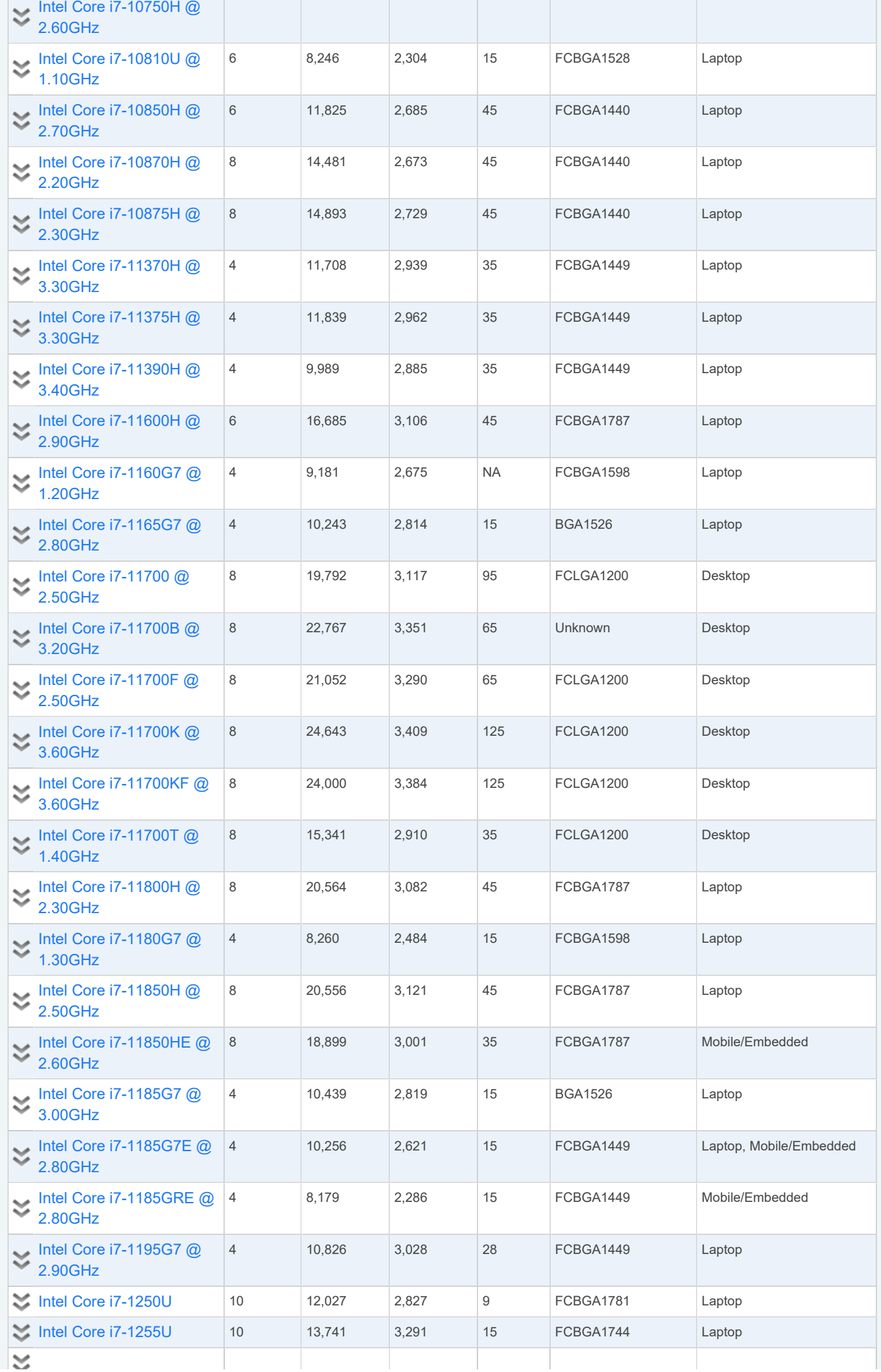

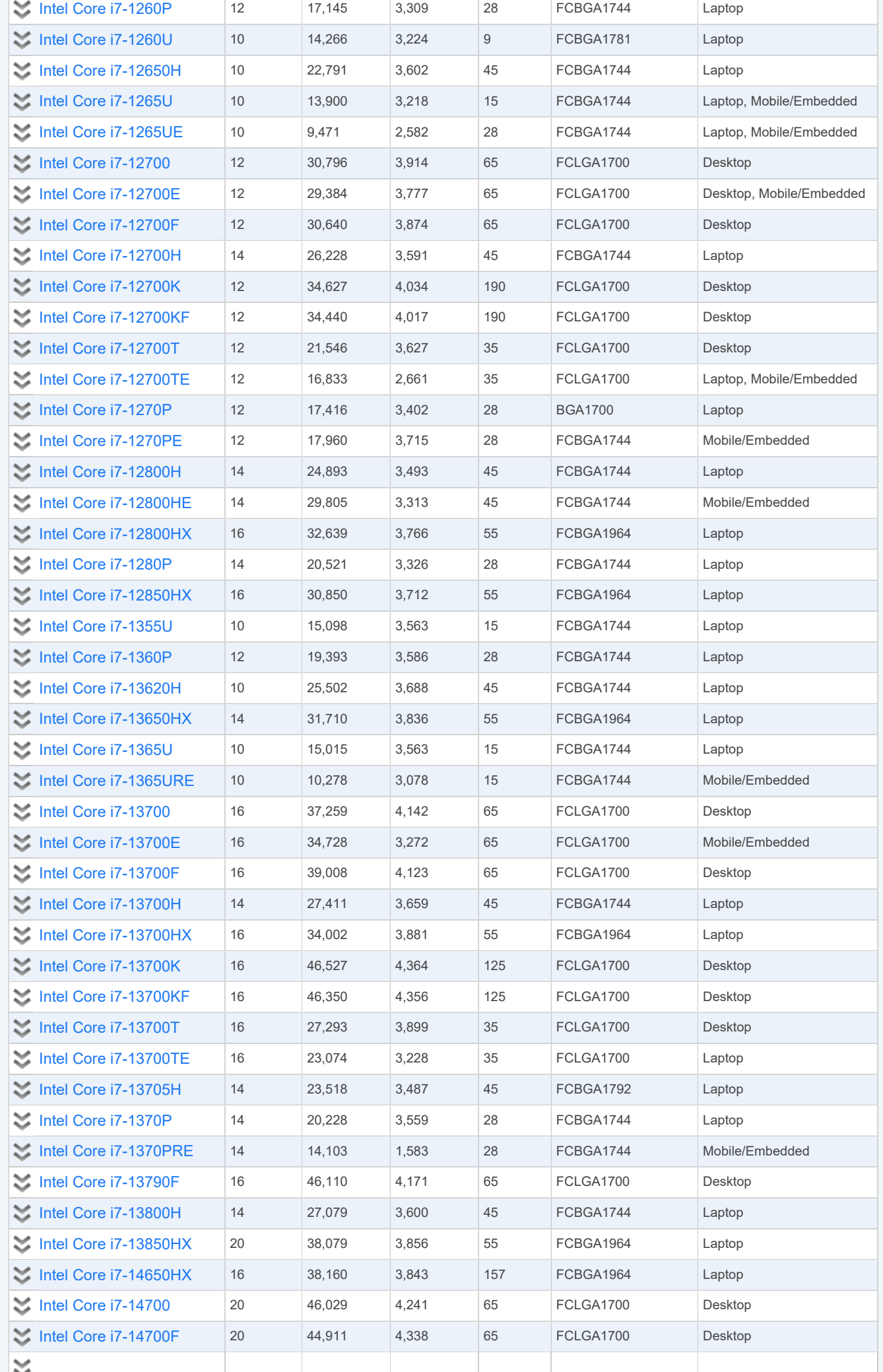

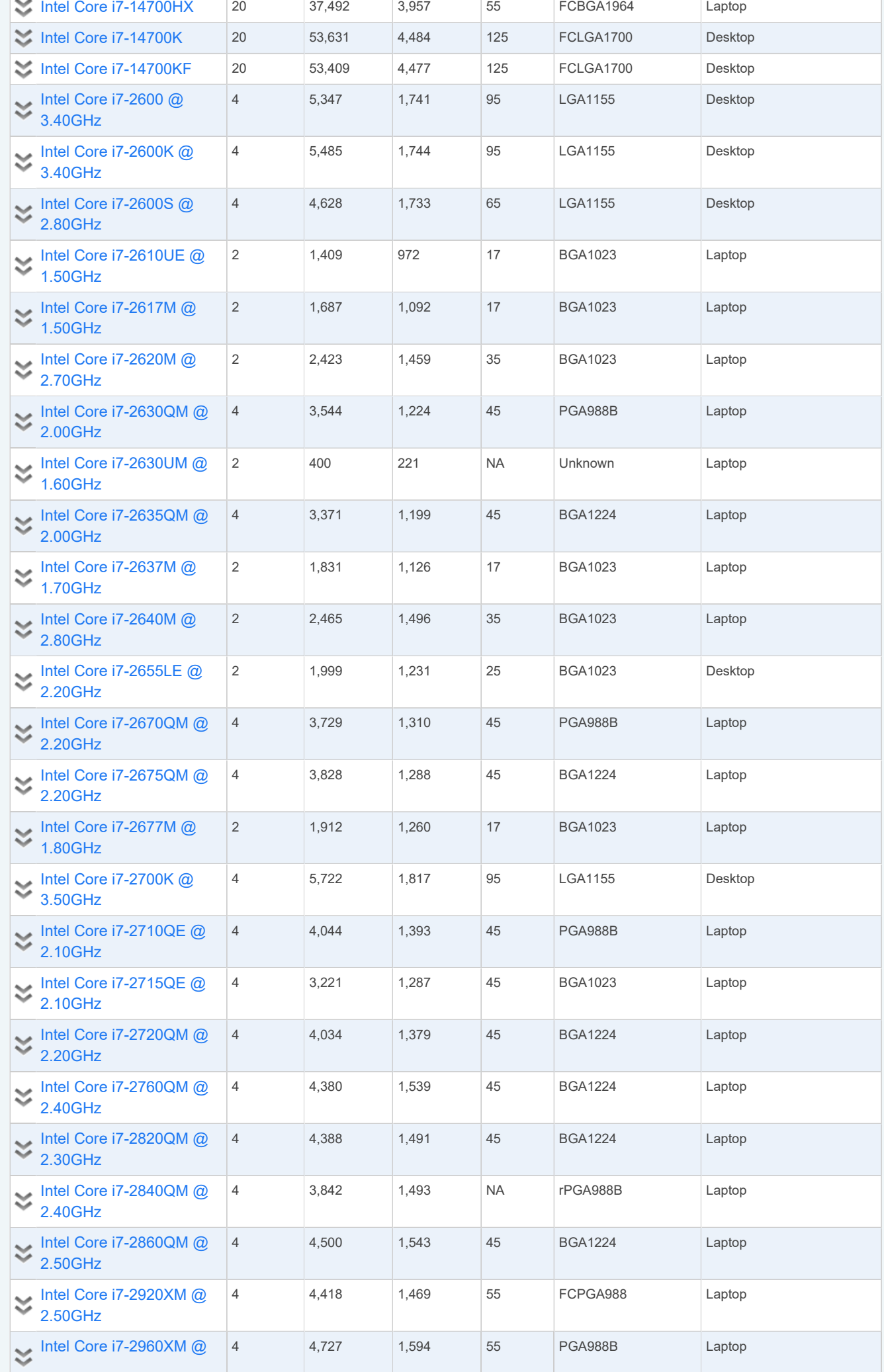

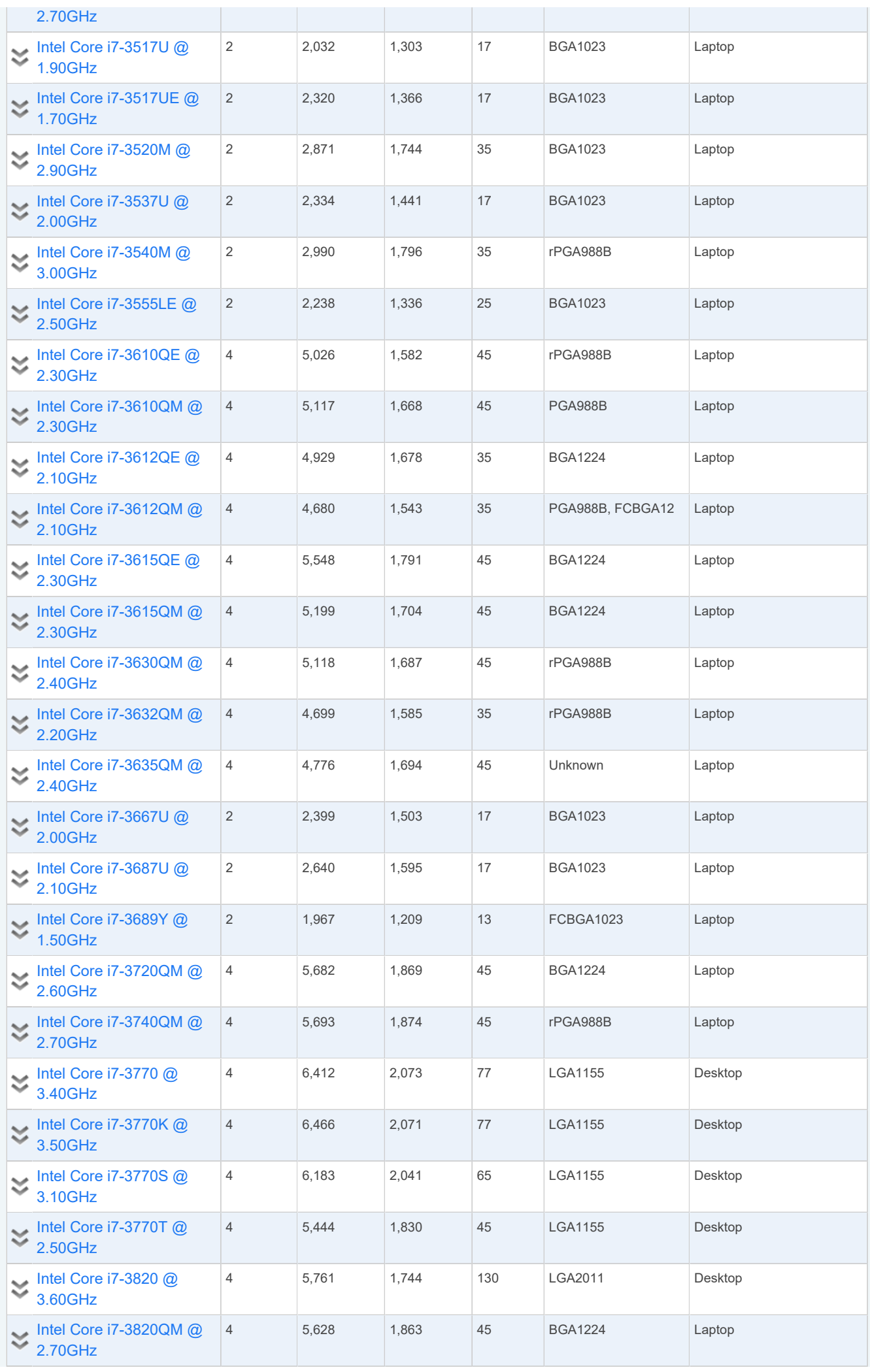

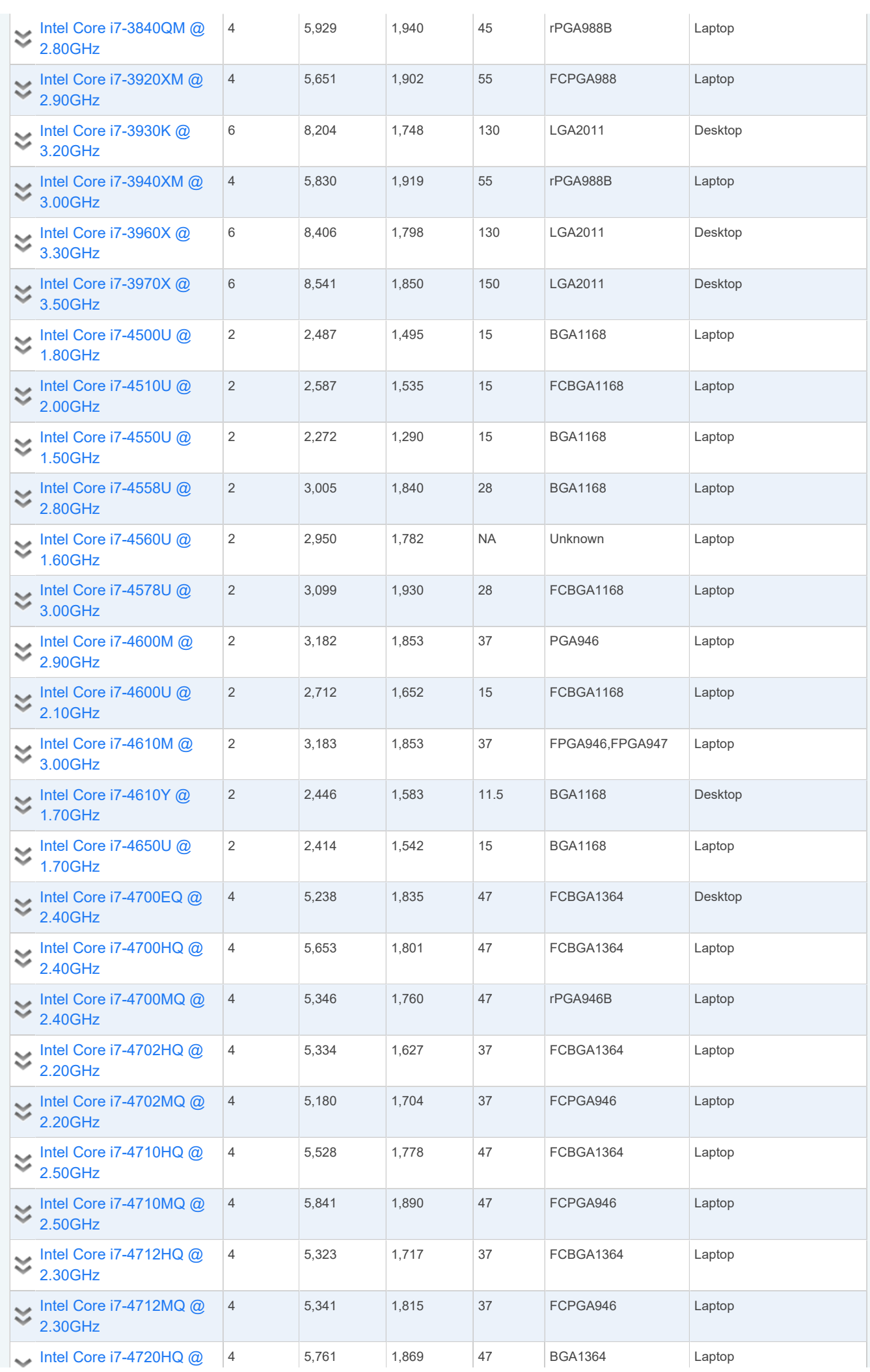

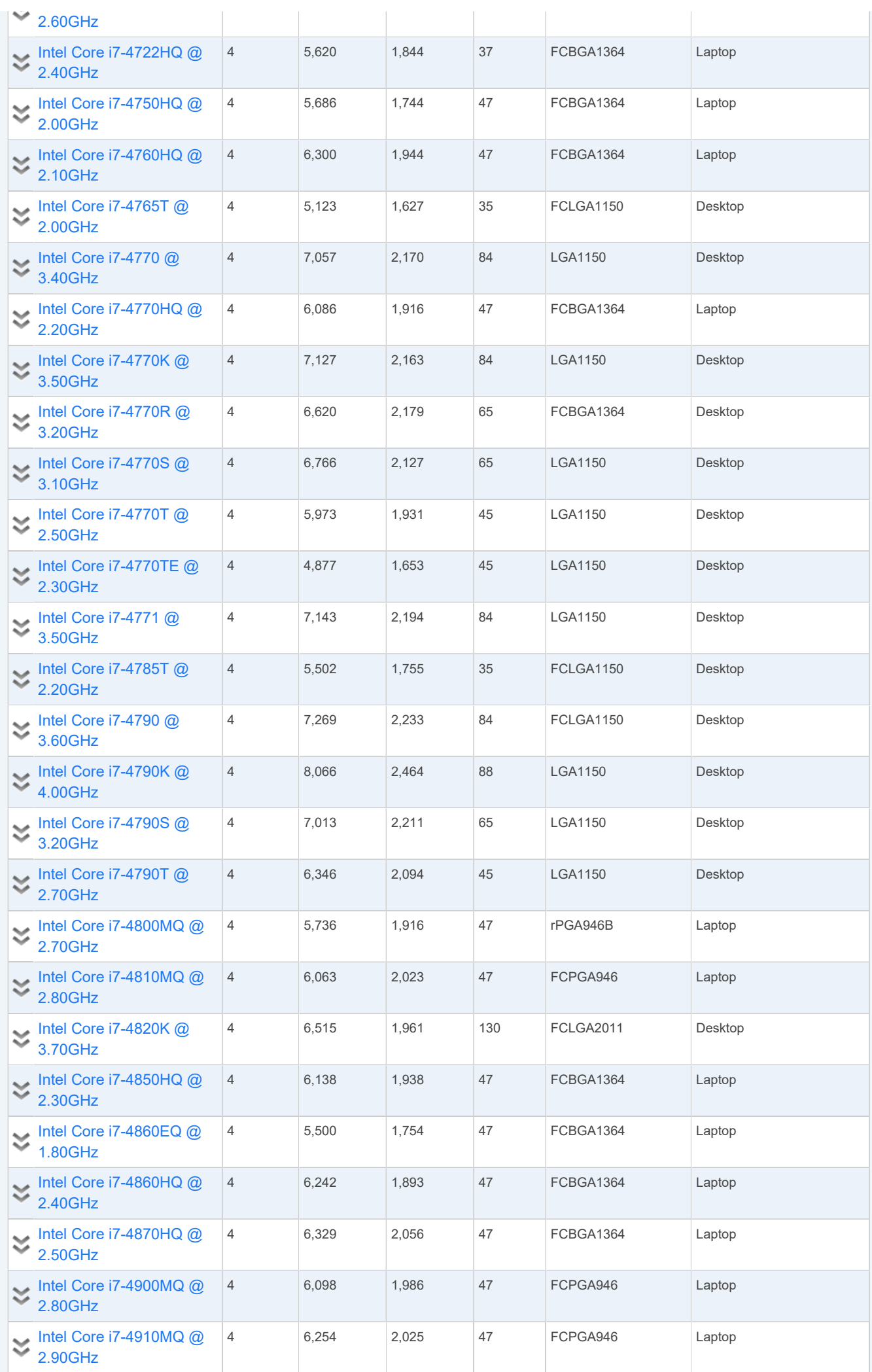

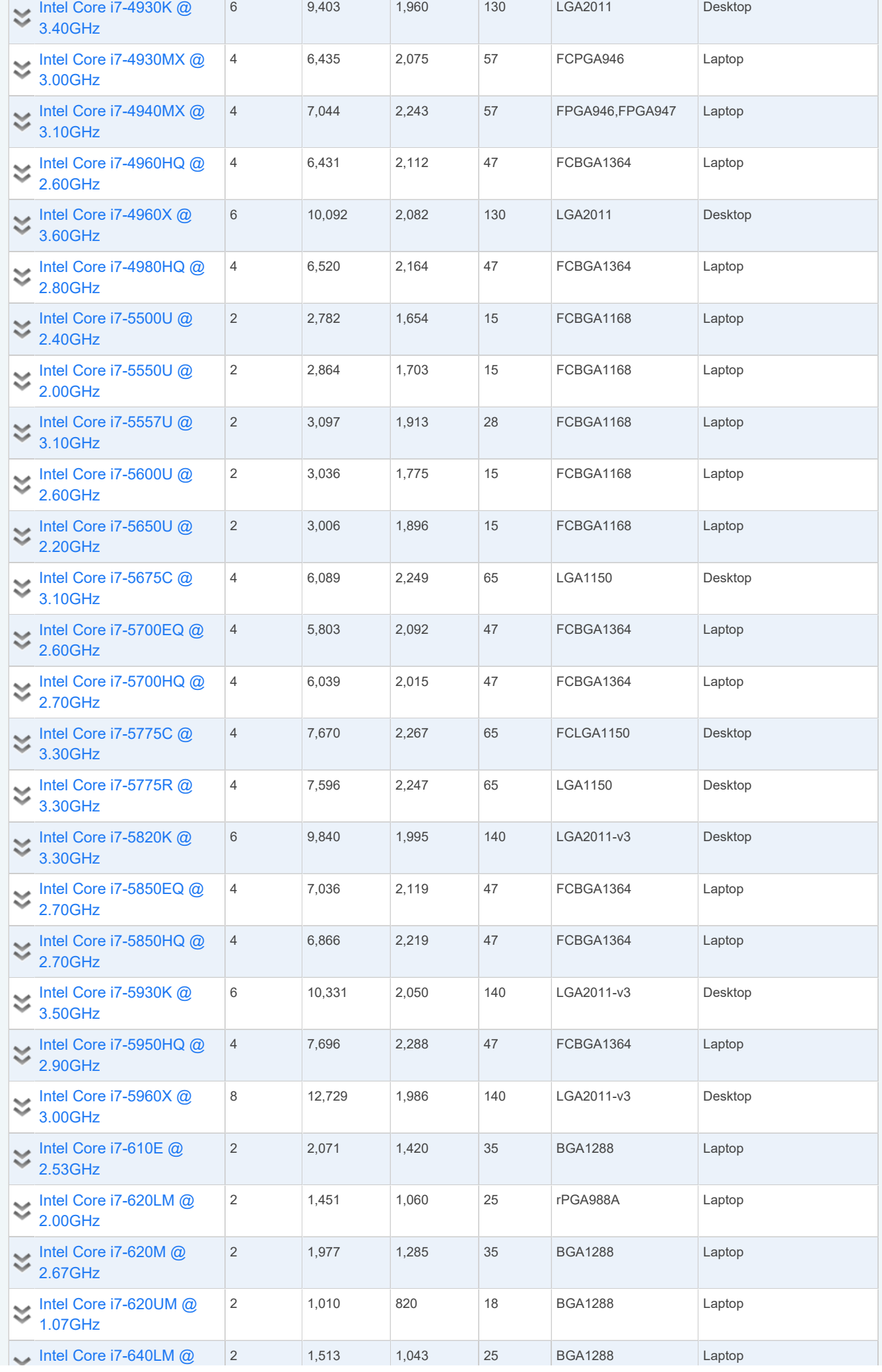

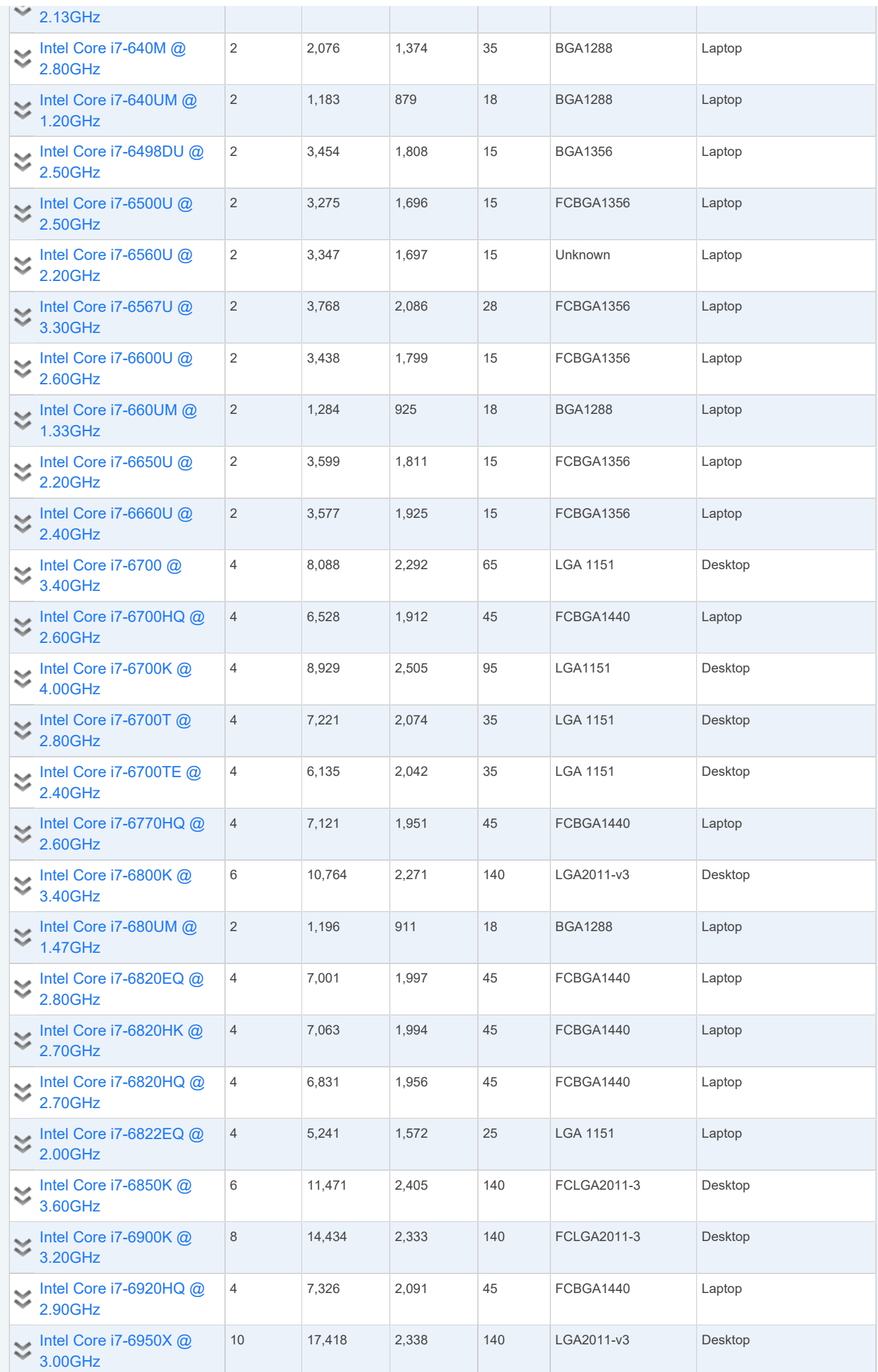

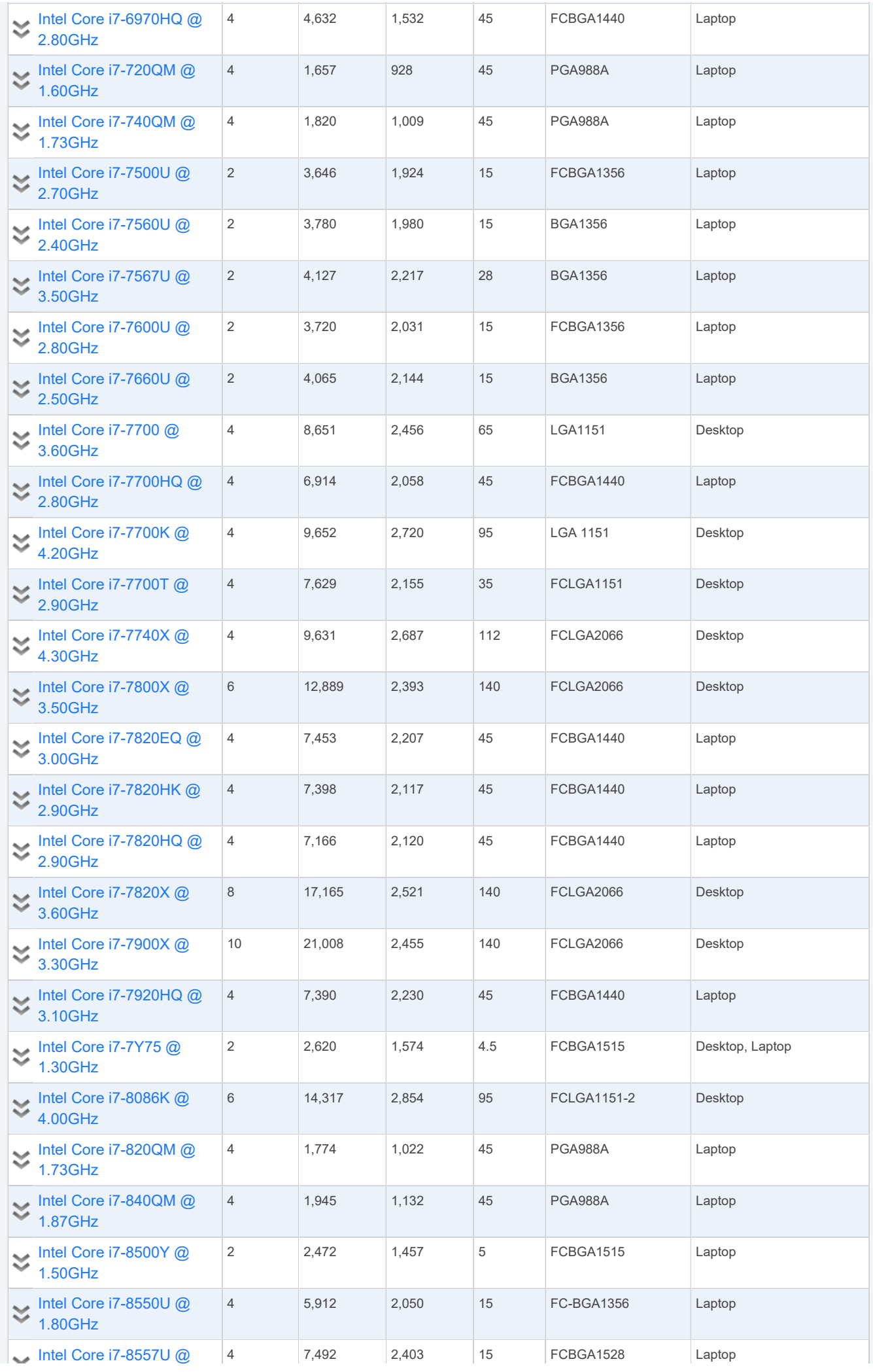

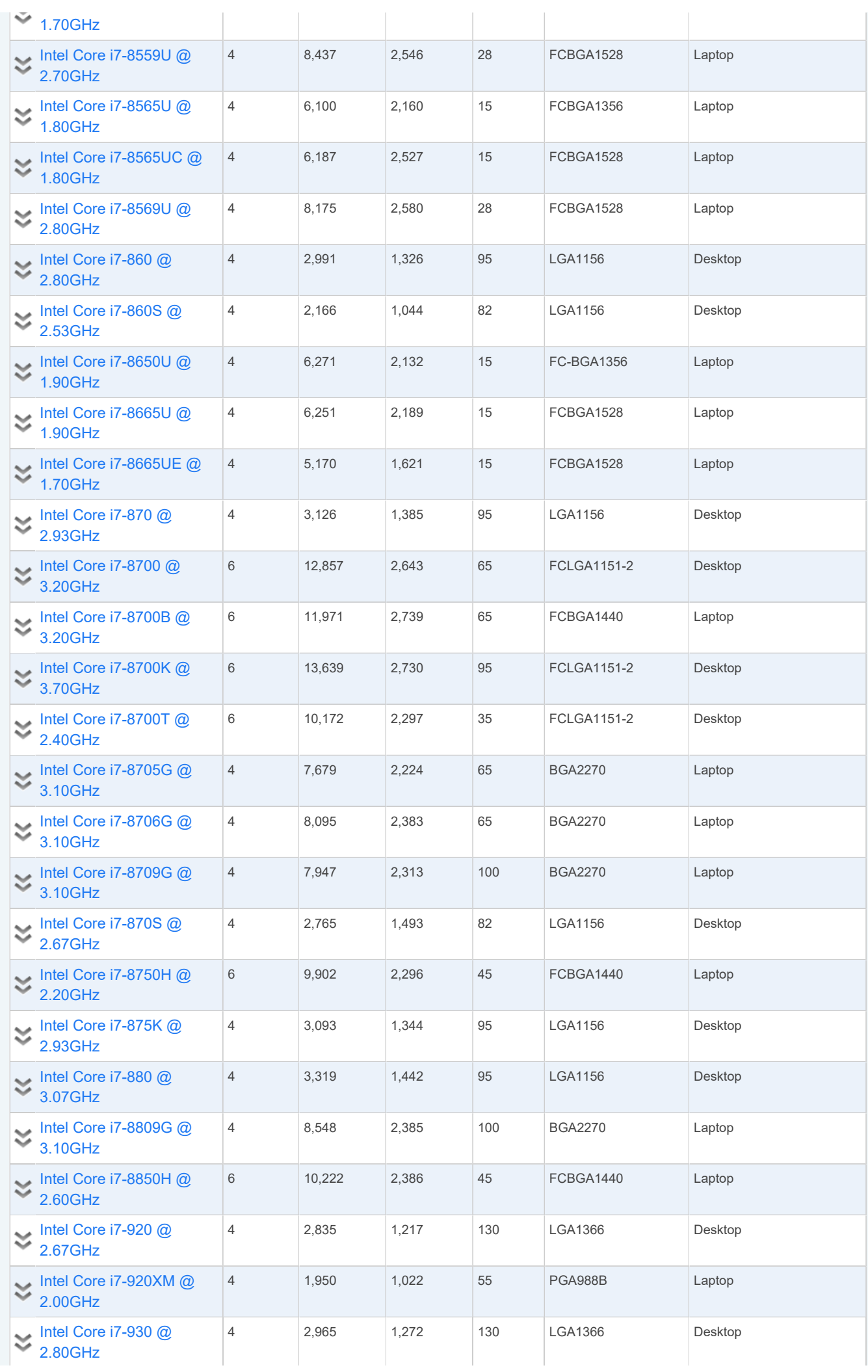

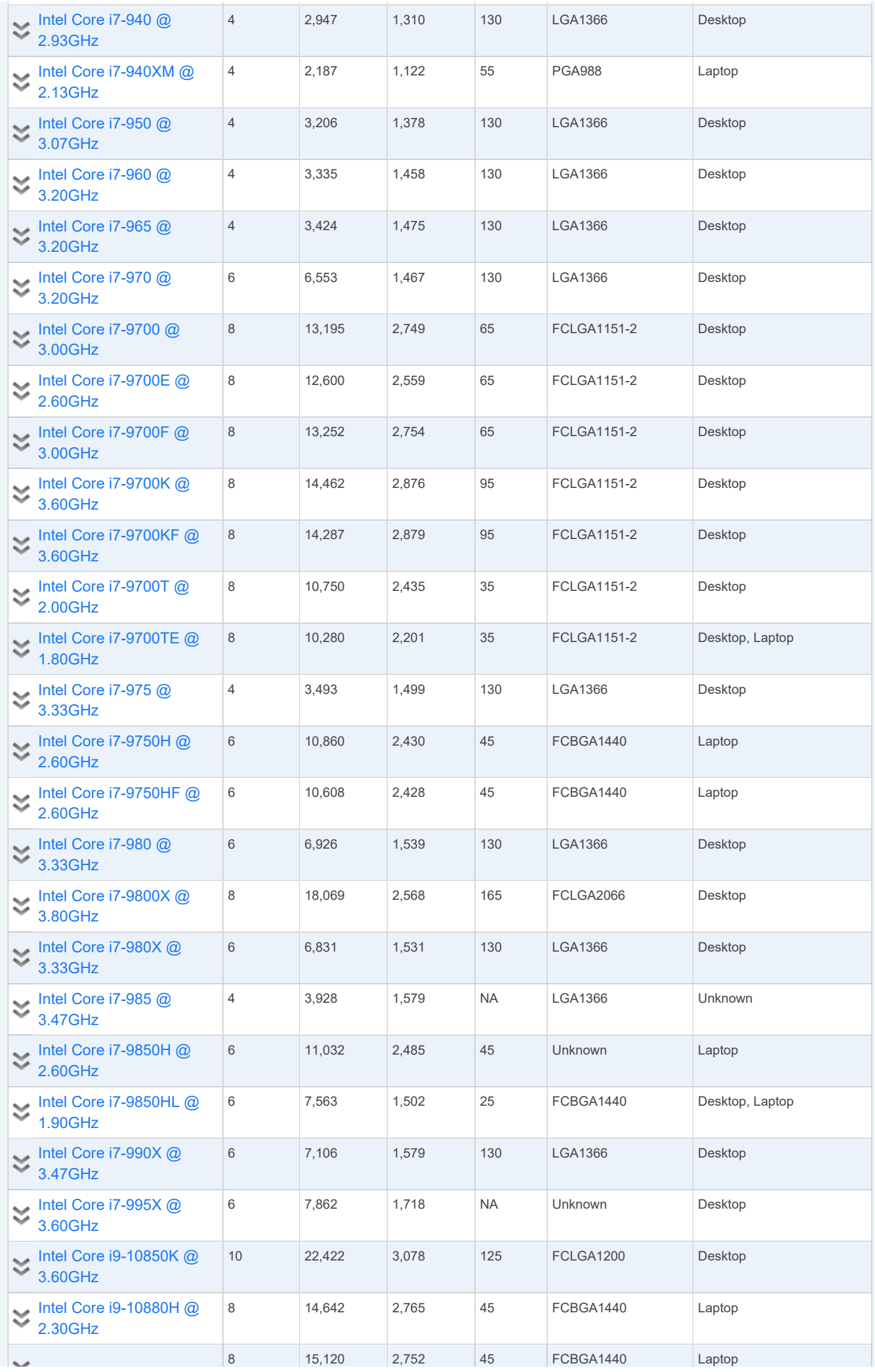

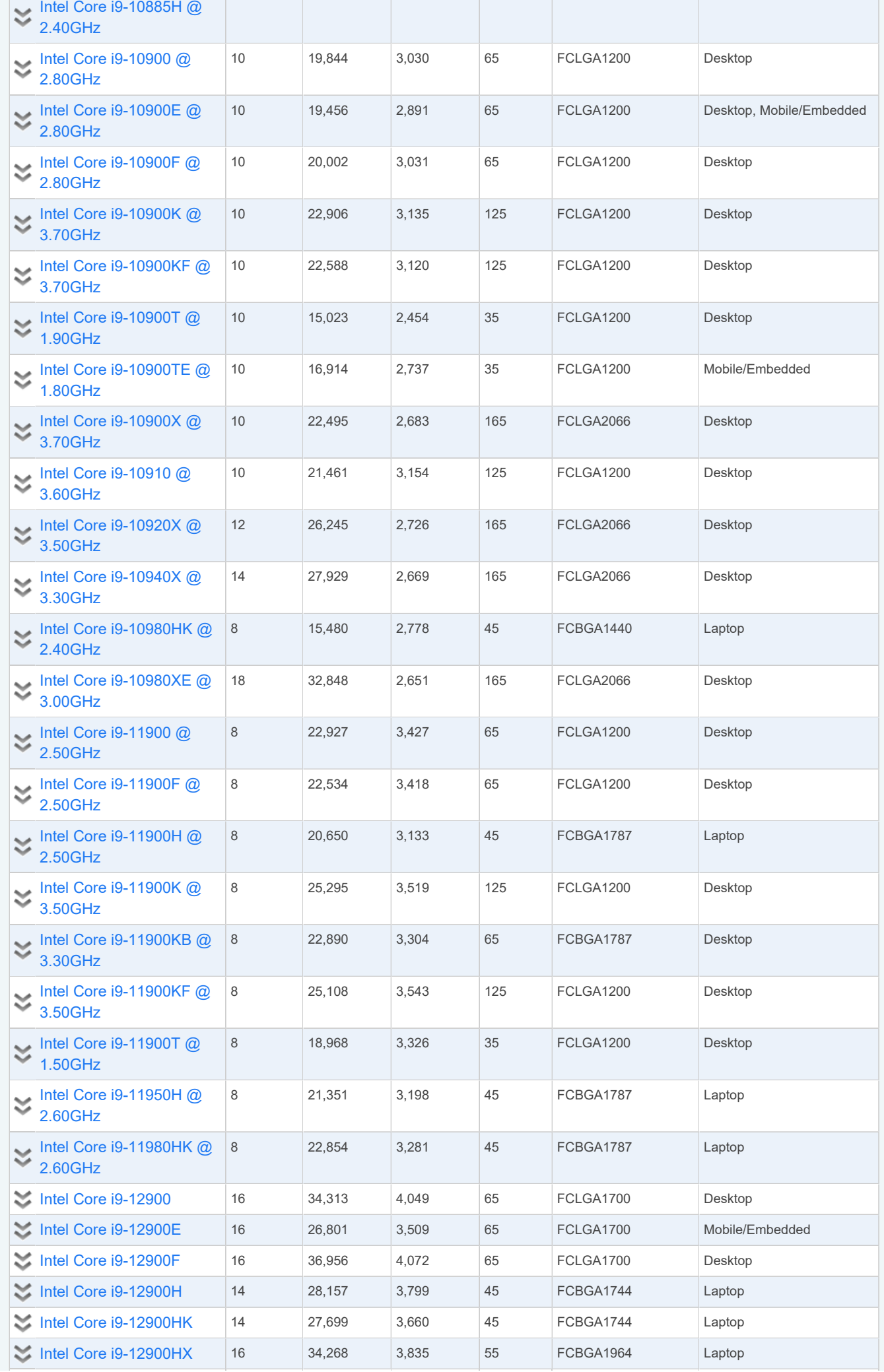

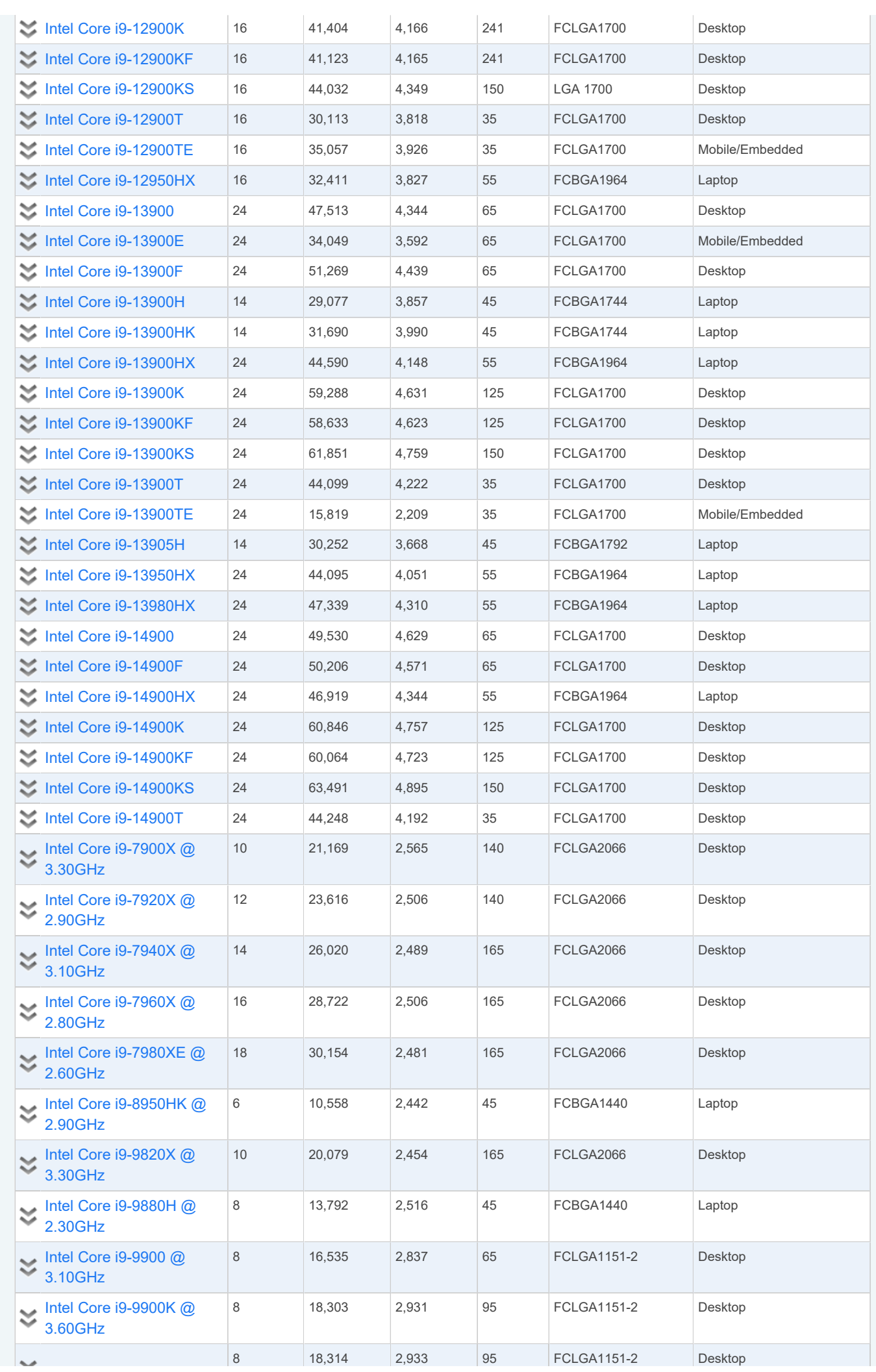

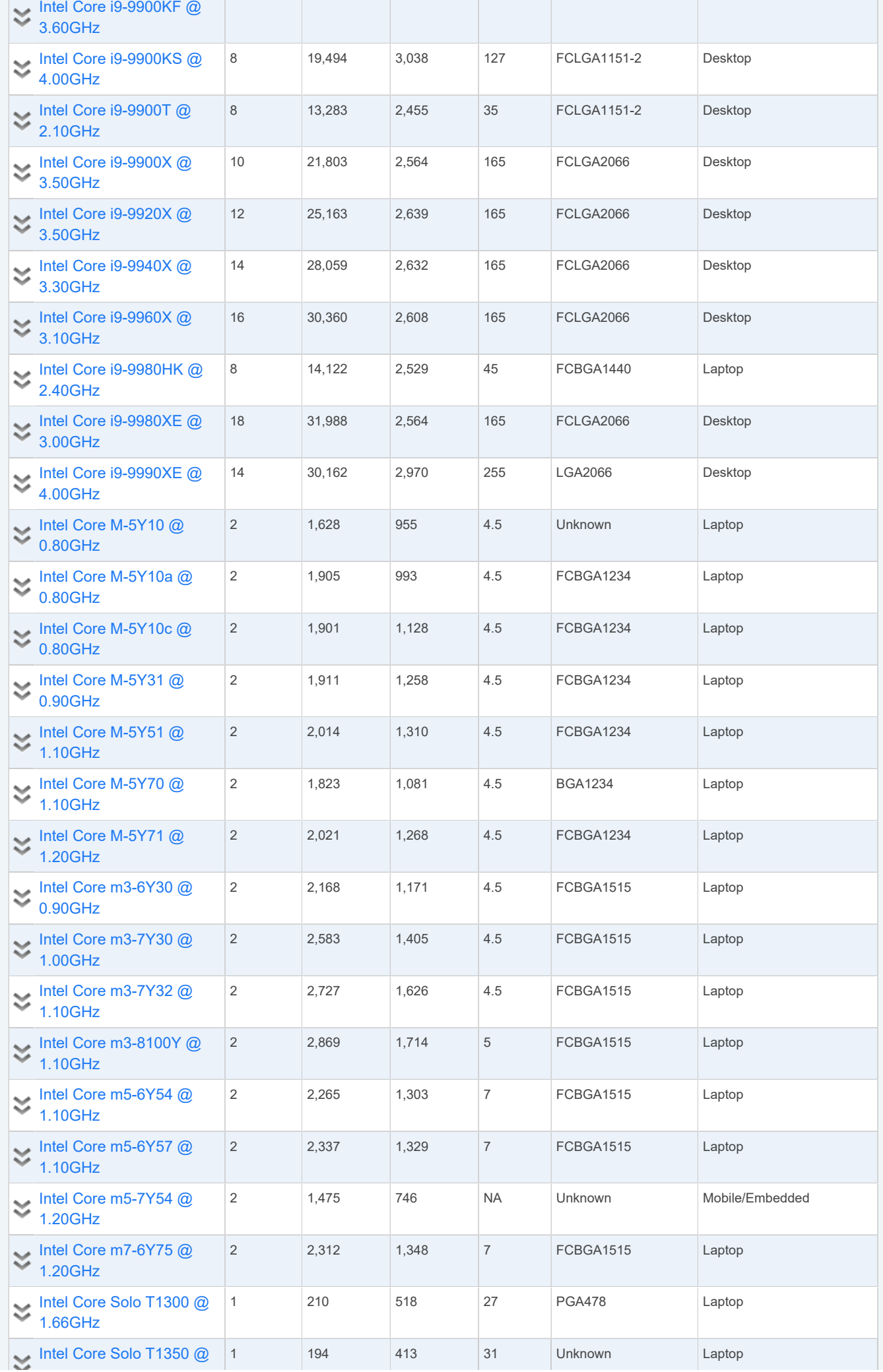

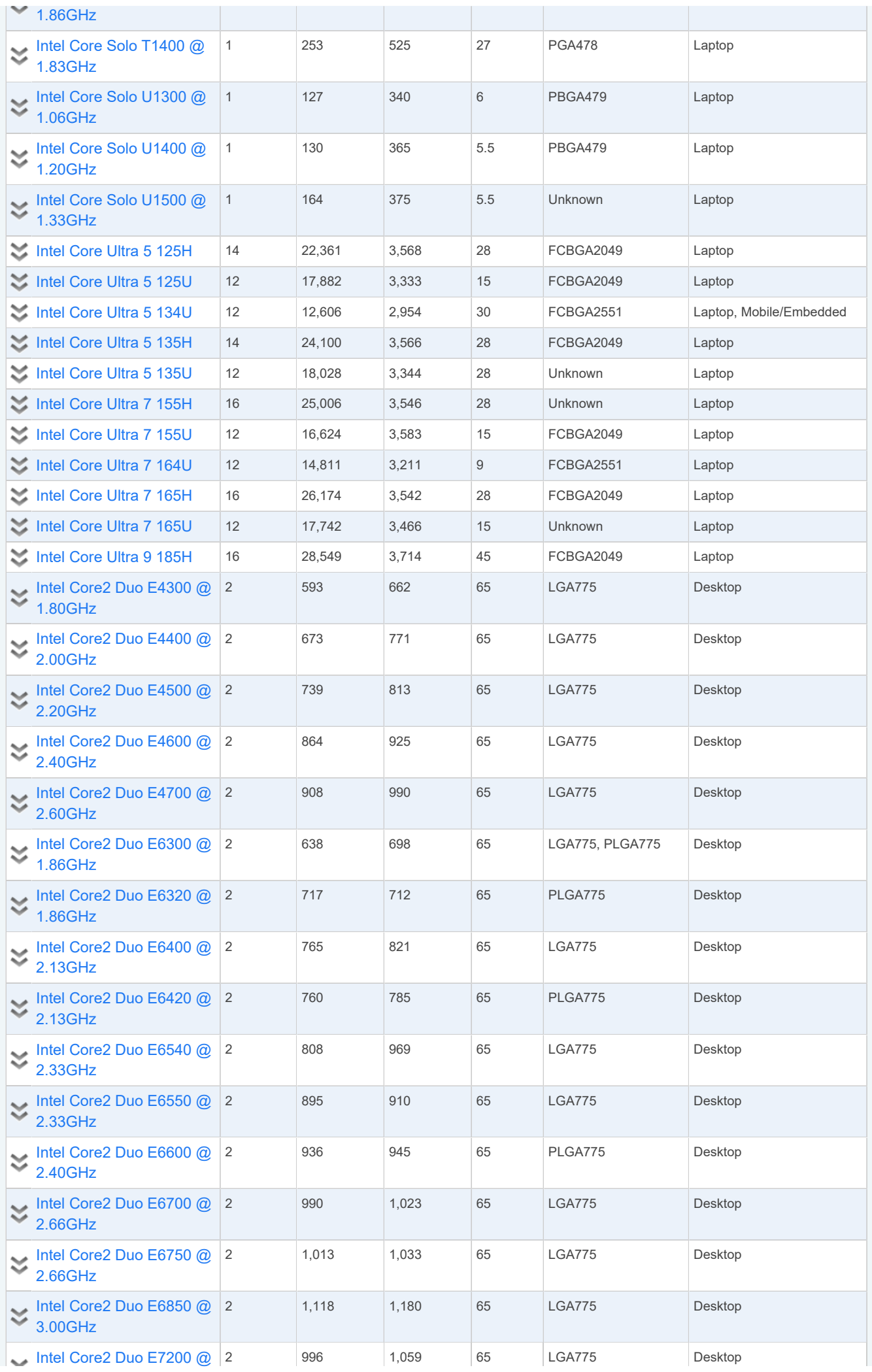

**Contract Contract Contract** 

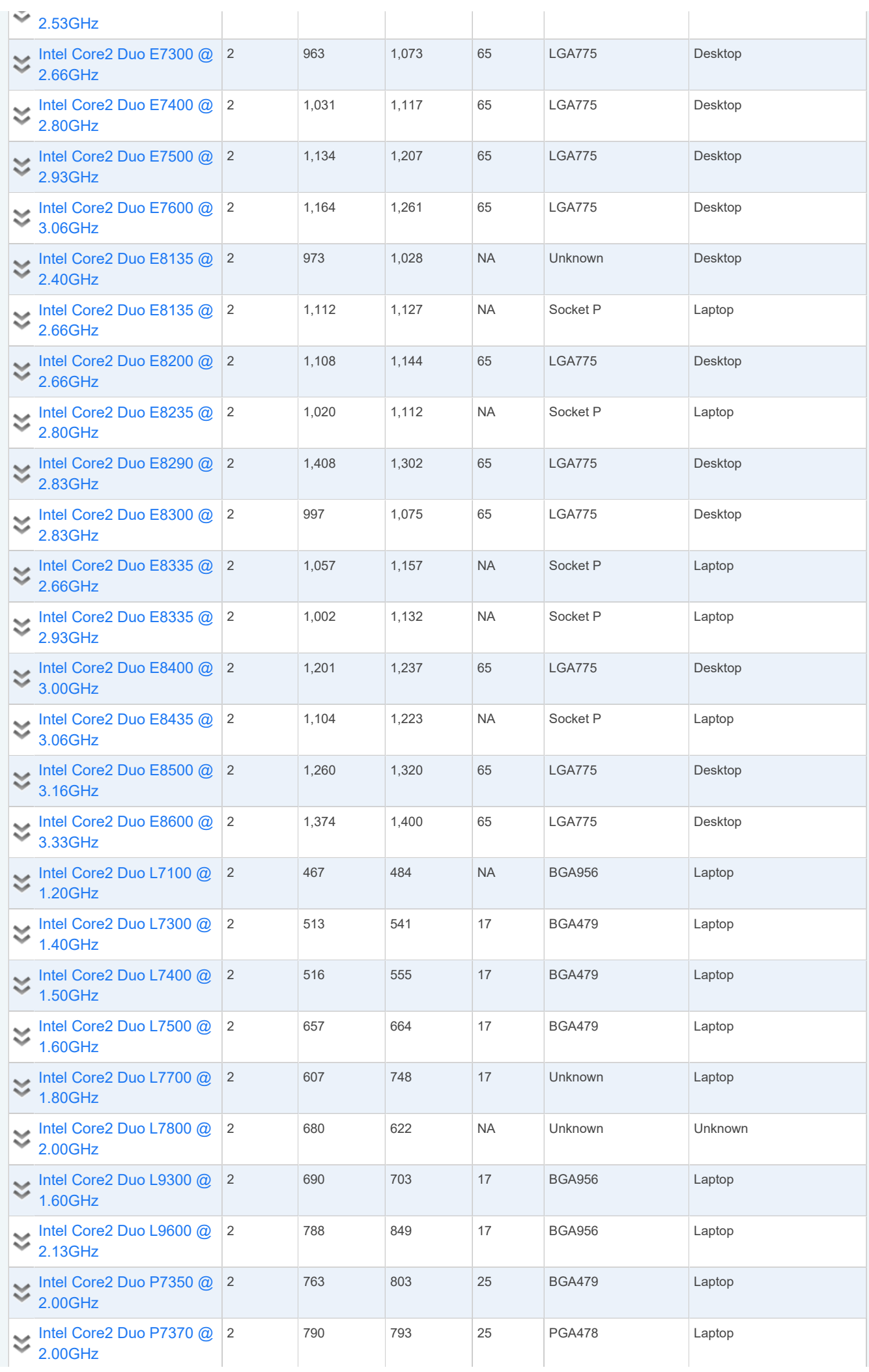

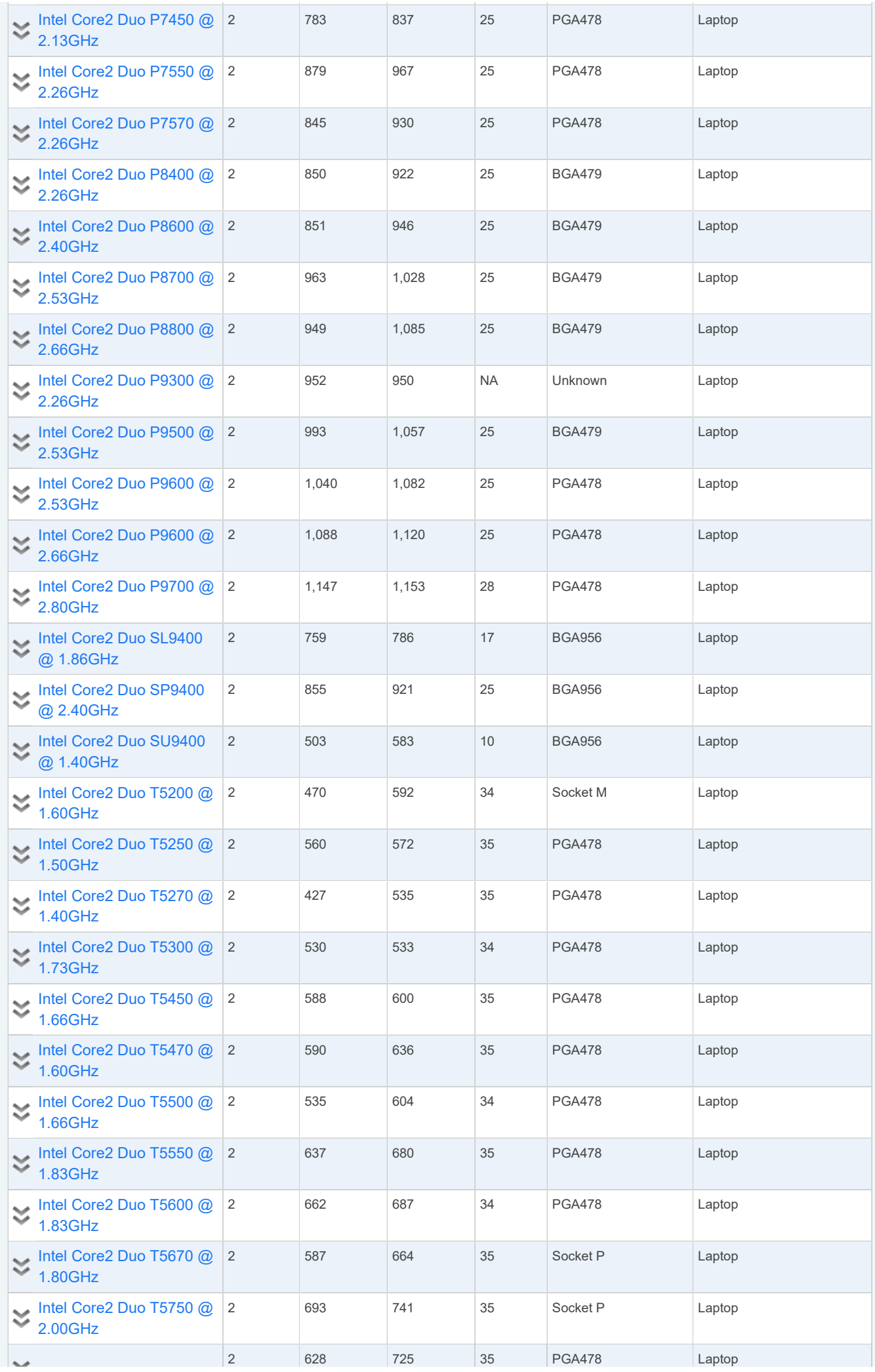

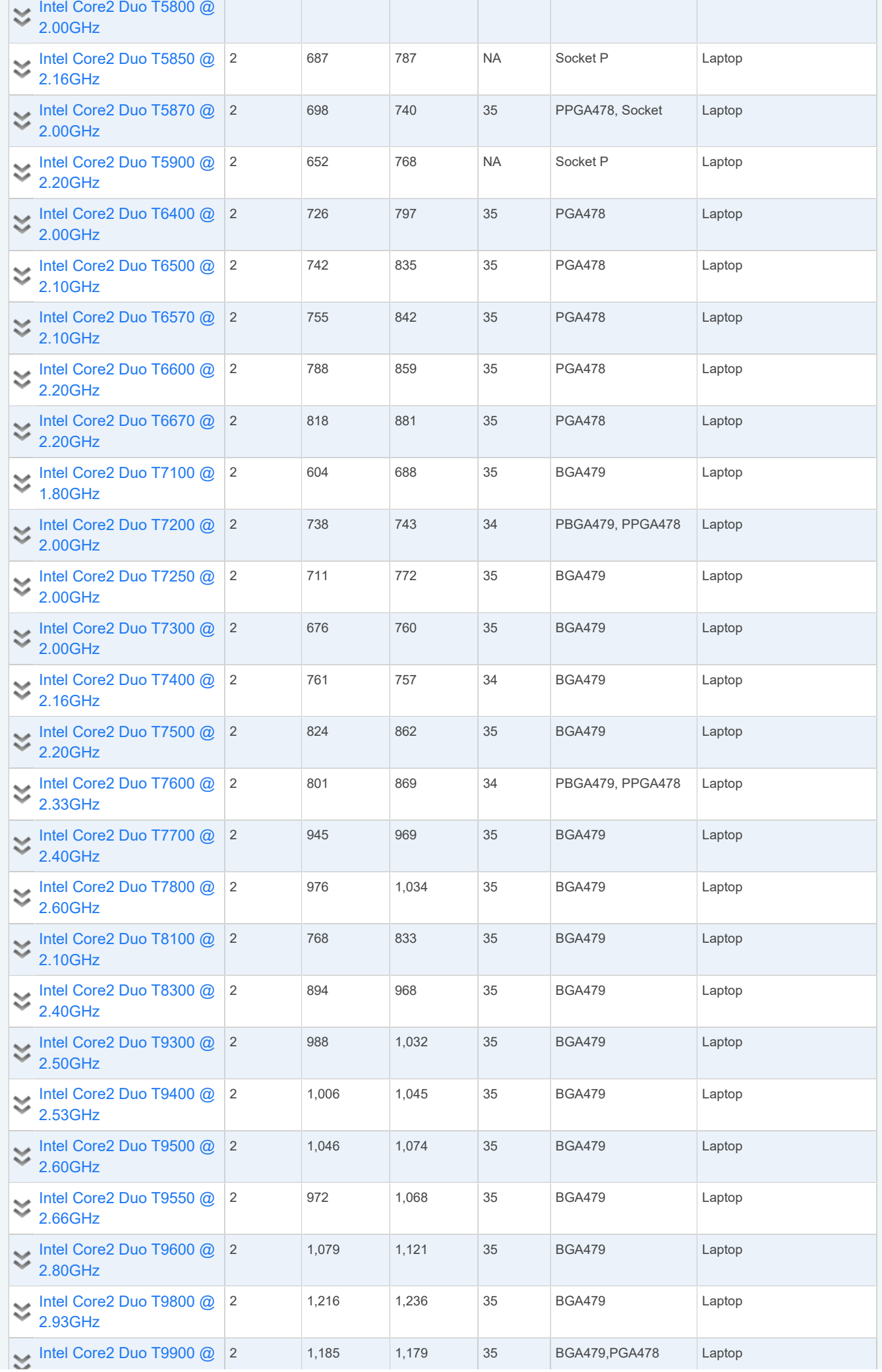

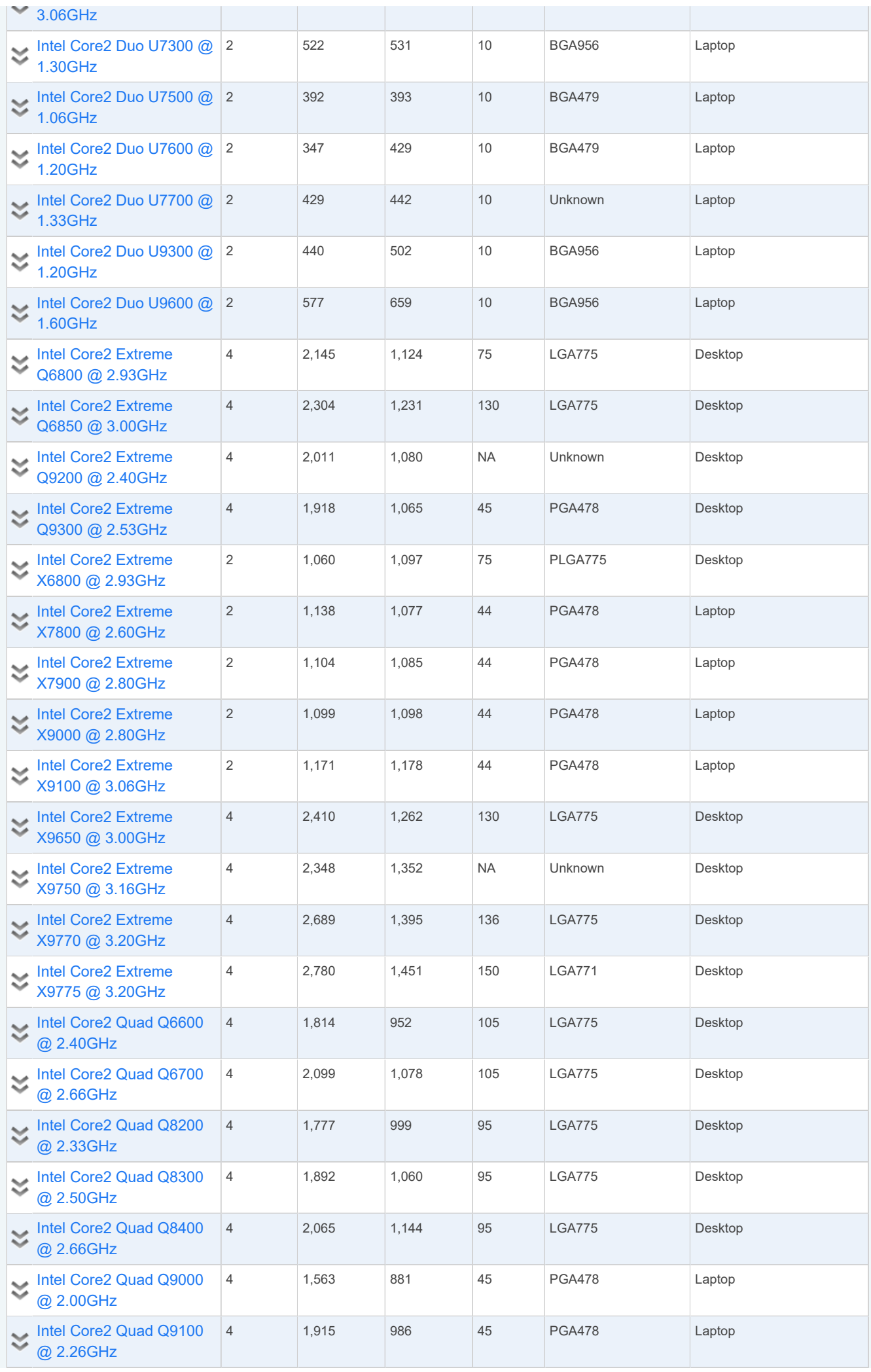

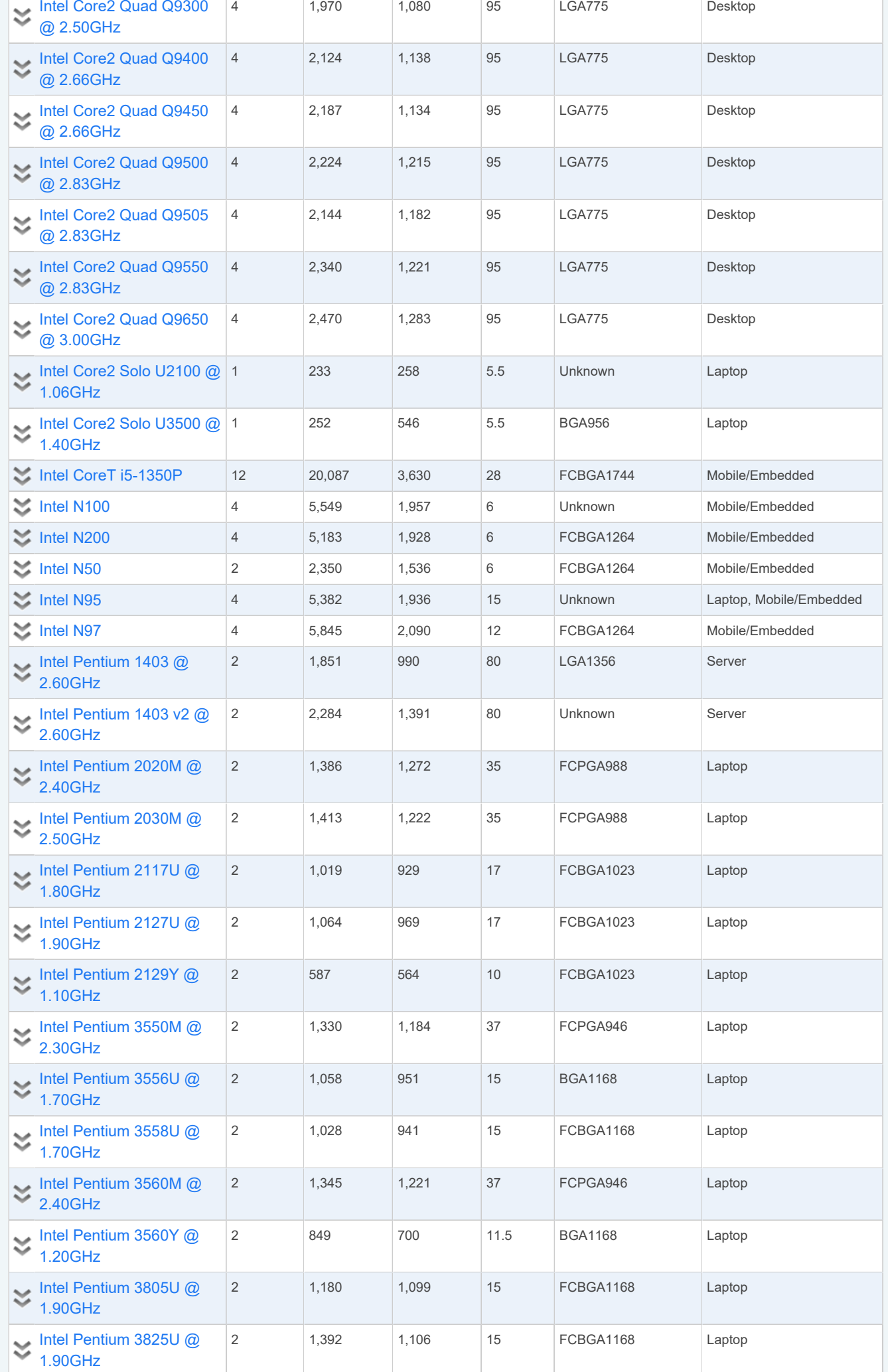

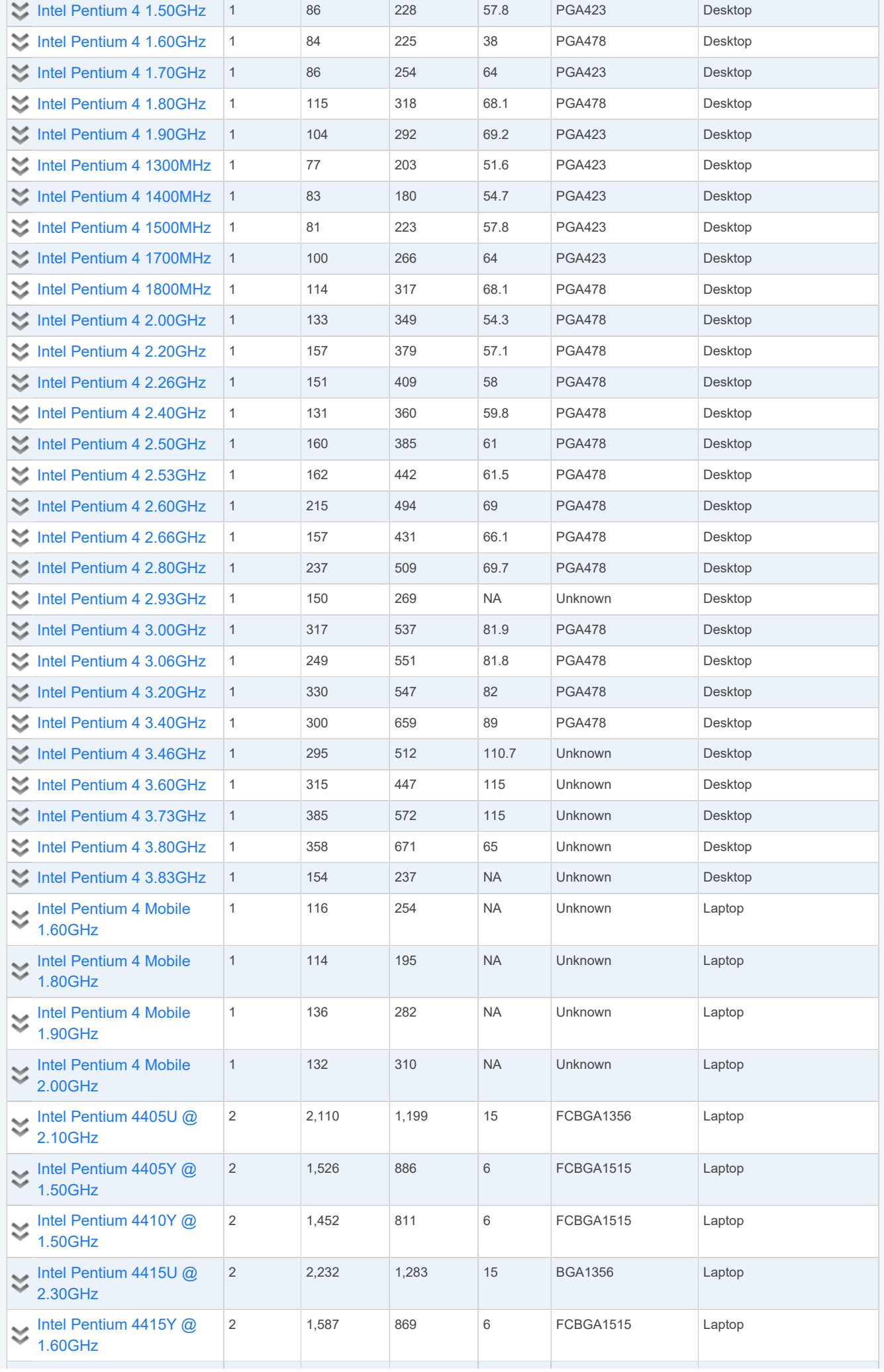

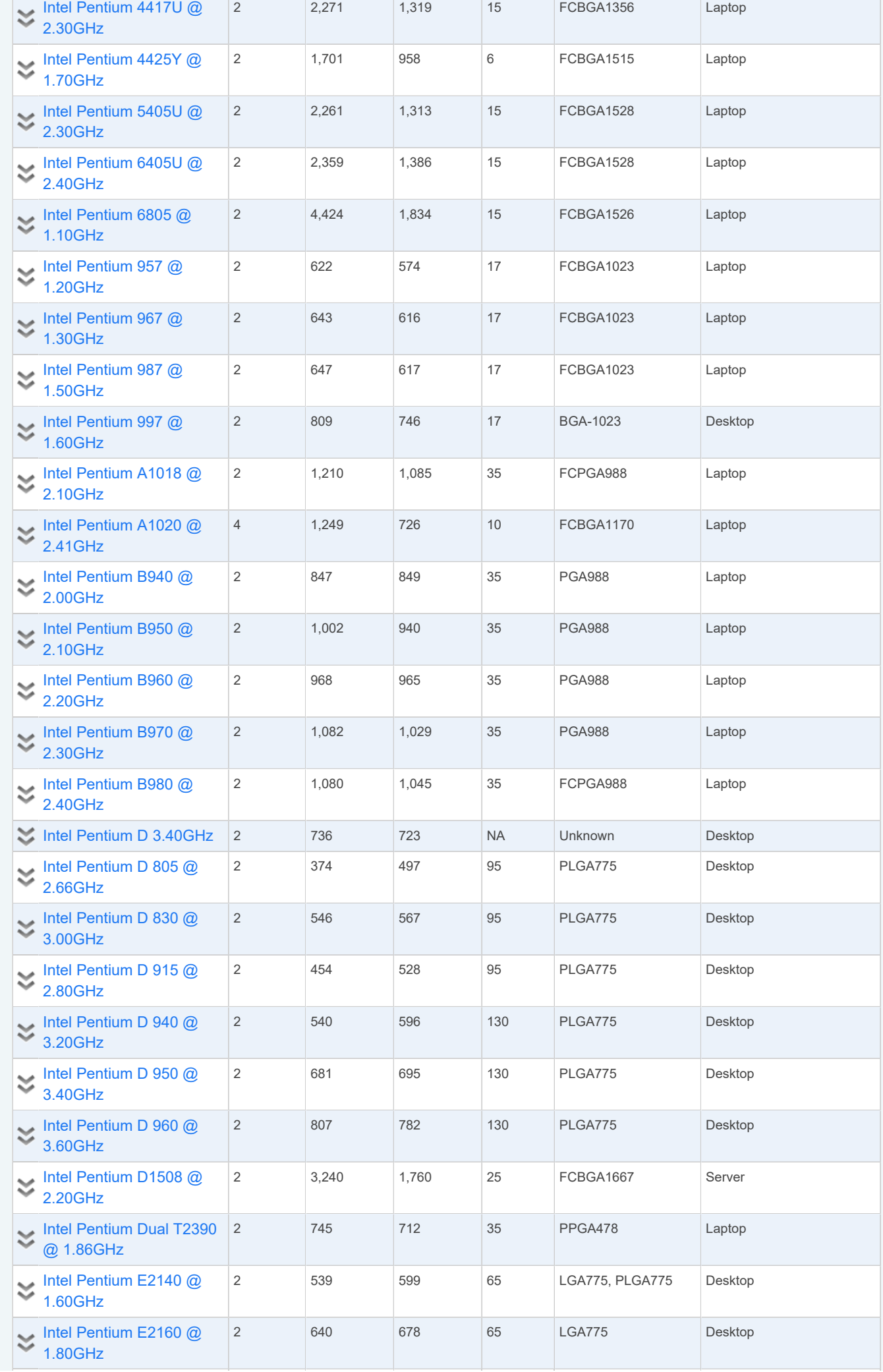

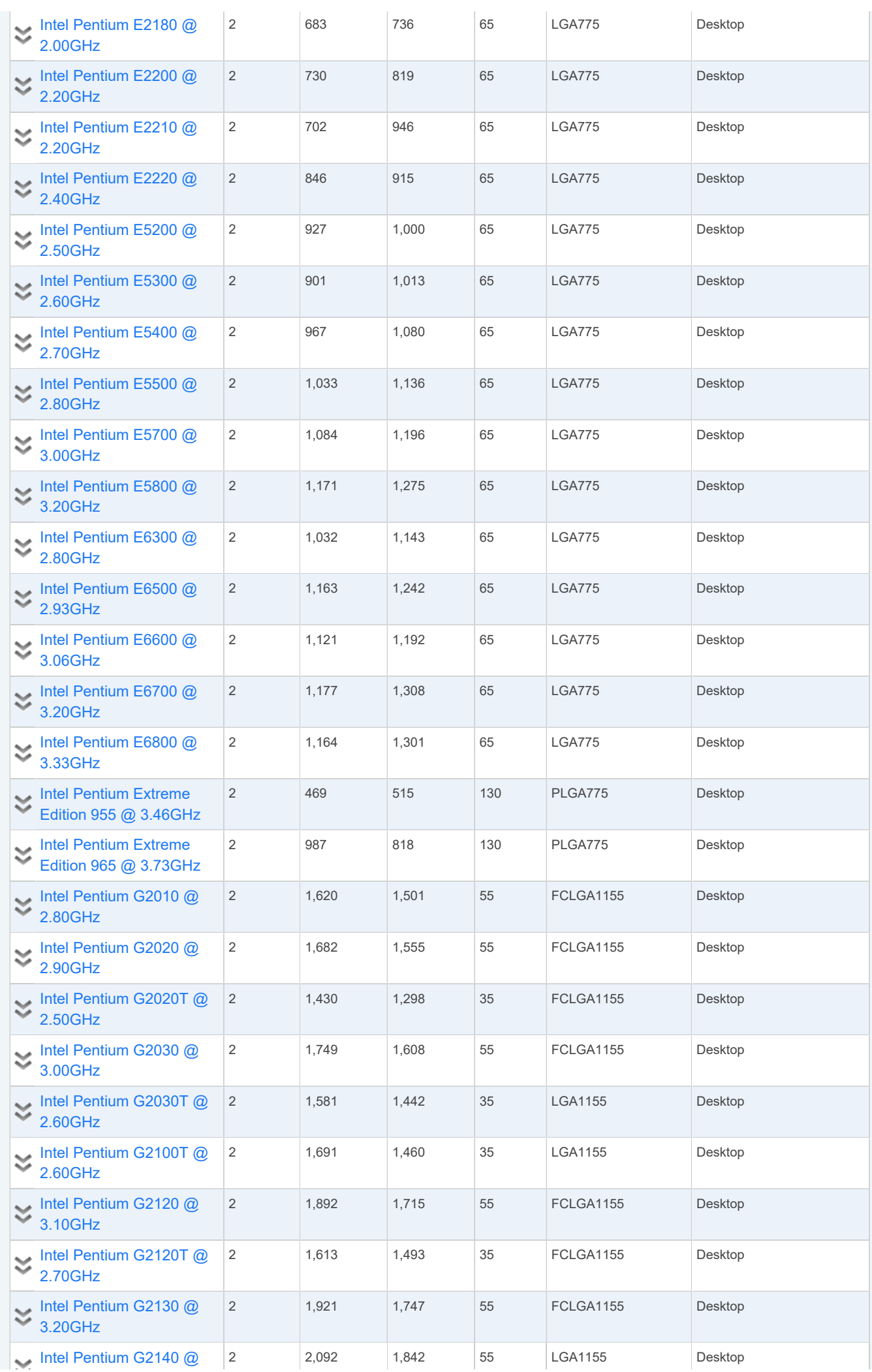

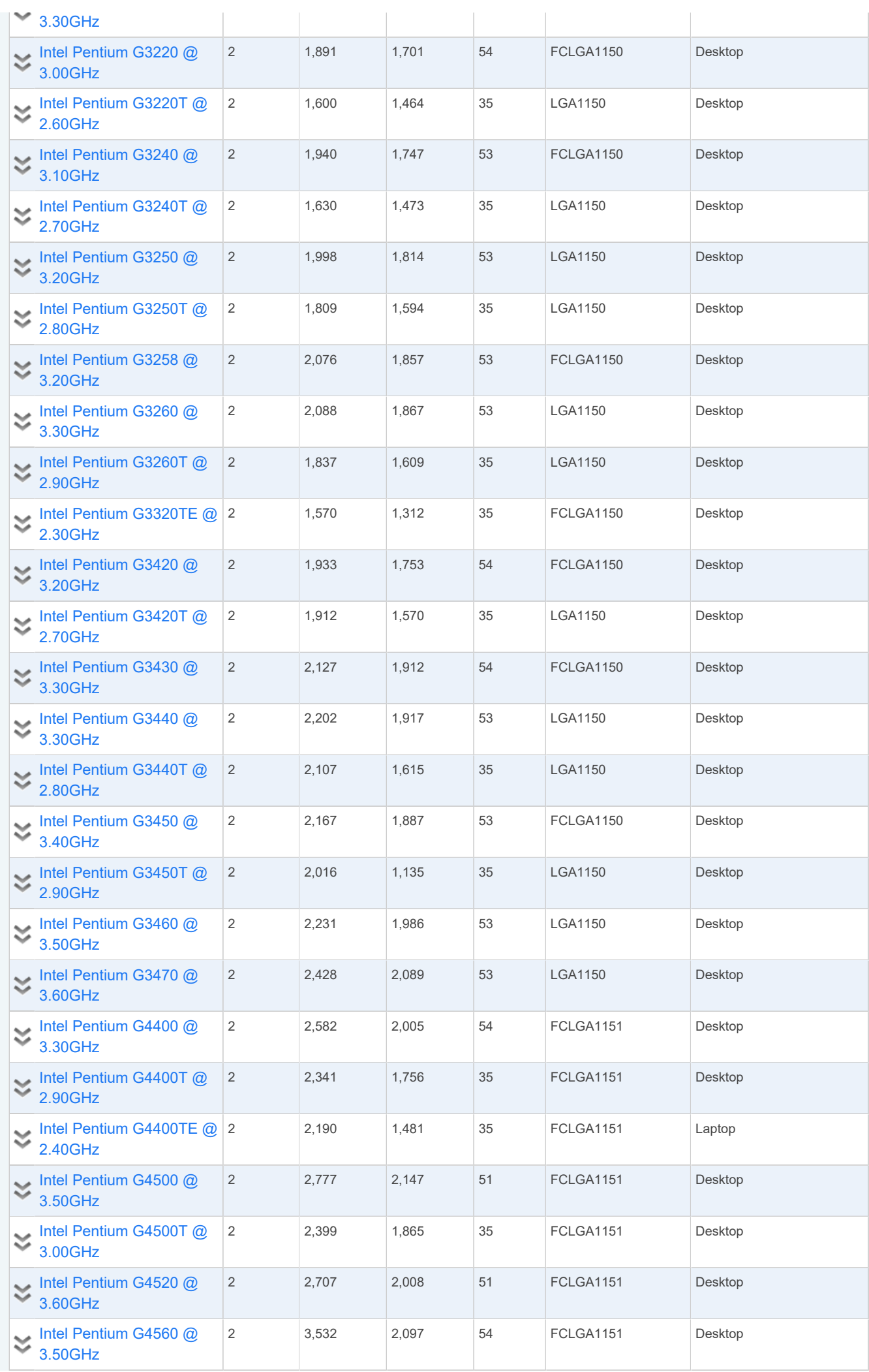

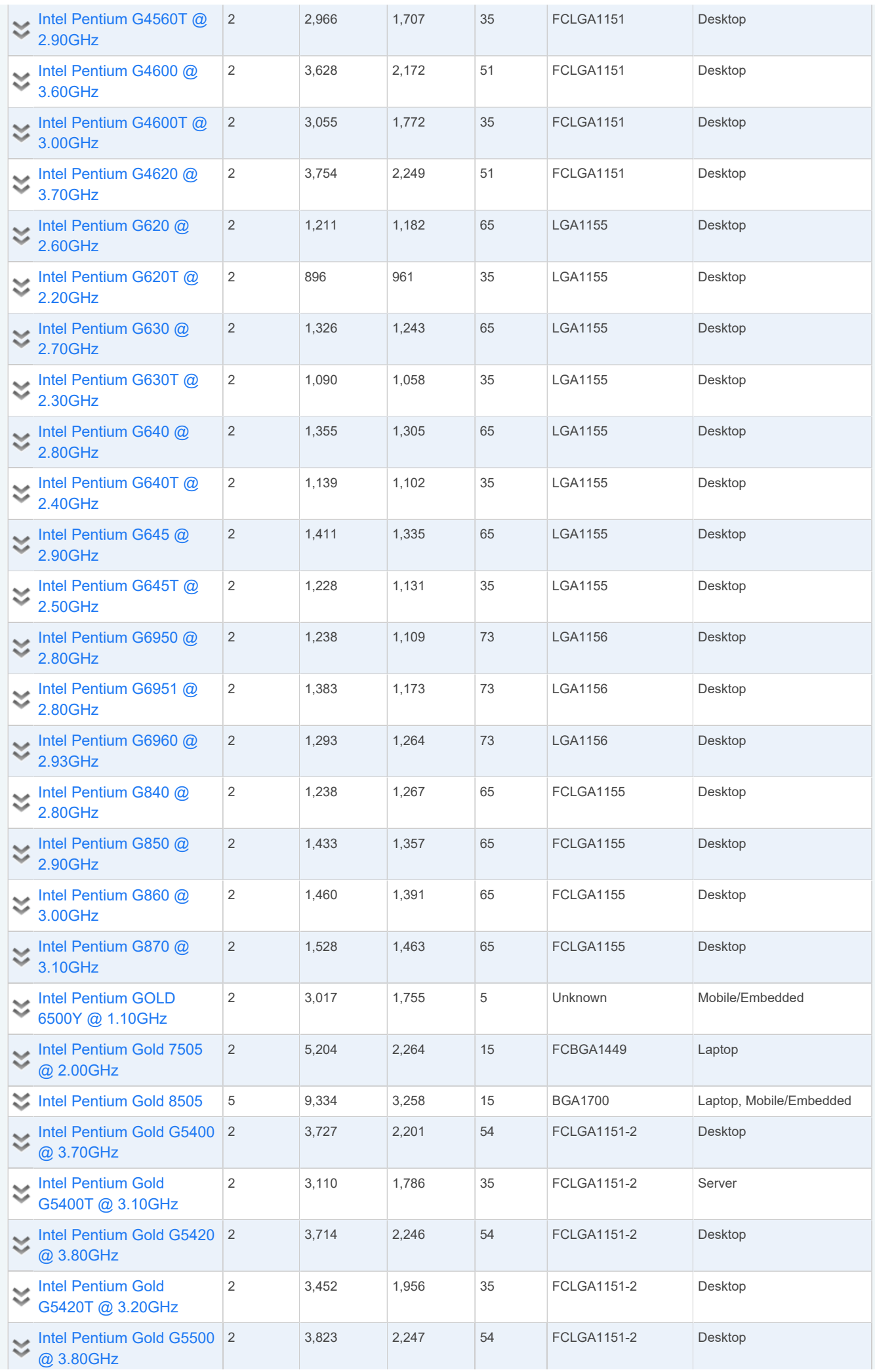

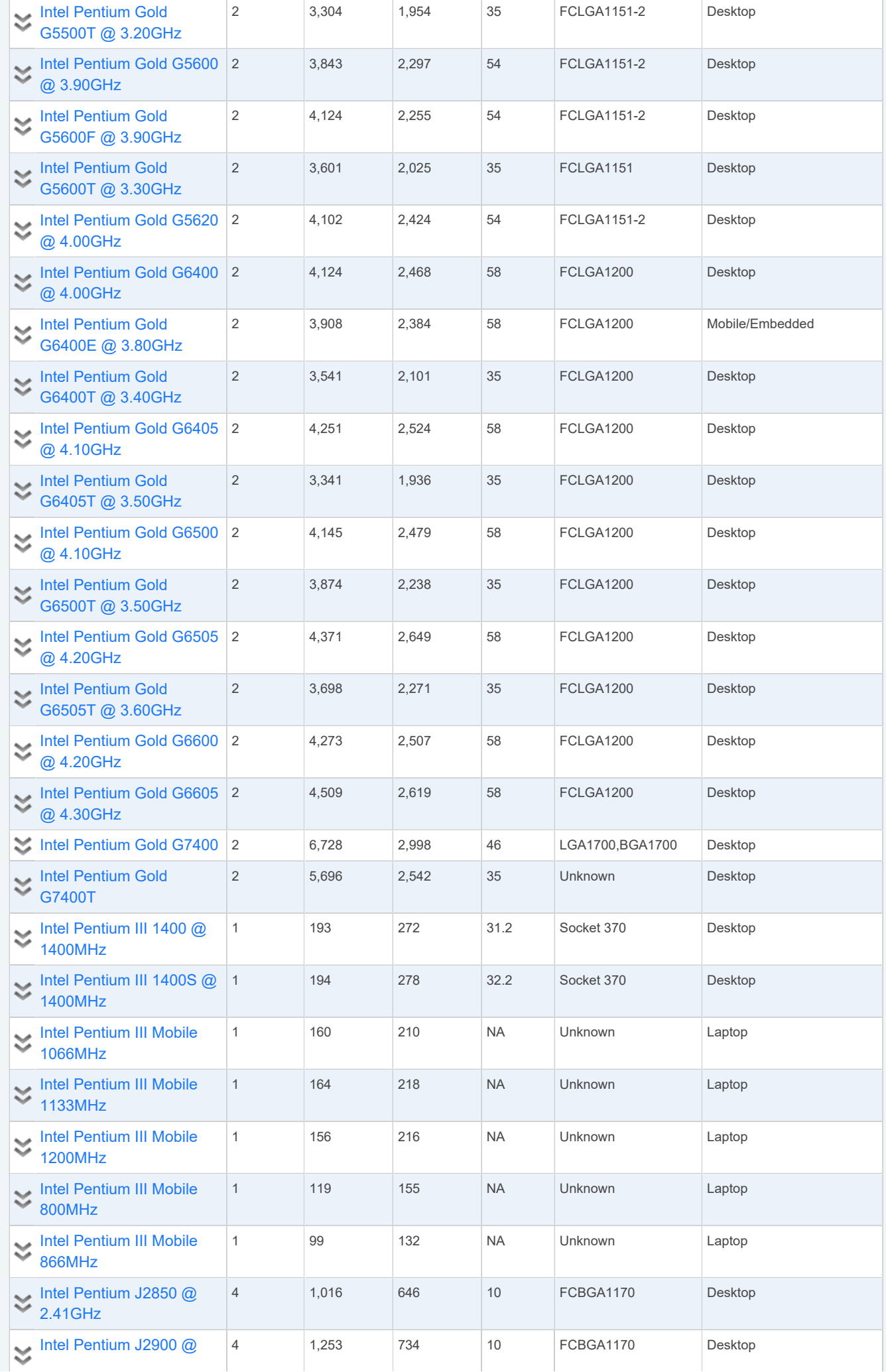

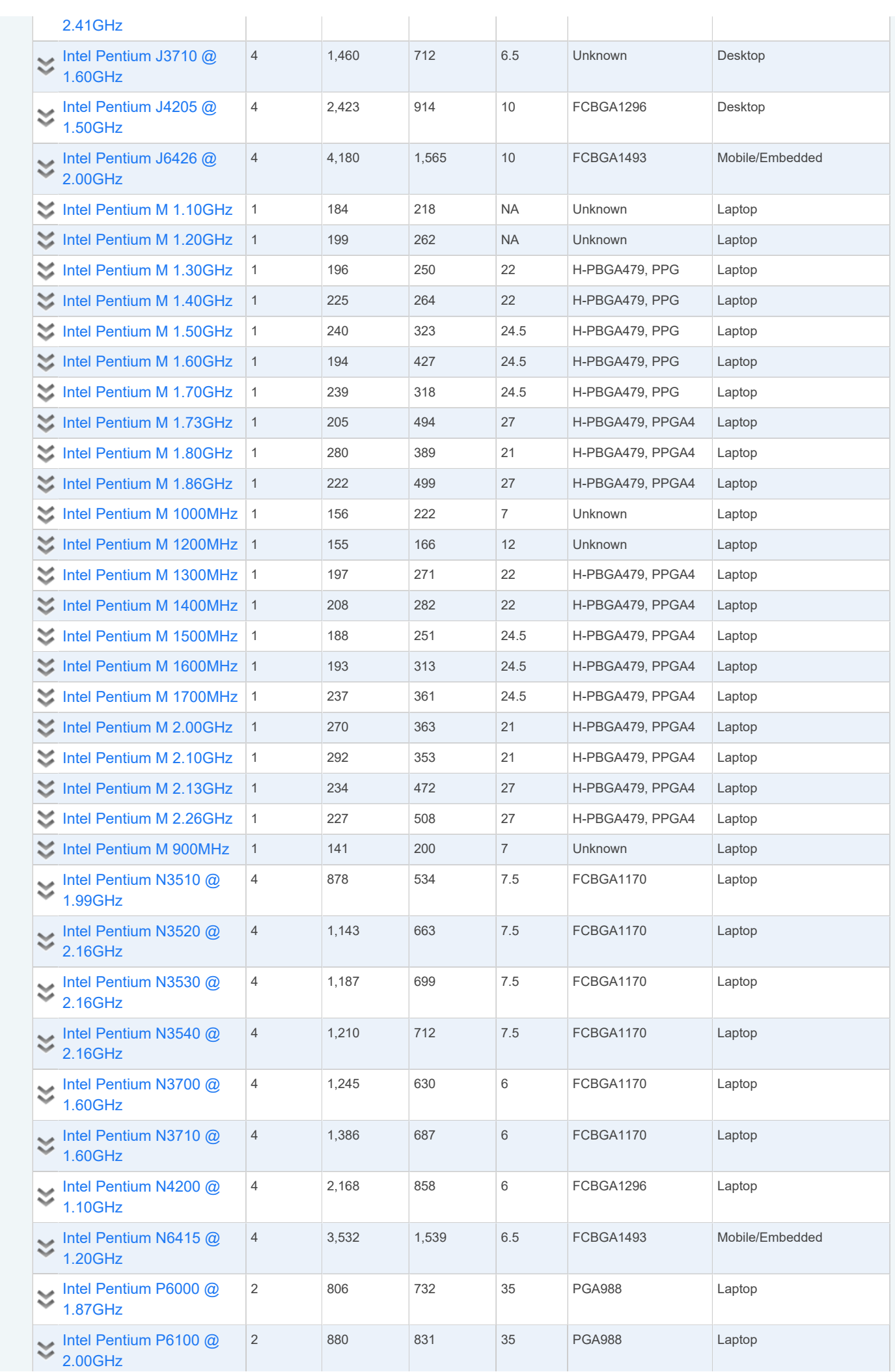

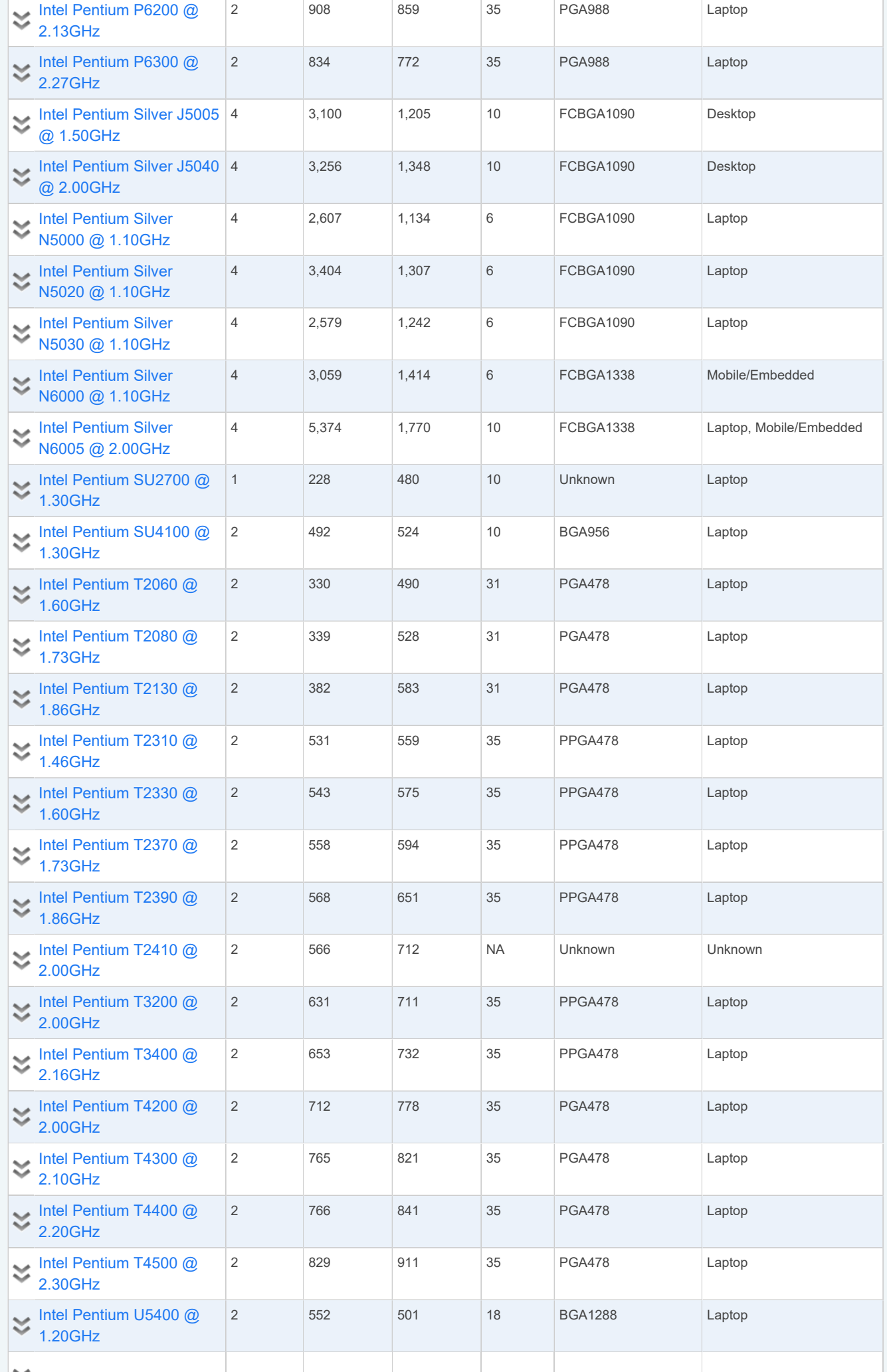
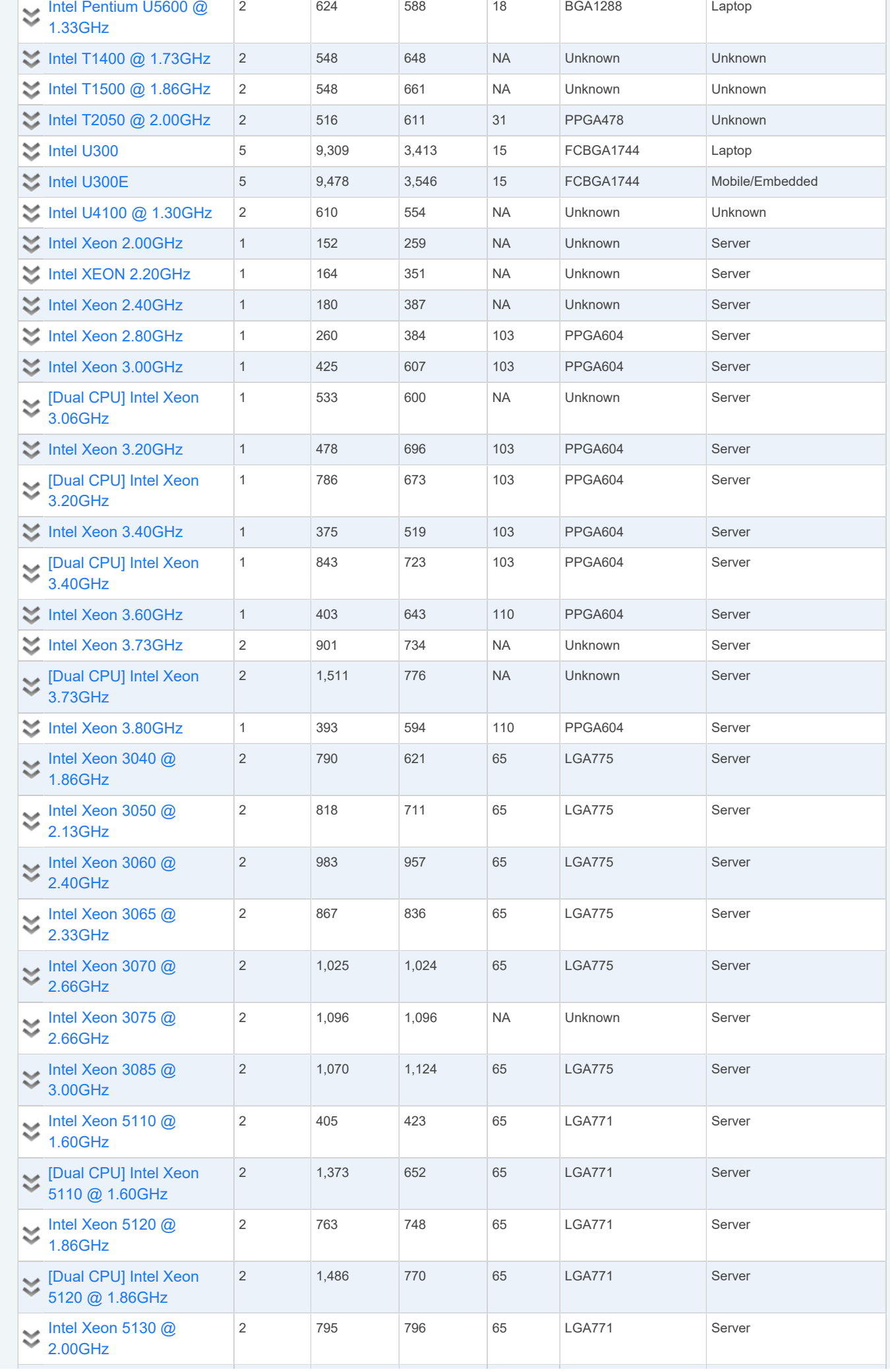

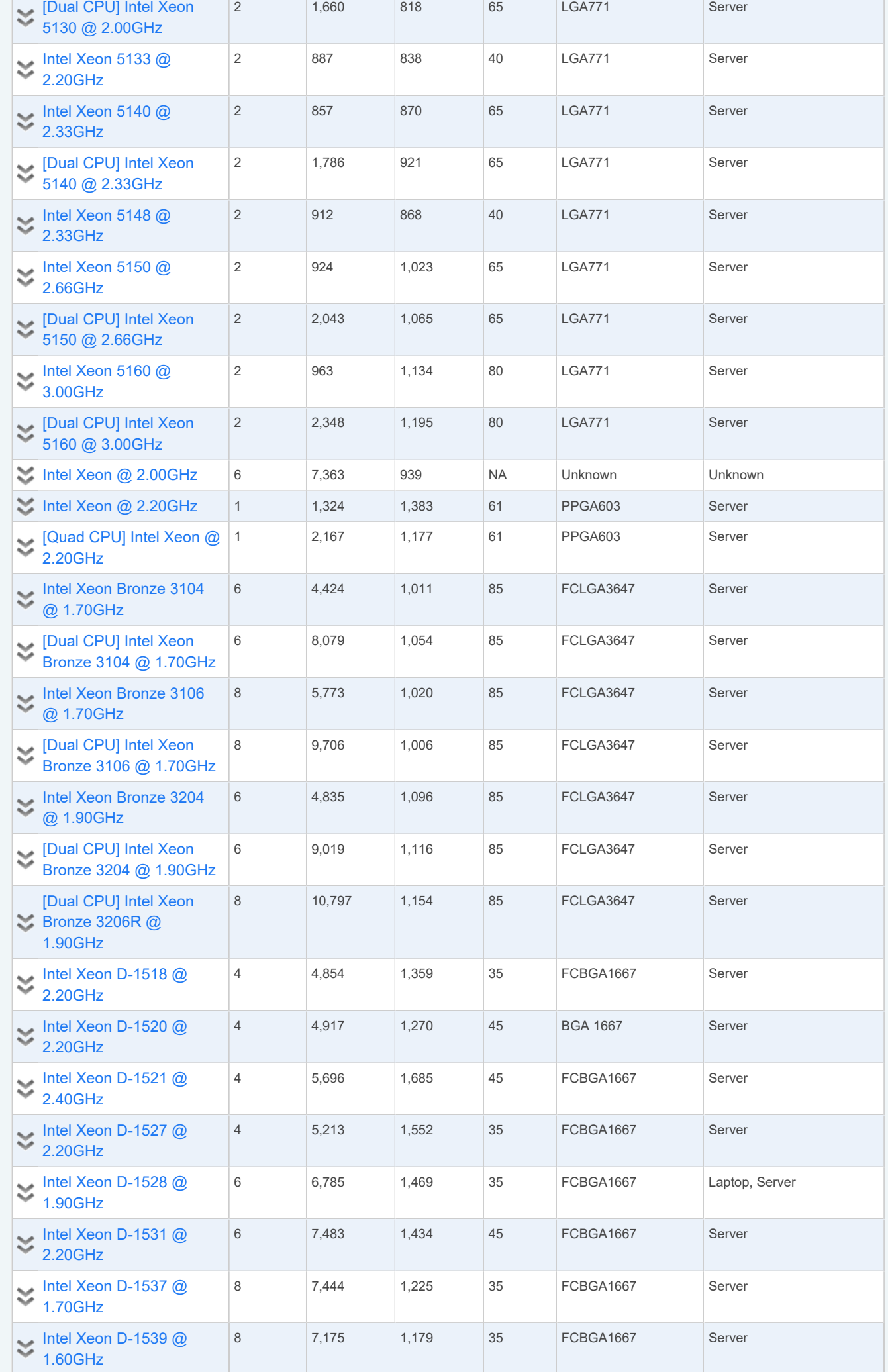

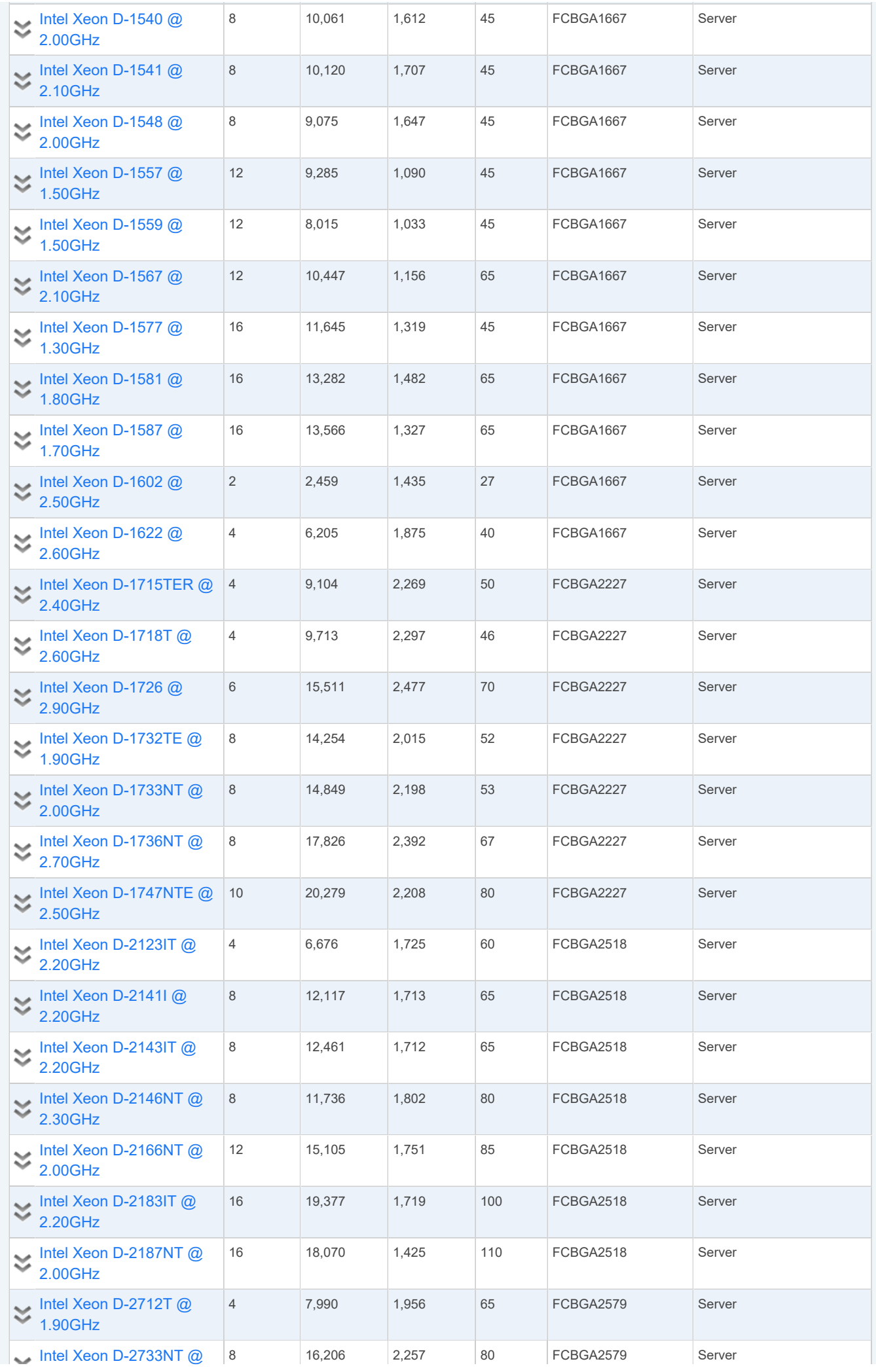

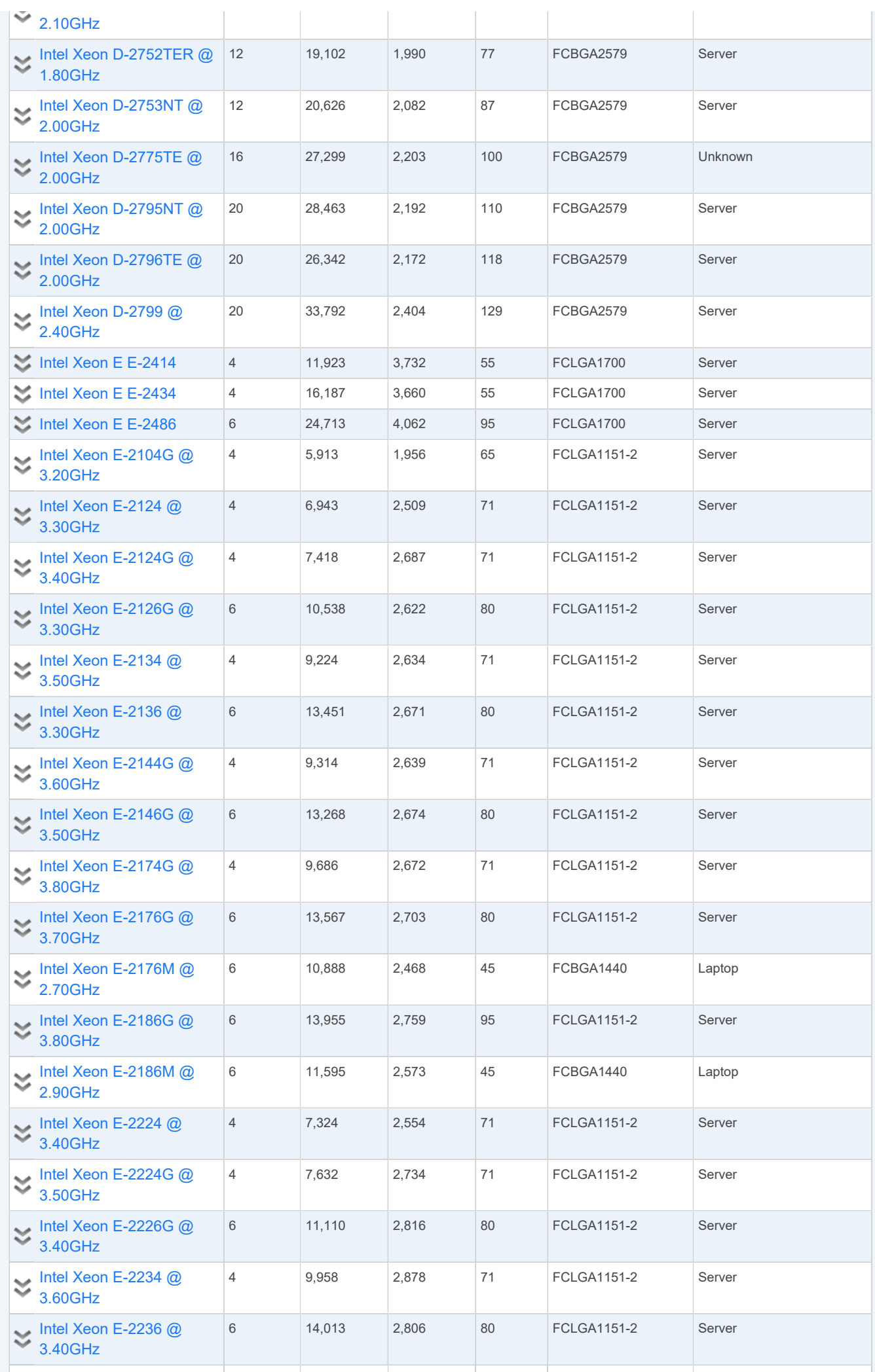

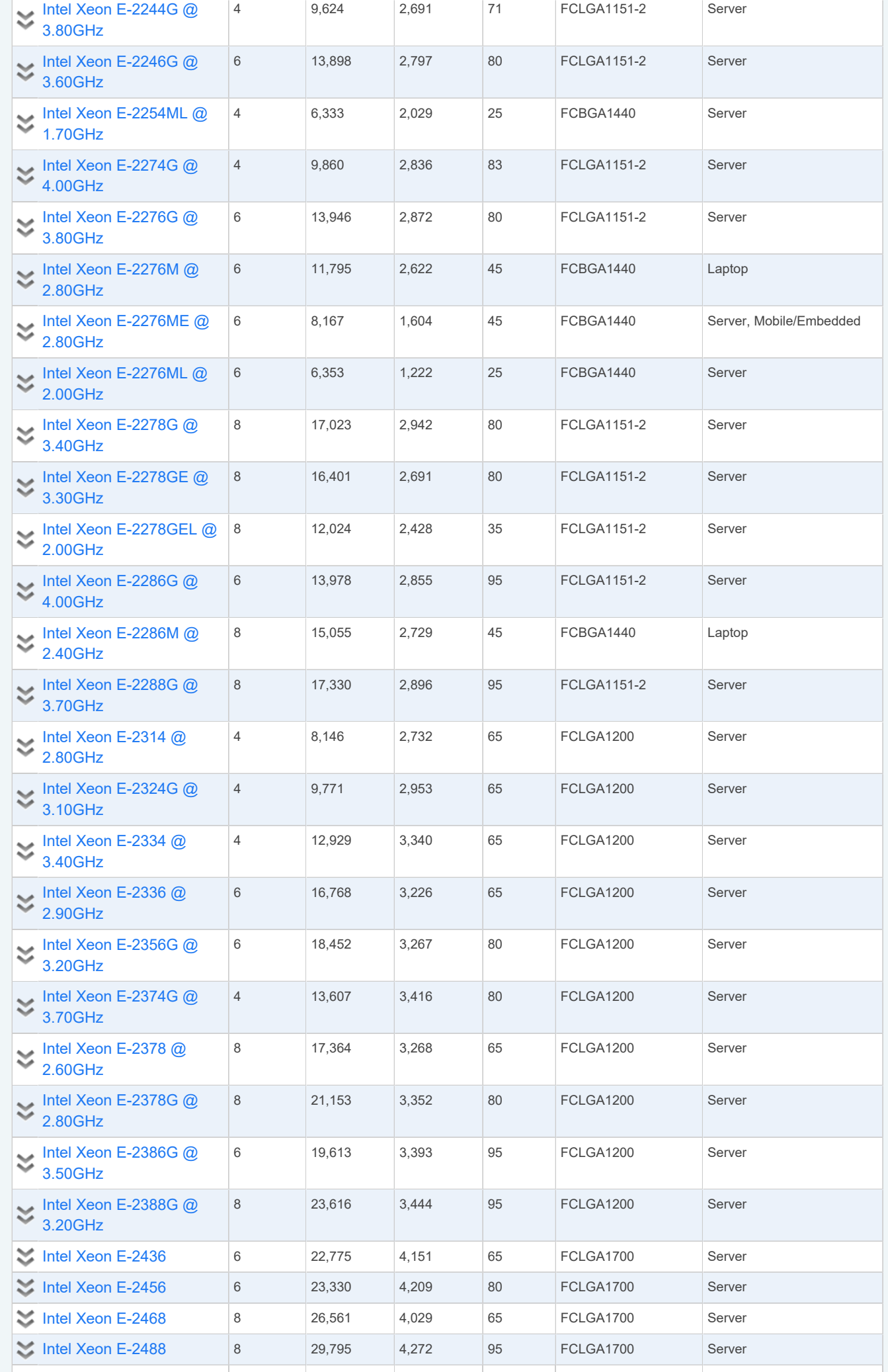

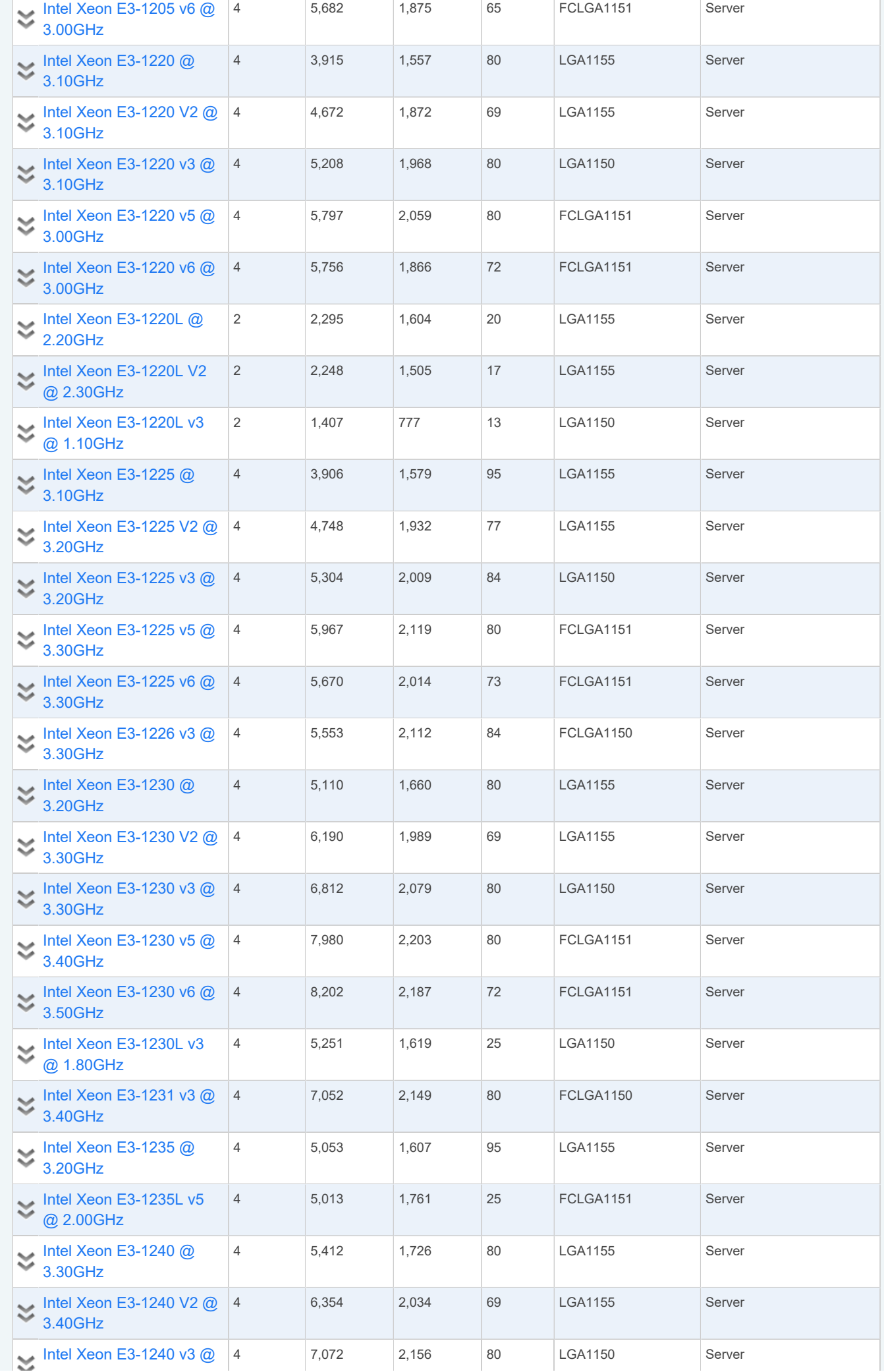

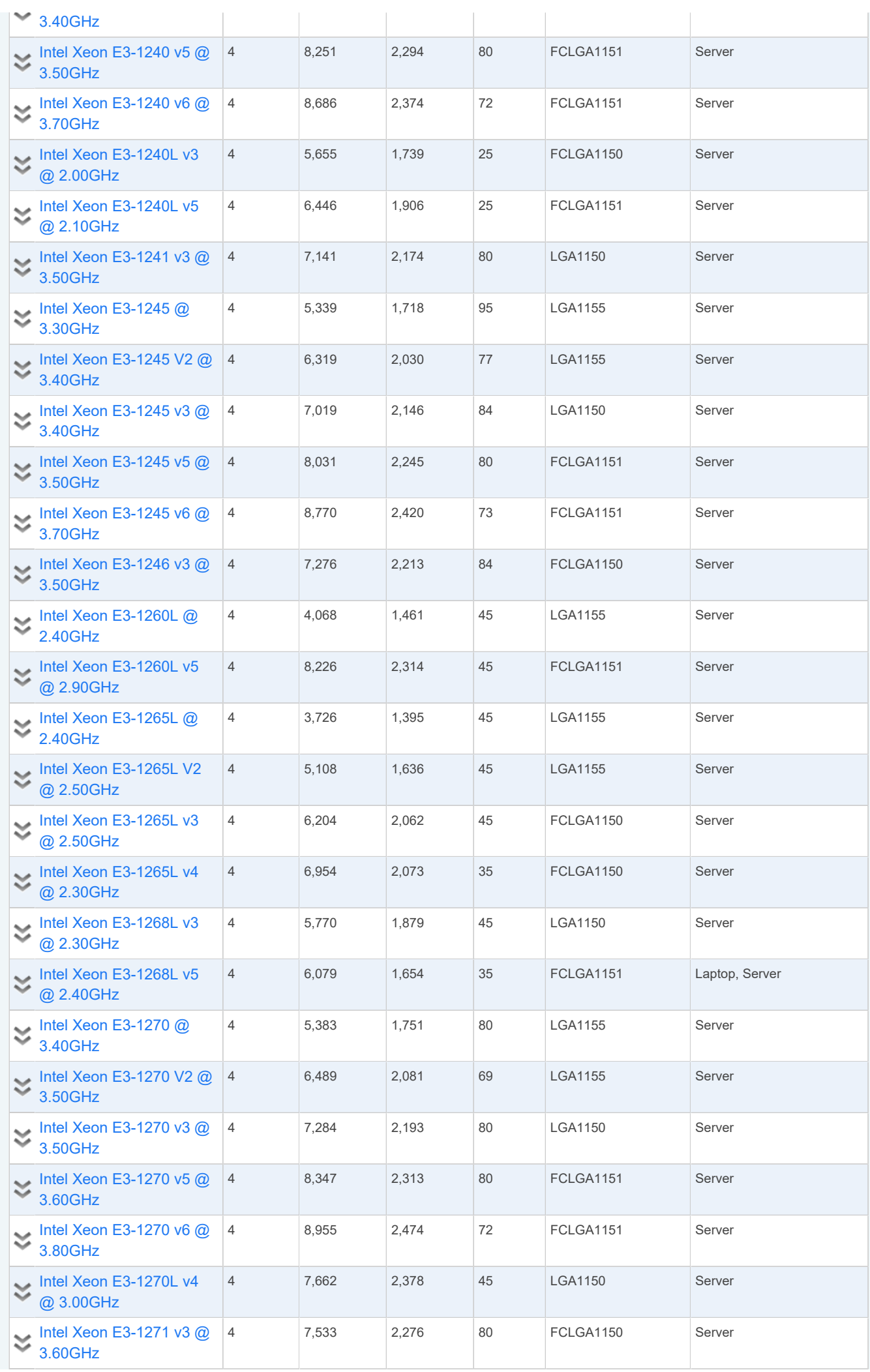

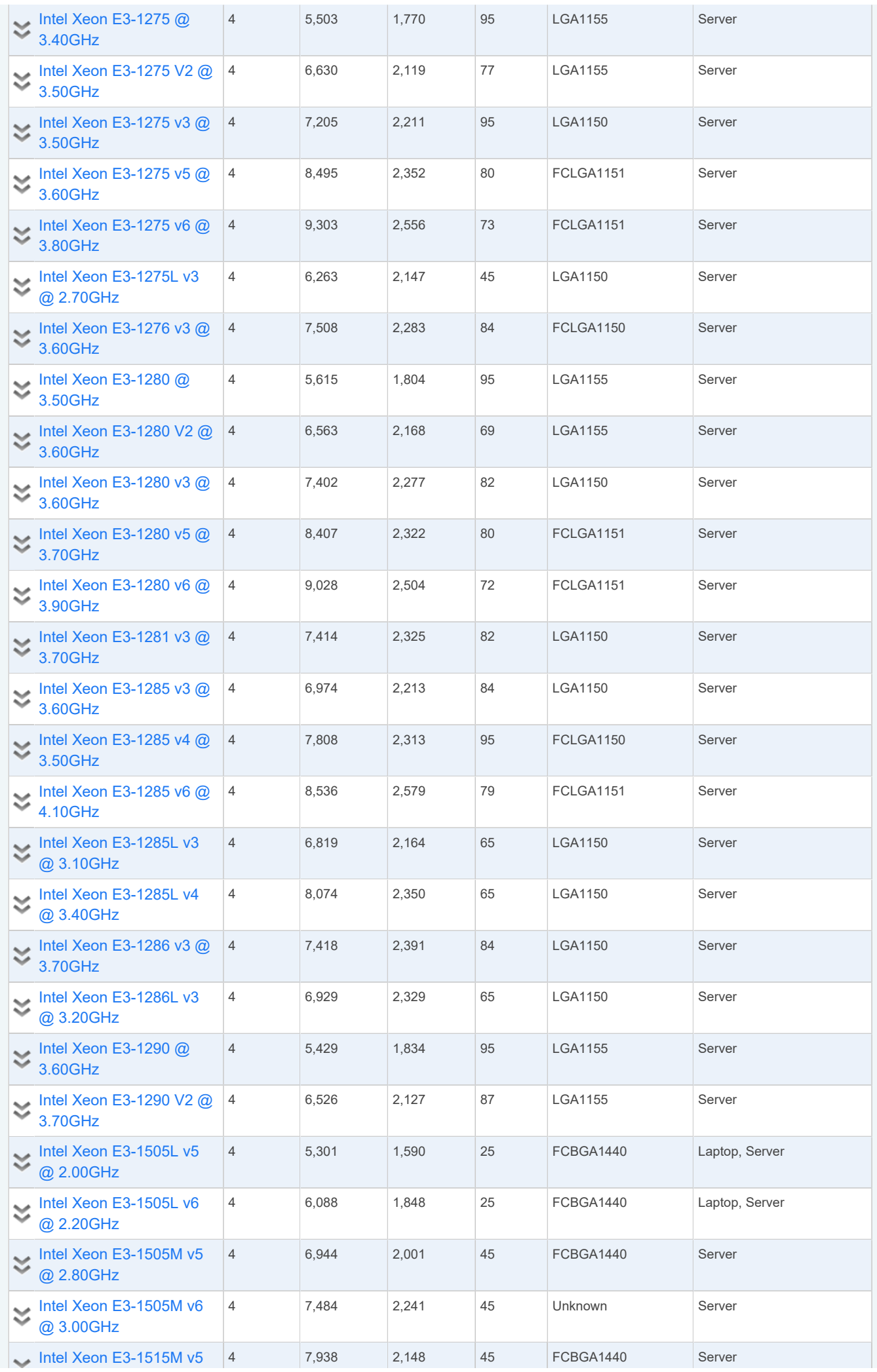

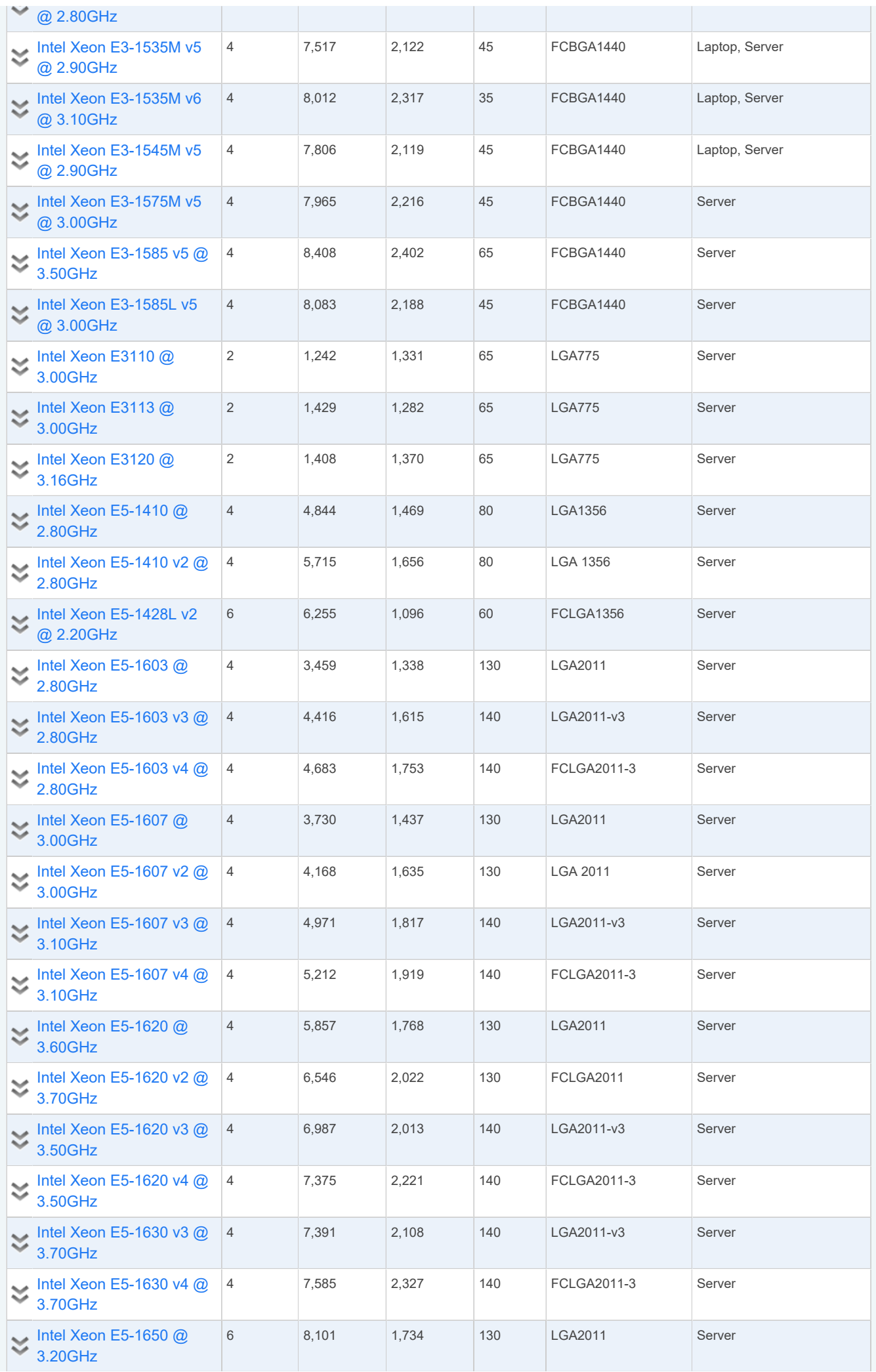

**Contract Contract Contract** 

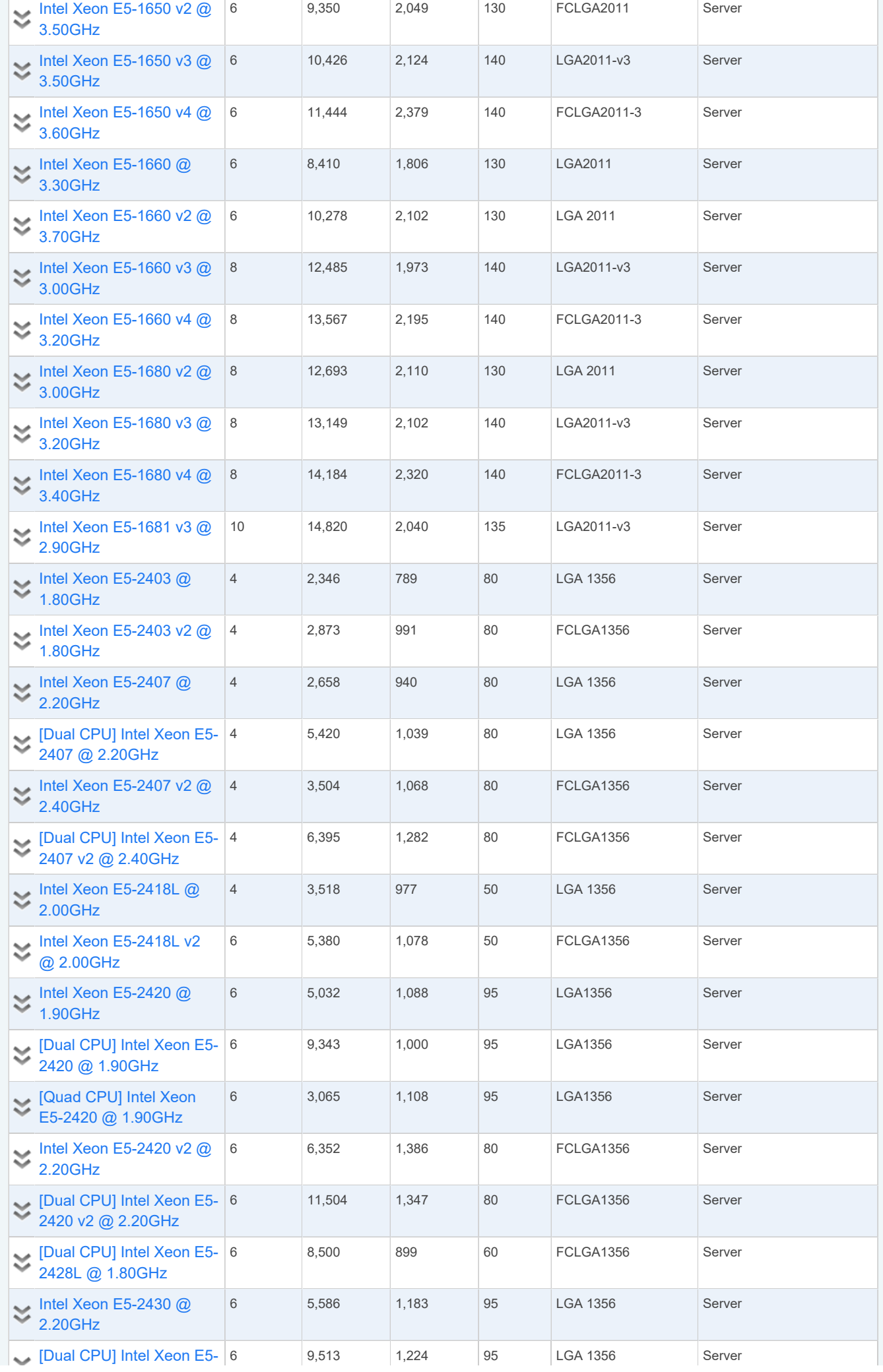

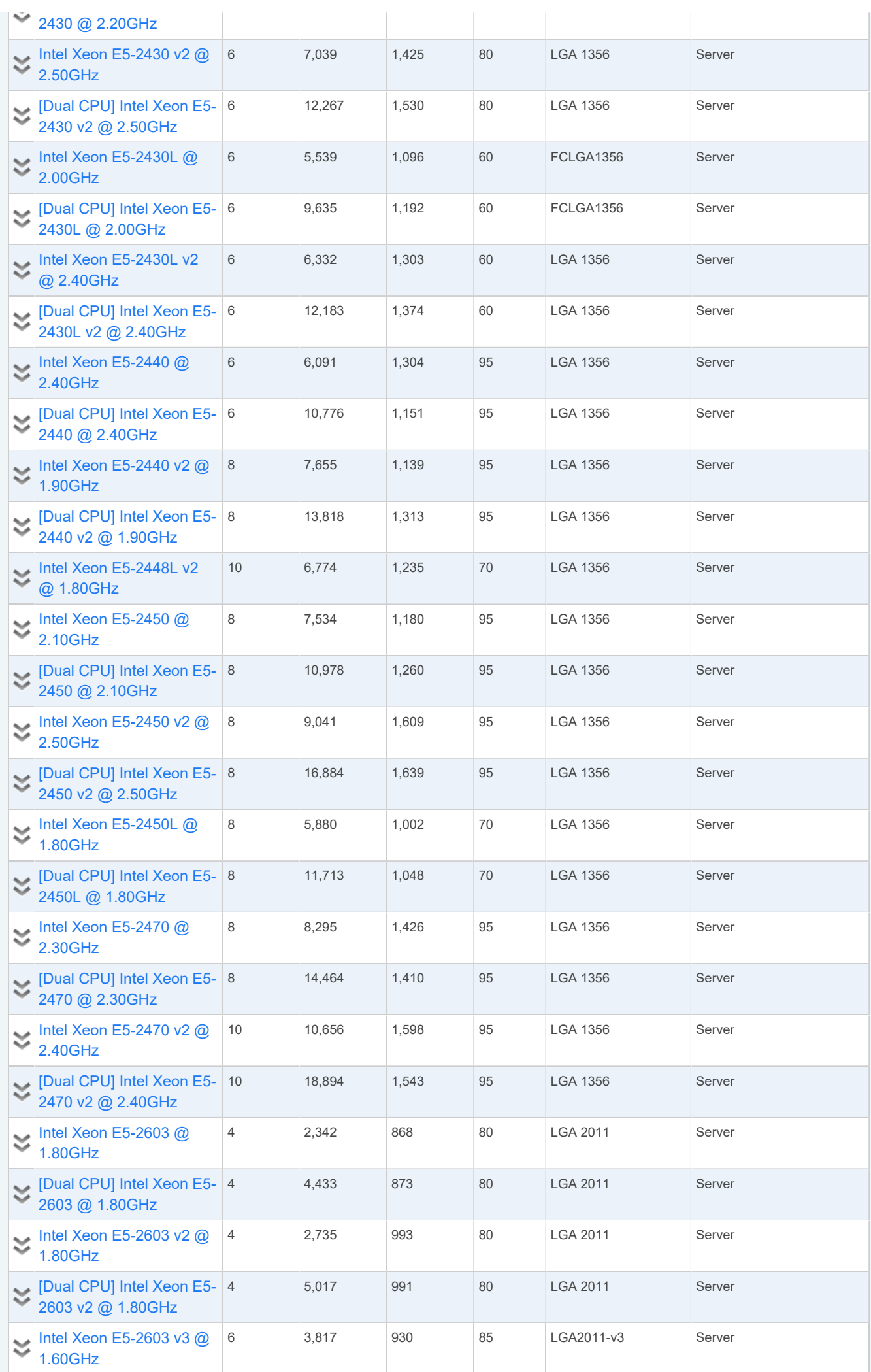

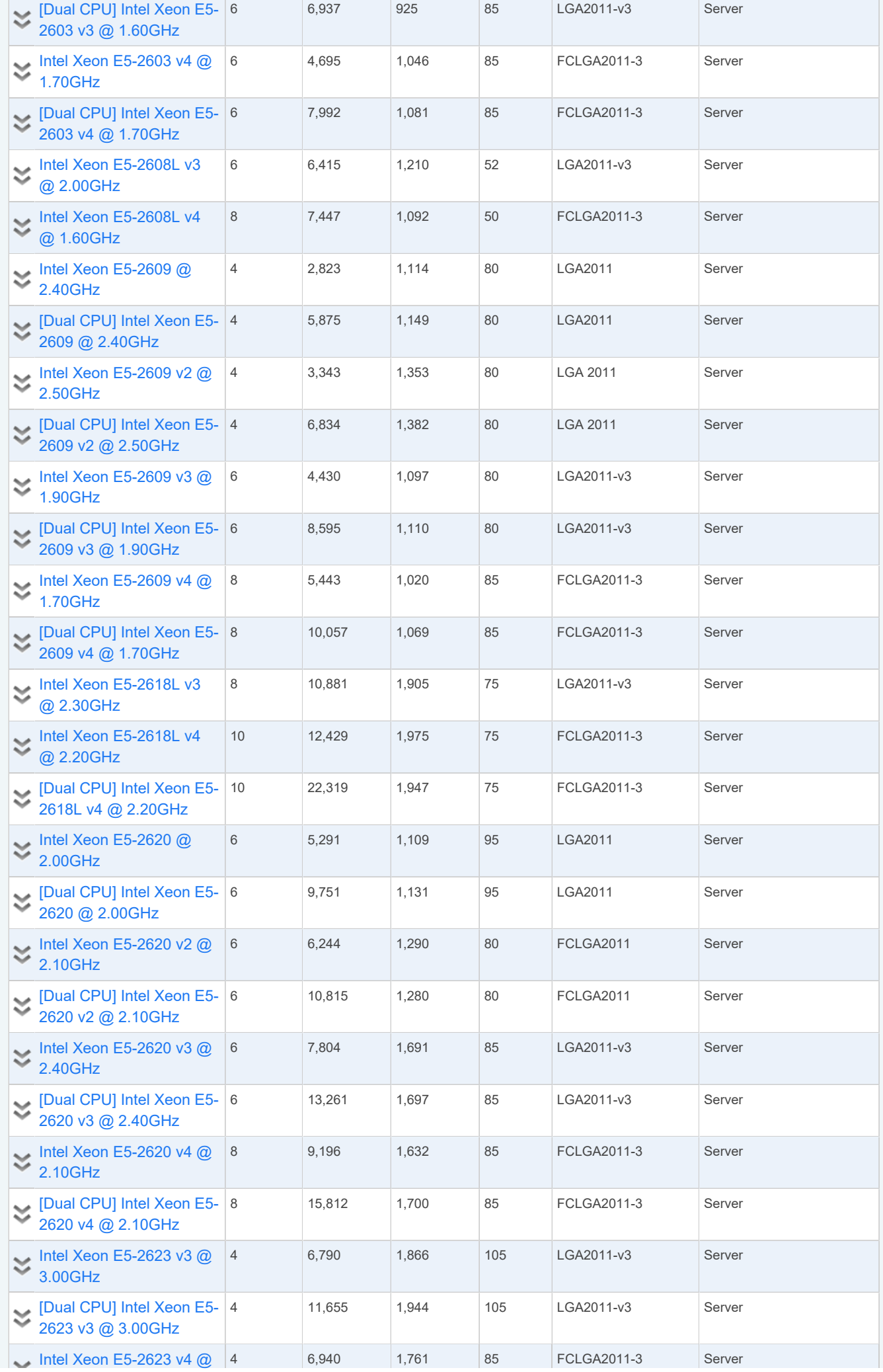

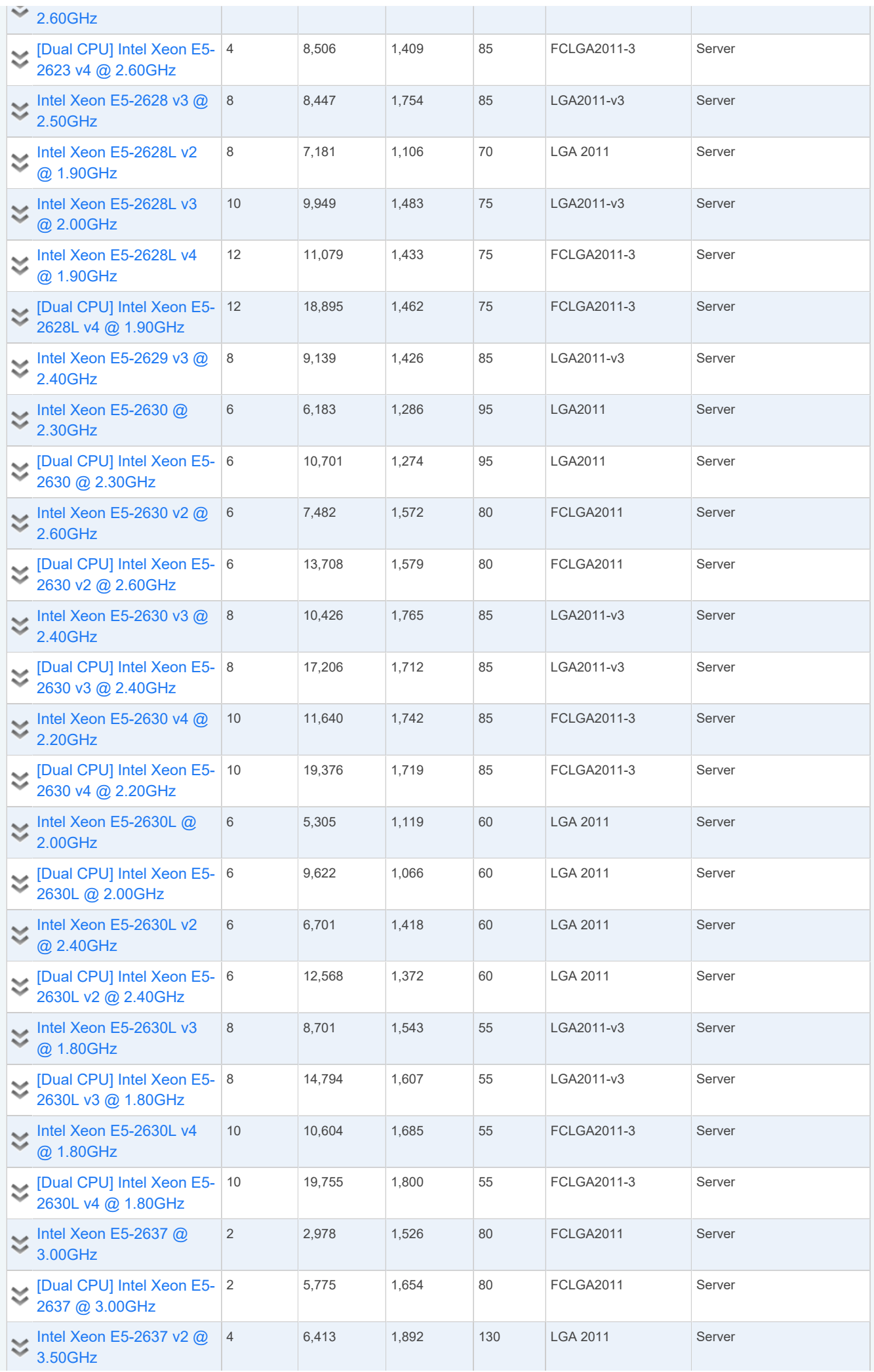

T.

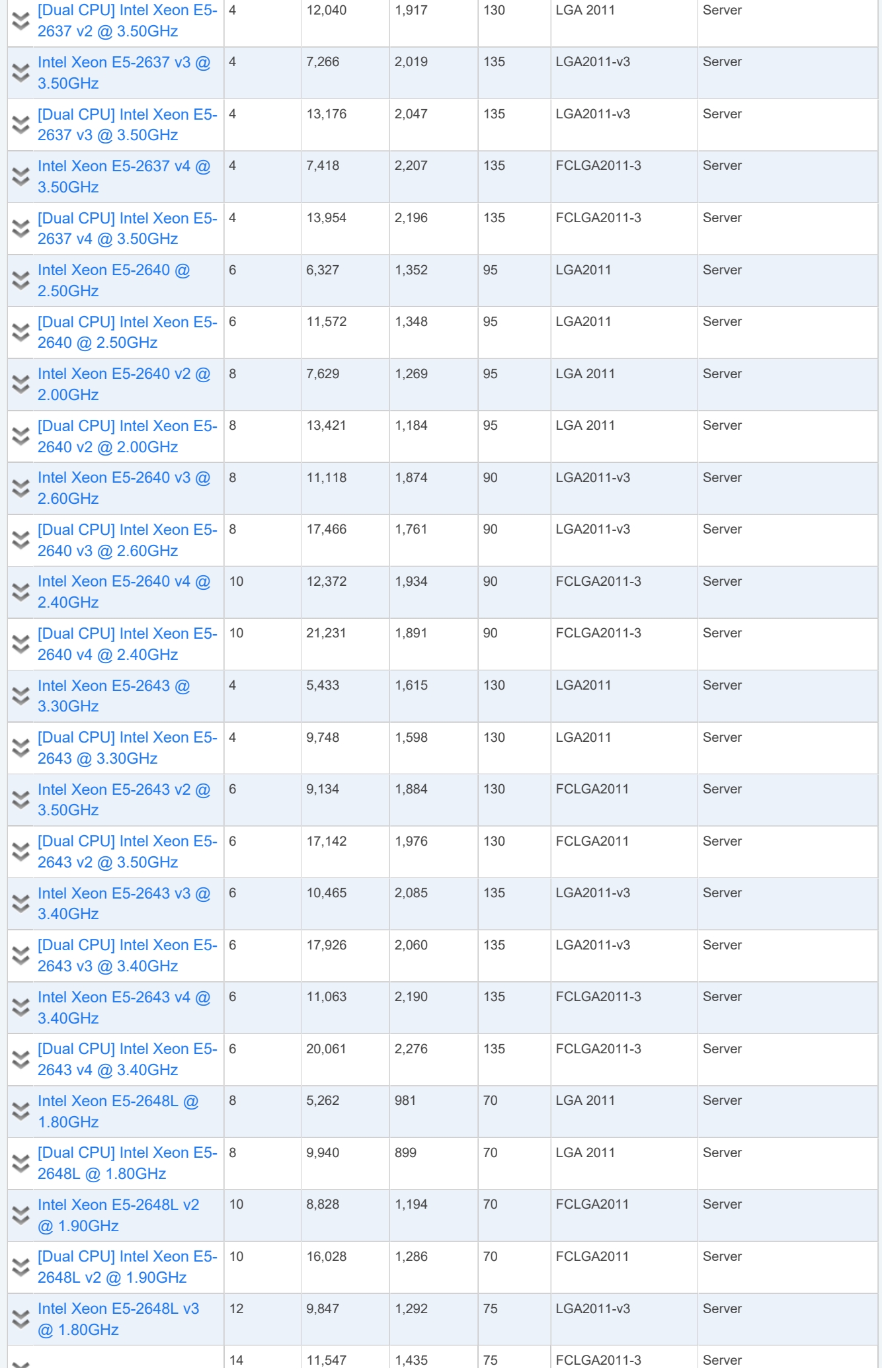

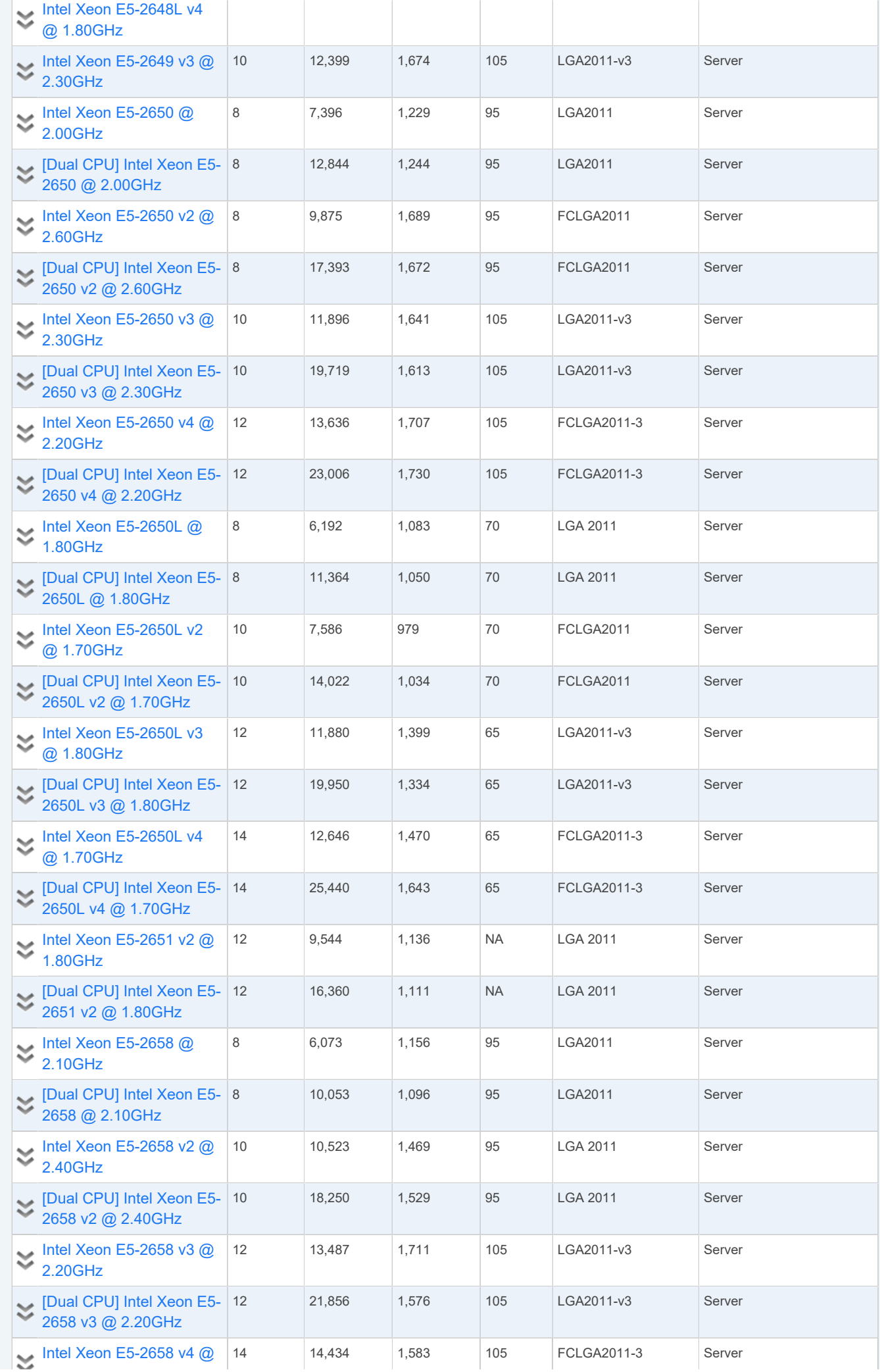

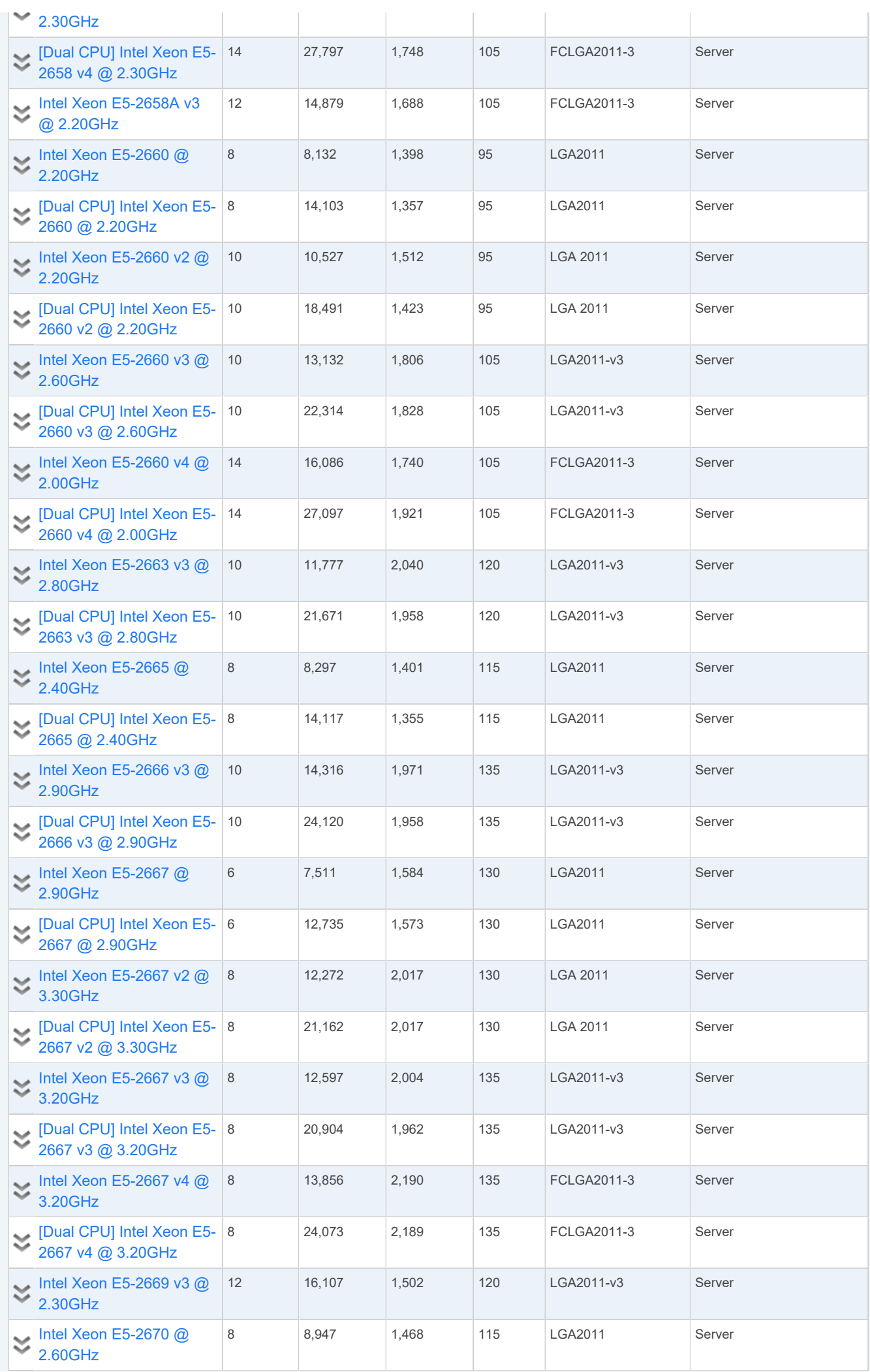

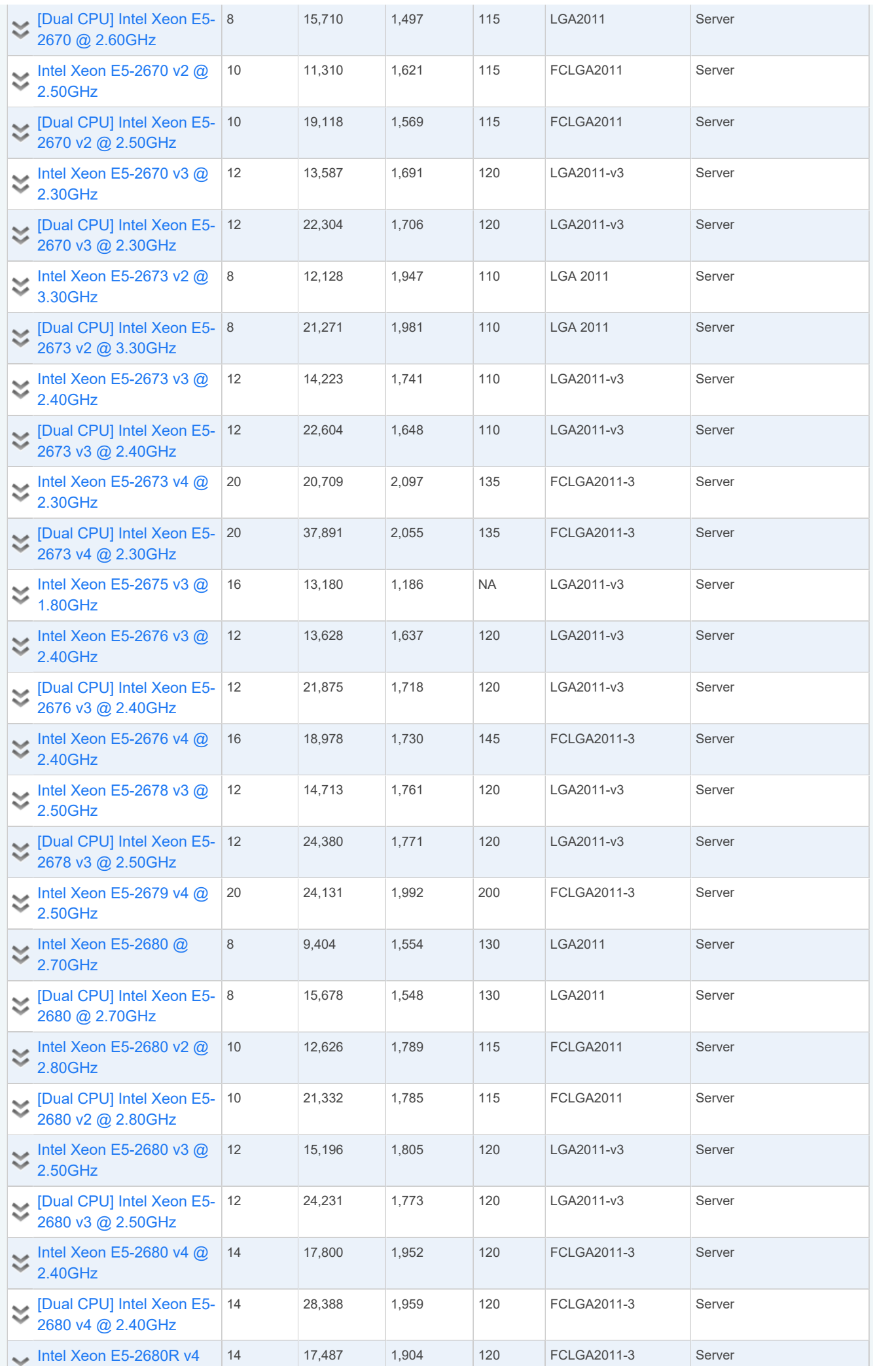

 $\sim$ 

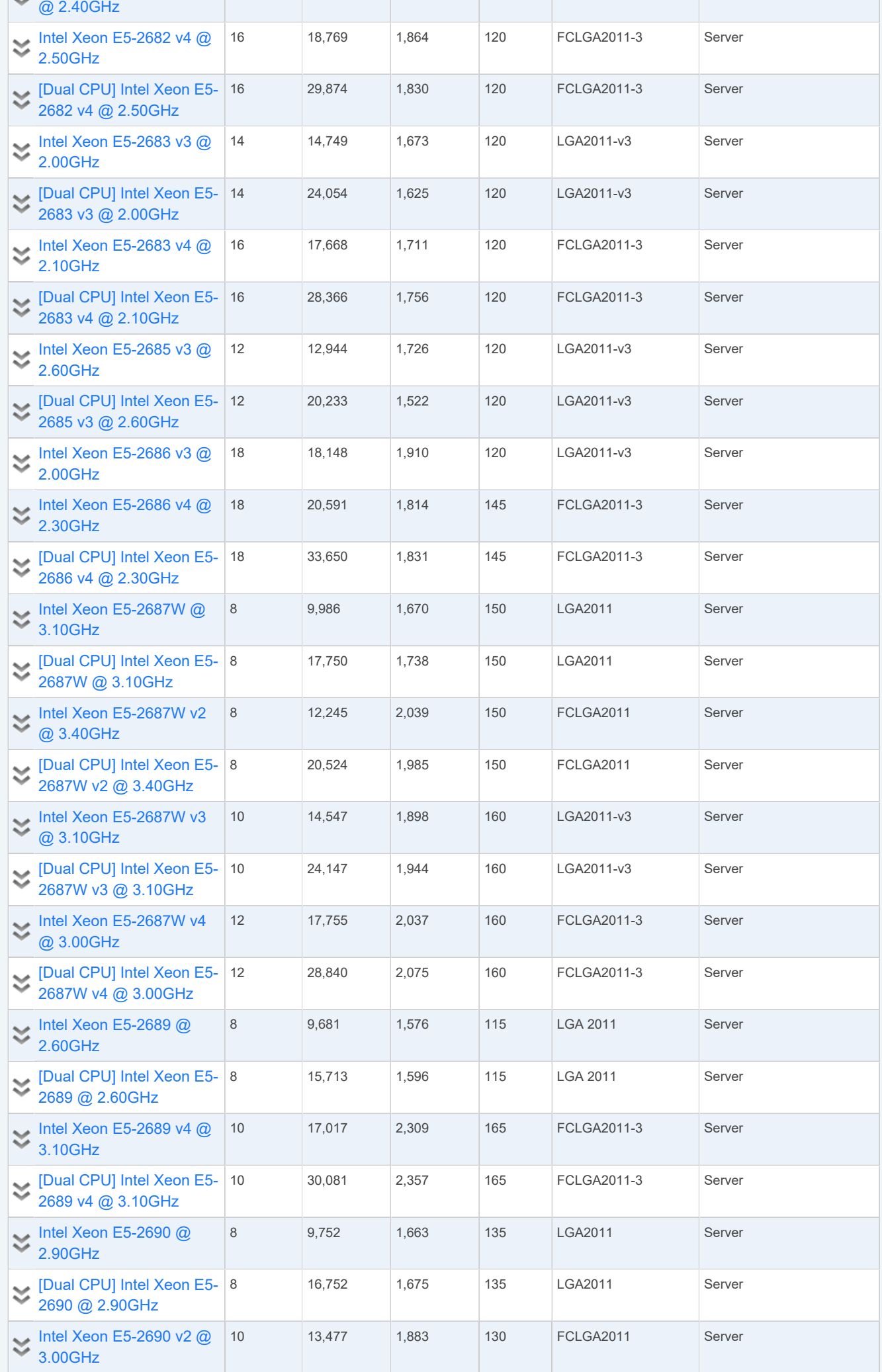

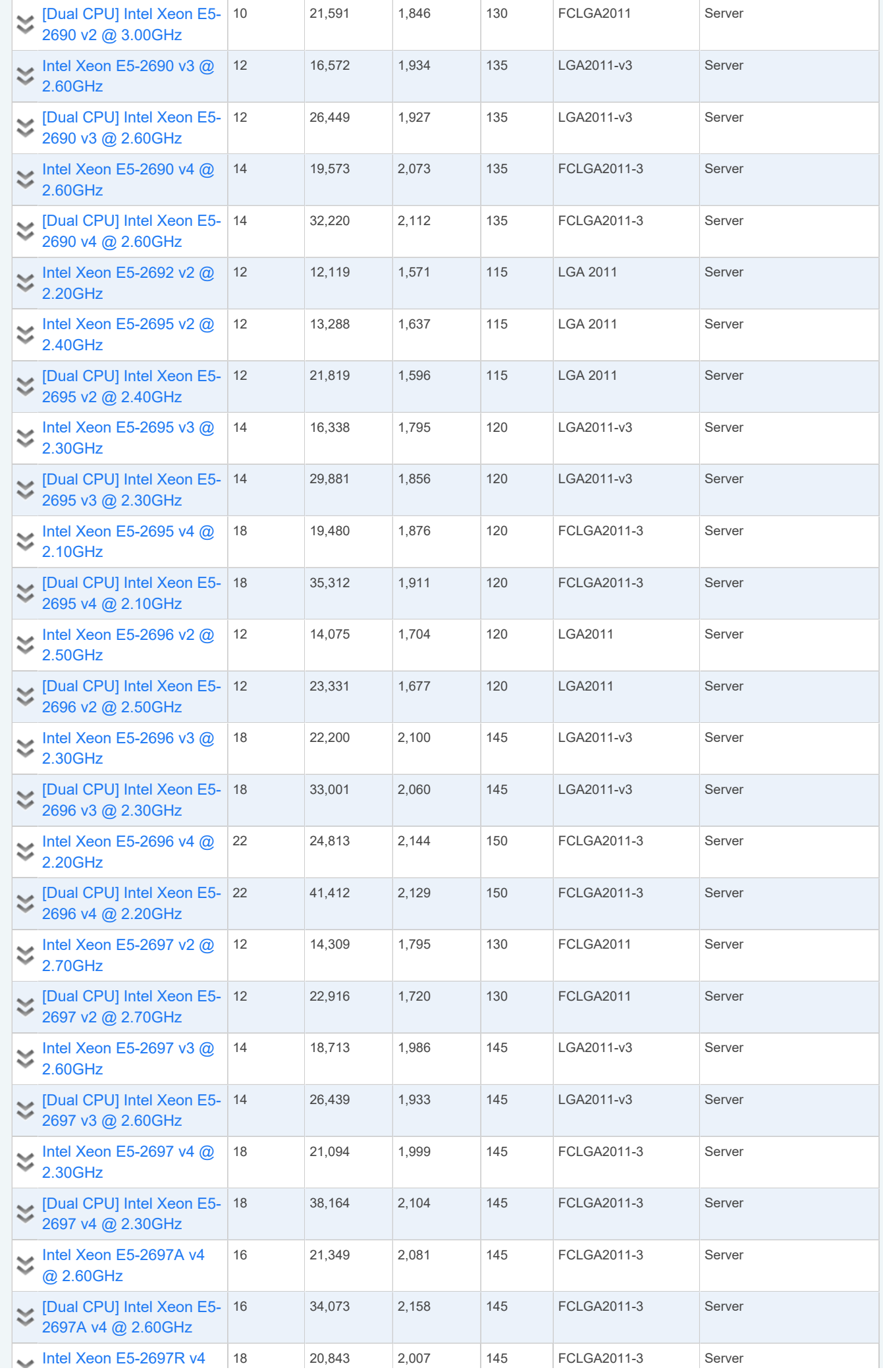

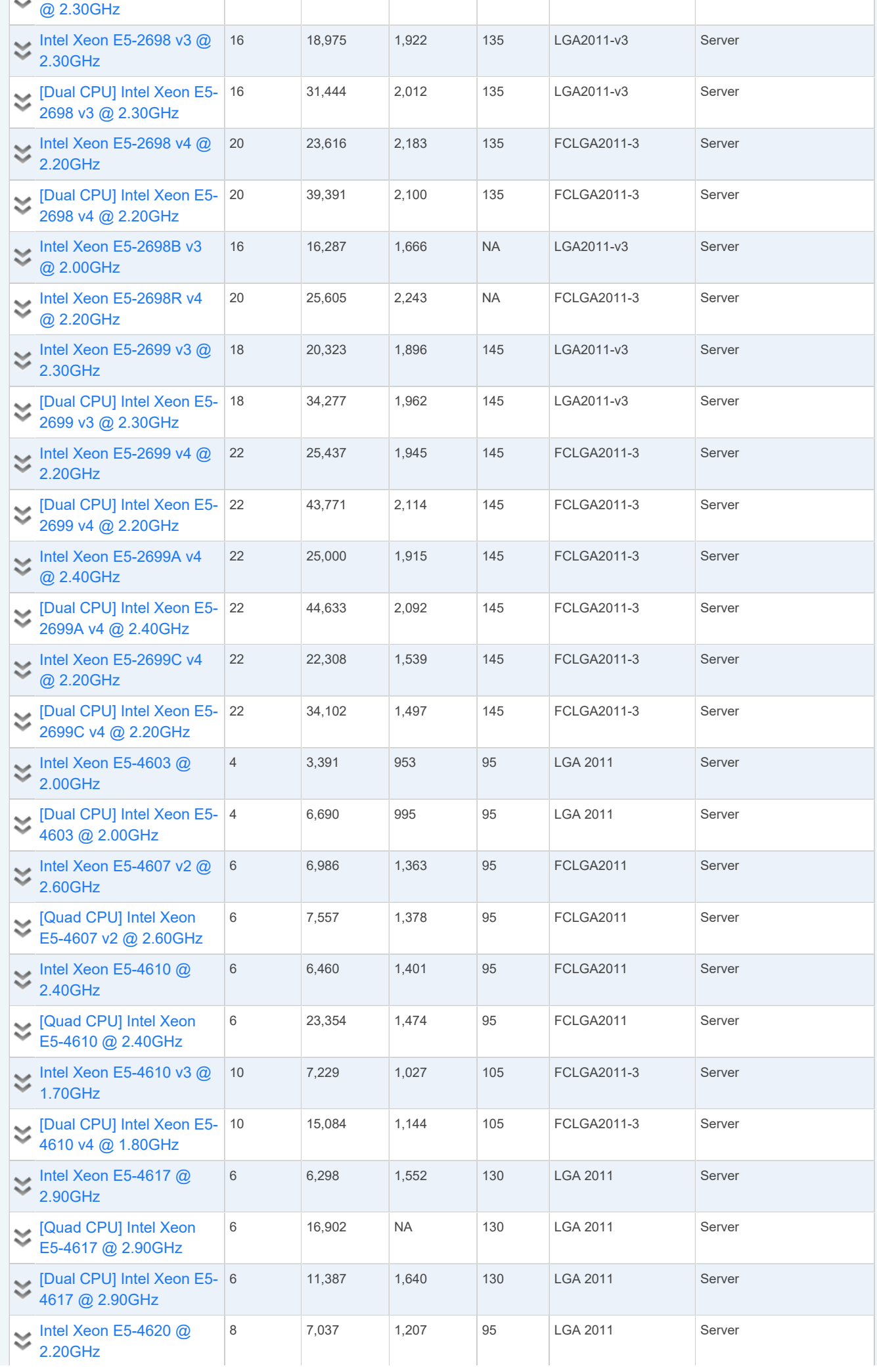

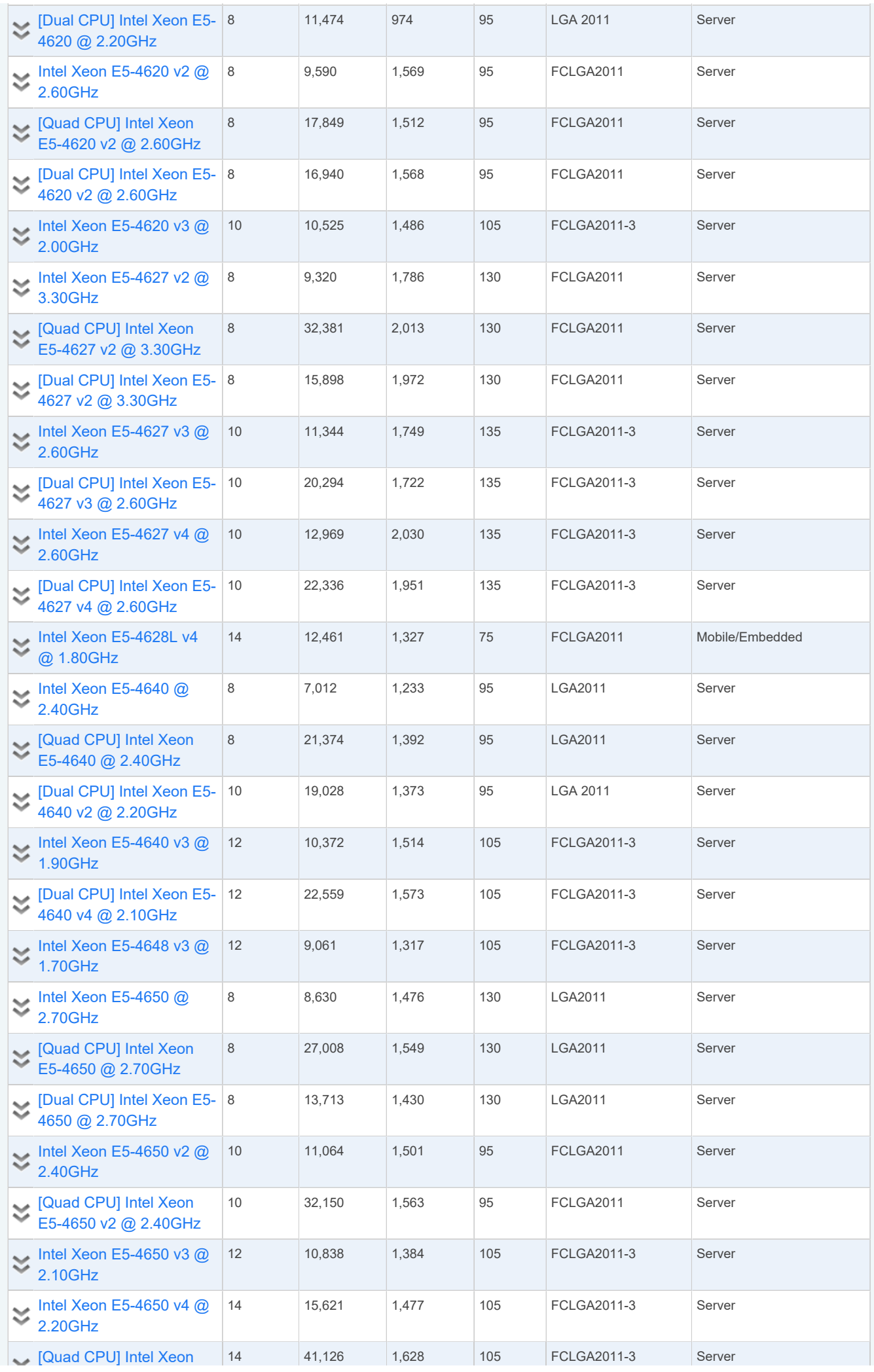

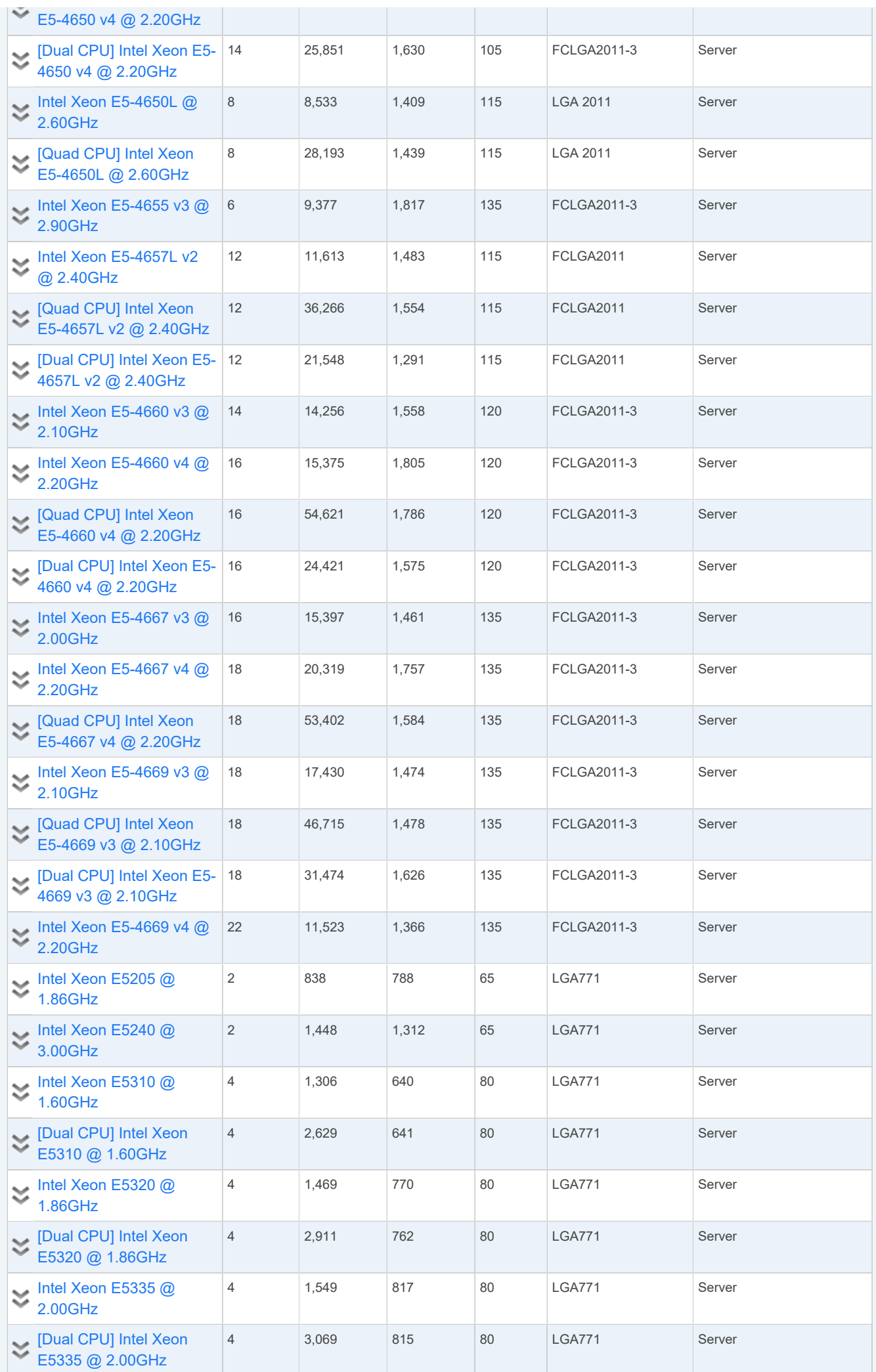

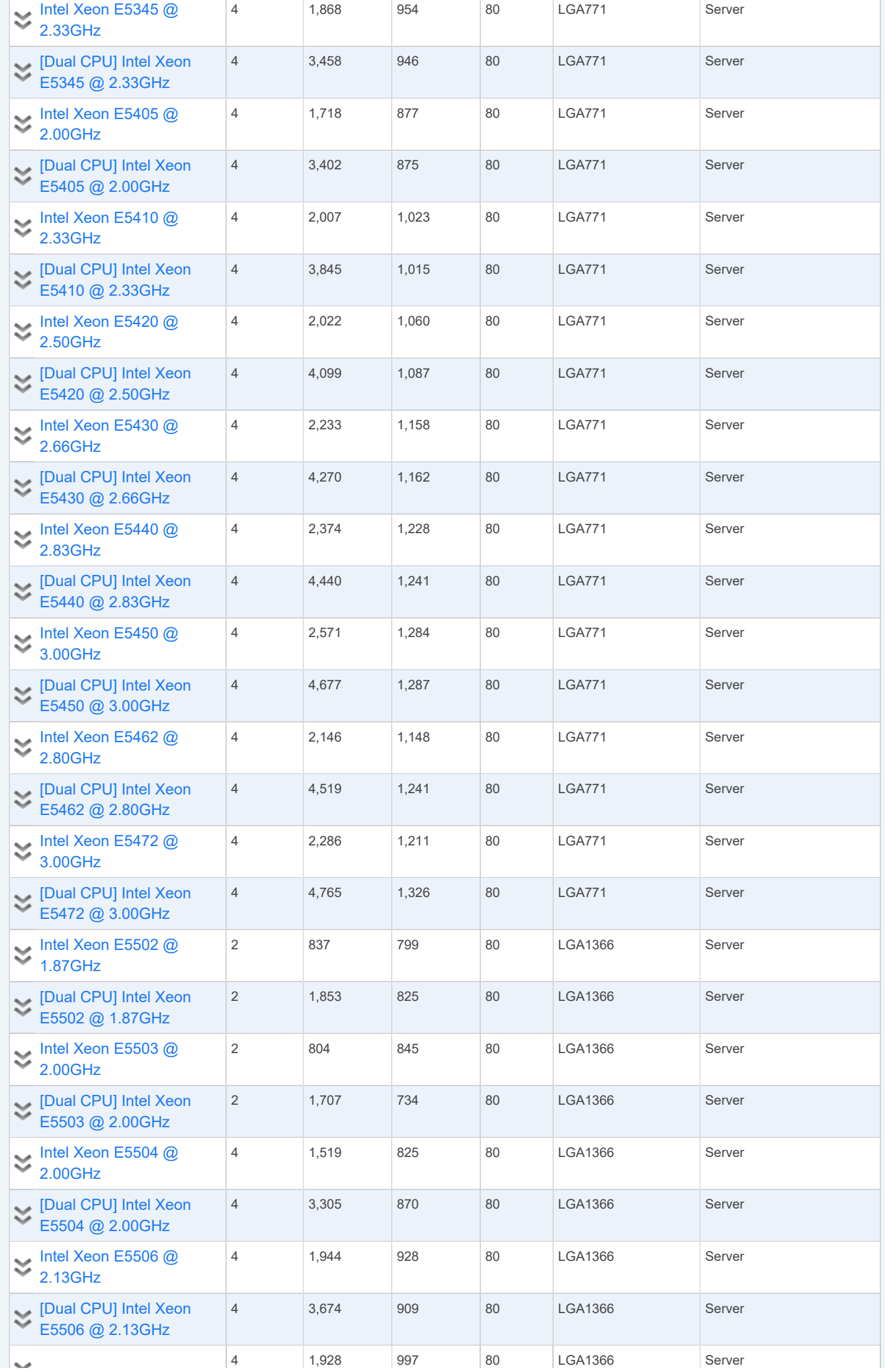

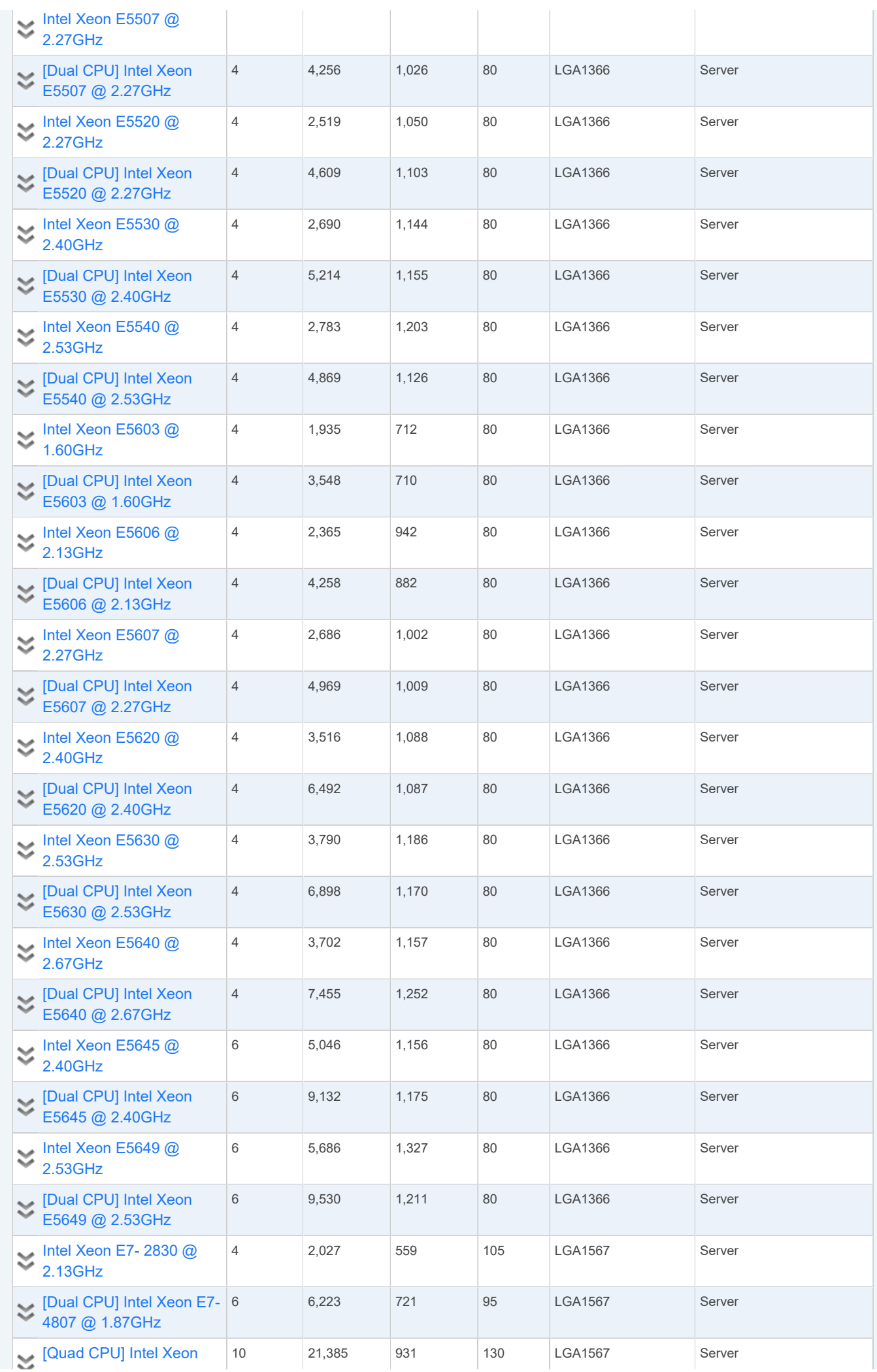

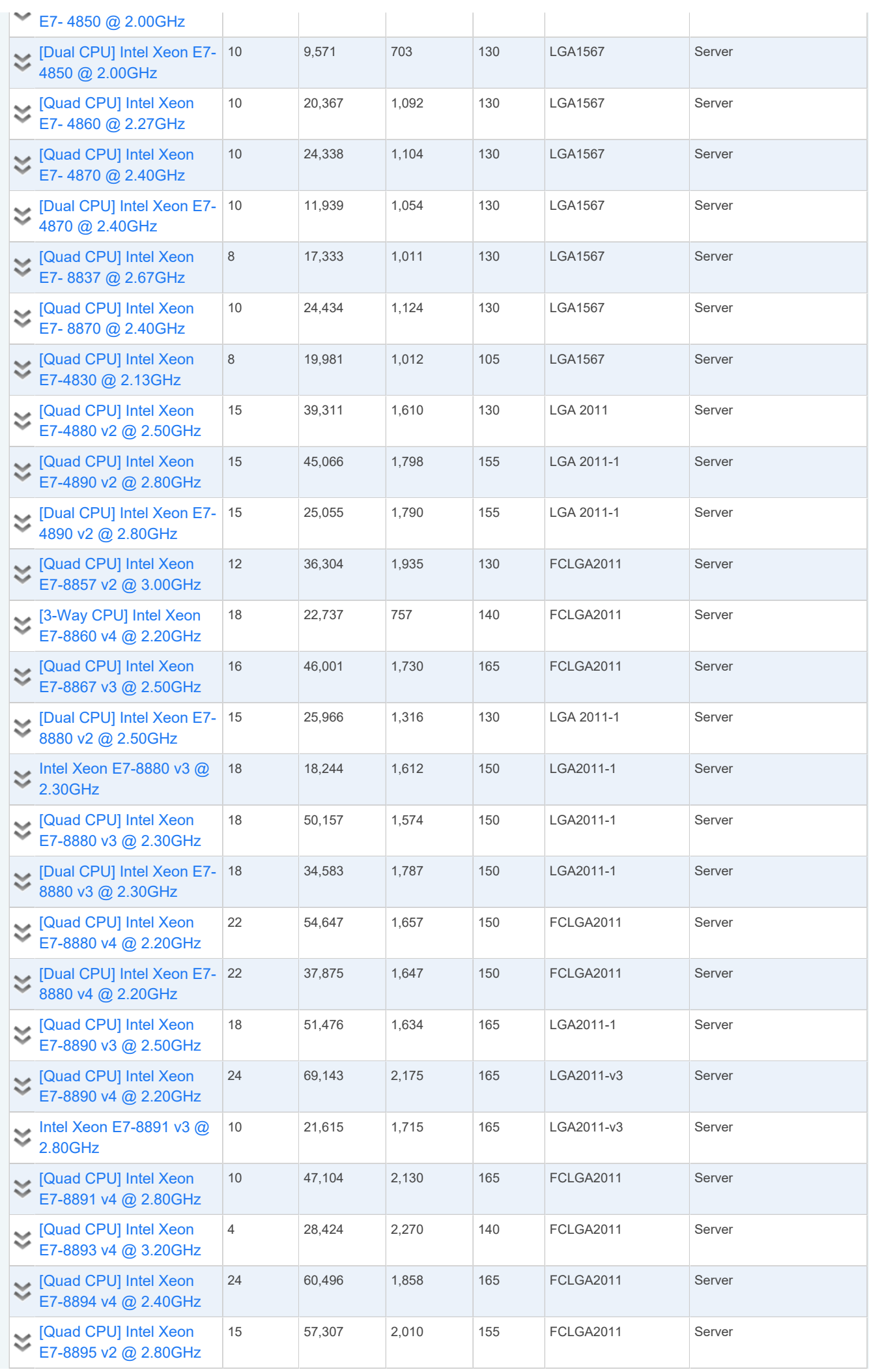

 $\sim$ 

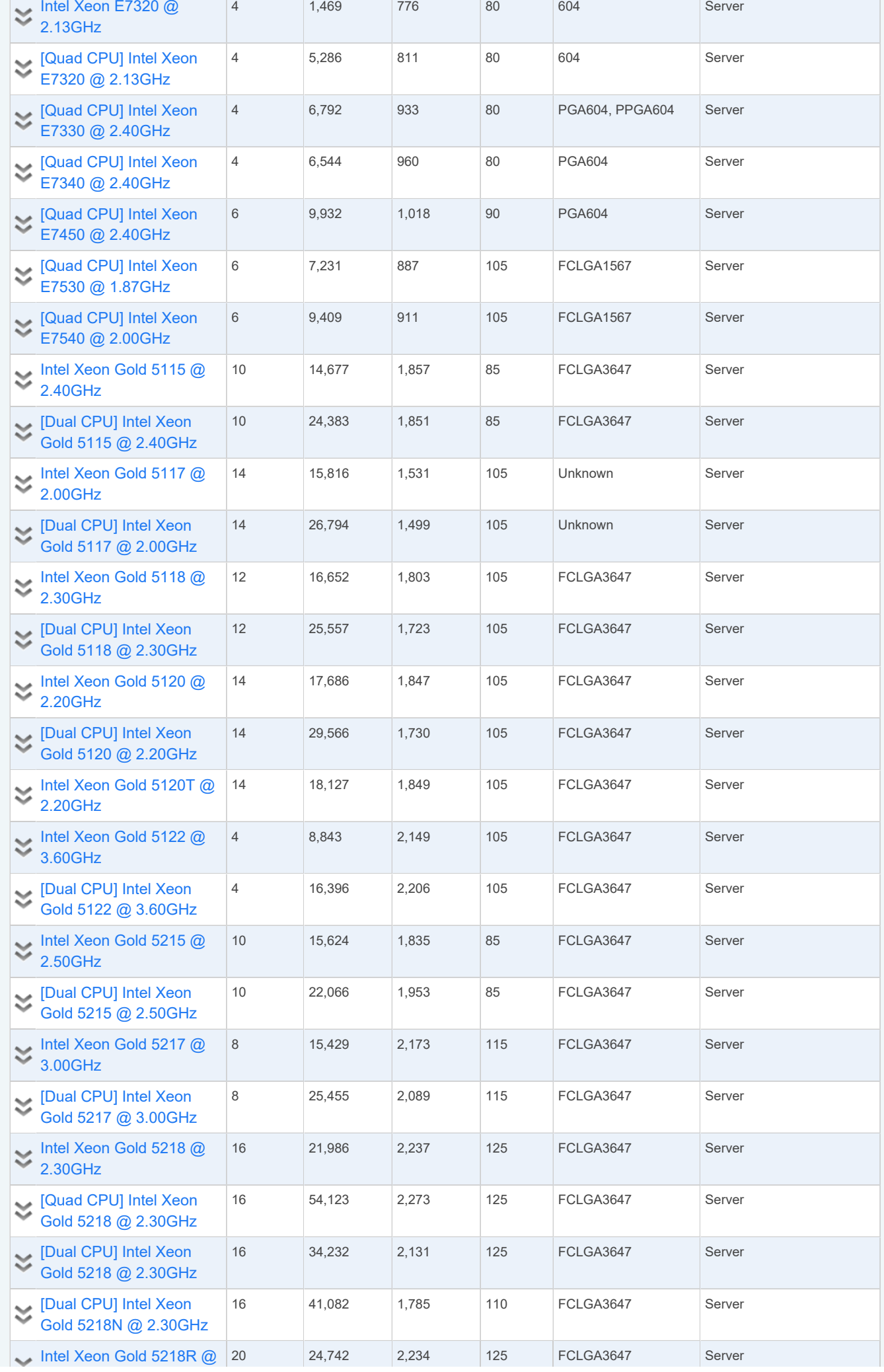

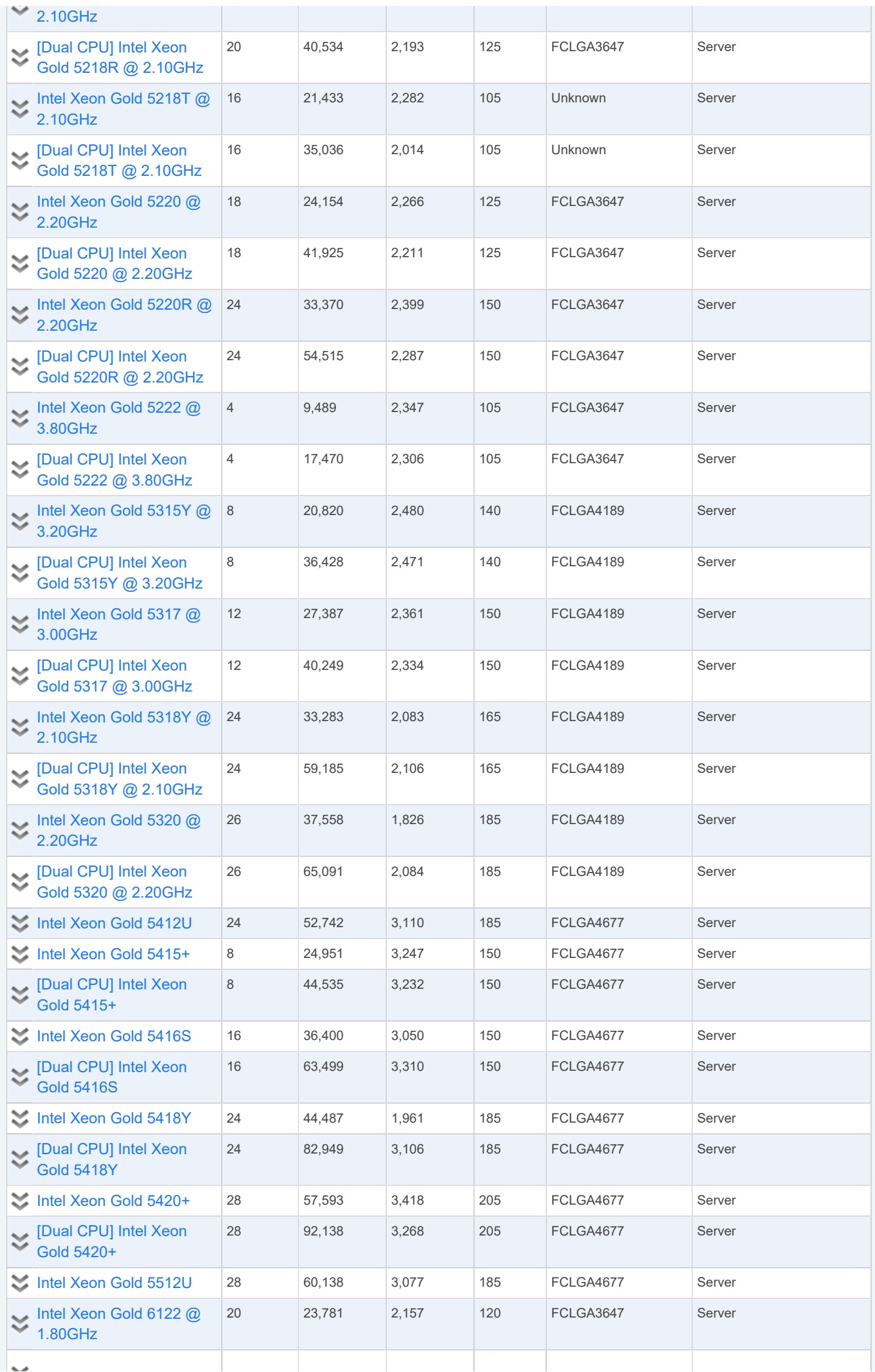

the control of the control of

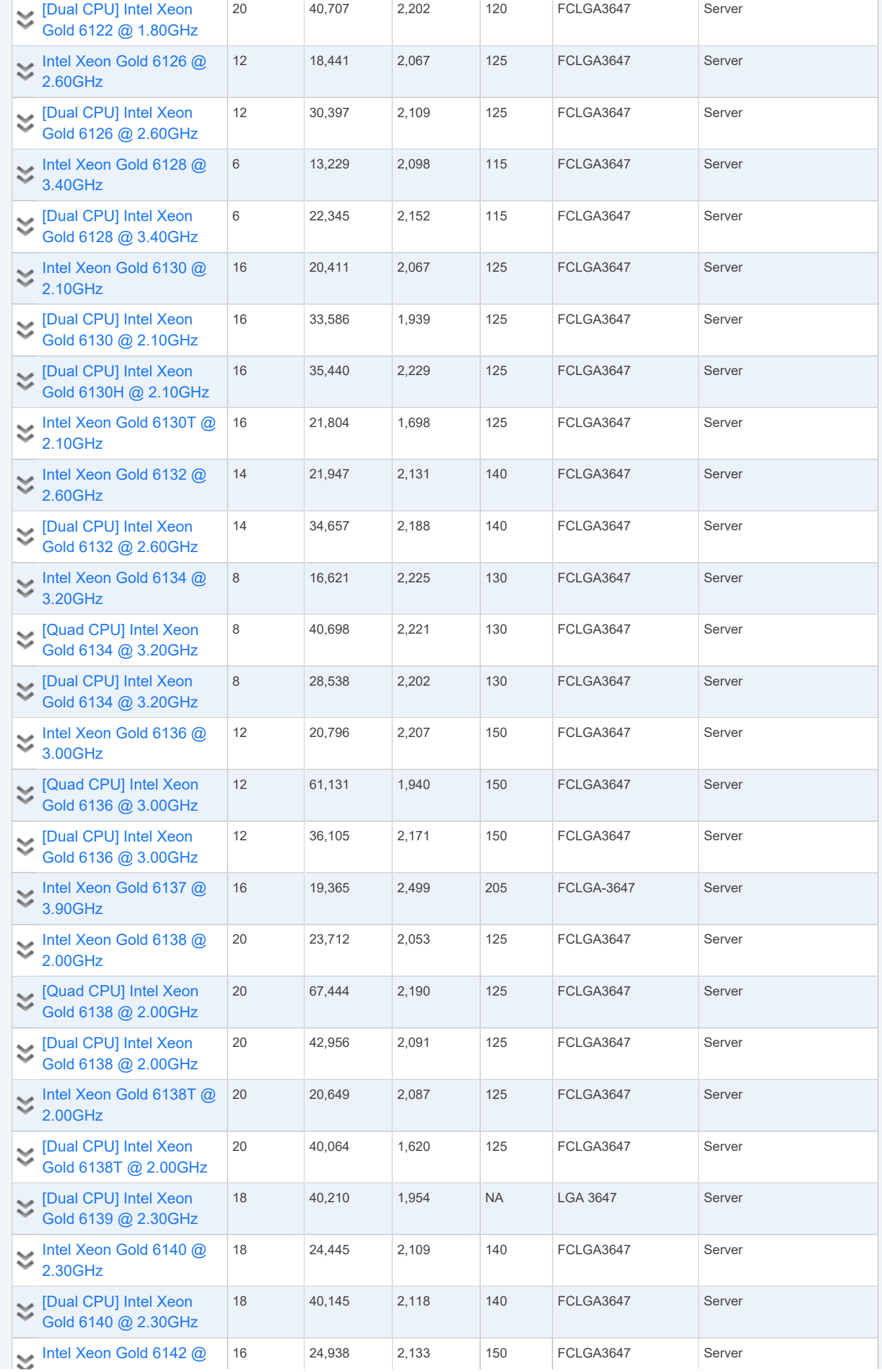

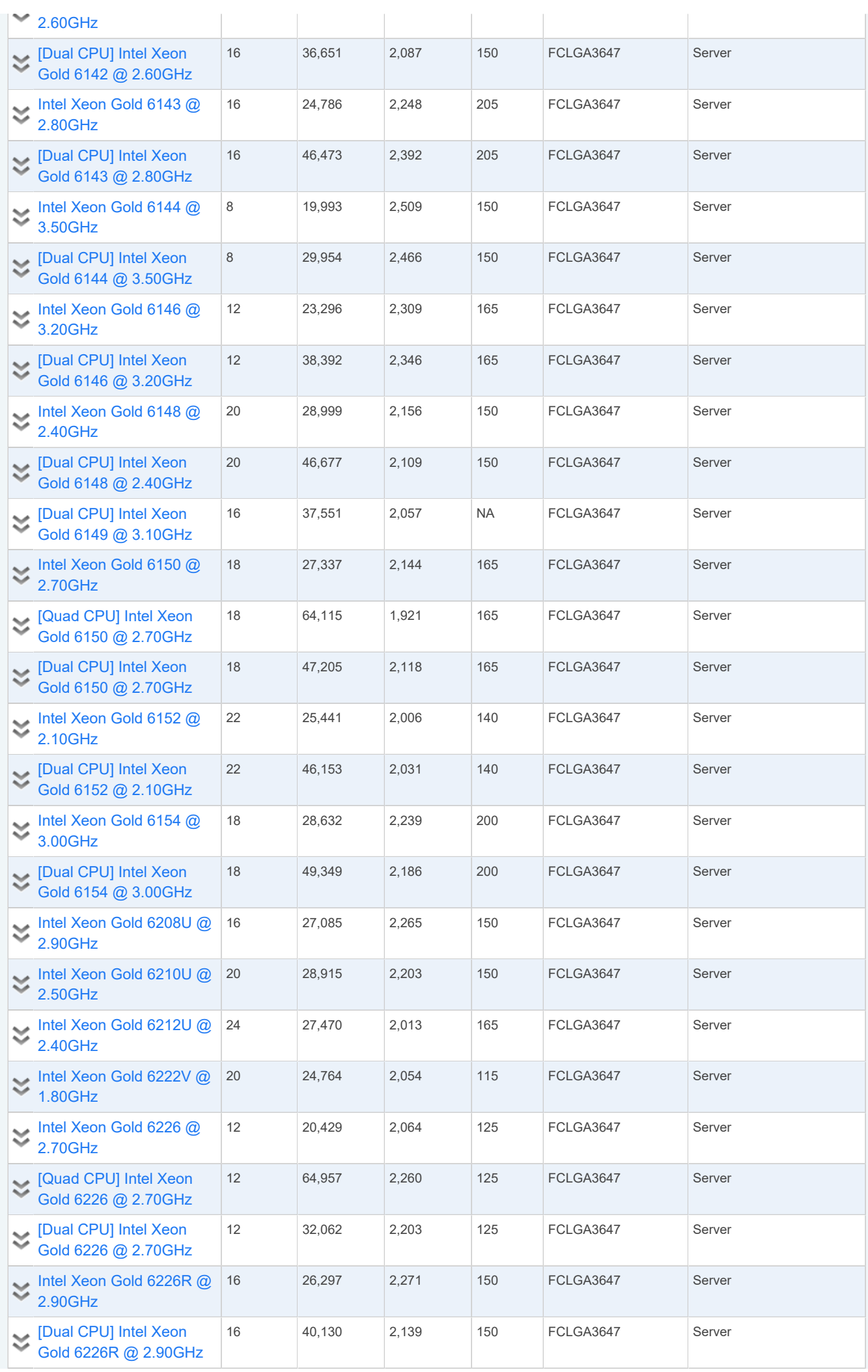

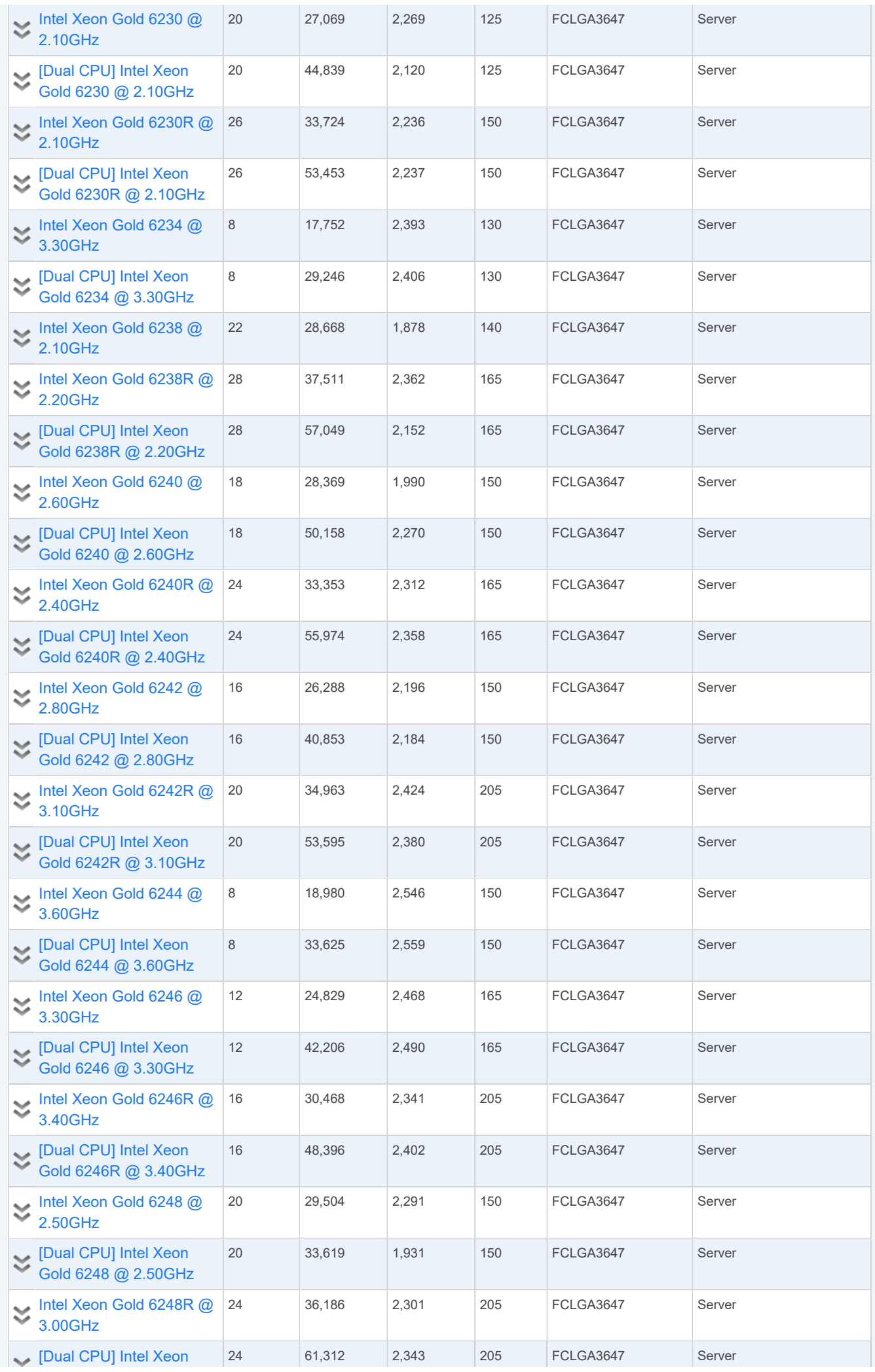

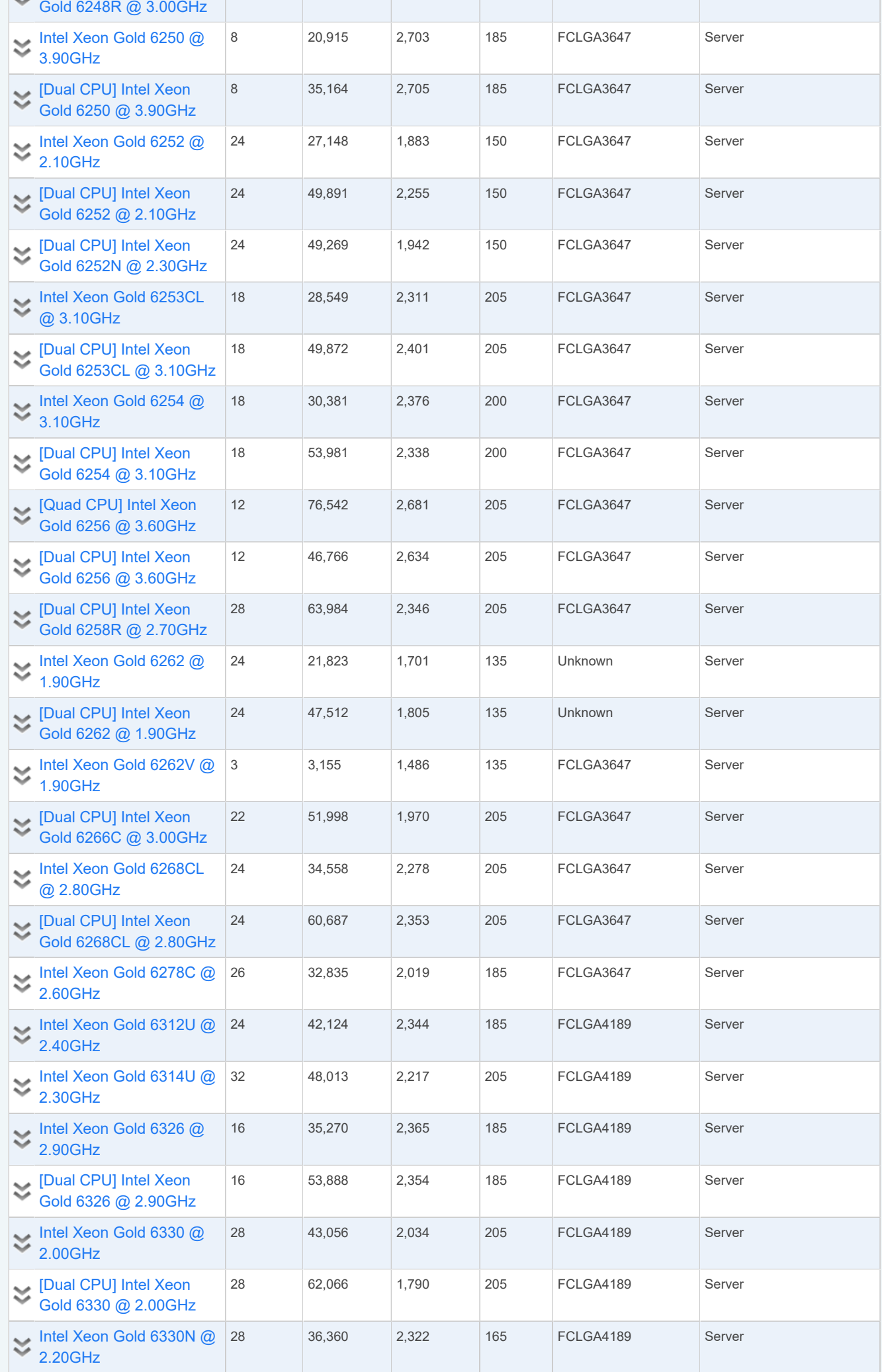

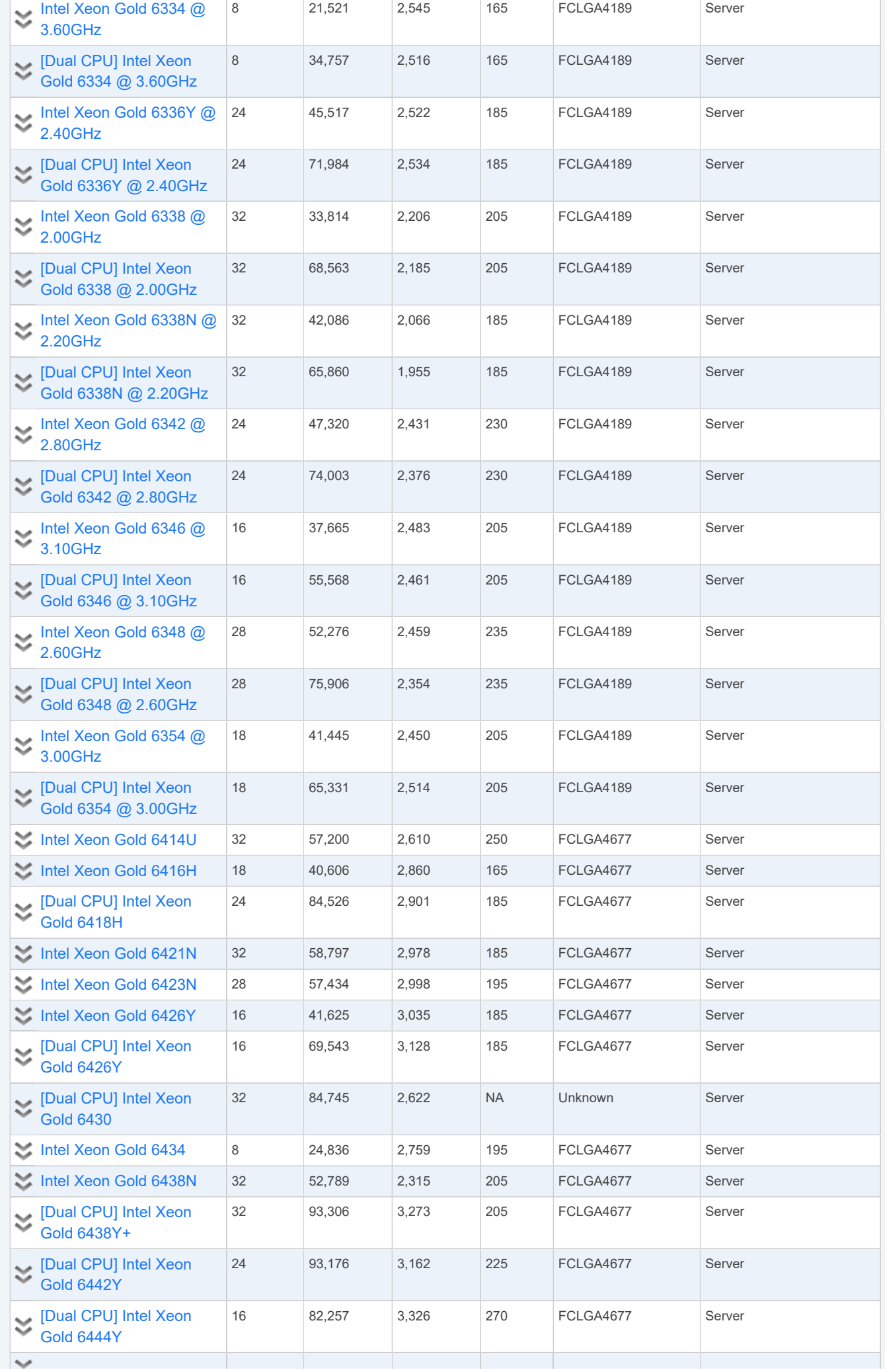

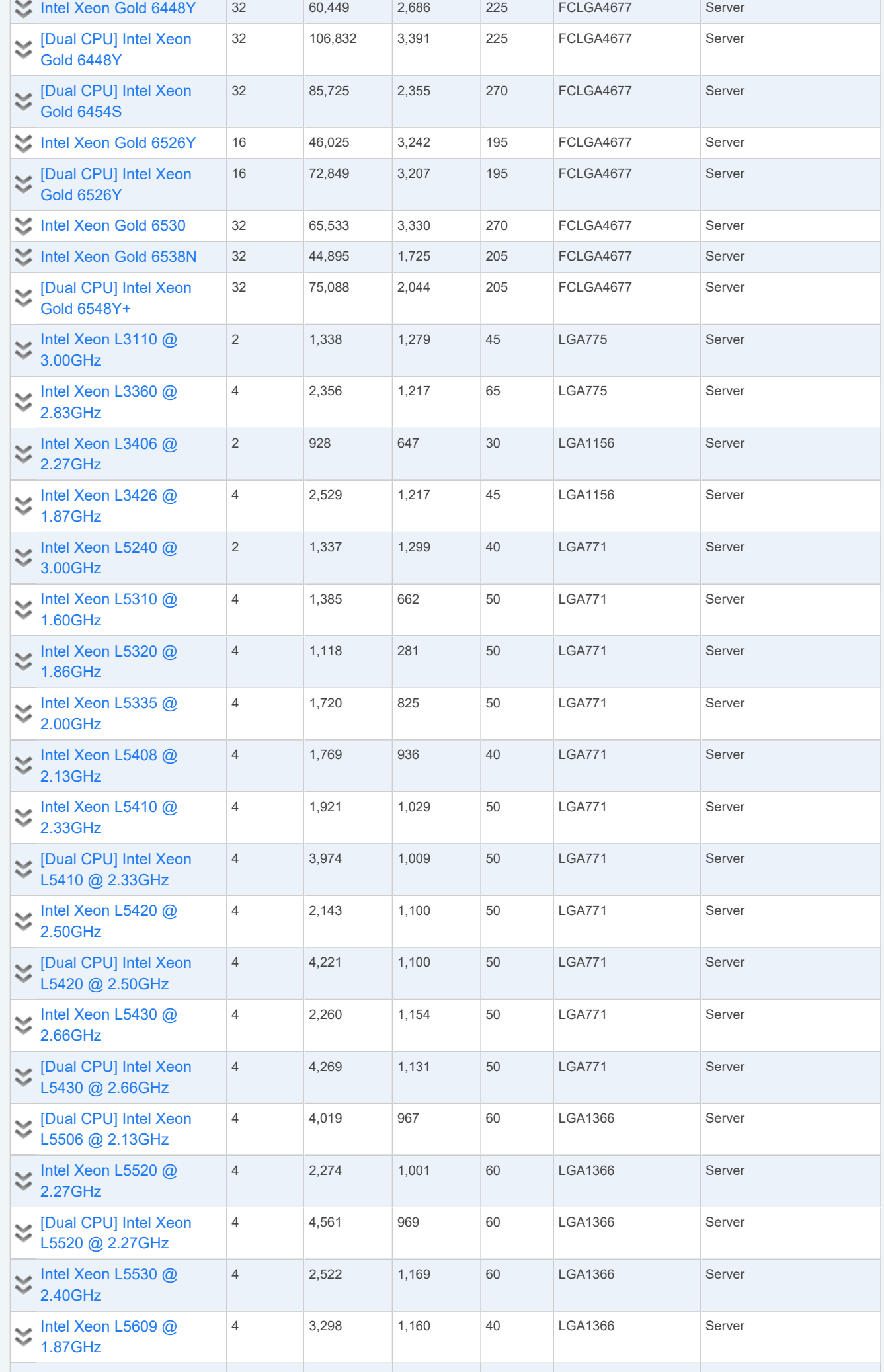

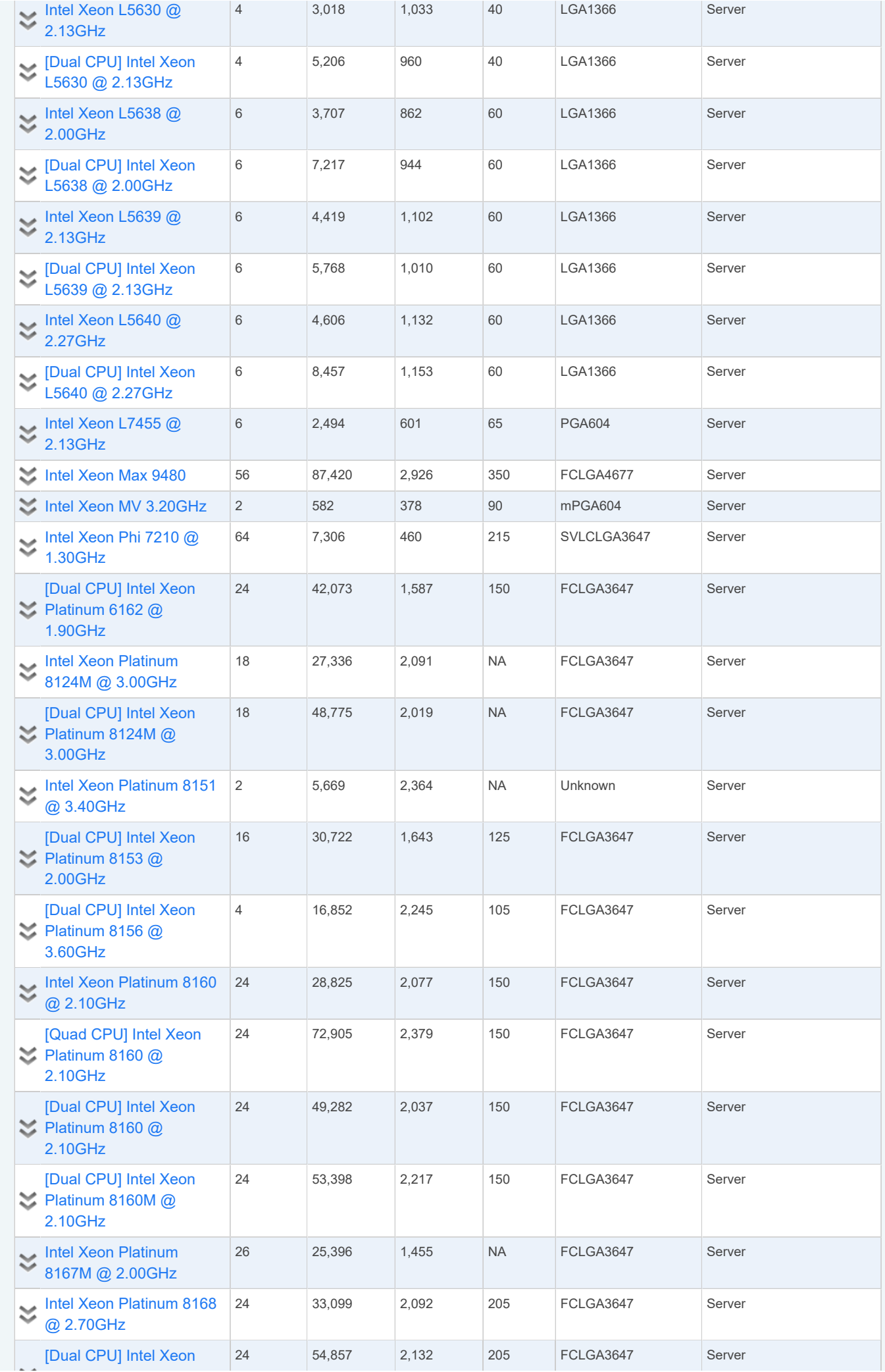

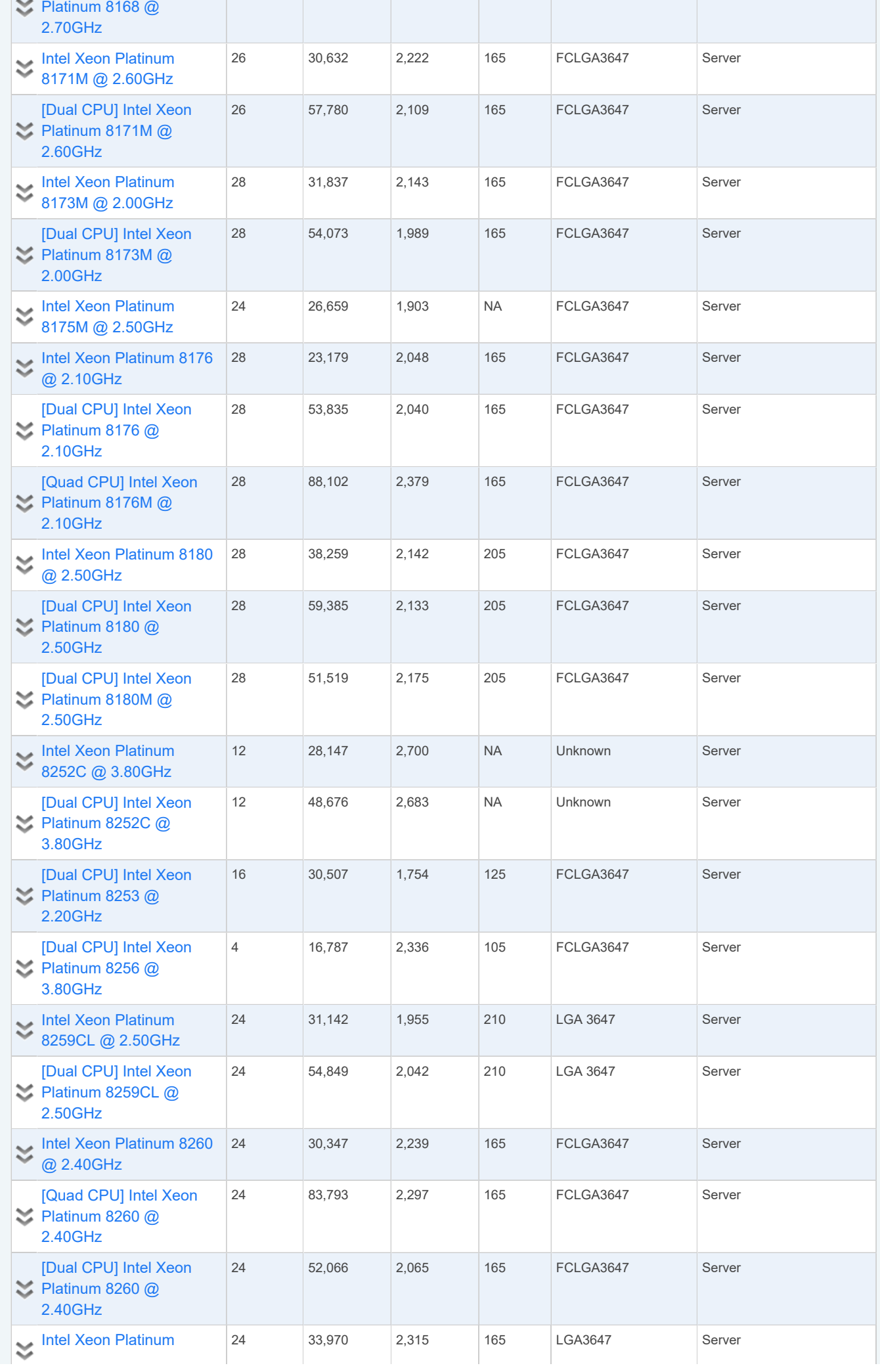

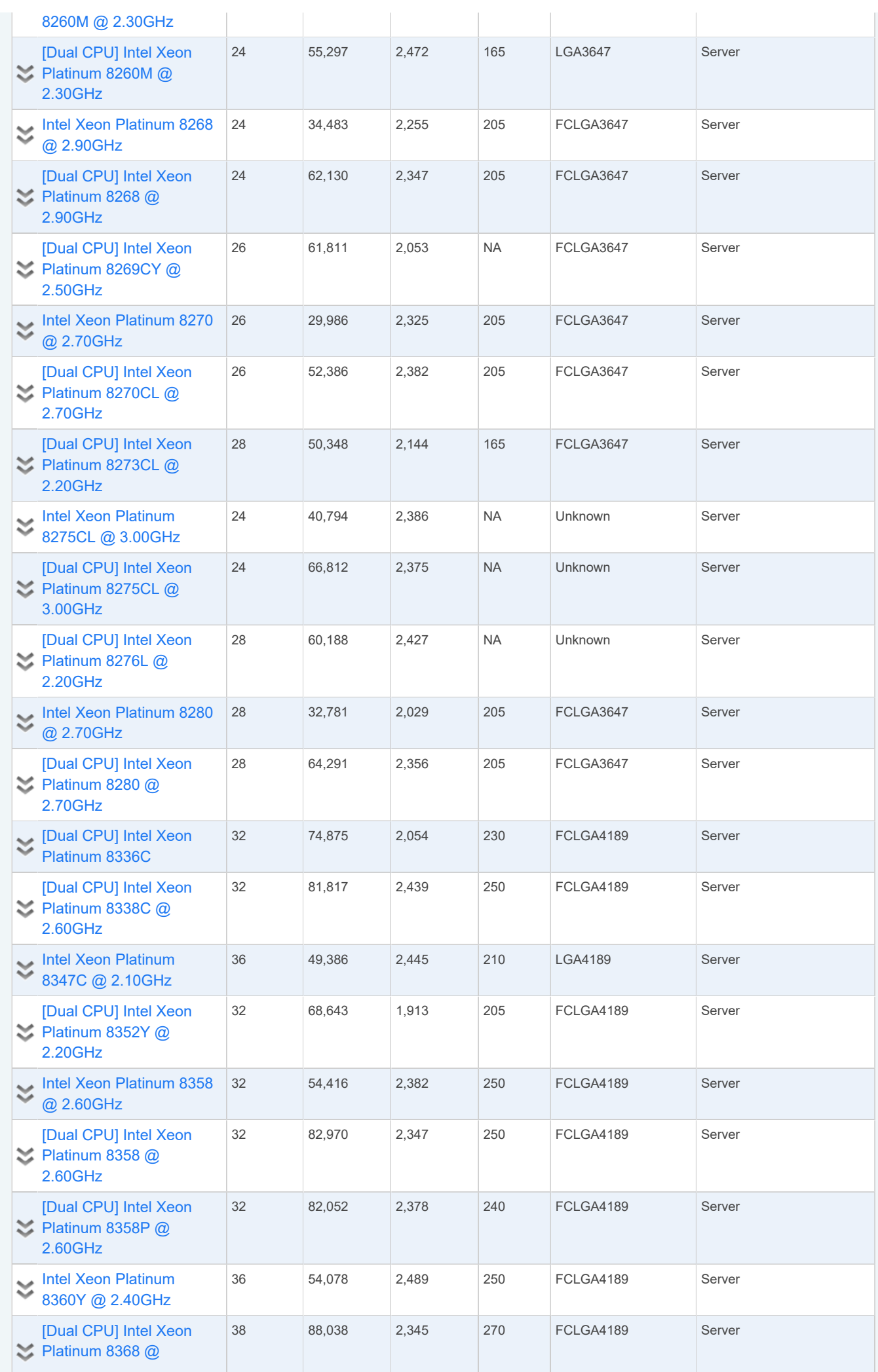
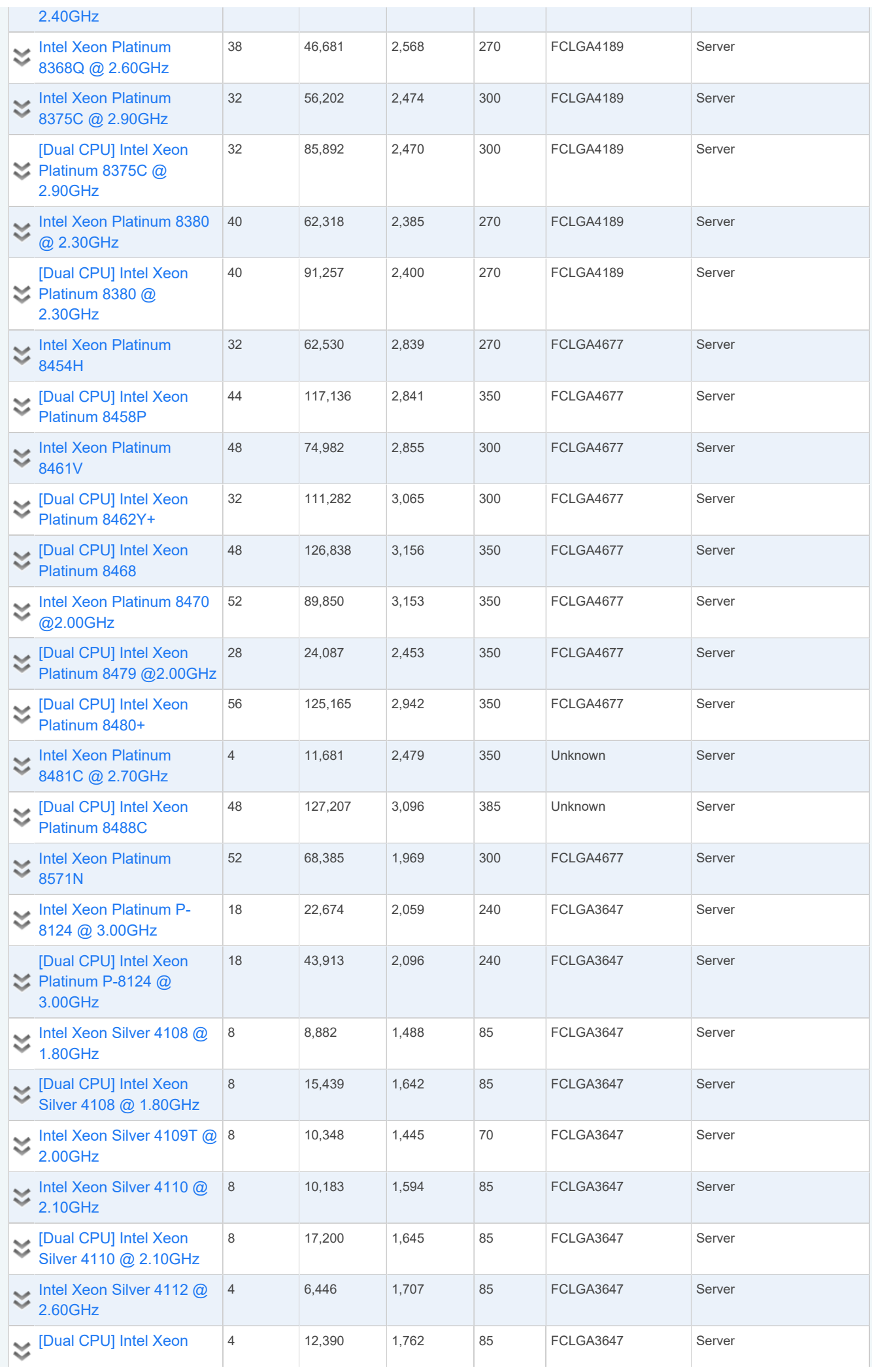

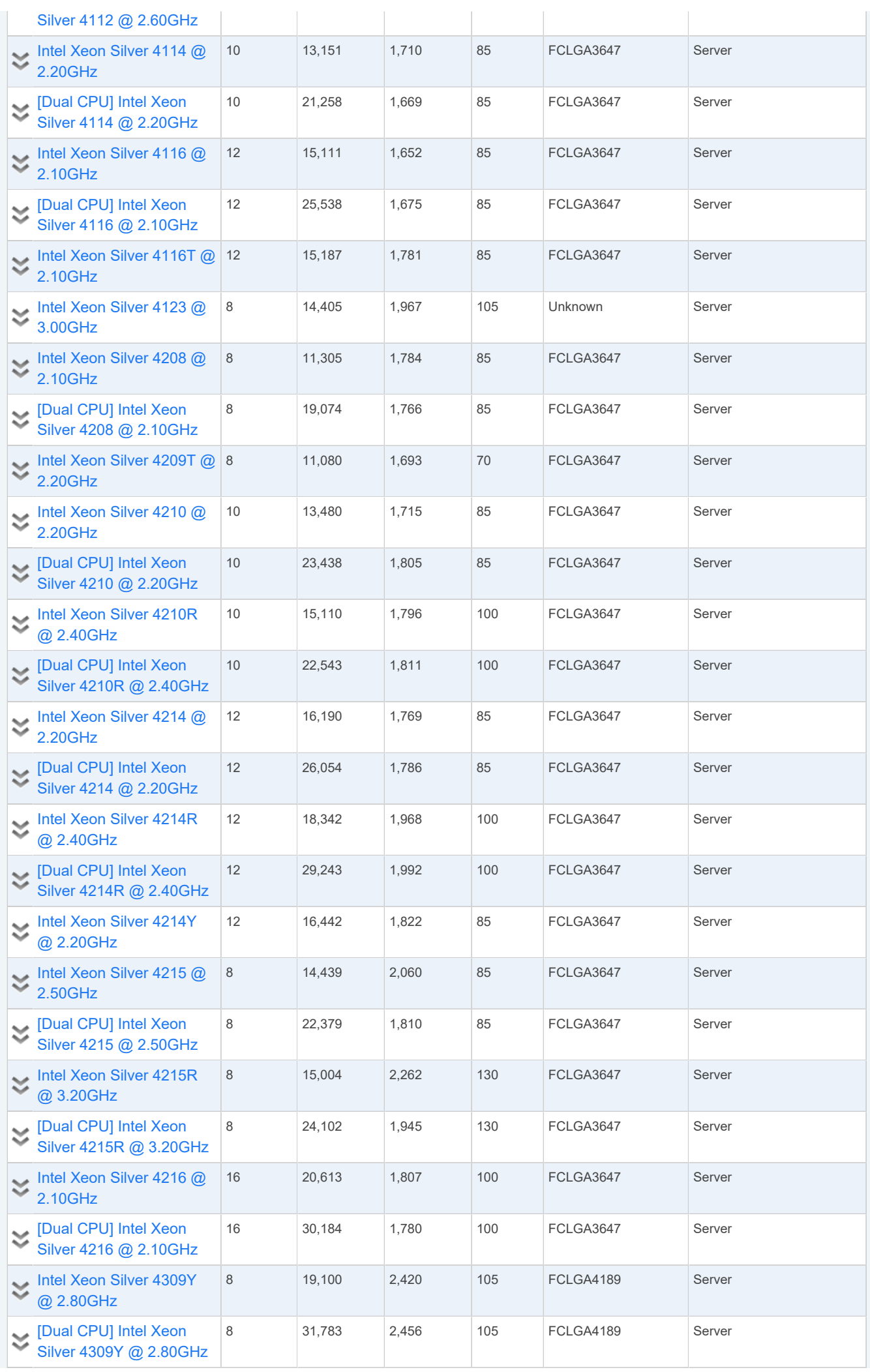

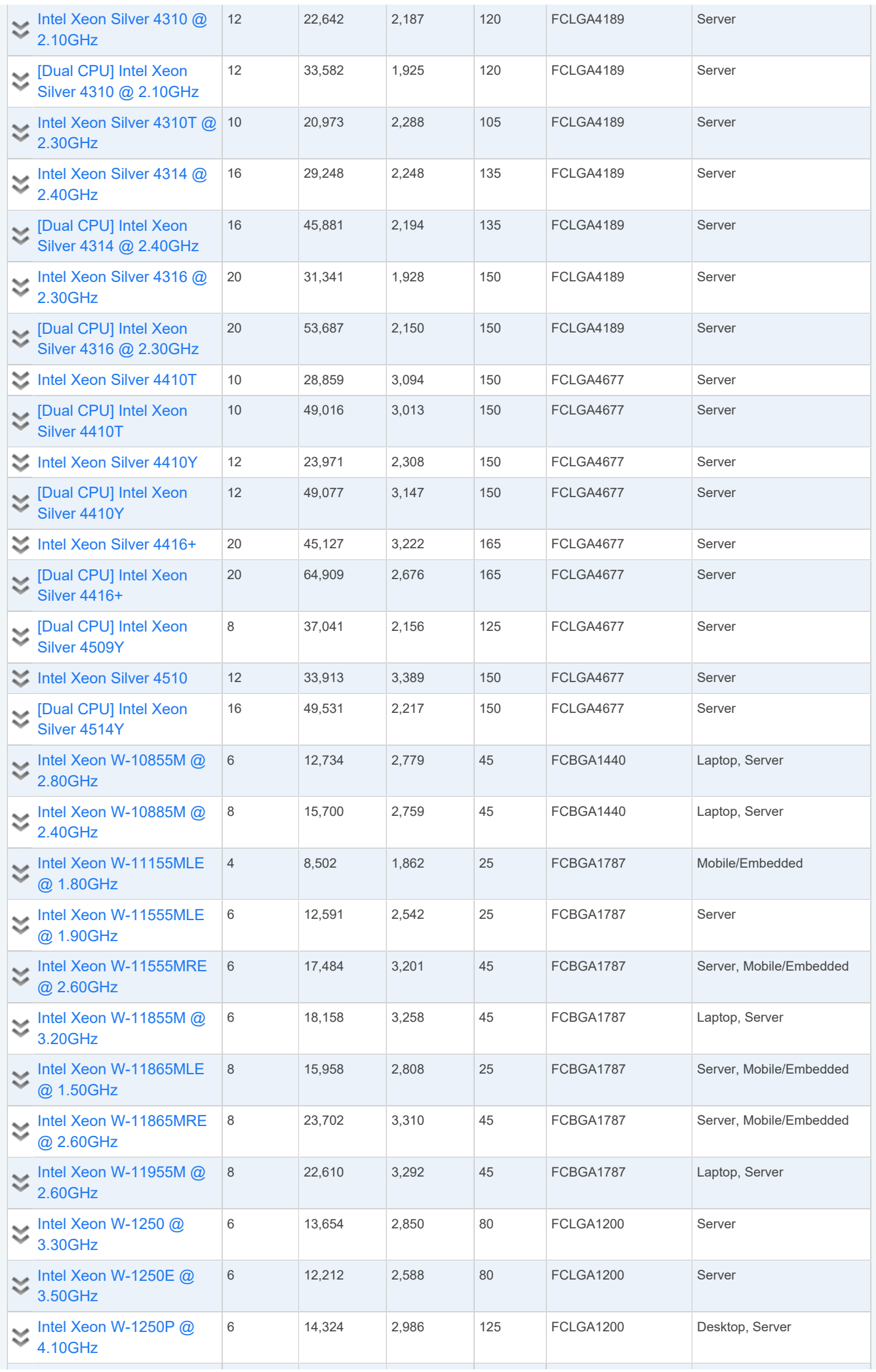

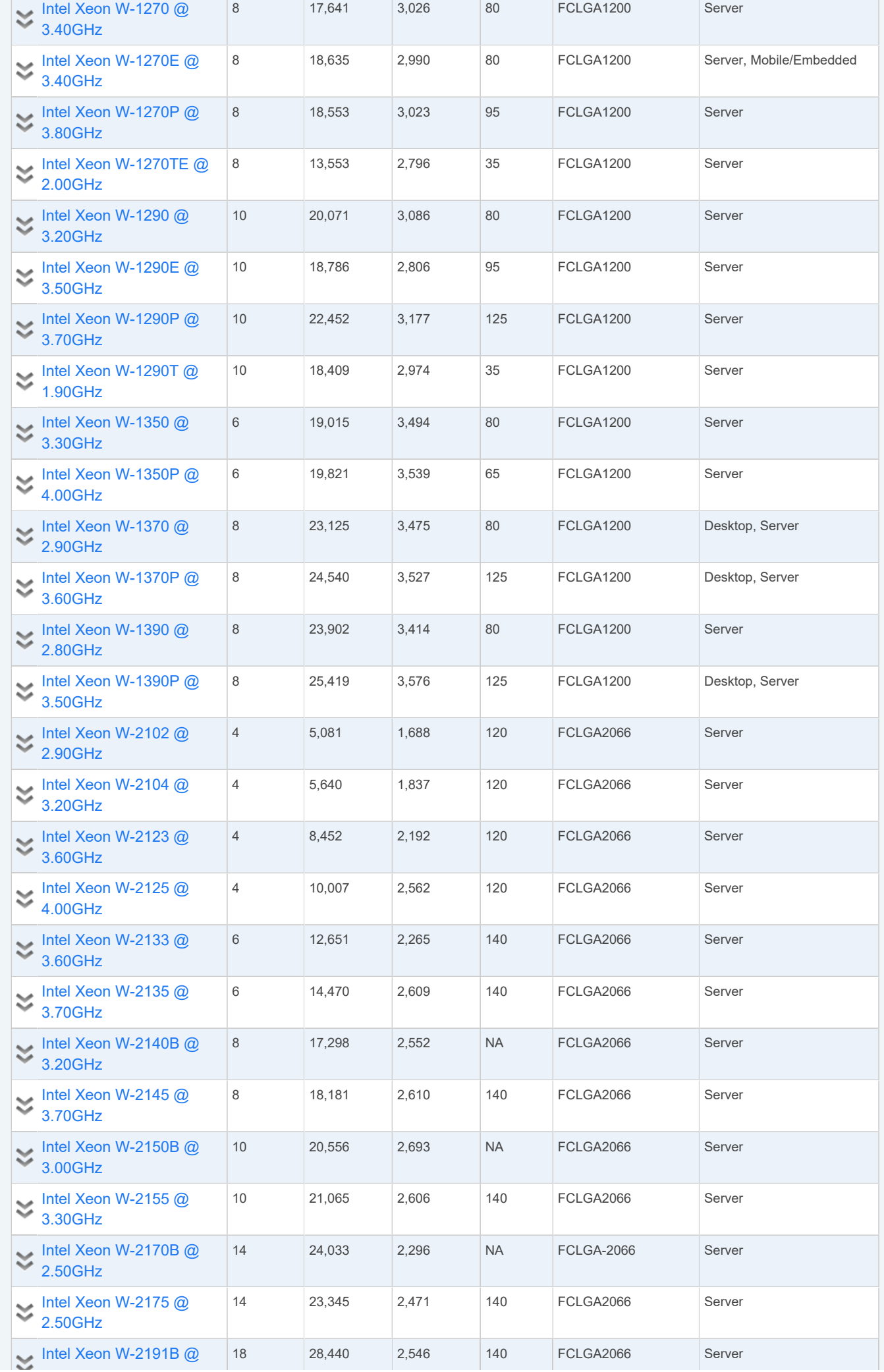

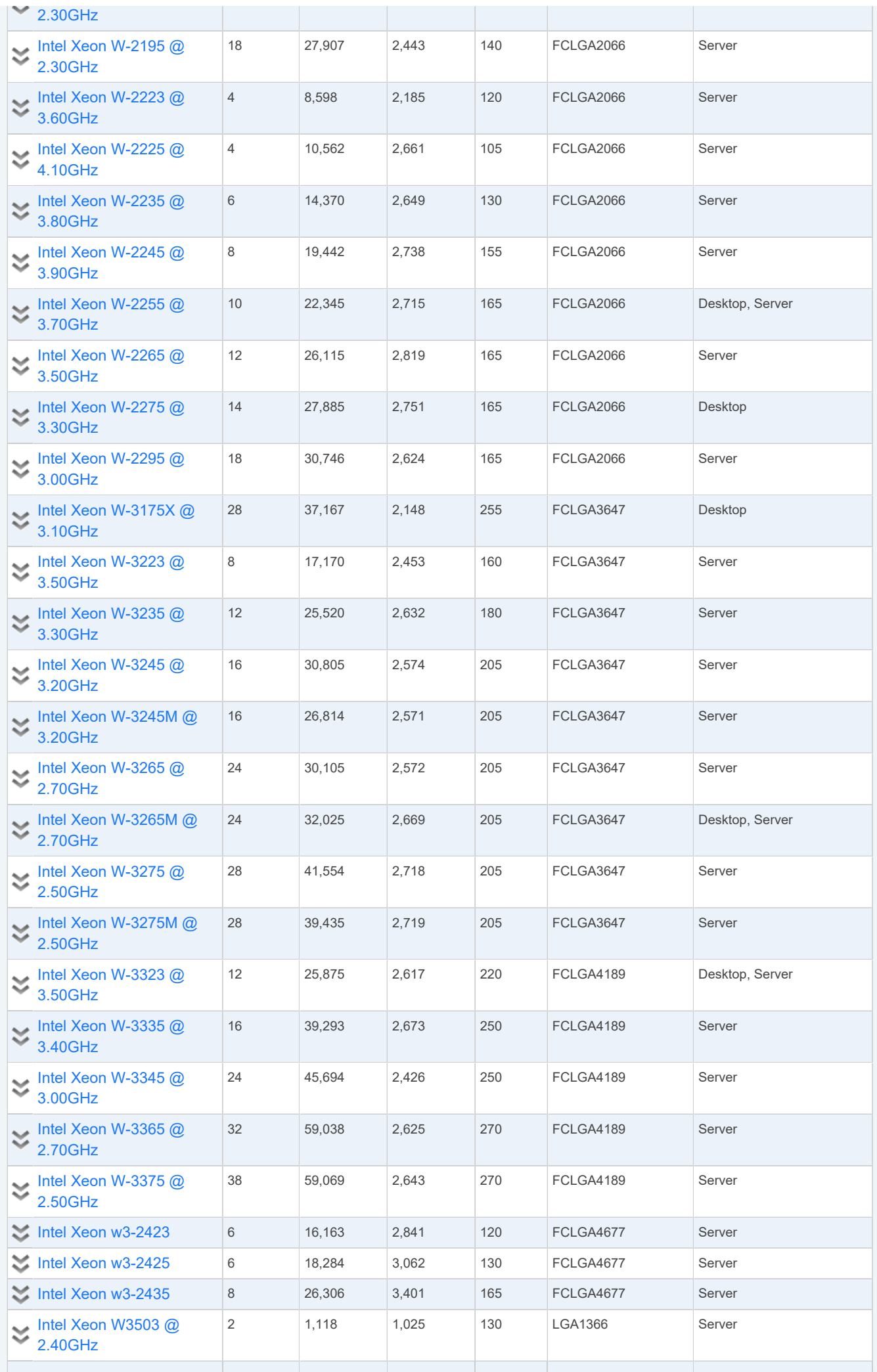

 $\mathbb{R}^2$ 

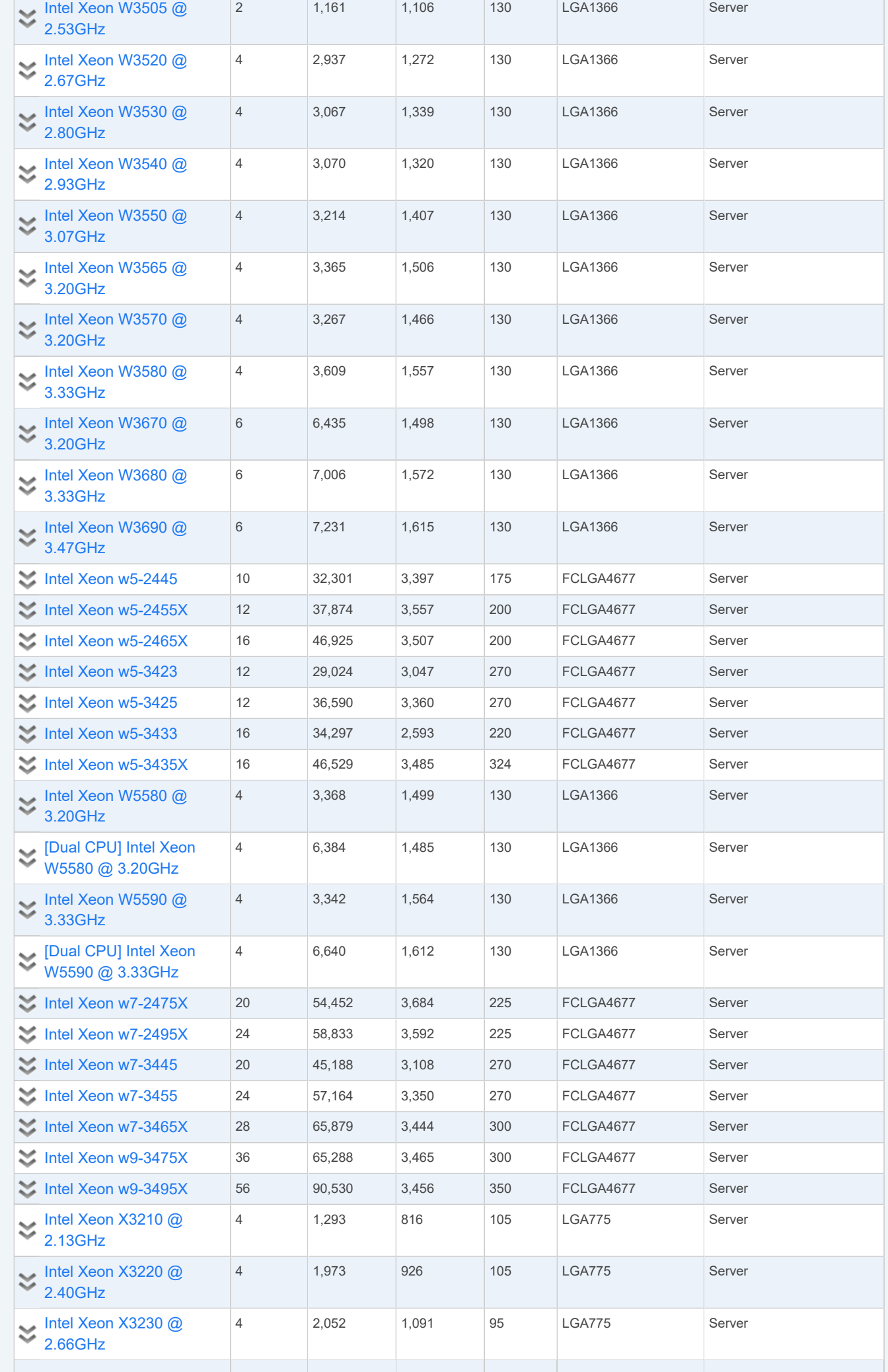

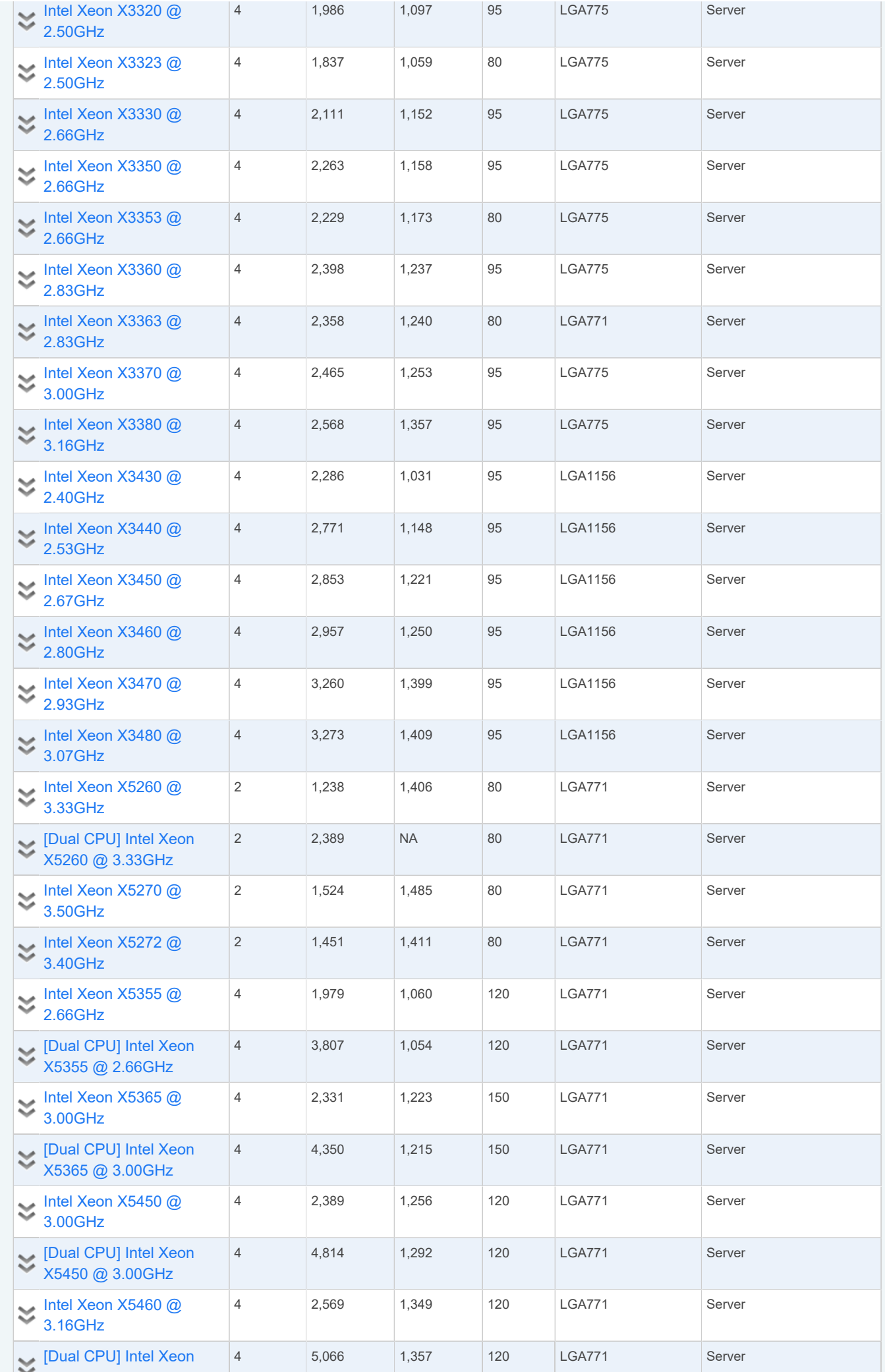

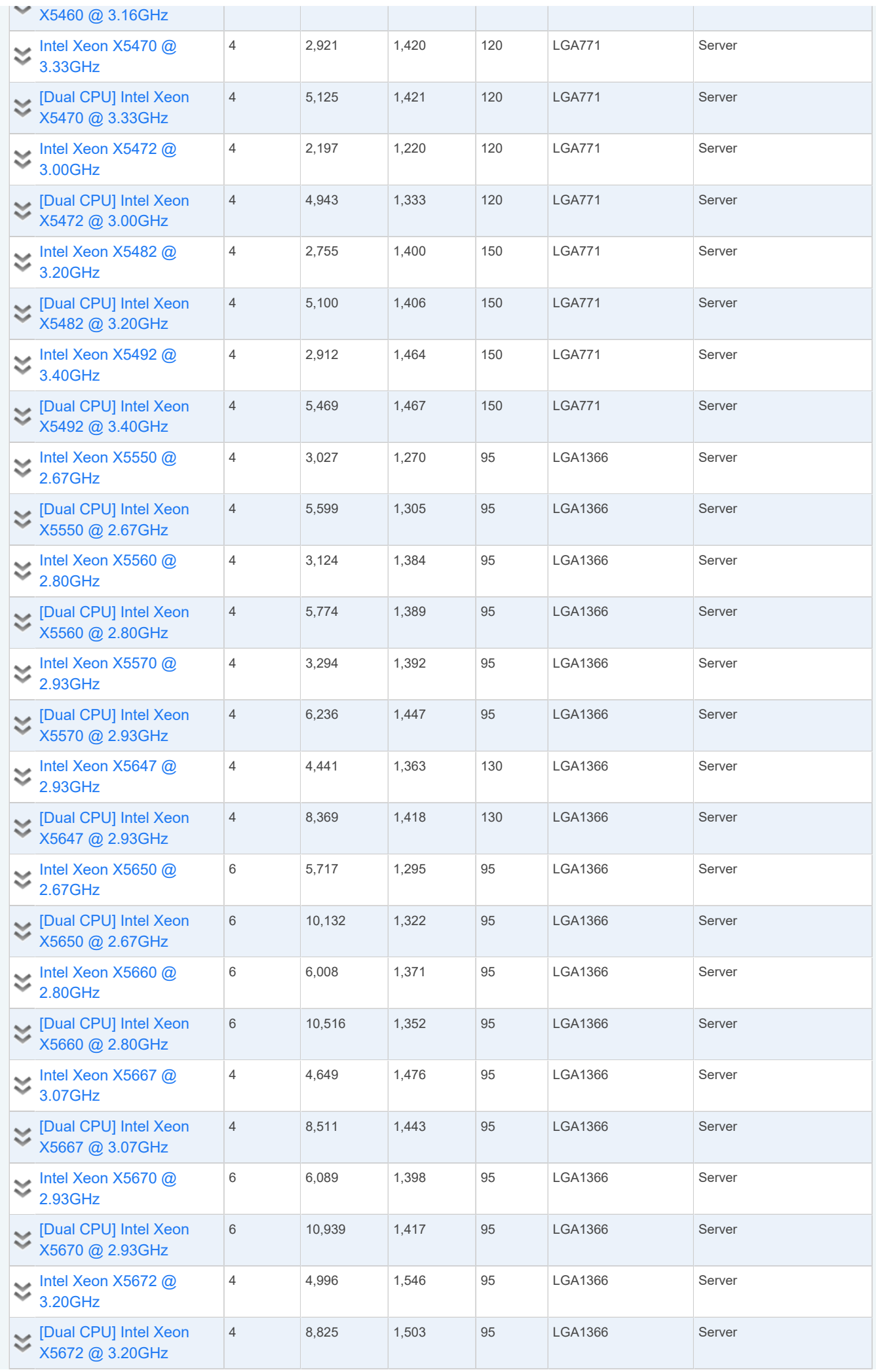

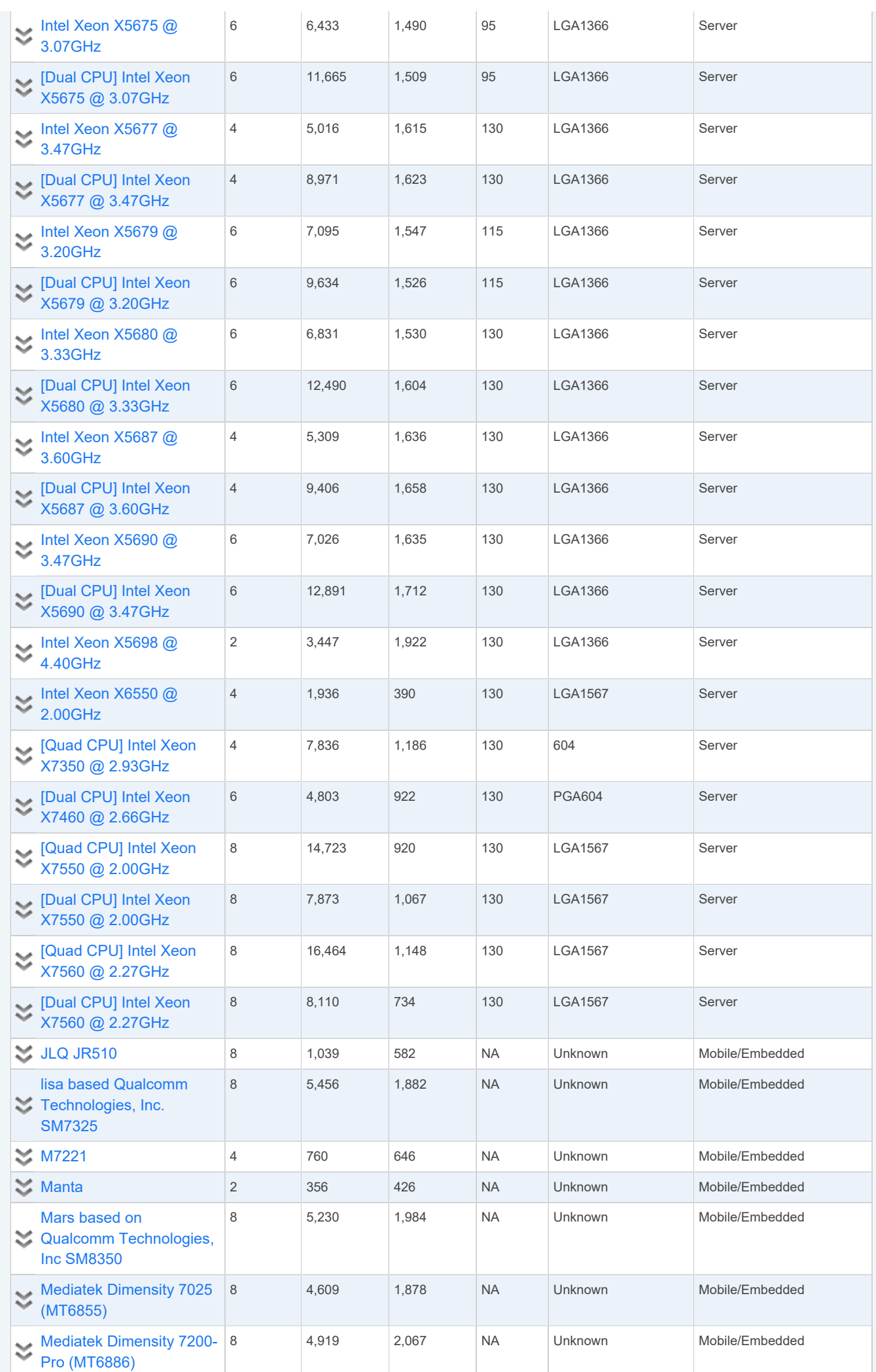

![](_page_153_Picture_679.jpeg)

![](_page_154_Picture_704.jpeg)

÷

![](_page_155_Picture_692.jpeg)

![](_page_156_Picture_601.jpeg)

T.

![](_page_157_Picture_505.jpeg)

![](_page_158_Picture_680.jpeg)

![](_page_159_Picture_711.jpeg)

![](_page_160_Picture_712.jpeg)

![](_page_161_Picture_665.jpeg)

![](_page_162_Picture_665.jpeg)

![](_page_163_Picture_634.jpeg)

![](_page_164_Picture_505.jpeg)

 $\mathcal{A}$ 

![](_page_165_Picture_521.jpeg)

![](_page_166_Picture_505.jpeg)

![](_page_167_Picture_547.jpeg)

T

π

![](_page_168_Picture_587.jpeg)

![](_page_169_Picture_609.jpeg)

![](_page_170_Picture_562.jpeg)

![](_page_171_Picture_705.jpeg)

![](_page_172_Picture_550.jpeg)

![](_page_173_Picture_191.jpeg)

Showing 1 to 5,279 of 5,279 entries

## **Notes:**

- <sup>1</sup> Price is obtained from our affiliates. The state of the state of the state of the state of the state of the state of the state of the state of the state of the state of the state of the state of the state of the state
- '\*' after the price denotes the last seen price for products that are no longer available.
- $2$  CPU Value is calculated by taking CPU Mark / Price.
- $^3$  Single Thread Value is calculated by taking Single Thread CPU Mark / Price.
- <sup>4</sup> Power Performance is calculated by taking CPU Mark / TDP.
- $5$  Test Date is the date of our first benchmark submission.

## **[Software](https://www.passmark.com/products/index.php)**

- [BurnInTest](https://www.passmark.com/products/burnintest/index.php)
- [PerformanceTest](https://www.passmark.com/products/performancetest/index.php)
- [OSForensics](https://www.osforensics.com/)
- [MemTest86](https://www.memtest86.com/)
- [WirelessMon](https://www.passmark.com/products/wirelessmonitor/index.php)
- [Management](https://www.passmark.com/products/bitmgtconsole/index.php) [Console](https://www.passmark.com/products/bitmgtconsole/index.php)
- [Zoom Search](https://www.zoomsearchengine.com/zoom/) [Engine](https://www.zoomsearchengine.com/zoom/)
- [Free Software](https://www.passmark.com/products/index.php#2)

#### **[Hardware](https://www.passmark.com/products/hardware.php)**

- [USB3.0](https://www.passmark.com/products/usb3loopback/index.php)
- [Loopback Plugs](https://www.passmark.com/products/usb3loopback/index.php)
- [USB2.0](https://www.passmark.com/products/usb2loopback/index.php)

# [Previous](#page-0-0)

[1](#page-0-0)<br>Next

#### [Loopback Plugs](https://www.passmark.com/products/usb2loopback/index.php)

- [PCIe Test Cards](https://www.passmark.com/products/pcie-test-card/index.php)
- [USB Power](https://www.passmark.com/products/usb-power-delivery-tester/index.php) [Delivery Tester](https://www.passmark.com/products/usb-power-delivery-tester/index.php)
- [Serial and](https://www.passmark.com/products/loopback/index.php) [Parallel](https://www.passmark.com/products/loopback/index.php) [Loopback Plugs](https://www.passmark.com/products/loopback/index.php)
- [USB Short](https://www.passmark.com/products/usb-short-circuit-tester/index.php) [Circuit Testers](https://www.passmark.com/products/usb-short-circuit-tester/index.php)

#### **[Benchmarks](https://www.cpubenchmark.net/)**

- [CPU](https://www.cpubenchmark.net/) [Benchmarks](https://www.cpubenchmark.net/)
- [Video Card](https://www.videocardbenchmark.net/) [Benchmarks](https://www.videocardbenchmark.net/)
- [Hard Drive](https://www.harddrivebenchmark.net/) **[Benchmarks](https://www.harddrivebenchmark.net/)**
- [RAM](https://www.memorybenchmark.net/) **[Benchmarks](https://www.memorybenchmark.net/)**
- [PC Systems](https://www.pcbenchmarks.net/) [Benchmarks](https://www.pcbenchmarks.net/)
- > [Software](https://www.softwaremarketshare.net/) [Marketshare](https://www.softwaremarketshare.net/)
- [Database](https://www.databasebenchmarks.net/) [Benchmarks](https://www.databasebenchmarks.net/)
- [Android](https://www.androidbenchmark.net/) [Benchmarks](https://www.androidbenchmark.net/)
- [iOS Benchmarks](https://www.iphonebenchmark.net/)
- [Internet](https://www.bandwidthtest.net/) [Bandwidth](https://www.bandwidthtest.net/)

## **[About Us](https://www.passmark.com/about/index.php)**

- [Company](https://www.passmark.com/about/index.php)
- [Contact Us](https://www.passmark.com/about/contact_us.php)
- [The Press Room](https://www.passmark.com/press/index.php)

**[Services](https://www.passmark.com/services/index.php)**

**[Store](https://www.passmark.com/sales/index.php)**

**[Support](https://www.passmark.com/support/index.php)**

**[Forums](https://www.passmark.com/forum/index.php)**

**[Compliance](https://www.passmark.com/legal/compliance.php)**

**[International](https://www.passmark.com/international.php)**

**[Disclaimer](https://www.passmark.com/legal/disclaimer.php)**

![](_page_175_Picture_1.jpeg)